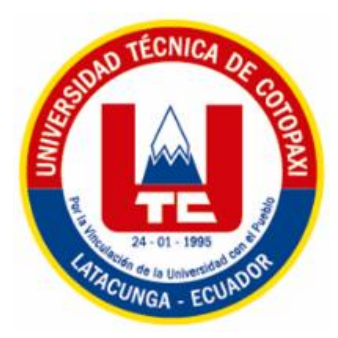

# **UNIVERSIDAD TÉCNICA DE COTOPAXI**

# **FACULTAD DE CIENCIAS ADMINISTRATIVAS**

## **CARRERA DE CONTABILIDAD Y AUDITORÍA**

## **PROYECTO INTEGRADOR**

# **"APLICACIÓN DE UN SISTEMA DE COSTOS ABC EN LA EMPRESA DE SERVICIO DE ASESORAMIENTO DE SEGURIDAD Y SALUD OCUPACIONAL ECUAPREVEN UBICADA EN LA CIUDAD DE QUITO."**

Proyecto Integrador presentado previo a la obtención del título de Ingenieros en Contabilidad y Auditoría CPA.

### **Autores:**

Cueva Madril Brayan Alberto

Murillo Aguinda Rosa Juliana

### **Tutora:**

Dra. López Fraga Patricia Geraldina

**Latacunga – Ecuador**

**Febrero – 2020**

## **DECLARACIÓN DE AUTORÍA**

Nosotros, Cueva Madril Brayan Alberto y Murillo Aguinda Rosa Juliana declaramos ser autores del presente proyecto integrador: **"APLICACIÓN DE UN SISTEMA DE COSTOS ABC EN LA EMPRESA DE SERVICIO DE ASESORAMIENTO DE SEGURIDAD Y SALUD OCUPACIONAL ECUAPREVEN UBICADA EN LA CIUDAD DE QUITO"**, siendo la Dra. López Fraga Patricia Geraldina tutora del presente trabajo; y eximo expresamente a la Universidad Técnica de Cotopaxi y a sus representantes legales de posibles reclamos o acciones legales.

Además, certifico que las ideas, conceptos, procedimientos y resultados vertidos en el presente trabajo investigativo, son de mi exclusiva responsabilidad.

………………………………………

Cueva Madril Brayan Alberto C.I.: 0503973489

…………………………………………

Murillo Aguinda Rosa Juliana C.I.: 1600737405

### **AVAL DEL TUTOR DEL PROYECTO INTEGRADOR**

En calidad de Tutor del Proyecto Integrador sobre el título:

Título "Aplicación de un Sistema de Costos ABC en la Empresa de servicio de Asesoramiento de Seguridad y Salud Ocupacional Ecuapreven ubicada en la ciudad de Quito", de Cueva Madril Brayan Alberto - Murillo Aguinda Rosa Juliana, de la Carrera de Contabilidad y Auditoría, considero que dicho Proyecto Integrador cumple con los requerimientos metodológicos y aportes científico-técnicos suficientes para ser sometidos a la evaluación del Tribunal de Validación de Proyecto que el Consejo Directivo de la Facultad de Ciencias Administrativas de la Universidad Técnica de Cotopaxi designe, para su correspondiente estudio y calificación.

Latacunga, febrero, 2020

El Tutor

………………..…………………… Dra. López Fraga Patricia Geraldina CC: 0502207855

### **APROBACIÓN DEL TRIBUNAL DE TITULACIÓN**

En calidad de Tribunal de Lectores, aprueban el presente Informe de Proyecto Integrador de acuerdo a las disposiciones reglamentarias emitidas por la Universidad Técnica de Cotopaxi, y por la Facultad de Ciencias Administrativas; por cuanto, los postulantes: Cueva Madril Brayan Alberto y Murillo Aguinda Rosa Juliana, con el título de: "Aplicación de un Sistema de Costos ABC en la Empresa de Servicio de Asesoramiento de Seguridad y Salud Ocupacional Ecuapreven ubicada en la ciudad de Quito", han considerado las recomendaciones emitidas oportunamente y reúne los méritos suficientes para ser sometido al acto de Sustentación Final del Proyecto.

Por lo antes expuesto, se autoriza realizar los empastados correspondientes, según la normativa institucional.

Latacunga, febrero 2020

Para constancia firman:

**Lector 1 (Presidente) Lector 2 Ing. Chicaiza Herrera Mayra Alexandra Ing. Armas Heredia Isabel Regina CC:** 050326512-9 **CC:** 050229848-2

**Lector 3 Ing. Villarroel Maya Ángel Alberto CC:** 060276540-6

### **AGRADECIMIENTO**

*"ESTA VIDA ES PARA APRENDER Y COMPRENDER QUE EL CANSANCIO ES TEMPORAL, PERO LA SATISFACCIÓN DE HABER ALCANZADO NUESTROS PROPÓSITOS EN LA VIDA ES PARA SIEMPRE"* 

En primer lugar, agradezco a Dios ya que gracias a él que me guio por el camino indicado para seguir adelante. A mis padres me siento agradecido por el apoyo incondicional que me dieron en especial a mi madre Silvia ella nunca me dejo de apoyar gracias a ella que nunca dudo de mí.

A mis hermanos que siempre me apoyaban en los momentos más difíciles para así poder llegar a finalizar mi carrera y cumplir con uno de mis sueños trazados en mi vida.

A la Universidad Técnica de Cotopaxi que permitió formar parte de digna institución, como también a cada uno mis docentes que impartieron sus conocimientos y sabiduría en las aulas, en este momento a mi tutora de proyecto Dra. Patricia López que fue la guía para poder culminar de la mejor manera el proyecto.

### *BRAYAN CUEVA*

# *"UN AGRADECIMIENTO ES LO MÍNIMO QUE SE PUEDE DEMOSTRAR DE UNA BUENA EDUCACIÓN."*

Doy gracias de todo corazón a Dios por darme las fuerzas y acompañarme en el camino de la vida, a mis padres Elvia y Julio, a mis hermanos Julio y José, a mi esposo y compañero de vida Jorge, a mis hijos Christofer y Octavio, a mi cuñada Gisela, esposo e hijos, a mis suegros Yolanda y Jorge, a mi madrina María, quienes me apoyaron de manera incondicional durante mi formación universitaria.

A la Universidad Técnica de Cotopaxi y a sus honorables docentes quienes me dieron la oportunidad de formarme como profesional.

A mi tutora Dra. Patricia López por sus consejos, amistad y guiarnos con paciencia para hacer posible el presente proyecto integrador.

### *ROSA MURILLO*

### **DEDICATORIA**

# *"LA VIDA NOS PONE GRANDES OBSTÁCULOS LA ÚNICA MANERA DE EVITARLOS ES A TRAVÉS DEL ESFUERZO PERSONAL"*

Este proyecto integrador se los dedico Dios por las bendiciones y por la vida que me dio, dándome las fuerzas necesarias para seguir adelante. A mi madre Silvia que me apoyo incondicionalmente durante todos los años de mi vida universitaria respaldando mis decisiones que he sabido tomar.

A mis hermanos que siempre confiaron en mí, motivándome a seguir adelante y nunca darme por vencido para así llegar a ser un gran profesional en la vida aconsejándome lo que es bueno y me va a servir para toda mi vida.

### *BRAYAN CUEVA*

## *"LO QUE AYER FUE UN SACRIFICIO HOY ES EL PELDAÑO DE UN MAÑANA MEJOR"*

El presente proyecto integrador se lo dedico a Dios, a mi madre y mejor amiga Elvia, a mi esposo Jorge, a mis hijos Christofer y Octavio, a mis hermanos Julio y José; quienes a pesar de mis errores o caídas siempre estuvieron ahí con mucho amor enseñándome como corregirlos, al igual que instruirme con el significado de la responsabilidad sobre todo que las cosas se obtienen honradamente y es preferible ser dueño de sus propios pensamientos que ser partícipe de otros, que para todo hay su debido tiempo y momento; todos ustedes fueron quienes jamás perdieron la fe sobre mi persona.

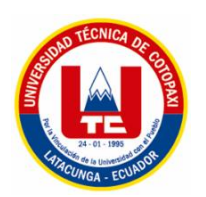

### **RESUMEN DEL PROYECTO**

## **UNIVERSIDAD TÉCNICA DE COTOPAXI**

### **FACULTAD DE CIENCIAS ADMINISTRATIVAS**

**TÍTULO: "**APLICACIÓN DE UN SISTEMA DE COSTOS ABC EN LA EMPRESA DE SERVICIO DE ASESORAMIENTO DE SEGURIDAD Y SALUD OCUPACIONAL ECUAPREVEN UBICADA EN LA CIUDAD DE QUITO".

 **Autores:**

Cueva Madril Brayan Alberto

Murillo Aguinda Rosa Juliana

### **RESUMEN**

El presente proyecto integrador ha sido desarrollado en la empresa Ecuapreven, del cantón Quito provincia de Pichincha, con el propósito de emitir información real y precisa del costo que genera cada una de las actividades en la prestación de servicios en asesoría, capacitación en seguridad y salud ocupacional. El desarrollo del trabajo tuvo como alcance diseñar un sistema de costos por actividades ABC con el fin de determinar el costo real de los servicios que oferta Ecuapreven, el mismo que nos ayudó a constatar que la empresa desconoce cuáles son las actividades que genera mayor valor económico, la estimación de los precios para cada servicio es tomada de forma empírica y basándose en los precios de la competencia sin tomar en cuenta las actividades que pueden generar un valor significativo al momento de realizar cualquier tipo de servicio, por lo que el sistema ABC permitió conocer cada actividad y el valor que genera para su respectivo proceso del servicio, los materiales que se utilizan en la prestación de cada servicio deben ser considerados y utilizados de la mejor manera para no ocasionar pérdidas tanto económicas como materiales, que a futuro llegan a ser un gasto que perjudica directamente a la empresa. A través del tema expuesto hemos logrado establecer los rubros que intervienen en las actividades con mayor exactitud, conociendo de tal manera el valor, tiempo y las personas necesarias que intervienen en la prestación de los servicios que brinda la empresa. Por medio del sistema de costos ABC se pudo establecer el precio de venta real del servicio a cobrar en empresas tanto del sector público, privado y de economía popular y solidaria, que se encuentren en necesidad de solicitar el servicio en asesoría, capacitación y salud ocupacional, de la misma forma comprobar que con la aplicación del sistema se puede optimizar recursos y maximizar utilidades; durante un periodo determinado.

**PALABRAS CLAVES:** costos ABC en servicios, asesoría, capacitación, salud ocupacional,

sistema y cálculos reales.

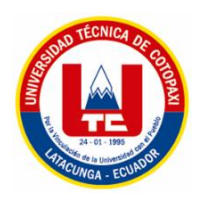

# **RESUMEN DEL PROYECTO UNIVERSIDAD TÉCNICA DE COTOPAXI**

**FACULTAD DE CIENCIAS ADMINISTRATIVAS**

**TITLE:** "APPLICATION OF AN ABC COST SYSTEM IN THE ECUAPREVEN

OCCUPATIONAL HEALTH AND SAFETY ADVISORY SERVICE COMPANY LOCATED IN THE CITY OF QUITO".

 **Authors:**

 Cueva Madril Brayan Alberto Murillo Aguinda Rosa Juliana

### **ABSTRACT**

This integrating project has been developed in the Ecuapreven company, in Quito, Pichincha province, with the purpose of issuing real and accurate information on the cost generated by each of the activities in the provision of advisory services, health and safety training occupational. The development of this work was designed to design a system of costs for ABC activities in order to determine the real cost of the services offered by Ecuapreven, which helped us to verify that the company does not know which activities generate the greatest economic value , the price estimation for each service is taken empirically and based on the prices of the competition without taking into account the activities that can generate significant value at the time of performing any type of service, so the ABC system allowed to know each activity and the value that it generates for its respective service process, the materials that are used in the provision of each service must be considered and used in the best way so as not to cause both economic and material lises, which in the future become an expense that directly harms the company. Through the aforementioned topic we have been able to establish the items that intervene in the activities with greater accuracy, knowing in this way the value, time and the necessary people involved in the provision of the services offered by the company. Through the ABC cost system, the actual sale price of the service receivable could be established in companies in both the public, private, and popular and solidarity economy sectors, which are in need of requesting the service in occupational health, counseling and training, in the same way verify that with the application of the system you can optimize resources and maximize profits; during a certain period.

**KEYWORDS:** ABC costs in services, Advice, Training, Occupational health, System and real calculations.

### **AVAL DE TRADUCCIÓN**

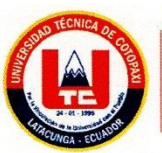

Universidad Técnica de Cotopaxi

# **CENTRO DE IDIOMAS**

# **AVAL DE TRADUCCIÓN**

En calidad de Docente del Idioma Inglés del Centro de Idiomas de la Universidad Técnica de Cotopaxi; en forma legal CERTIFICO que: La traducción del resumen del proyecto integrador al Idioma Inglés presentado por los señores egresados de la CARRERA DE CONTABILIDAD Y AUDITORIA DE LA FACULTAD CIENCIAS ADMINISTRATIVAS, CUEVA MADRIL BRAYAN ALBERTO Y MURLLO AGUINDA ROSA JULIANA, cuyo título versa "APLICACIÓN DE UN SISTEMA DE COSTOS ABC EN LA EMPRESA DE SERVICIO DE ASESORAMIENTO EN SEGURIDAD Y SALUD OCUPACIONAL ECUAPREVEN UBICADA EN LA CIUDAD DE QUITO", lo realizaron bajo mi supervisión y cumple con una correcta estructura gramatical del Idioma.

Es todo cuanto puedo certificar en honor a la verdad y autorizo a los peticionarios hacer uso del presente certificado de la manera ética que estimen conveniente.

Latacunga, febrero del 2020.

Atentamente,

MSc. Alison Paulina Mena Barthelotty DOCENTE CENTRO DE IDIOMAS C.C. 0501801252

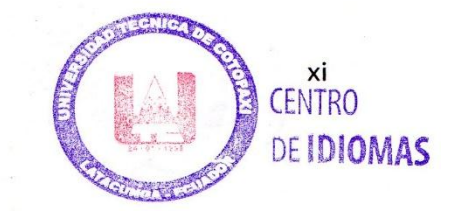

# ÍNDICE DE CONTENIDO

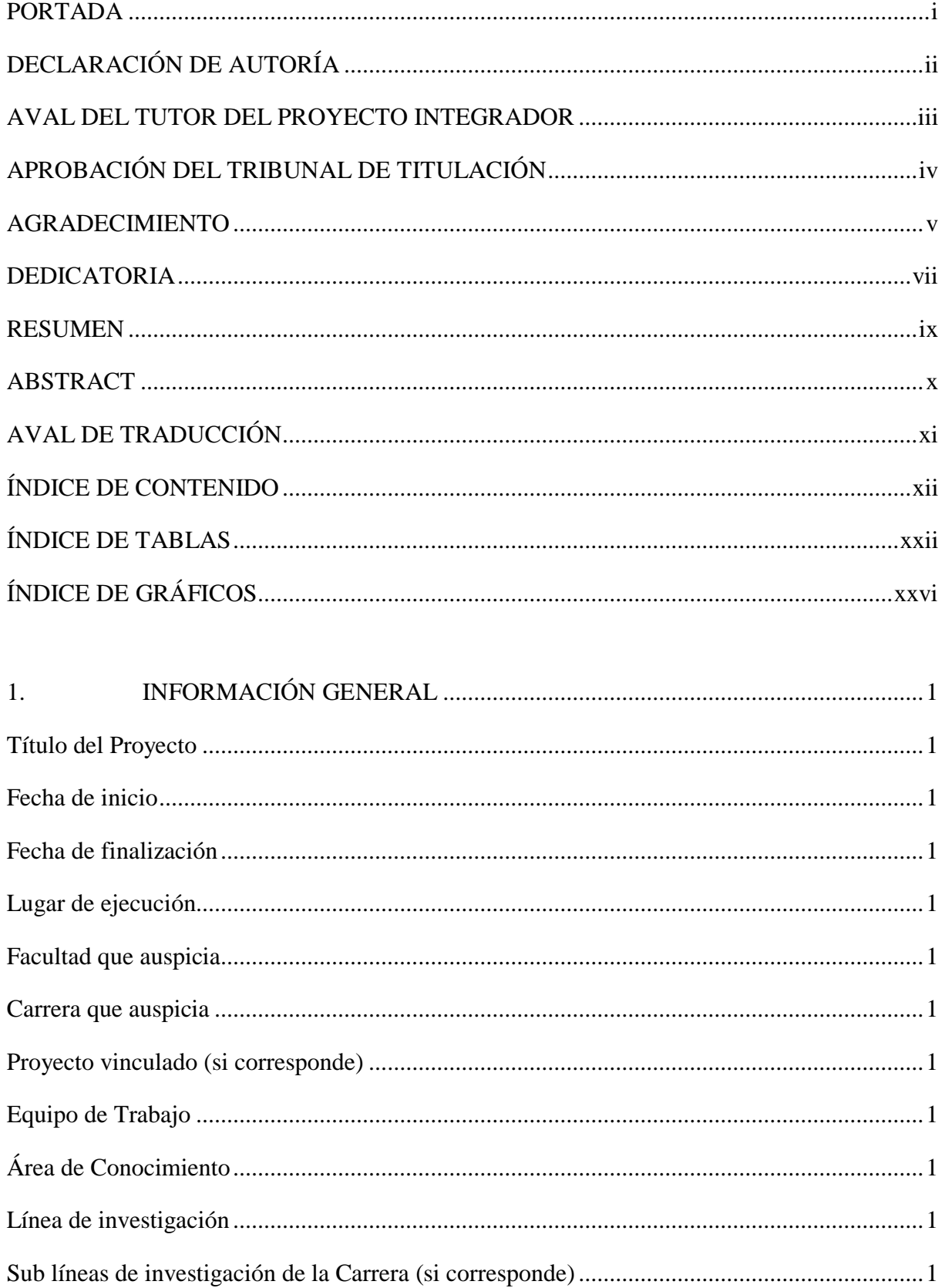

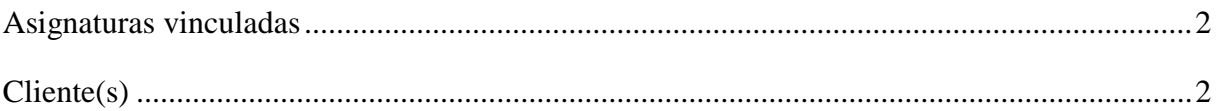

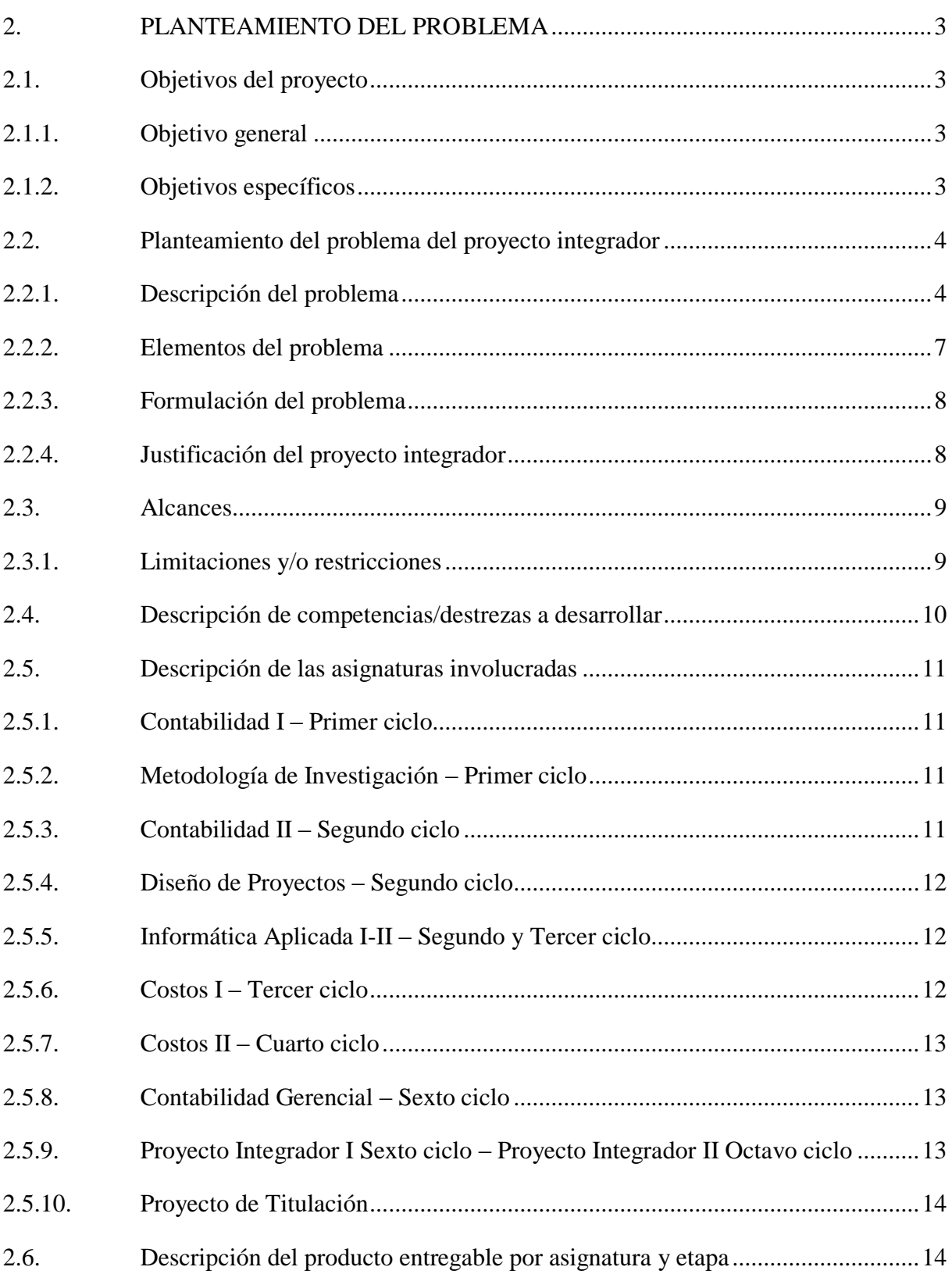

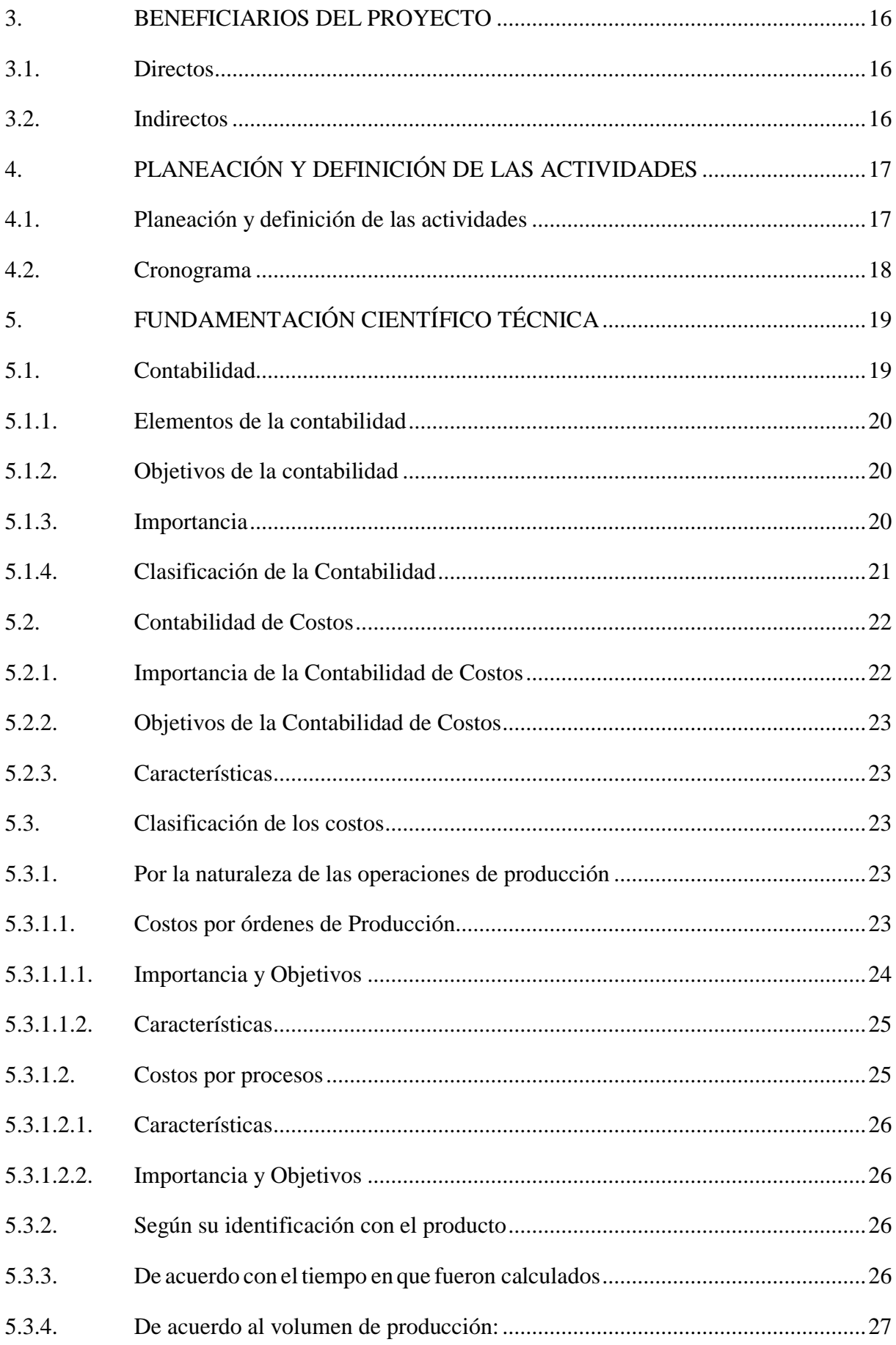

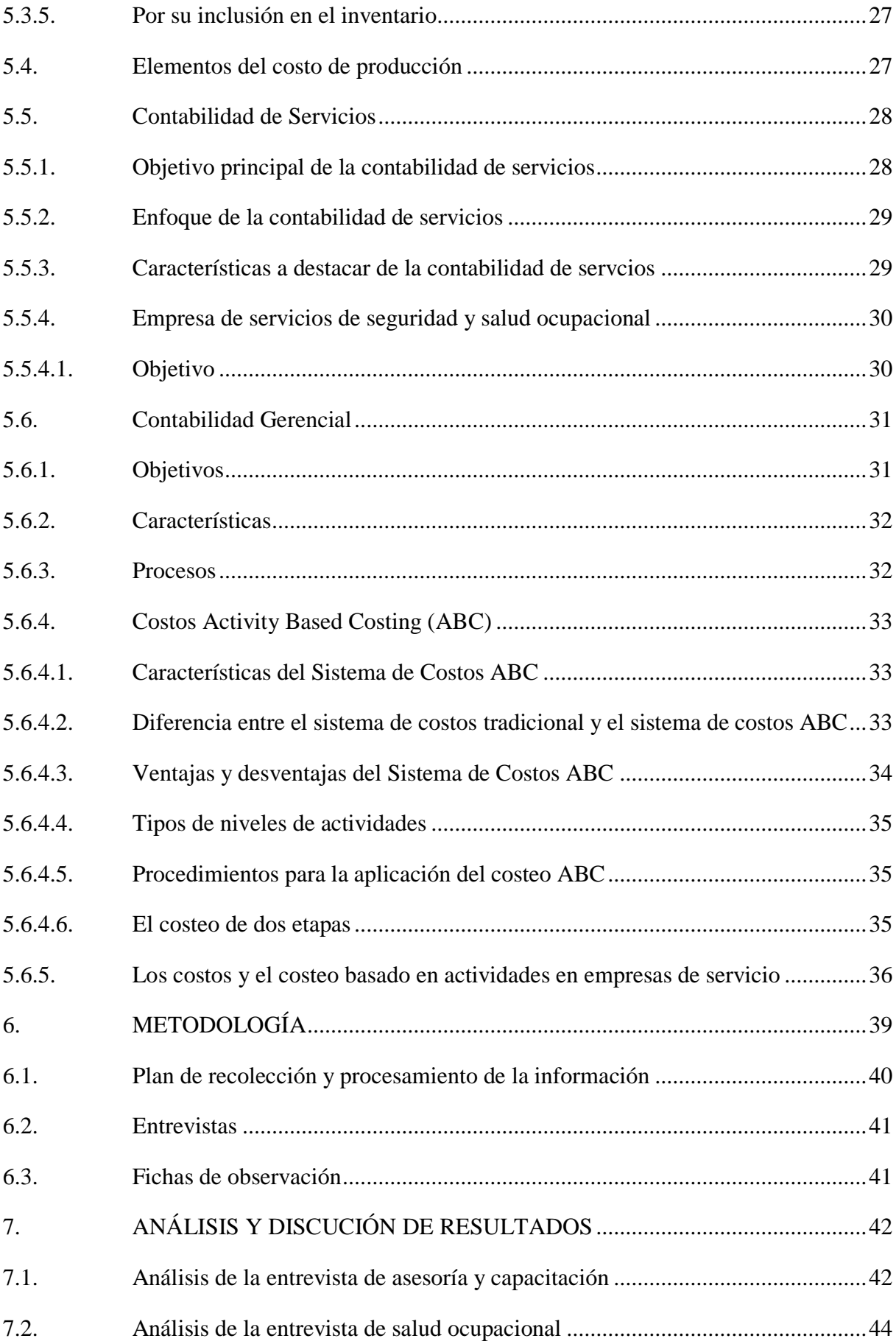

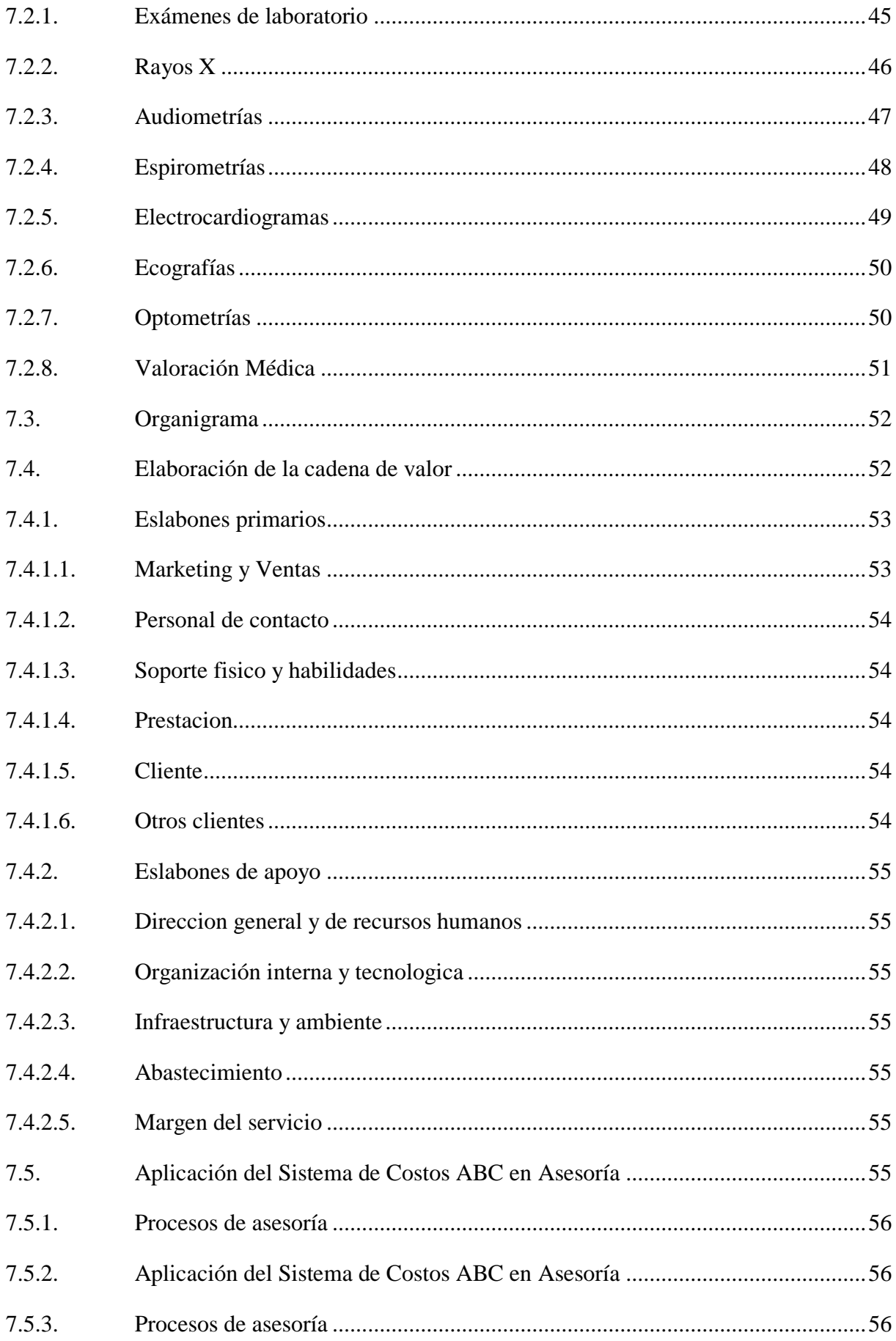

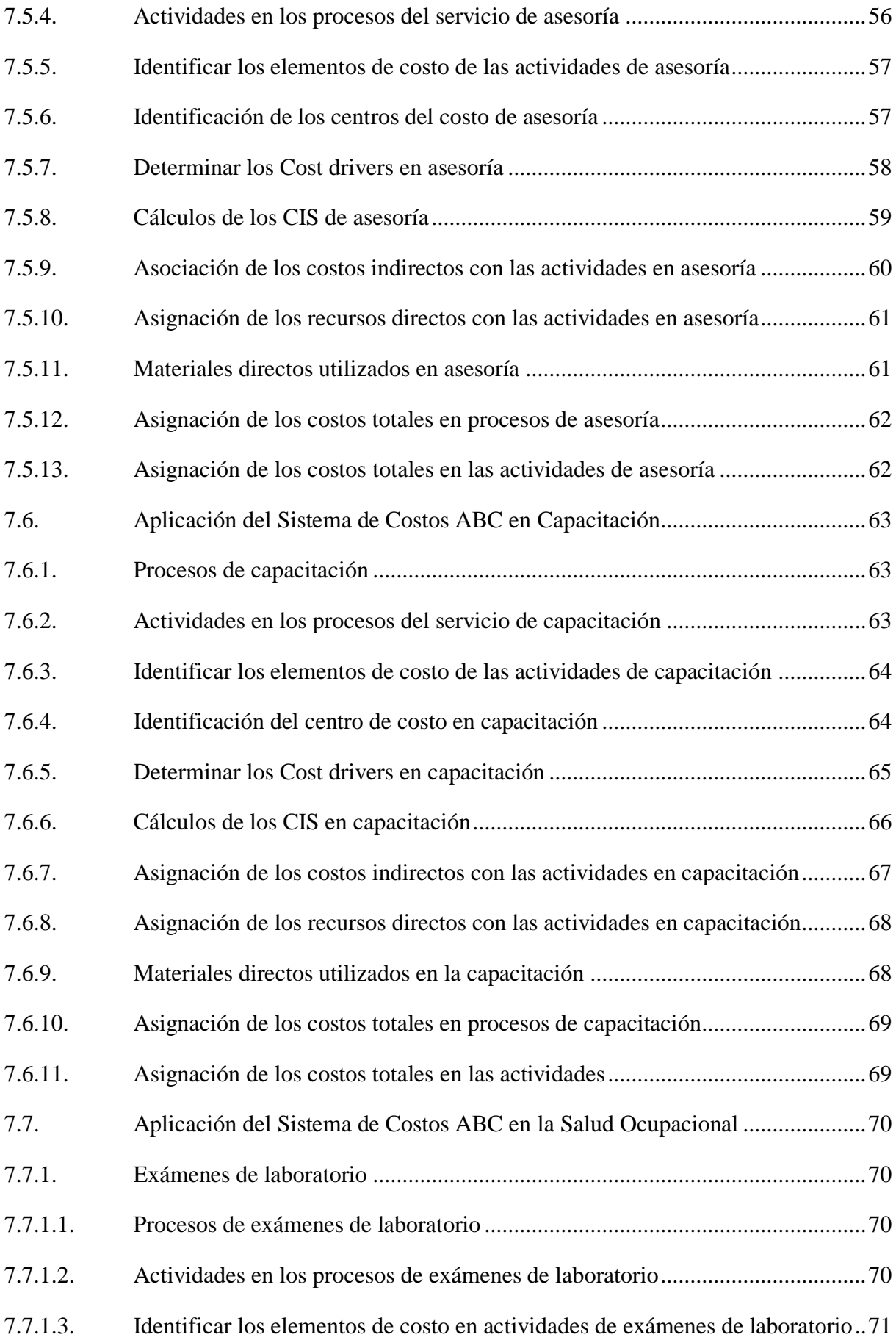

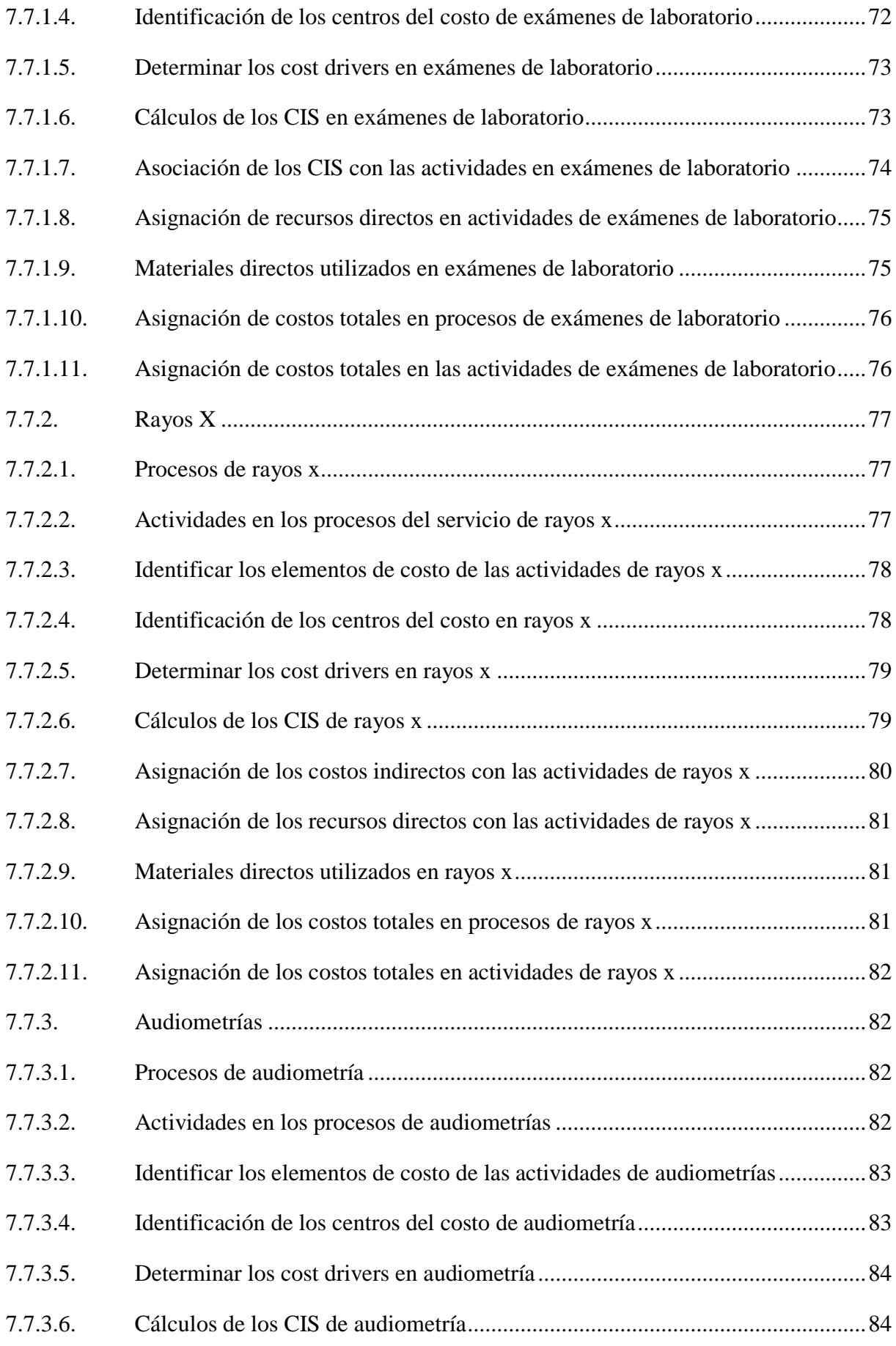

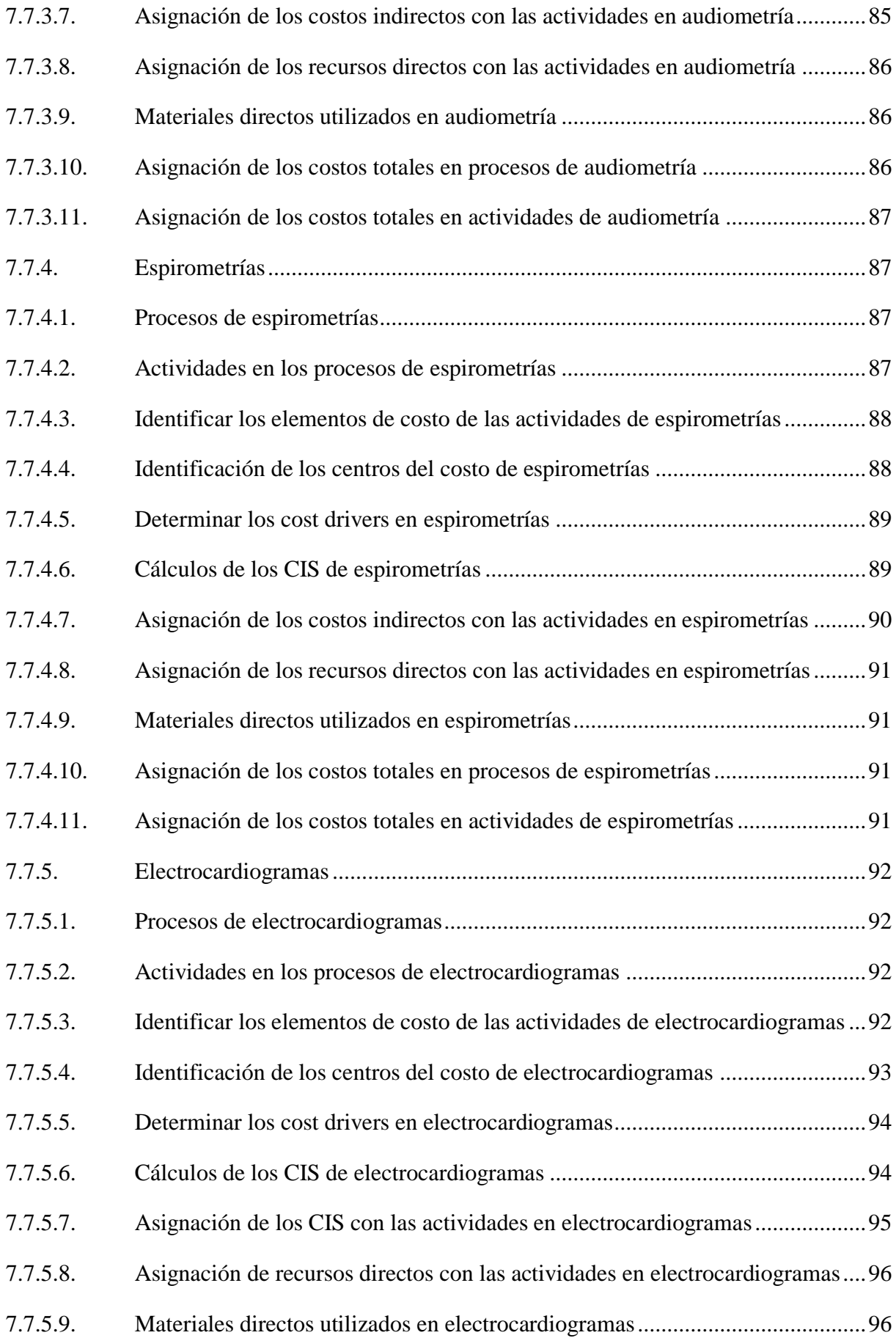

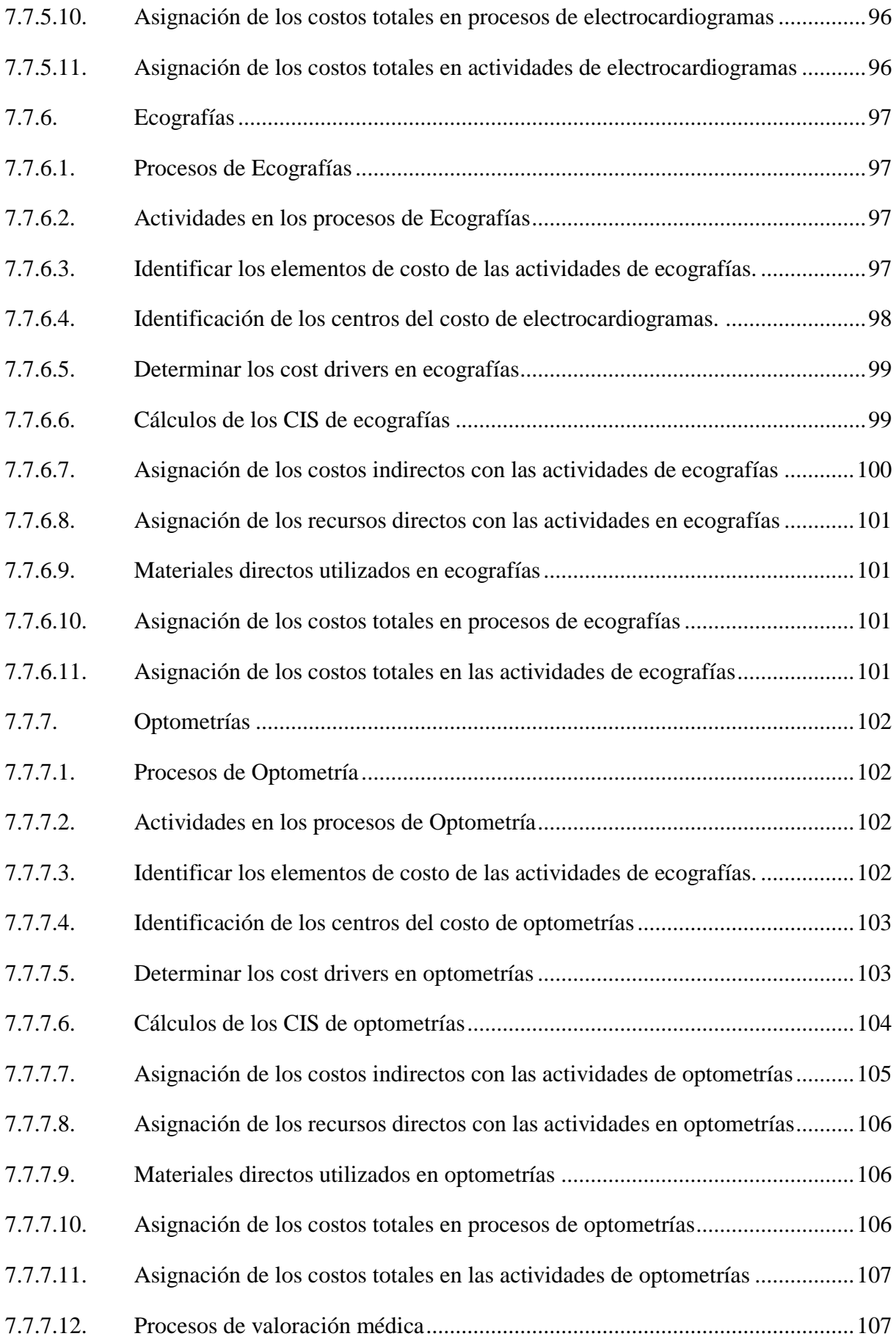

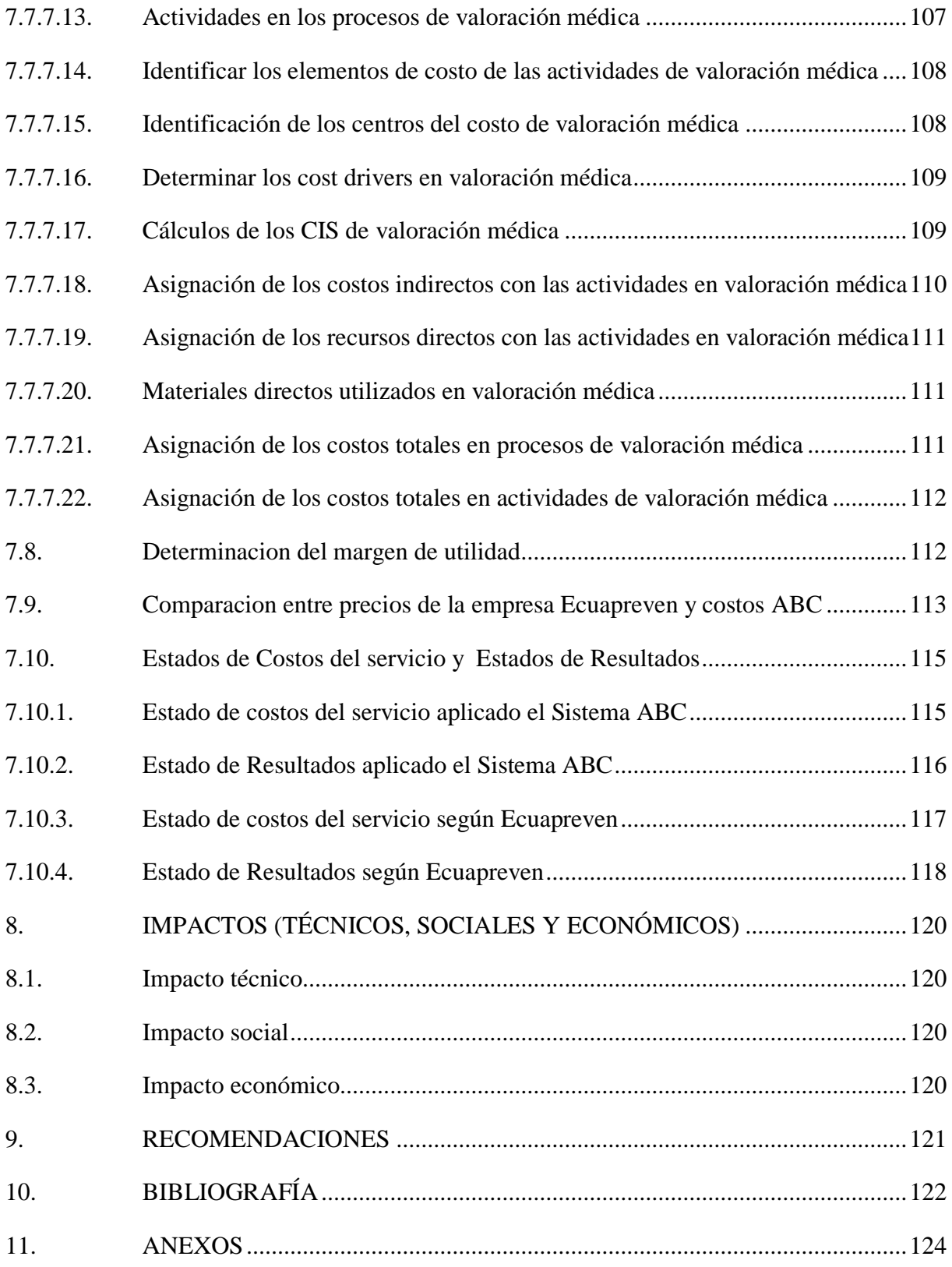

# **ÍNDICE DE TABLAS**

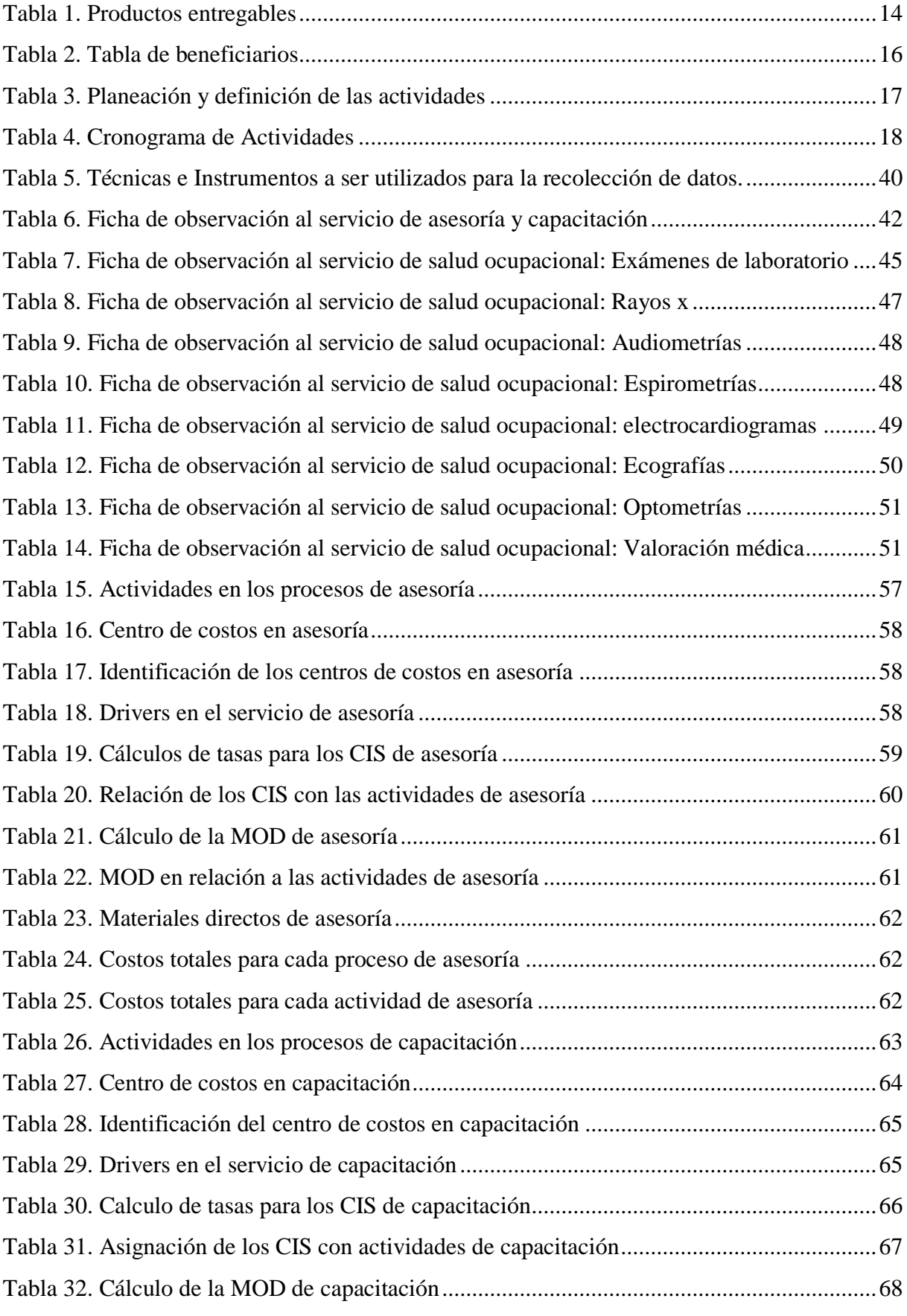

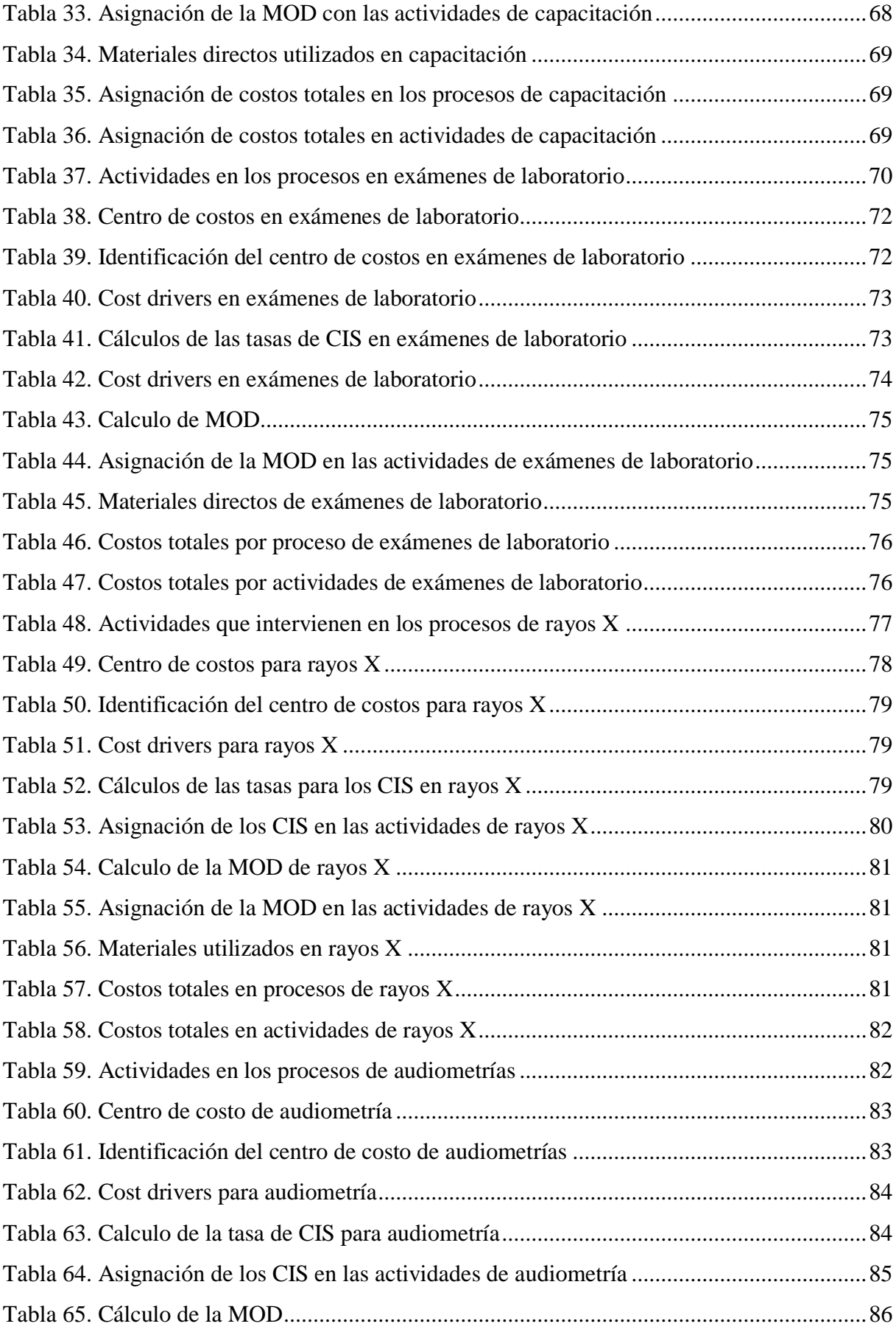

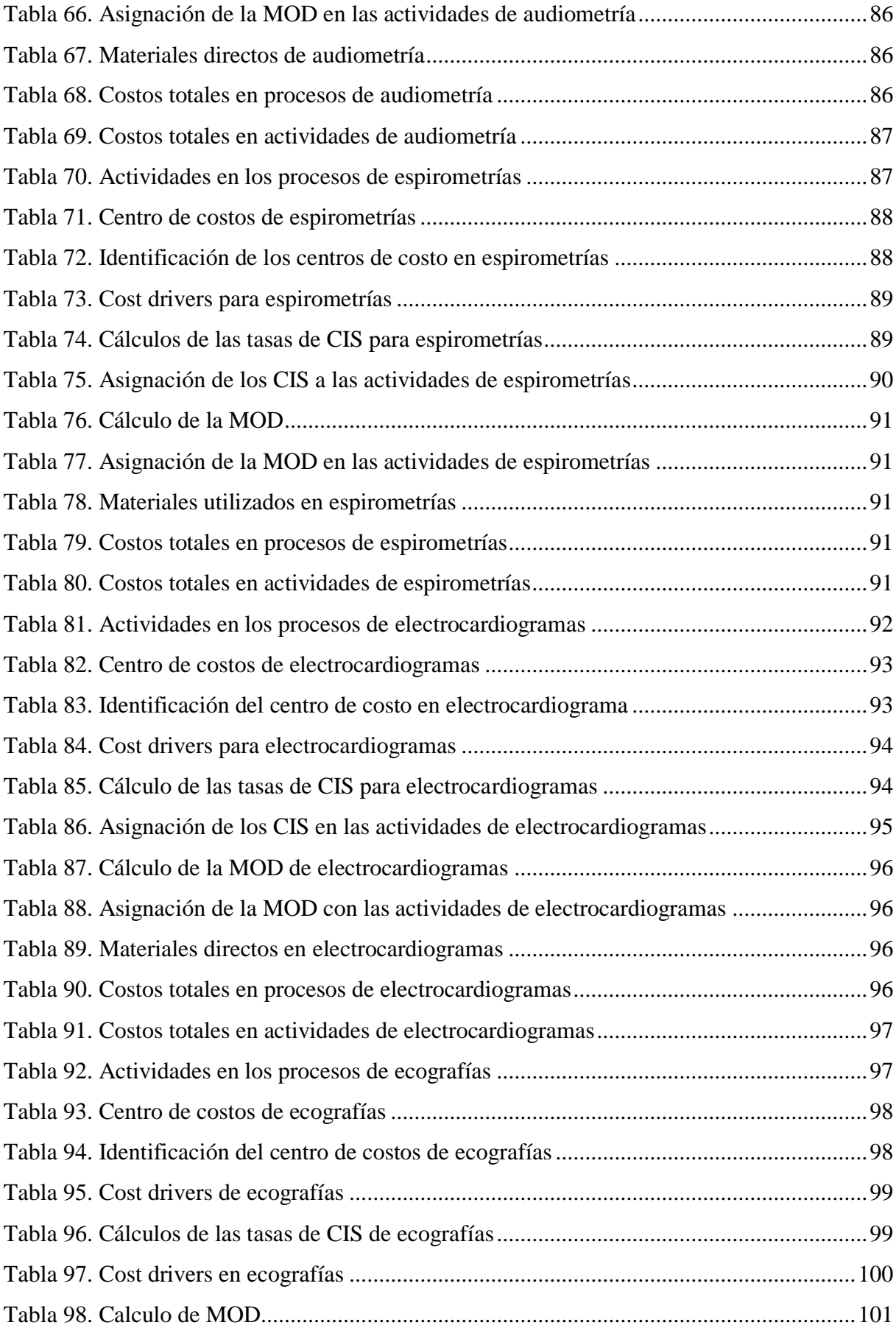

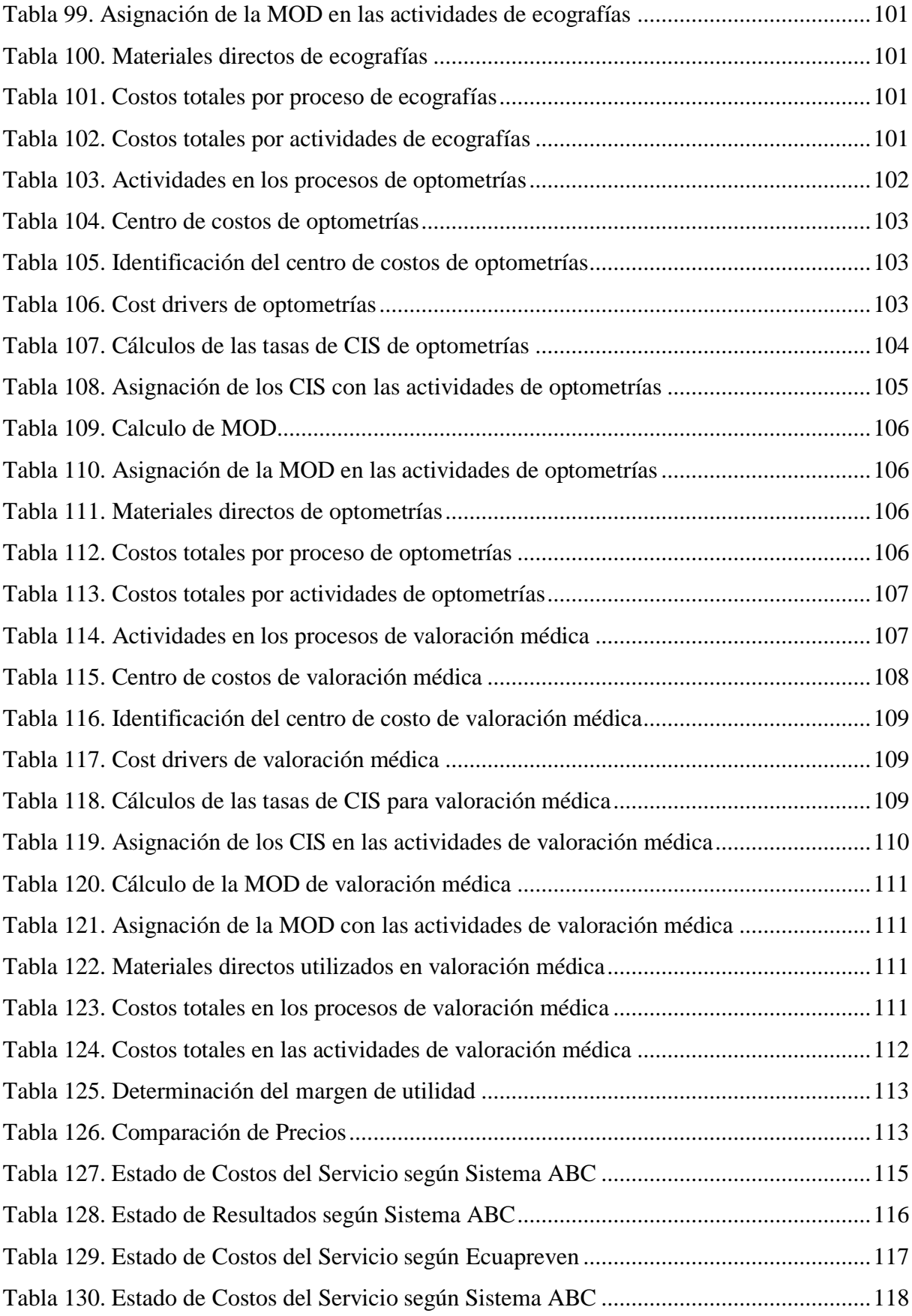

# **ÍNDICE DE GRÁFICOS**

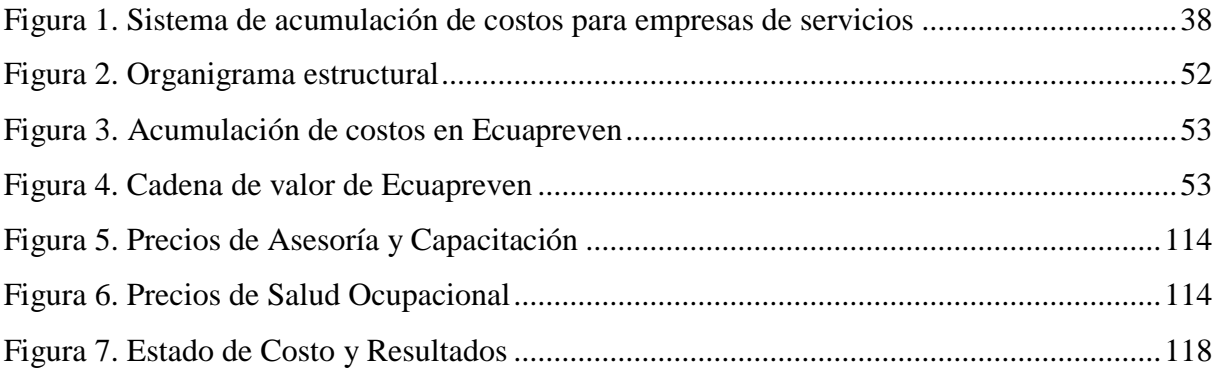

Título del Proyecto**:** Aplicación de un sistema de costos ABC en la empresa de servicio de asesoramiento de seguridad y salud ocupacional ECUAPREVEN ubicada en la ciudad de Quito.

Fecha de inicio**:** Abril-Agosto de 2019

Fecha de finalización**:** Septiembre 2019-Febrero de 2020

Lugar de ejecución**:**

Parroquia Conocoto, Cantón Quito, Provincia Pichincha, Zona 9, Empresa ECUAPREVEN

Facultad que auspicia**:**

Ciencias Administrativas

Carrera que auspicia**:** 

Contabilidad y Auditoría

Proyecto vinculado (si corresponde)**:** 

No aplica

Equipo de Trabajo**:**

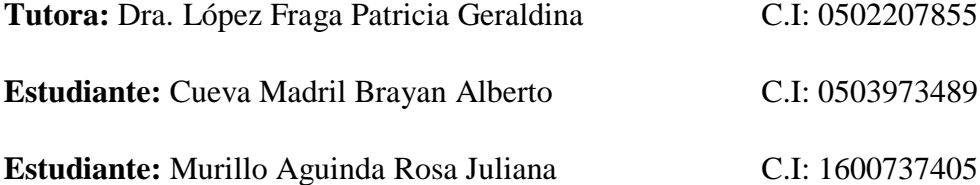

Área de Conocimiento**:**

Contabilidad

Línea de investigación**:**

Administración y Economía para el Desarrollo Humano Social.

Sub líneas de investigación de la Carrera (si corresponde)**:** 

Sistemas Integrados de Contabilidad orientados al fortalecimiento de la Competitividad y Sostenibilidad.

Asignaturas vinculadas**:**

Contabilidad Gerencial.

Contabilidad de Costos I.

Contabilidad de Costos II.

Cliente(s)**:**

Empresa ECUAPREVEN, clientes y proveedores.

### **2.1. Objetivos del proyecto**

### **2.1.1. Objetivo general**

Aplicar un sistema de costos ABC a través de los centros de costos en asesoría, capacitación y salud ocupacional para obtener información del costo por actividades en la empresa ECUAPREVEN.

### **2.1.2. Objetivos específicos**

- Indagar información sobre sistemas de costos tradicionales y modernos a través fuentes bibliográficas para el sustento conceptual.
- Determinar los centros de costos por medio de las actividades directas e indirectas en las líneas de asesoría, capacitación y salud ocupacional para la asignación de los costos indirectos.
- Diseñar un sistema de costos ABC asignando los costos a las actividades de acuerdo a los inductores de costos en los servicios de asesoría, capacitación y salud ocupacional para la determinación de precios reales.

### **2.2. Planteamiento del problema del proyecto integrador**

### **2.2.1. Descripción del problema**

En el Ecuador, las empresas de servicios conocidos también como el sector terciario en la economía, Según el Banco Mundial presentan un incremento anual del 5% en el Valor Agregado Bruto (VAB) y contribuye en un 52% al PIB. En relación a la importancia del mismo para el desarrollo del país, se hace necesario determinar herramientas que permita obtener información de los costos exactos que genera su oferta, con el objetivo de optimizar el uso de los recursos.

Las empresas que ofertan servicios de asesoría y capacitación en seguridad; y de salud ocupacional a su vez, reflejan un crecimiento vertiginoso, que hace imprescindible el uso de sistemas de información contable que considere un costeo transversal de las actividades que se realizan en las empresas y no como se hace en la actualidad con los denominados sistemas de costos tradicionales, que sólo se asocian a las áreas productivas, además permitirá diferenciar entre aquellas que agregan o no valor.

Otros de los aspectos que se observan en las empresas de servicios, es considerar el costo de la mano de obra directa (asesores, capacitadores y profesionales de la salud), usada generalmente como medida de volumen para asignar los costos indirectos a través del prorrateo, sin considerar la importancia que tienen estos, en el costo total, que es un elemento clave para la fijación de precios.

En las empresas de servicios de nuestro país, se observa que tienen identificados los costos totales, el problema radica al momento de determinar qué porcentaje de este costo corresponde a cada una de las actividades generadoras del servicio. Para esto la NIC 2 (Para empresas de servicios) señala que los costos para una empresa de servicios, se componen por las compras que se realizan de suministros o materiales para poder brindar el servicio, el costo de mano de obra por el servicio que está conformado por los sueldos de los empleados, y finalmente los costos indirectos que son los que intervienen indirectamente en la prestación del servicio (depreciación, energía, agua, teléfono, alquileres, mantenimiento, reparaciones, etc.).

En la provincia de Pichincha, en los últimos años, se ha acentuado la especialización y la competitividad de las empresas de servicio de asesoría y capacitación en seguridad; y en salud ocupacional como lo señala el censo La Cámara de la Pequeña y Mediana Empresa de Pichincha (CAPEIPI).

En este sentido, se evidencia que en su mayoría adolecen de estudios y aplicación de sistemas de costos aplicables a su gestión. Mientras tanto las empresas que utilizan sistemas de costos, lo hacen a través de los métodos tradicionales, que solo suministra información analítica por departamentos a los cuales se asignan los costos que supuestamente son controlables por sus responsables, más no son específicos, centrado en las actividades que realizan los mismos.

La problemática radica en la estimación de costos, que no reconoce los diferentes recursos utilizados, los costos asociados con los procesos complejos y el margen directo real de cada servicio. Esto dificulta a la gerencia, en el proceso de toma de decisiones, en busca de obtener mejoras en los procesos y reducción de costos volviéndolas más competitivas en el mercado. La contabilidad de costos está cambiando radicalmente y con ella las necesidades de las empresas por lo que es claro que métodos tradicionales que fueron perfectamente válidos para asignar costos hace años atrás en entidades de diferente actividad económica, hoy en día ya no lo son.

La determinación de los costos en las empresas de servicios es más compleja y diversa, en razón de que los procedimientos de cálculo dependen del tipo de actividad, y son diversos los servicios, ya que no es lo mismo determinar el costo en una empresa de seguros, que una de asesoría y capacitación o que oferte servicios de salud ocupacional. Es decir, para definir los costos de servicios, es necesario considerar las características propias de cada empresa, no solo calculando el costo directo y a este agregarle un porcentaje arbitrario de costos indirectos, utilizando el prorrateo basado en la cantidad de servicios prestados, más que en las actividades cotidianas.

Además de la deficiente determinación de los costos indirectos, al momento de asignar recursos consumidos por los diferentes procesos que conlleva la prestación del servicio de asesoría y capacitación en el tema de seguridad y en los servicios de la salud ocupacional. Un ejemplo de esto es, que la mano de obra y los demás costos relacionados con la prestación del servicio y con el personal de administración general, no se incluyen en el costo total del mismo, sino que se contabilizarán como gastos del periodo en el que se hayan incurrido.

En la ciudad de Quito, existe una variedad de empresas que brindan el servicio de asesoría y capacitación en seguridad; y de salud ocupacional, los mismos que al no contar con herramientas que les permitan determinar sus costos reales en los servicios ofertados, les dificulta el tomar decisiones acertadas en lo que se relaciona a las actividades que generan valor y las que no lo hacen, en relación a los recursos utilizados. La inexistencia de un sistema óptimo de costos, dificulta la obtención de información veraz y oportuna para lograr una adecuada y acertada rentabilidad; allí radica la importancia de vigilar eficaz y eficientemente la información financiera de la empresa.

En esta problemática se encuentra inmersa la empresa ECUAPEVEN, la misma que entre sus principales servicios están las actividades de asesoría y capacitación en seguridad; y la salud ocupacional a empresas públicas, privadas y a organizaciones de economía popular y solidaria. Demostrando complicaciones en la determinación y valoración de los costos indirectos, al momento de asignar recursos que se consumen en los diferentes procesos que conlleva la prestación de los servicios, además de no considerar los gastos de transporte para el levantamiento de información, los de administración y ventas en el costo total.

Ante lo anterior se ha determinado que el problema central que acoge ECUAPREVEN es el ineficiente prorrateo de los costos indirectos en los costos acumulados de los centros productivos (asesoría y capacitación en seguridad; y de salud ocupacional).

El costeo irregular en los servicios, así como el cálculo empírico de los costos que la empresa mantiene, no permite determinar costos reales, dificultando la toma de decisiones en fijación de precios, tiempos y actividades innecesarias, que lo que ocasiona es el ineficiente uso de los recursos asignados. Es por esta razón que se plantea minimizar estas dificultades, a través de integrar procesos que incorpore en forma consistente una gestión administrativa, presupuestal y de costos enfocada en las actividades.

### **2.2.2. Elementos del problema**

La empresa actualmente se encuentra utilizando diferentes bases de asignación de costos, con el cual obtienen costos estimados como soporte para obtener los precios; además se evidencia que no cuenta con una metodología para determinar los costos de cada servicio, ya que se basan en el conocimiento y la estimación empírica.

Sin embargo, a pesar de dicho conocimiento, los costos estimados en numerosas ocasiones se alejan de los costos generados en la contratación de asesoría y capacitación en seguridad; y de la salud ocupacional. Ante estos resultados, se puede ver fácilmente las variaciones del presupuesto, altos costos indirectos no definidos ni controlados, y de mano de obra en base a los salarios mínimos mensuales legales vigentes, los mismos que se determinan al "tanteo".

La empresa ha incrementado sustancialmente la prestación de servicios, posicionándose en el mercado y siendo competitiva, sin embargo, este crecimiento ha generado problemas financieros, debido a la elevación de los costos. Esta situación ha encendido la alarma, por lo tanto, es indispensable aplicar una herramienta que permita conocer el verdadero valor del servicio, ya que las características son diferentes en cada contrato presentado.

Los inconvenientes anteriormente expuestos en ECUAPEVEN, debido al desconocimiento de que tiene el área contable para determinar los costos reales, y la ausencia de un sistema de costos que priorice las actividades, conlleva a la determinación incorrecta de precios y endeudamiento para cubrir los costos y gastos que generan la oferta de los servicios y que en muchos casos no son considerados en la determinación del costo total por servicio, los cuales han sido los factores que impiden mejorar la liquidez del negocio, por la falta de una adecuada toma de decisiones, que busque el mejoramiento continuo; fortalezca los procesos, reconociendo las principales actividades de estos, a través de la cadena de valor, separando las que aportan a cada fase; tener claridad en el margen de utilidad; aumento de la calidad en los servicios, todo esto con el objetivo de brindar beneficio y satisfacción a los clientes.

### **2.2.3. Formulación del problema**

¿De qué manera la aplicación de un sistema de costos ABC, a través de los centros de costos, permitirá obtener información del costo real de las actividades de asesoría y capacitación en seguridad; y de la salud ocupacional en la empresa ECUAPREVEN?

### **2.2.4. Justificación del proyecto integrador**

La aplicación del sistema de costos por actividades ayudará a medir el costo y desempeño de las acciones relacionadas en las diferentes etapas de los procesos en los servicios de asesoría y capacitación en seguridad; y de salud ocupacional que brinda ECUAPREVEN, basándose en la distribución eficiente de los recursos como también en las funciones del departamento encargado en el manejo de los costos, de modo que esta herramienta permita mejorar y determinar el margen de utilidad real, a través de un control de sus costos.

De la presente investigación se beneficiarán: la empresa, los clientes, proveedores, sector de servicios, es decir toda la cadena de involucrados de manera directa e indirecta, además de los estudiantes de la carrera de Contabilidad y Auditoría como fuente de consulta y aplicación de conocimientos.

El beneficio principal para el propietario de la empresa, será conocer las actividades primarias y secundarias en el desempeño en las distintas tareas que se realiza, además de especificar si agregan valor al servicio, con el afán de tomar decisiones en cuanto a las mismas; tratando de mejorar la solvencia económica, social, que se traduzca en ganancias monetarias.

Se considera importante la ejecución del presente proyecto, porque en calidad de alumnos permite plasmar los conocimientos adquiridos en la carrera universitaria, aportando al beneficio de la sociedad y del sector de servicios. Esto con la necesidad de brindar y establecer estrategias que permita mantenerse en el mercado siendo más competitivo. Este estudio tiene originalidad, puesto que ECUAPREVEN en la actualidad no cuenta con un sistema de costos que le permita considerar todos los costos y gastos originados por las actividades, en relación a la particularidad de cada línea de servicios ofertados.

Es imprescindible la consecución del proyecto debido a que la organización puede verse en serios problemas financieros si no implementa un sistema de costos que garantice la determinación del costo real de los servicios y por ende el precio acorde a la utilidad establecida por la empresa. Se pretende diseñar una metodología de costeo ABC y aplicarla como piloto en la empresa ECUAPREVEN. Así mismo, se busca que la implementación se realice integralmente y que se incorpore en forma consistente una gestión administrativa, presupuestal y de costos enfocada a las actividades.

### **2.3. Alcances**

El presente trabajo tiene como alcance diseñar un sistema de costos por actividades ABC de tal manera que permita determinar el costo real de los servicios que oferta ECUAPREVEN en las líneas de asesoría, capacitación y salud ocupacional; proporcionando a la junta de accionistas y gerente una toma de decisiones en el área administrativa y sobre la prestación de servicios de manera correcta.

Se pretende identificar la metodología a seguir en la implementación de un sistema de costos ABC, con el fin de presentar un documento cuyo contenido exprese todas las acciones a realizar conforme a los objetivos propuestos, que sirva de guía para futuras investigaciones o la aplicabilidad de esta herramienta.

### **2.3.1. Limitaciones y/o restricciones**

Dentro de las limitaciones que presenta el proyecto integrador, se presenta las siguientes:

- La falta y/o ineficiente accesibilidad a la información requerida por el grupo de trabajo dentro de ECUAPREVEN.
- Desinterés de los propietarios de la empresa para la aplicación del sistema de costos ABC.
- Este trabajo se enfoca directamente al sector de servicios en asesoría y capacitación en seguridad; y de salud ocupacional que no será de utilidad general para otros sectores.
- El sistema de costos ABC no se considera un sistema de costos, sino una herramienta gerencial para la toma de decisiones.

### **2.4. Descripción de competencias/destrezas a desarrollar**

Dentro de la realización del proyecto integrador se desarrollarán y aplicarán diferentes destrezas mediante los conocimientos adquiridos en las diferentes asignaturas impartidas en la carrera cursada en la etapa académica como son: la contabilidad gerencial, contabilidad de costos, metodología de la investigación, diseño de proyectos, administración, informática, formulación y elaboración de proyectos, proyecto integrador y proyecto de titulación, basadas en las competencias del saber, el saber hacer, y el saber ser.

La principal asignatura que determina las competencias y destrezas en el presente proyecto, son los conocimientos recibidos en contabilidad gerencial y contabilidad de costos, como son:

- Manejo de cuentas contables;
- Registrar las operaciones de hechos económicos en libros contables;
- Supervisar y revisar el registro de las operaciones contables verificando el cumplimiento de las normas y reglamentos; revisar la aplicación contable y tributaria de los pagos emitidos;
- Revisar y analizar la conciliación de cuentas de activos y pasivos generadas por la actividad comercial;
- Elaboración de estados financieros; aplicación de las normas, Principio de Contabilidad Generalmente Aceptadas (PCGA);
- Aplicación de las Normas Internacionales de Información Financiera (NIIF) y
- Manejo de un sistema contable y de costos, reconociendo los principales elementos del costo.
- Introducir y desarrollar la terminología, conceptos y prácticas de la contabilidad de costos.
- Conocimiento de los principales sistemas de costos y la clasificación en los tradicionales y modernos al cual pertenece el ABC.
- Reconocimiento y determinación de las actividades por servicios de asesoría y capacitación en seguridad; y, de salud ocupacional.
Reconocimiento de la metodología y aplicabilidad del sistema de costos ABC acorde para el sector al que está dirigido, encaminado a la toma de decisiones gerenciales.

#### **2.5. Descripción de las asignaturas involucradas**

#### **2.5.1. Contabilidad I – Primer ciclo**

Los aspectos importantes a ser considerados de la contabilidad son: conceptos, objetivos, normas y principios en base a la normativa de las NIC y NIIF, jornalización y los debidos estados financieros.

La aplicación de la contabilidad dentro de la elaboración del proyecto integrador para la empresa ECUAPREVEN, es de gran importancia, ya que permite conocer sus movimientos económicos en la prestación de servicios de asesoría y capacitación en seguridad; y de salud ocupacional, para poder clasificar, analizar e interpretar los resultados de la empresa a través de los estados financieros.

#### **2.5.2. Metodología de Investigación – Primer ciclo**

La asignatura permite conocer los diferentes procedimientos y técnicas que se aplican para la realización sistematizada y ordenada en la realización de un estudio.

Esta asignatura permite el desarrollo del proyecto, para establecer la metodología, técnicas e instrumentos de investigación, con el propósito de plasmar de una manera correcta la información primaria y secundaria para la realización del proyecto.

#### **2.5.3. Contabilidad II – Segundo ciclo**

La asignatura Contabilidad II permite conocer las transacciones y las cuentas con sus respectivos nombres como efectivo, caja y bancos, cuentas por cobrar, cuentas por pagar, inventarios, propiedad planta y equipo, pre-pagados y otros activos, las cuentas pasivo, patrimonio, ingresos y gastos, con las cuales se determinará la utilidad del ejercicio.

Al momento del desarrollo del proyecto integrador esta asignatura permitirá conceptualizar todo el proceso contable de manera teórico-práctico, con el fin de obtener estados financieros reales y confiables para la adecuada toma de decisiones.

#### **2.5.4. Diseño de Proyectos – Segundo ciclo**

Qué, cómo y para qué sirve un proyecto, planteamiento del problema en base a sus causas y efectos, objetivo general y específico, justificación y descripción de las posibles soluciones, marco metodológico, recursos económicos y viabilidad.

El diseño de proyectos permite planificar de manera correcta el desarrollo del proyecto integrador, establece el problema a ser abordado, además permite plantear los objetivos tanto generales como específicos, para la consecución y determinación de recomendaciones.

### **2.5.5. Informática Aplicada I-II – Segundo y Tercer ciclo**

Se enfoca en la utilización de herramientas office, que permitirá almacenar y procesar la información referente al sistema de costos por actividades.

La consecución del trabajo de grado en la empresa ECUAPREVEN, a través de esta asignatura, perimirá discernir la información obtenida en el proceso de recolección, a través de fuentes primarias y secundarias para la consecución del sistema de costos.

### **2.5.6. Costos I – Tercer ciclo**

Determinación de los elementos del costo; conceptos, tipos, diferencias, importancia de gastos y costos.

Es importante destacar que la contabilidad de costos opera en la determinacion de los procesos y actividades que se tranforman o prestacion de servicios que establezcan los elementos del costo en los diferentes procesos que intervienen, permitiriendo a los socios conocer y determinar los costos de producción y el precio de venta, utilizados como información en la toma de decisiones.

#### **2.5.7. Costos II – Cuarto ciclo**

La asignatura Costos II, constituye un elemento muy importante en las grandes, medianas y pequeñas empresas; porque permite identificar los diferentes sistemas de costos, permitiendo a los profesionales en Contabilidad y Auditoría, seleccionar el sistema más adecuado, con el objetivo de diseñar el control necesario para la toma de decisiones.

Los costos son de gran utilidad ya que aporta información relevante, en los estados financieros, aumentando las utilidades mediante el uso razonable de los elementos de los costos, al aplicar el sistema que permita reducir los mismos y mejorar sus ventas.

### **2.5.8. Contabilidad Gerencial – Sexto ciclo**

Conceptos, diferencias y principales características de la contabilidad gerencial como una herramienta administrativa para la toma de decisiones en un determinado tiempo.

Las herramientas que ofrece la contabilidad gerencial a través del sistema ABC es en la toma de decisiones, refleja la realidad de los hechos económicos de las organizaciones mediante el reconocimiento y revelación de las transacciones económicas que realizan, con la finalidad de generar informes financieros con sus respectivos análisis, los cuales son de vital importancia para el oportuno y adecuado direccionamiento de las empresas.

Dentro de la contabilidad gerencial se establece el sistema ABC, conocido e identificado por sus actividades, sistema moderno que aporta de forma directa a la toma de decisiones. En nuestro proyecto será el más importante, al aplicar los conocimientos en la aplicación de los costos a las actividades, dotando de la metodología adecuada.

#### **2.5.9. Proyecto Integrador I Sexto ciclo – Proyecto Integrador II Octavo ciclo**

Aporta con la portada, el índice, el resumen, la introducción, marco teórico, marco metodológico, muestra, hipótesis, variables, técnicas de selección de la muestra, resultados, análisis de datos y las conclusiones y recomendaciones.

Con esta materia se pretende la culminación del proyecto integrador y la obtención de resultados, luego de los análisis e interpretación de los datos recolectados.

#### **2.5.10. Proyecto de Titulación**

En esta materia se conoce las diferentes modalidades para titulación y es una guía para escoger cual modalidad se va a desarrollar, también para estructurar el tema y el desarrollo de objetivos, descripción del problema, formulación del problema y la justificación, de esta manera permite garantizar sus bases para titulación II en el cual se desarrollará por completo la modalidad elegida.

#### **2.6. Descripción del producto entregable por asignatura y etapa**

La asignatura del eje profesional que va a ser aplicada en el proyecto integrador es la Contabilidad de costos, a través del diseño de un sistema de costos ABC, en la Empresa ECUAPREVEN, buscando la eficiencia en el manejo por parte del propietario y los trabajadores, facilitando el registro de sus actividades económicas y la determinación real de los diferentes costos en que incurre el servicio de capacitación y asesoría en seguridad; y de la salud ocupacional.

El sistema de costos ABC, permite llevar un control de los elementos del costo con énfasis en los costos indirectos en relación a las actividades que desarrolla la empresa, con el objetivo de determinar los costos unitarios reales por servicio, de esta manera se puede determinar el margen de utilidad para designar el precio correcto de venta al público, con la finalidad de informar oportunamente la situación económica de la misma, para que al finalizar el periodo contable y a través de los estados financieros, se pueda tomar decisiones eficientes.

Además, por asignatura y etapa se establece lo siguiente:

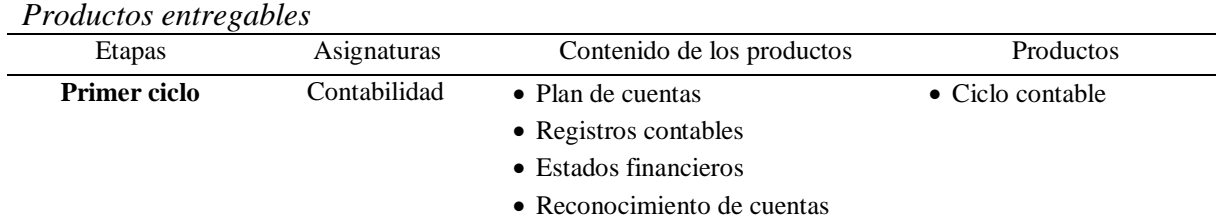

## **Tabla 1.**

#### contables.

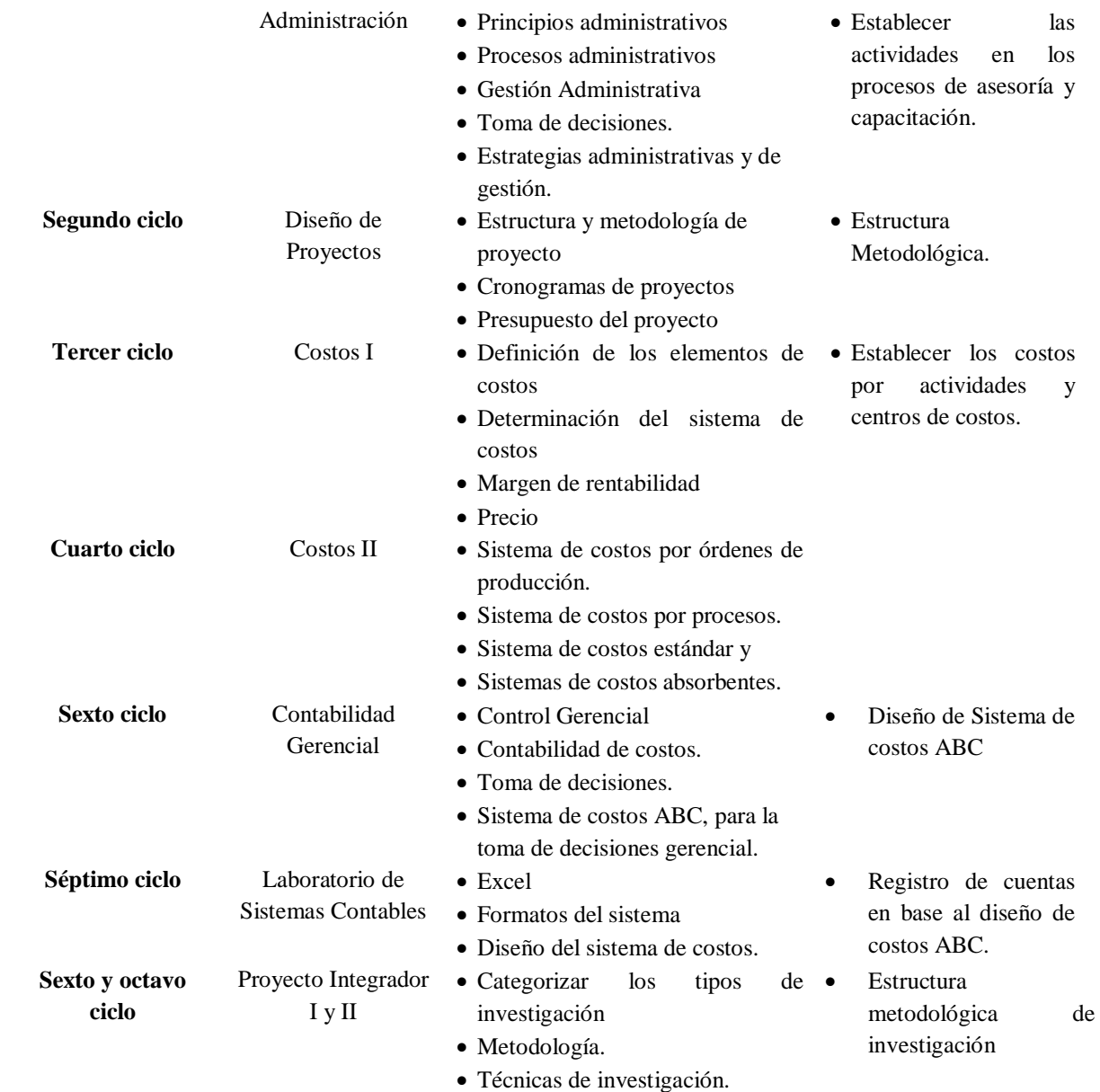

**Nota:** Elaborado por grupo de investigación sobre los productos entregables por asignaturas y etapas del proyecto.

### **3.1. Directos**

Los beneficiarios principales del presente proyecto de investigación serán: ECUAPREVEN, Directivos, Gerente, Empleados, Clientes y Proveedores de la empresa, pues ellos mediante el proyecto, podrán determinar cuáles son las principales actividades y los recursos de las mismas en las líneas de asesoría y capacitación en seguridad; y, de salud ocupacional, para que de esta manera puedan tomar decisiones que permitan corregir posibles errores cometidos en el establecimiento del costo total, unitario y el precio.

### **3.2. Indirectos**

Serán otras empresas en Seguridad y Salud Ocupacional, los estudiantes que, mediante este trabajo, además de obtener el título profesional, permitirá involucrarse directamente con la aplicación de los conocimientos adquiridos en la empresa, generando experiencia y sobre todo conocimiento en cómo se desempeña en la vida profesional. Además, servirá de fuente secundaria para futuras investigaciones por estudiantes de la UTC u otras universidades.

| <b>Table ac beneficial los</b>                  |           |                                   |                  |
|-------------------------------------------------|-----------|-----------------------------------|------------------|
|                                                 |           | <b>Beneficiarios</b>              | <b>Cantidad</b>  |
| <b>Beneficiarios Directos</b>                   | $\bullet$ | ECUAPREVEN.                       | 30 trabajadores. |
|                                                 | $\bullet$ | Integrantes del proyecto y tutor. | -3               |
|                                                 | $\bullet$ | Proveedores                       | 10               |
|                                                 | $\bullet$ | <b>Clientes</b>                   | 600 por año      |
| Beneficiarios Indirectos                        | $\bullet$ | Estudiantes Contabilidad UTC      | 660              |
| <b>Fuente:</b> Elaborado por los investigadores |           |                                   |                  |

**Tabla 2.** *Tabla de beneficiarios*

**Fuente:** Elaborado por los investigadores.

# **4.1. Planeación y definición de las actividades**

## **Tabla 3.**

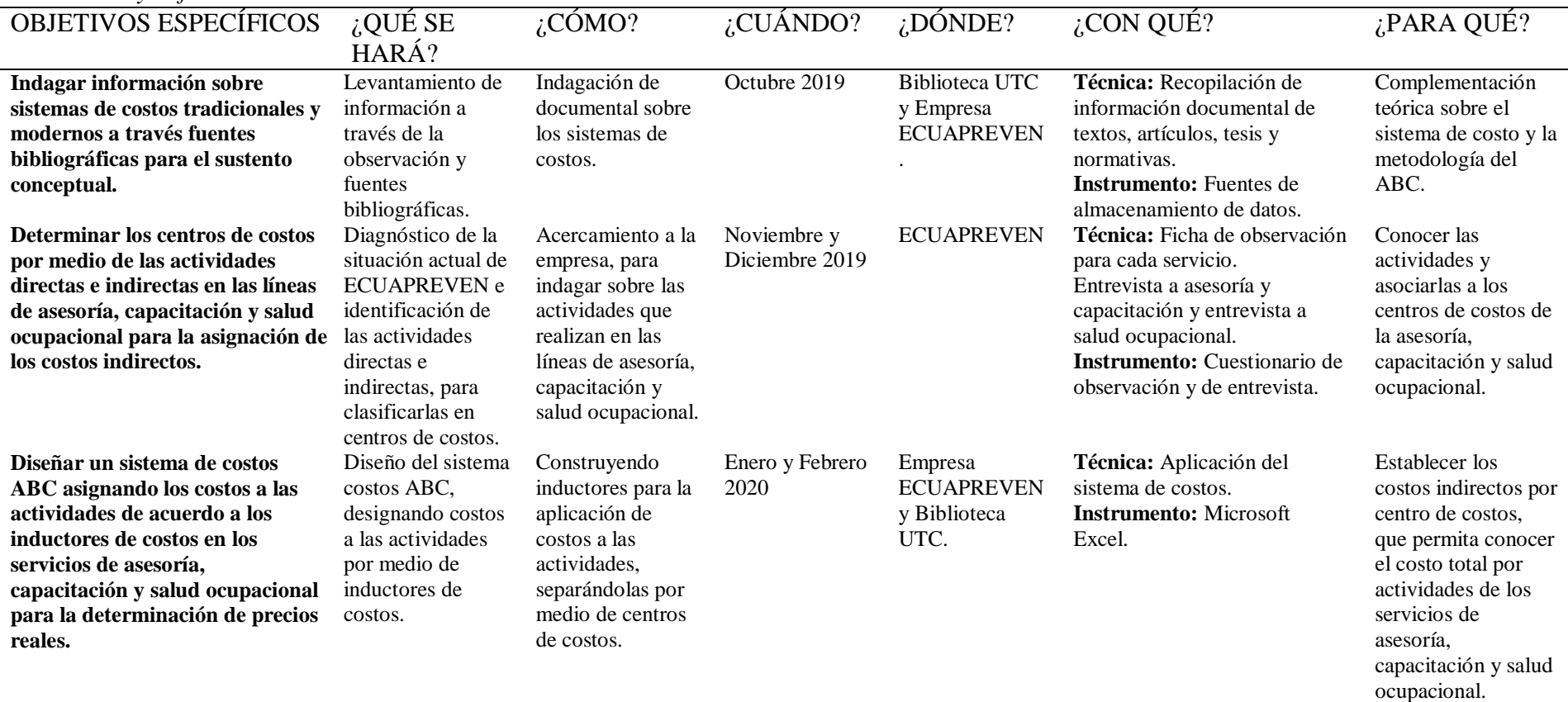

*Planeación y definición de las actividades*

**Fuente:** Elaborado por los investigadores.

# **4.2. Cronograma**

## **Tabla 4.**

*Cronograma de Actividades*

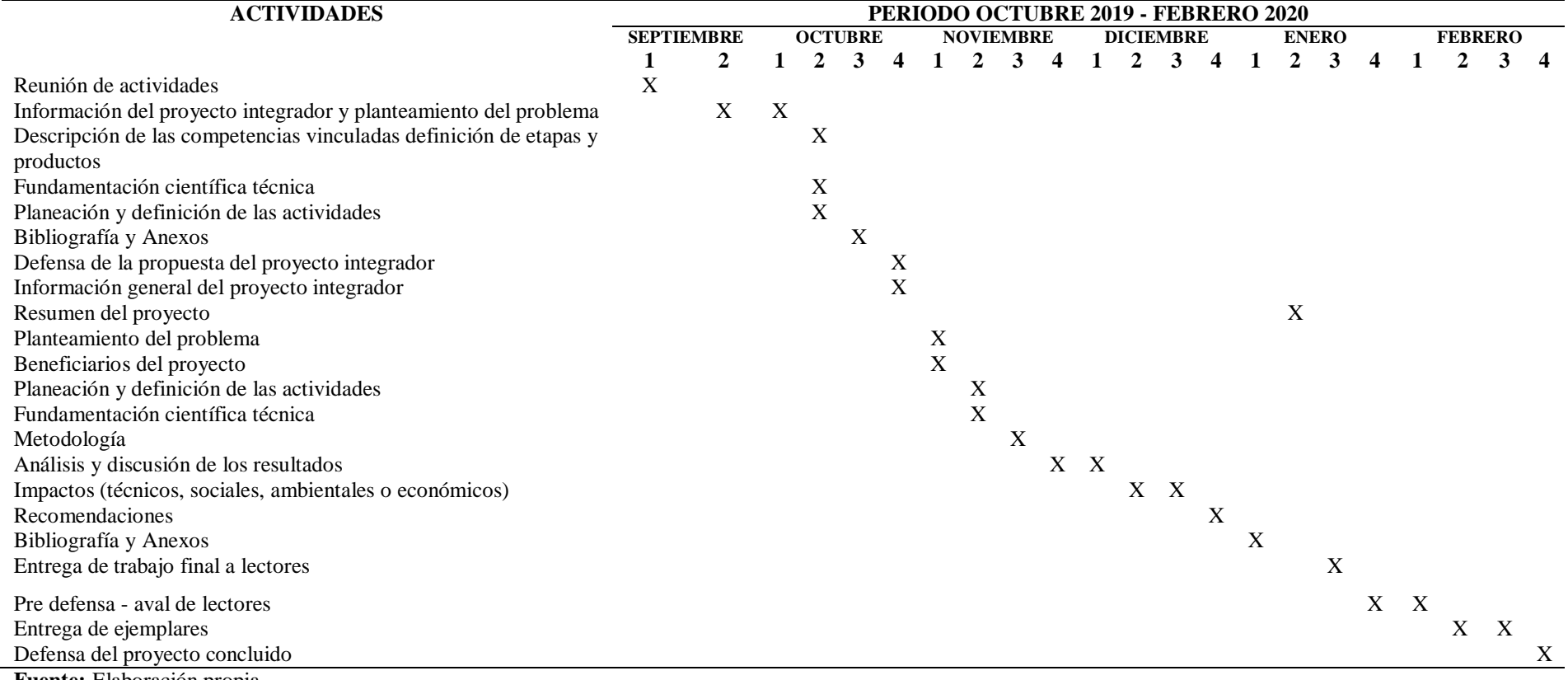

**Fuente:** Elaboración propia.

### **5.1. Contabilidad**

La contabilidad es una actividad antigua ya que desde siempre se han utilizado los números, la escritura y el dinero debido a las transacciones económicas que se hacían. La contabilidad, desde sus inicios, ha sido una herramienta fundamental para registrar las transacciones comerciales, sin embargo, durante la revolución industrial cobró mayor importancia, debido al auge económico y a la necesidad de llevar un registro de la información. Hoy en día la contabilidad ha evolucionado debido al crecimiento económico de los países y a la globalización.

Mogollan (2014) mencionó en su obra Antecedentes de la Contabilidad que:

La contabilidad, nació ante la práctica y necesidad de registro de sus actividades diarias. Inicia de la propia naturaleza humana, el carácter intelectual y fabril de nuestra especie, le llevan a producir y a computar; el sentimiento de la propiedad conduce al hombre a valorar sus propiedades; debido a los límites de la memoria, obligan al hombre a registrar sus operaciones dentro de la empresa, poco a poco se forjan las características primarias de la contabilidad. (p.32)

Aunque aparentemente la contabilidad es un campo altamente técnico, que sólo pueden entender las personas versadas en el tema, todo el mundo, a diario, practica la contabilidad. Cuando se prepara un presupuesto para el hogar, se concilia una cuenta bancaria o se elabora una declaración de renta, están utilizándose conceptos e información contable. (Díaz, 2006, p.2)

La contabilidad es un sistema que suministra información fundamental para la toma de decisiones empresariales. Es un conjunto de documentos que refleja la información relevante, expresada en unidades monetarias, sobre la situación y la evolución económica y financiera de una empresa o unidad económica, con el objeto de que tanto terceras personas interesadas como los dirigentes de dicha empresa puedan tomar decisiones (Bravo, 2008, p.4).

Por lo tanto, la contabilidad es una herramienta que permite registrar transacciones diarias del giro de un negocio, además con la jornalización se logra obtener información de manera rápida y eficaz, y tiene como objetivo brindar resultados sobre la situación económica de la empresa con el fin de facilitar la toma de decisiones financieras, de planificación y de control interno.

#### **5.1.1. Elementos de la contabilidad**

Dentro de los elementos del costo se reconoce al activo, pasivo y patrimonio, pues, son cada uno de los bienes, derechos y obligaciones que forman parte del patrimonio de las empresas. Son cinco elementos básicos que componen la contabilidad: activo, pasivo, capital o patrimonio, gastos e ingresos. Todos ellos deben seguir un itinerario lógico para su adecuada contabilización, cuyos pasos son: definición, reconocimiento y medición; los cuales quedan reflejados en los estados financieros. (Morel, 2016)

Los activos es el conjunto de bienes y derechos que posee la empresa, se divide en circulante, fijo y diferido. El pasivo está formado por las obligaciones hacia terceros y el patrimonio son los fondos propios por ser la diferencia entre el activo y pasivo.

#### **5.1.2. Objetivos de la contabilidad**

"El objetivo más importante es proporcionarles información financiera de la empresa a las personas y entidades interesadas en conocer los resultados operacionales y la verdadera situación económica de la misma, con el fin de que se tomen decisiones" (Díaz, 2006, p. 2).

"Informar de la situación de la empresa, tanto en su aspecto económico-cuantitativo como en su aspecto económico-financiero. Los inventarios y los balances serán fundamentalmente los instrumentos a través de los cuales se presentará esa información" (Omeñaca, 2017, p.22).

Se puede deducir que el objetivo de la contabilidad es dotar de información, a quienes utilizan este proceso, con la finalidad de obtener información económica-financiera para la correcta toma de decisiones.

### **5.1.3. Importancia**

Cevallos, Dávila y Mantilla (2015) afirmaron que: "Es importante porque se basa en registros que proporciona información que es de gran ayuda para el hombre de negocios. Proporciona datos financieros que sirven para planificar el futuro de la empresa controla, sus operaciones y prepara sus informes financieros" (p.20).

"La contabilidad, quizás es el elemento más importante en toda empresa o negocio, por cuanto permite conocer la realidad económica y financiera de la empresa, su evolución, sus tendencias y lo que se puede esperar de ella" (Gerencie, 2017).

Por lo tanto, la contabilidad es muy importante en las empresas sin importar su tamaño, es significativo llevar un control de los movimientos económicos que se realice, ya que con la contabilidad logramos determinar el pasado, presente y futuro de la empresa, dando la oportunidad de mejorar la situación económica y financiera, permitiendo tomar decisiones con precisión.

## **5.1.4. Clasificación de la Contabilidad**

Según Díaz (2006) expresa que la clasificación de la contabilidad puede ser:

- Privada o particular, si se ocupa del registro de transacciones y la preparación de estados financieros de empresas particulares.
- Oficial o gubernamental, si se ocupa del registro de información del Estado o de las instituciones y los diferentes organismos estatales. (p.3)

Además, menciona que según la clase de actividad la contabilidad también puede clasificarse de acuerdo con la actividad económica desarrollada por la empresa:

- Comercial, si registra las operaciones de empresas o negocios dedicados a la compra y venta de bienes o mercancías, sin ningún proceso adicional de trasformación de éstas.
- Industrial o de costos, si registra las operaciones de empresas dedicadas a la fabricación o elaboración de productos mediante la trasformación de materias primas, permitiendo determinar los costos unitarios de producción o de explotación.
- Servicios, si registra las operaciones de empresas dedicadas a la venta y prestación de servicios, o a la venta de capacidad profesional. En este grupo se tienen: entidades bancarias, instituciones educativas, hospitales, clínicas, talleres de servicio, empresas de turismo, servicio de trasporte, empresas de asesoría profesional, etcétera.
- Agropecuaria, aquella que registra las operaciones de empresas dedicadas a las actividades de agricultura o ganadería. (p.3)

La clasificación de la contabilidad deja entre dicho, lo que se expuso en los conceptos anteriores, que abarca a todo tipo de organizaciones, sean estas públicas o privadas, además que se diferencia de acuerdo a la actividad a la que pertenecen.

### **5.2. Contabilidad de Costos**

La contabilidad es una ciencia general que abarca diferentes clasificaciones, entre una de ellas se encuentra la contabilidad de costos a continuacion se presenta algunas definiciones que permitirán comprender su finalidad.

Según Sinisterra (2006) comenta que "se entiende por contabilidad de costos cualquier técnica o mecanica contable que permita calcular, lo que cuesta fabricar un producto o prestar un servicio" (p. 9).

La contabilidad de costos es la aplicación especial de los principios de contabilidad que, con el objetivo de suministrar datos a los directores y administradores de un negocio, enseñan a calcular y ayudan a interpretar el costo de producir, los artículos fabricados o de realizar los servicios prestados (Hillis y Garner, 1968, p.1).

Luego de la revisión y análisis de las definiciones presentadas por los diferentes autores, se concluye que la contabilidad de costos es el arte de registrar y controlar los costos de una entidad al momento de elaborar un producto o prestar un servicio. Además es un instrumento que análiza los resultados de cada centro operativo de la entidad, con el objetivo de facilitar y mejorar la toma de desiciones.

### **5.2.1. Importancia de la Contabilidad de Costos**

La contabilidad de costos es importante para las empresas ya que permite controlar de manera correcta los procesos productivos con el proposito de obtener informacion de los costos indirectos, mano de obra y materiales directos para a su vez llegar establecer opiniones que beneficen a la empresa durante un tiempo derterminado.

Es importante que una empresa cuente con un control sobre sus costos, en la que dirija mediante informes la utilizacion de todos sus elementos para poder obtener un producto o servicio final.

## **5.2.2. Objetivos de la Contabilidad de Costos**

Calvo (2018) da a conocer los siguientes objetivos de la contabilidad de costos:

- Valuar la producción del período (productos terminados o servicios, en procesos, defectuosas, etc.).
- Conocer el costo de producción de los artículos vendidos.
- Determinar el costo unitario del producto terminado o servicios para fijar precios de ventas y estipular porcentajes de utilidad.
- Fijación de precio de venta determinando el margen de utilidad probable en función de la oferta y demanda imperante en el mercado.

## **5.2.3. Características**

Para Revelo (2018) expresa que la Contabilidad de Costos tiene las siguientes caracteristicas:

- Emplea documentos propios y especiales para recopilar la información administrativa y financiera.
- Utiliza cuentas y procedimientos únicos como por ejemplo: inventario de materia prima, inventario de productos en procesos e inventarios de productos terminados.
- La contabilidad de costos proporciona informes o estados exclusivamente de costos para conocer los gastos y cargos efectuados en la producción. (p.29)

### **5.3. Clasificación de los costos**

### **5.3.1. Por la naturaleza de las operaciones de producción**

### **5.3.1.1.Costos por órdenes de Producción**

Lemus (2014); citado por Andino (2019) menciona que "los costos por ordenes de producción, son aquellos costos utilizados por la empresa de producción diversa, que elaboran sus productos, mediante ordenes de producción o bajo pedido" (p.44).

Son los costos que intervienen en el proceso de transformación de una cantidad especifica de productos, equipo, reparaciones u otros servicios, se recopilan sucesivamente por los elementos identificables: Materia prima aplicable, mano de obra directa y cargos

indirectos, los cuales se acumulan en una orden de trabajo. Resulta aplicable a empresas donde es posible y resulta mas práctico distinguir lotes, sub-ensambles, ensambles y productos terminados de una gran variedad (Lemus, 2014; citado por Andino, 2019, p.32). Zapata (2011); citado por Andino (2019) sobre el sistema de costo por órdenes lleva dos controles, el de órdenes y el de hojas de costo, de cada una de las órdenes que están en proceso de fabricación.

Este sistema de costos se aplica en los casos en que la producción depende básicamente de pedidos u ordenes que realizan los clientes, o bien, de las órdenes dictadas por la gerencia de producción, para mantener una existencia en el almacén de productos terminados de artículos para su venta, en estas condiciones existen dos documentos de control:

- La orden que lleva un número progresivo con las indicaciones y las especificaciones de la clase de trabajo que va a desarrollarse.
- Por cada orden de producción se abrirá registros en la llamada hoja de costos, que resumirá los tres elementos del costo de producción referentes a las unidades fabricadas en una orden dada (p. 33).

#### **5.3.1.1.1. Importancia y Objetivos**

El sistema de costs por orden de producción, permite de antemano conocer las necesidades individuales de los clientes, produciendo según las caracteristicas establecidas por el mismo.

Lemus (2014); citado por Andino (2019) expresa que la gerencia al asignar la responsabilidad por los resultados reales de sus operaciones desea tener la seguridad de que tales resultados han sido medidos correctamente. "Pero antes de formular un juicio sobre el buen o mal funcionamiento de la empresa deben aplicarse a los resultados una medida de eficiencia aceptable, contando para esto con los sistemas de costos predeterminados" (p.46).

El primer sistema de costos predeterminados completo es el de costos estimados, que se basa en estimaciones que se realizan con base a experiencias anteriores y con las condiciones de fabricación previstas para procesar un artículo o cumplir con una orden. El segundo sistema es de costos estándar que se calcula con bases científicas sobre cada uno de los elementos del costo a efecto de determinar lo que un producto debe costar. Calculado con el factor de eficiencia, y sirve como medidor del costo (Andino, 2019, p. 44).

El principal objetivo es el control operativo, es decir para la correcta toma de decisiones administrativas, en relación a los costos, el margen de tilidad y el precio de venta al publico.

### **5.3.1.1.2. Características**

El sistema de órdenes de producción se implanta en aquellas empresas donde la producción o servicio ofertado es unitaria, o sea que los artículos se producen por lotes de acuerdo con la naturaleza del producto.

Lexus (2014); citado por Andino (2019) señala las características del sistema por ordenes de producción:

- Permite reunir separadamente cada uno de los elementos del costo para cada orden de producción, ya sea terminada o en proceso de transformación.
- Es posible y resulta práctico lotificar y subdividir la producción, de acuerdo con las necesidades de cada empresa.
- Para iniciar la producción, es necesario emitir una orden de fabricación, donde se detalla el número de productos a elaborarse, y se prepara un documento contable distinto (por lo general una tarjeta u hoja de orden de trabajo), para cada tarea.
- La producción se hace generalmente sobre pedidos formulado por los clientes.
- El valor del inventario de producción en un proceso es la suma de las cantidades consignadas en las tarjetas u hojas de costos de órdenes de trabajo pendientes de determinar su manufactura (pp.44-45).

### **5.3.1.2.Costos por procesos**

Andino (2019) expresa que los costos por procesos son aquellos utilizados por las empresas de producción masiva y continua de artículos similares u homogéneos. Es el procedimiento que mediante uno o varios procesos transforma la materia prima o materiales en un producto terminado en donde dicha producción es continua, uniforme, en grandes cantidades e integración de los tres elementos del costo (materia prima, mano de obra, gastos indirectos) en un periodo determinado y para conocer su costo unitario se necesita dividir el importe de los tres elementos del costo entre las unidades terminadas (p. 47).

## **5.3.1.2.1. Características**

- Varias escalas.
- Varios procesos.
- Producción continua.
- Mezcla de productos.
- Unificación de los elementos del costo.
- Periodo determinado en la elaboración.
- Su costo se obtienen de dividir el costo total entre las unidades producidas (Andino, 2019, p. 48).

### **5.3.1.2.2. Importancia y Objetivos**

De la misma manera Lemus (2014); citado por Andino (2019) sobre la importancia de un sistema de costos por procesos es determinar que parte de los materiales directos, de mano de obra directa y de costos indirectos de fabricación se aplica a las unidades terminadas y transferidas y que parte se aplica a las unidades aún en proceso (p. 50)

Por lo anterior el objetivo último es determinar el costo unitario total para poder determinar el ingreso.

### **5.3.2. Según su identificación con el producto**

- **Directos:** Son los costos que pueden identificarse fácilmente con el producto, servicio, proceso o departamento. Son costos directos el Material Directo y la Mano de Obra Directa.
- **Indirectos:** Son aquellos costos que no se pueden identificar o cuantificar facilmente con el producto, tales como: materiales indirectos, mano de obra indirecta, energia, depreciaciones (p. 51).

### **5.3.3. De acuerdo con el tiempo en que fueron calculados**

- **Históricos:** Son lo que se determinan a medida que se producen los bienes o servicios.
- **Predeterminados:** Son aquellos que se determinan antes de iniciar el período de costos o durante el transcurso del mismo, estos costos se subdividen en:
- **Costos estimados:** Son aquellos que se determinan de manera informal, para cotizar precios de ventas.
- **Costo estándar:** Son aquellos que se determinan en forma científica utilizando, métodos modernos para el cálculo (p. 51).

## **5.3.4. De acuerdo al volumen de producción:**

Lemus (2014); citado por Andino (2019) expresa que de acuerso al volumen de producción se clasifican en:

- **Costos Fijos:** Son aquellos costos que permanecen constantes durante un periodo de tiempo determinado, sin importar el volumen de producción.
- **Costos Variables:** Son aquellos cuya magnitud cambia en razón directa al volumen de las operaciones realizadas que varían en forma proporcional, de acuerdo al nivel de producción o actividad de la empresa en funcionamiento.
- **Costo Semi-variable:** Son aquellos costos que se componen de una parte fija y una parte variable que se modifica de acuerdo con el volumen de producción (p. 53).

## **5.3.5. Por su inclusión en el inventario**

- **Costeo total o de absorción:** Es aquel que intervienen los costos fijos como los variables, los mismos que son absorbidos en su totalidad por la producción.
- **Costo Directo o variable:** Es aquel que interviene exclusivamente el costo variable en la producción. (p. 29).

## **5.4. Elementos del costo de producción**

Hernandez (2015); citado por Andino (2019), determina que los elementos que conforma el costo de producción son:

- **Materia Prima Directa:** Son materiales sobre los cuales se realiza la transformación, se identifica plenamente con el producto elaborado.
- **Mano de Obra Directa:** Es un salario que se paga a los trabajadores que intervienen directamente en la fabricación del producto (p.45).
- **Costos indirectos de fabricación**: menciona que los elementos que conforma los costos indirectos de fabricación son:
- **1. Materiales indirectos:** Se denomina también materia prima indirecta a los materiales utilizados en el procesos productivo que no se identifican plenamente con el producto, por lo tanto no son facilmente medibles y cuatificables; requieren ser calculados de acuerdo a una base de distribución específica.
- **2. Mano de obra indirecta:** Es el sueldo que se paga al personal que no intervienen directamente en la fabricación del producto, pero sirve de apoyo indispensable en el procesos productivo.
- **3. Otros costos indirectos:** Egresos que se realizan por conceptos correspondientes a la planta tales como: seguros, arriendos, telefono, agua, luz. También forman parte de este grupo la depreciación de los activos fijos de la planta, la amortización de los gastos de instalación de la planta. (p.45)

### **5.5. Contabilidad de Servicios**

"Se denomina contabilidad de servicios al tipo de enfoque contable que emplean las empresas especializadas en el sector servicios. Engloba la contabilidad relacionada con los gastos en que se incurre al dar un servicio y los ingresos recibidos" (Sanchez, sf.).

La contabilidad conocida como [contabilidad](https://economipedia.com/definiciones/contabilidad.html) de servicios se centra en aquellas empresas del ámbito económico de los servicios. Al ser un campo en muchas ocasiones protagonizado por [bienes intangibles,](https://economipedia.com/definiciones/activo-intangible.html) es necesario llevar a cabo un seguimiento contable especializado.

En ese sentido, la contabilización de todo lo relacionado a este tipo de empresas requiere de una metodología específica, como ocurre en el caso de las empresas productoras de bienes tangibles con la contabilidad de tipo industrial. Una correcta contabilidad de servicios responderá respecto al costo que supone para la empresa dar su [servicio](https://economipedia.com/rankings-de-servicios) a los consumidores, para poder a partir de dicha información obtener el correspondiente beneficio.

### **5.5.1. Objetivo principal de la contabilidad de servicios**

"La contabilidad de servicios ocupa el papel de herramienta analítica y recurrente a la hora de ofrecer información fiel y real a los gerentes de una empresa sobre los costos derivados de la realización de la actividad económica de su empresa abastecedora de servicios" (Burbano (2019).

Ademas en estos costos se incluyen los gastos derivados de la creación o preparación del servicio a ofertar en el mercado, como los costes administrativos correspondientes a la compañía o la inversión en [publicidad](https://economipedia.com/definiciones/publicidad.html) y otros elementos de [marketing](https://economipedia.com/definiciones/marketing-estrategico.html) a los que se recurre.

Del mismo modo, es frecuente en empresas de tipo servicios un importante volumen de gasto en términos de personal, en forma de salarios o el alquiler o compra de localizaciones o vehículos para su existencia. En el sencillo caso de un taxista, su contabilidad se centrará en los gastos de combustible, tributos por la licencia, su presencia en redes o listines telefónicos anunciando su servicio, etc.

### **5.5.2. Enfoque de la contabilidad de servicios**

Se dedica al control de aquellas empresas que dedicadas a prestar algún tipo de servicio útil a la sociedad. Está enfocada a efectuar evaluaciones financieras dentro de la empresa que presta uno o varios servicios, por ejemplo: empresas del ramo hotelero, empresas que prestan servicios financieros, (bancos, casas de cambio y casas financieras), empresas que prestan servicios médicos (clínicas, hospitales, centros de rehabilitación), empresas que prestan servicios educativos (colegios, guarderías, universidades). La misma es aplicable a todos los tipos de organizaciones o industrias de servicios, definidas o concebidas de distintas formas. (Webyempresas.com, 2017).

El enfoque primordial de la contabilidad de servicios, es analizar los estados financieros de aquellas empresas que se dedican a brindar un bien intangible, es decir un servicio, el mismo que oferta al mercado.

#### **5.5.3. Características a destacar de la contabilidad de servcios**

Además del propósito principal de dar información fiel y real de la empresa dentro de la labor económica que desempeña, este tipo de contabilidad sirve a su vez para:

- Al tratar en la mayoría de ocasiones con elementos intangibles y no fácilmente medibles como la satisfacción de sus clientes, permite en cierto modo traducir numéricamente el éxito o no del servicio prestado en diversos periodos de tiempo.
- Abarca un gran abanico de sectores económicos, incluyendo a las entidades bancarias y de crédito, medios de transporte o la restauración.

 Al mismo tiempo se trata de una categoría amplia. La contabilidad de servicios es aplicable a todo tipo de tamaños de empresa gracias a la variedad de ámbitos económicos en que es posible localizar el sector servicios. (Sánchez, sf.).

### **5.5.4. Empresa de servicios de seguridad y salud ocupacional**

Esta empresa se dedica a salvaguardar los derechos de los trabajadores de las empresas u organizaciones.

Se define como la estructura organizacional de las empresas de carácter productivo o de servicios, que tiene como objetivos la promoción, prevención y vigilancia en materia de seguridad, salud, condiciones y medio ambiente de trabajo, para proteger los derechos humanos a la vida, a la salud e integridad personal de los trabajadores y las trabajadoras. (CPS INGECONSULT, 2014).

### **5.5.4.1.Objetivo**

CPS INGECONSULT (2014) expresó que el objetivo de la empresa de seguridad y salud ocupacional es:

Identificar, evaluar los riesgos y proponer los correctivos que permitan controlar las condiciones y medio ambiente de trabajo que puedan afectar tanto la salud física como mental de los trabajadores (as) en el lugar de trabajo, comedores, instalaciones sanitarias o que pueden incidir en el ambiente externo del centro de trabajo o sobre la salud de su familia.

El objetivo primordial es proteger a los trabajadores de una empresa, pues sugieren correcciones para el bien del trabajador, evitando que se violen sus derechos, ofreciéndoles un excelente ambiente laboral, para el mejor desenvolvimiento de los empleados, porque ellos son una parte importante de las empresas.

Caso de nuestro objeto de estudio, ECUAPREVEN, empresa especializada en asesoramiento a empresas públicas y privadas, en temas de seguridad industrial y salud ocupacional, brindando un servicio profesional.

### **5.6. Contabilidad Gerencial**

La Contabilidad Gerencial es aquella que utiliza información contable para desarrollar funciones de gestión, tales como de dirección, la toma de decisiones y de planeamiento, de coordinación y supervisión. Sin información proporcionada por la contabilidad tradicional, no es posible una dirección empresarial efectiva, pues carecería de información objetiva, precisa y confiable sobre las operaciones de la organización. En general, cada empresa establece sus directivas respecto a la forma adecuada como debe presentarse la información contable para uso gerencial, adaptándose a las necesidades de la alta dirección (Rojas, 2017, p. 817).

Para Horngren, Foster y Datar (2013) citado por CPS INGECONSULT (2014); la contabilidad gerencial:

Es un procedimiento en el cual se proporciona información de todas las transacciones de una empresa. Esta es una herramienta indispensable para la buena administración de una empresa. Por medio de la contabilidad gerencial, la gerencia puede identificar, corregir y prevenir tanto errores como fraudes que pueden sufrir las empresas y que impedirían el buen funcionamiento y crecimiento de las mismas (CPS INGECONSULT, 2014).

La Contabilidad Gerencial involucra el desarrollo o interpretación de la información contable con el deseo de ayudar específicamente a la administración en la marcha de los negocios. Los gerentes usan esta información en el marco de las metas totales de la compañía evaluando la gestión de los departamentos e individuos, tomando todo tipo de decisiones gerenciales.

Esta información contable la encontramos en los estados financieros que la empresa emite una vez finalizada la contabilización de las operaciones mercantiles en los libros de contabilidad, teniendo como base fundamental la emisión de los Estados Financieros.

### **5.6.1. Objetivos**

Desarrollo Sustentable (2011) indicó que la filosofía de la Contabilidad Gerencial, está constituida por cinco elementos básicos:

- a) La eficiencia, que es el buen uso de los recursos de la empresa.
- b) La eficacia, que es llevar a buen término la realización de los objetivos de la empresa.
- c) La economicidad, que es obtener el objetivo al menor costo posible en beneficio de la utilidad y la rentabilidad de la empresa.
- d) El control gerencial, que tiene como finalidad asegurar que los recursos son obtenidos y utilizados en forma efectiva y eficiente para el logro de los objetivos de la organización.
- e) Planificación estratégica, que son conjuntos bien coordinados de programas de acción que apuntan a asegurar una ventaja sostenible en el largo plazo. Corresponde a los gerentes de negocios la formulación e implementación de los planes y acciones estratégicas que sean congruentes con las directrices generales corporativas, y que se ajusten al presupuesto asignado a la unidad particular de la organización. (p.2).

## **5.6.2. Características**

Para Burbano (2019), la Contabilidad Gerencial cuenta con algunos aspectos relevantes como los siguientes:

- Puede ser considerada como una herramienta de control operacional, al integrar otros ámbitos u otras prácticas que engloban la actividad diaria de una organización
- Traduce a cantidades y magnitudes económicas distintos enfoques empresariales desarrollados en un plan de negocio, facilitando al propietario o administrador su labor estratégica
- También es útil porque la información recopilada es transmisible a terceros, como entidades bancarias, administraciones públicas y otras compañías por diversos motivos.
- La constante e intensiva recurrencia a la información sobre el funcionamiento contable de una empresa permite en gran medida evitar fraudes o delitos económicos. Esto se debido a que existe un mayor rigor informativo (p.7).

### **5.6.3. Procesos**

Para Sánchez (sf.) los procesos de la contabilidad gerencial son:

- Planear, que busca alcanzar un entendimiento de las transacciones esperadas y otros eventos y su impacto.
- Evaluar, juzgar las implicaciones de varios eventos pasados y/o futuros.
- Controlar, asegurar la integridad de la información.

 Asegurar la rendición de cuentas, en la alineación a las responsabilidades de la organización y contribución a la medición efectiva del desempeño gerencial.

### **5.6.4. Costos Activity Based Costing (ABC)**

Cuervo (2015); citado por Andino (2019) denota que "el costeo basado en actividades es un método de costeo de productos de doble fase que asigna costos primero a las actividades y después a los productos basándose en el uso de las actividades por cada producto" (p.18).

Bravo y Ubidia (2009); citado por Andino (2019) indican que la conocida por la denominación anglosajona "Activity Based Costing"(ABC) se presenta como una herramienta útil de análisis del costo y seguimiento de actividades, factores relevantes para el desarrollo y resultado final de la gestión empresarial. La localización de los mercados y las exigencias de los clientes, obligan a las empresas a disponer de la información necesaria para hacer frente a las decisiones coyunturales (p.54).

El sistema de costos que da prioridad a las actividades, actualmente es uno de los más utilizados por las empresas porque aseguran una perimiten la correcta toma de decisiones.

### **5.6.4.1.Características del Sistema de Costos ABC**

Gerencie.com (2017) describe las principales características del sistema de costos ABC:

- Es una herramienta clave para el aumento de la competitividad.
- Brinda información a la empresa que le permite definir si ante un precio que le viene dado, le conviene o no participar en este mercado.
- El sistema de costos ABC se basa en el principio de que la actividad es la generadora de costos y que los productos consumen actividades.
- Los productos generan actividades y las actividades consumen costos.

Adicionalmente se deben entender que, al referirse a las actividades, son aquellas tareas que generan costos y que son necesarias para satisfacer las necesidades de los clientes internos y externos.

#### **5.6.4.2.Diferencia entre el sistema de costos tradicional y el sistema de costos ABC**

Andino (2019) menciona que se definirá cinco de los diferentes sistema de costos entre tradicionales y modernos (sistema de costos ABC).

- El sistema de costos por procreso utiliza medidas tradicionales como el volumen, la mano de obra, como elemento para asignar costos a los productos. Mientras que el sistema de costos ABC utiliza la jerarquía de las actividades como base para realizar la asignación, utiliza generadores de costos que están o no relacionados con la producción.
- El sistema de costos tradicional se basa en las unidades producidas para calcular la asignación de gastos. En cambio, el sistema de costos ABC, utiliza diferentes bases en función de las actividades relacionadas con los costos indirectos.
- El sistema de costos tradicional sólo utiliza los costos del producto. Por su parte, el sistema de costos ABC, se concentra en las actividades que originan esos recursos.
- En el sistema de costos tradicional, la asignación de gastos indirectos se lleva a cabo en dos etapas: primero se asigna a los departamentos involucrados y luego a los productos. En el sistema de costos ABC, primero se lleva la asignación de costos a las actividades y después a los productos.
- El sistema de costos tradicional utiliza horas generales como unidades producidas o bien horas máquina. Por otro lado, el sistema de costos ABC, toma en cuenta la relación causa efecto, entre las unidades y los generadores de costos, para determinar el criterio de asignación (p. 58).

### **5.6.4.3.Ventajas y desventajas del Sistema de Costos ABC**

Dentro de las ventajas que ofrece el sistema de costos ABC, se encuentran: no afecta a la estructura organizativa, ayuda a entender el comportamiento de los costos de la organización, proporciona información sobre las causas que originan la actividad, y el análisis de cómo se realizan las tareas, permite tener una visión real de lo que sucede en la empresa, permitiendo conocer medidas de tipo no financiero dentro de la empresa y el sistema de costos ABC es completamente sencillo y transparente.

En cuanto a las desventajas se mpuede manifestra que: consume una buena parte de recursos en la fase de diseño, puede hacerse dificultosa, resulta costoso identificar las actividades generadoras de gastos y como cualquier cambio, implica una cierta capacidad de adaptación de la empresa (Andino, 2019, p.59).

#### **5.6.4.4.Tipos de niveles de actividades**

En el costeo ABC, las bases usadas para distribuir los costos indirectos de fabricación se llaman guías de asignación. Una guía de recursos es una base que se utiliza para repartir los costos de un recurso a las distintas actividades que emplean este recurso. Una guía de actividades es una base usada para destinar los costos de una actividad a los productos, a los clientes, o a cualquier otro objeto final del costo (la palabra final se refiere al último paso en la distribución de los costos. (Andino, 2019, p 60).

La naturaleza y la variedad de las guías de actividad distinguen al costo ABC del costeo tradicional. El costeo ABC reconoce actividades, costos de las actividades y guías de asignación de estas actividades a diferentes niveles de agregación, dentro del medio productivo. Los cuatro niveles son la actividad, el lote, el producto y la planta.

Los diferentes niveles son sencillamente distintos grados de agregación de los datos. Un lote es la suma o agregación de unidades. Un producto es la suma de muchos lotes. Una planta puede considerarse la suma de todos sus productos.

### **5.6.4.5.Procedimientos para la aplicación del costeo ABC**

Los sistemas de costeo tradicionales se han desarrollado, con el paso de los años esto con el fin de lograr eficientemente la calidad de la información. Entre ellos uno de los más útiles es el procedimiento de dos etapas, el cual soluciona en una buena parte las distorsiones que puede producir el sistema de costeo tradicional.

#### **5.6.4.6.El costeo de dos etapas**

La aplicación del procedimiento de dos etapas en los sistemas de costeo tiene como propósito básico obtener una asignación más justa de los costos que la obtenida con el método de costeo tradicional.

La aplicación de este procedimiento se resume a continuación describiendo cada una de las etapas:

 Primera Etapa: La primera etapa consiste en ir asignando a manera de proporciones cada uno de los recursos a determinadas secciones del proceso productivo de la empresa. Dichas secciones pueden ser, centros de operación, tareas específicas,

conjuntos de activos, máquinas o departamentos. Cada sección del proceso productivo (receptora de una asignación de recursos) constituye en un bolsón de costos.

- Segunda Etapa: En esta etapa se procede a ir observando o rastreando los costos de los bolsones hasta los productos o servicios, u objetos finales del costo. Este tipo de observación se efectúa a través de una base de asignación en la que se vincule los costos con el producto o servicios. Descripción de los procedimientos que se seguirá para la aplicación:
	- I. Diagnóstico del departamento contable y proceso productivo de la empresa.
	- II. Elaborar la cadena de valor agregando su margen.
	- III. Identificar las actividades que intervienen en cada proceso, persona responsable y tiempo en la que se realiza cada actividad.
	- IV. Determinar el centro con sus respectivas actividades.
	- V. Elección de Cost-drivers o generadores de costos.
	- VI. Cálculo de las tasas de los costos indirectos del servicio.
	- VII. Relacionar los costos indirectos con las actividades.
	- VIII. Calcular la mano de obra directa.
	- IX. Relacionar la mano de obra directa con las actividades.
	- X. Cálculo del costo total mediante actividades y procesos.
	- XI. Calculo del costo unitario de cada producto o servicio.

### **5.6.5. Los costos y el costeo basado en actividades en empresas de servicio**

Es interesante observar los diferentes procesos, según el tipo de empresa, que se deben tener en cuenta para acumular los costos. A continuación, presentamos los modelos para acumular costos dependiendo del giro de las empresas.

- Los gastos indirectos de fabricación y en general los costos indirectos tienen cada día un papel más relevante en el total del costo de un producto o servicio, por lo que es necesario contar con un buen sistema de costos que proporcione exactitud y relevancia en la asignación de dichos costos. Para evitar una asignación arbitraria que provoque decisiones incorrectas, la solución la encontramos en el costeo basado en actividades. En las empresas de servicios se recomienda, en lo referente a la atribución y asignación de los costos indirectos, utilizar costos basado en actividades.
- Como cada orden de un cliente es un trabajo distinto, implica un conjunto de actividades diferentes, con una cuenta o número de orden específico. Por ello es

recomendable que para cada orden o servicio que se ofrece, se identifiquen tanto los ingresos como los costos directos e indirectos de cada una. Por ejemplo, en un taller de reparación de carros se identifican plenamente los ingresos y costos directos e indirectos de dicha orden; normalmente el mecánico lleva el control del tiempo que le dedica a cada orden, así como de los materiales, de tal forma que se calcule correctamente el costo y el precio de dicho servicio (p. 520).

Como en las fábricas, las órdenes de trabajo de los servicios incluyen costos directos y la asignación de costos indirectos. Los costos estándares se pueden utilizar en las empresas de servicios, sobre todo si ciertos trabajos requieren el mismo tipo de esfuerzo. Así, se pueden usar horas estándar que reflejen el número de horas en las que espera completar el servicio. Hemos mencionado que el costo de la mano de obra directa, así como las horas de mano de obra se pueden utilizar para asignar los costos indirectos, pero en muchos casos las horas de mano de obra no necesariamente reflejan el uso de los costos indirectos. La asignación basada en determinadas actividades, relacionadas con causa-efecto, ayuda a lograr más exactitud en el costo de los servicios.

La producción en las empresas de servicio consiste en servicios que son consumidos cuando se producen, por lo que no requieren inventariarse ni tienen costos de almacenaje. Sin embargo, estas empresas necesitan información del costo de producir sus servicios, que les permita diseñar estrategias de los servicios que ofrecen, controlar dichos costos y tomar decisiones correctas. Este tipo de decisiones requiere un estudio profesional en costos, como el de costos basado en actividades.

El comportamiento que guardan los costos depende del tipo de organización y de las actividades que se desarrollan, porque éstas son las que generan dichos costos. En las empresas manufactureras, la cantidad producida, las horas de mano de obra directa o bien las horas-máquina se consideran las actividades generadoras de los costos (Cost driver). La materia prima y la mano de obra directa son costos variables, igual que ciertos costos indirectos como los materiales indirectos. Los costos fijos en este tipo de empresas consisten en generar una determinada capacidad instalada de producción, como la depreciación de la planta y el equipo.

En las empresas comerciales, a diferencia de las manufactureras, su actividad generadora es normalmente la de ventas; los costos variables son los costos de la mercancía vendida y las comisiones de los vendedores. Los sueldos de los administradores, la renta, la depreciación del equipo y de los muebles se considera costos fijos. Cuando nos referimos a empresas de servicio no es fácil encontrar el Cost driver, que es relevante para determinar el comportamiento de los costos.

De este análisis se concluye que tanto el tipo de empresa como sus costos generadores son clave para determinar el comportamiento de los costos. El mejor sistema de información de costos que proponemos para diseñar estrategias y tomar decisiones correctas es el costo basado en actividades (Ramírez, 2008, pp. 520-521).

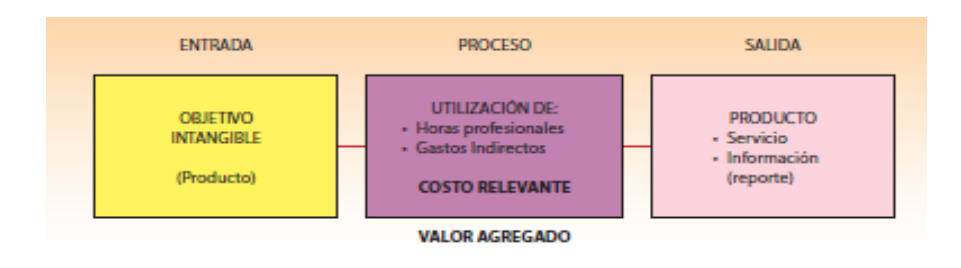

*Figura 1.* Sistema de acumulación de costos para empresas de servicios Tomado de Ramírez, P. D. (2008) Contabilidad Administrativa (8th ed.). México, DF: MaGraw-Hill.

El presente proyecto integrador tiene un enfoque cuantitativo considerando la aplicación del conocimiento teórico y práctico adquirido durante el proceso de aprendizaje, en beneficio de ECUAPREVEN, para lo cual se trata de desarrollar un sistema que se acople al ritmo de trabajo que servirá como un elemento base para establecer la valoración de las actividades en general, de tal manera esto será un eje primordial para la toma de decisiones en esta organización.

Por medio de éste enfoque se analizan los datos de carácter numérico, como son datos contables, precios, cantidades, con los cuales se va a trabajar en el desarrollo del proyecto, para poder identificar el correcto control de las diferentes actividades en los servicios de asesoría y capacitación en seguridad; y de salud ocupacional. Mientras la recopilación de fuentes bibliográficas y obtención de información de la Empresa Ecuapreven proporcionara un análisis crítico.

A través del método documental, se logrará sustentar la teórica científica como punto base en el trabajo de titulación, especialmente al indagar sobre las principales actividades de los procesos en la asesoría y capacitación en seguridad y de la salud ocupacional, los componentes del costo, esto a través de la revisión de documentos recolectados para el sistema basado en actividades en ECUAPREVEN.

Para recolectar los datos se lo hará directamente con el encargado del departamento de asesoría y capacitación así como al departamento de salud ocupacional, al Gerente de ECUAPREVEN, los encargados del departamento contable, obteniendo de esta manera información primaria de la persona que realizan las diferentes actividades en la prestación del servicio; con el propósito de clasificar las mismas en primarias y secundarias por medio de inductores, además de asignar recursos a través de los denominados centros de costos.

Lo anterior se logrará con las técnicas de la observación y entrevista; con el fin de determinar el costo real de los servicios y el precio de venta al público con su debida utilidad. Se pretende utilizar el método inductivo, que permita llegar a conclusiones prioritarias.

Los instrumentos de recolección de datos a utilizar serán: las fichas de observación para cada servicio, la entrevista para asesoría, capacitación y de la salud ocupacional, computadoras, USB y celulares a ser utilizados como grabadora, con el propósito de obtener, registrar o almacenar información tanto primaria como secundaria para la aplicación del sistema de costos ABC.

Mediante la entrevista se pretende conseguir datos reales de los directamente relacionados en la asesoría y capacitación en seguridad y de la salud ocupacional, los datos obtenidos es información vital para la determinación de resultados que ayuden a establecer las actividades que agregan valor, los recursos, clasificar en los elementos del costo, los factores que inciden en el precio de venta y por ende el margen de utilidad por servicio, información a considerar en la toma de decisiones.

En resumen, se presenta las técnicas e instrumentos para llevar a cabo la recolección de la información necesaria:

**Tabla 5.**

|                      |  | Técnicas e Instrumentos a ser utilizados para la recolección de datos. |  |
|----------------------|--|------------------------------------------------------------------------|--|
| $\sim$ $\sim$ $\sim$ |  |                                                                        |  |

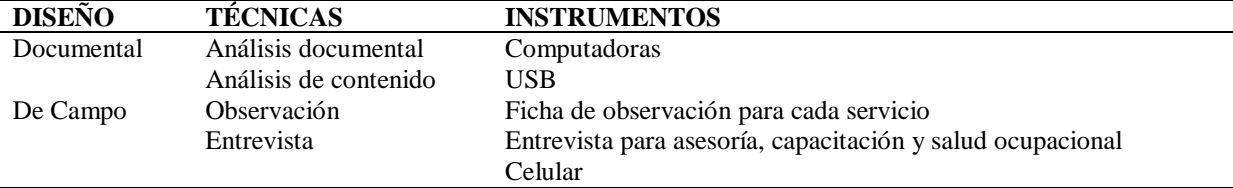

**Fuente**. Elaboración propia.

### **6.1. Plan de recolección y procesamiento de la información**

La información a obtener, se basa en recolectar datos por medio de las técnicas aplicadas que en este caso son la encuesta y la observación directa, el plan de recolección de información para este trabajo, se plantea de la siguiente manera:

- Reunir o recopilar la información,
- Clasificar información,
- Elaboración de los instrumentos y
- Aplicación de los instrumentos.

El plan de procesamiento de información, permitirá validar la información obtenida de las técnicas de la entrevista y la observación directa, este plan consistirá en lo siguiente:

- Procesamiento de los resultados obtenidos,
- Análisis e interpretación de resultados y
- Conclusiones y recomendaciones.

### **6.2. Entrevistas**

El siguiente instrumento se cotejará en base a un dialogo que se pretende entre los investigadores con los encargados de realizar las diferentes actividades en la prestación de los servicios como también con los responsables de los mismos de ECUAPREVEN, con la finalidad de obtener respuestas e información real para diseñar de manera adecuada el sistema de Costos ABC. El formato a ser aplicado es el siguiente asesoría y capacitación (ver anexo 4) y salud ocupacional (ver anexo 5).

### **6.3. Fichas de observación**

El siguiente instrumento permite recopilar toda la información de los procesos y actividades de la asesoría y capacitación en seguridad; y de salud ocupacional, los recursos asignados a estas actividades y los sucesos que se dan para generar cada servicio, se tomara en cuenta las personas responsables con el tiempo en la que desempeñan sus labores dentro y fuera de ECUAPREVEN.

### **7.1. Análisis de la entrevista de asesoría y capacitación**

A través de la entrevista se logró determinar los procesos, las actividades y sub actividades que intervienen en la prestación de los servicios de asesoría y capacitación, los servicios antes mencionados son impartidos en la misma empresa por lo que cuenta con instalaciones arrendadas de una oficina y una sala de capacitación para 25 personas como también la formación In Company que viene a ser dentro a la empresa que requiere y contrata los servicios. Para el desarrollo de las mismas se utiliza una computadora laptop Acer, proyector Epson, impresora Epson y un teléfono y como insumos resmas de papel bond, esferos gráficos y en el caso de capacitación los folletos de información.

La empresa Ecuapreven cuenta con una sola persona quien presta los servicios de asesoría y capacitación, para la misma toma en consideración los precios de acuerdo a los que ofertan otras empresas de la competencia en el caso de realizar ya trámites de asesoría y en tal situación dar charlas de capacitación va variando el precio acorde al número de trabajadores, tamaño de la empresa, tipo de capacitación o asesoría y ubicación geográfica.

De la misma manera la empresa Ecuapreven estima la política para un margen de utilidad del 40%, para la prestación de servicios de asesoría y capacitación. Sin embargo, la empresa no toma en consideración los costos por agua, luz, transporte manifestándonos que son gastos pequeños y no cuenta con un sistema que determine el costo adecuado de los servicios dando a lugar que sus precios de venta son empíricos.

A continuación, presentamos la tabla 6 que detalla de manera clasificada los servicios de asesoría y capacitación.

#### **Tabla 6.**

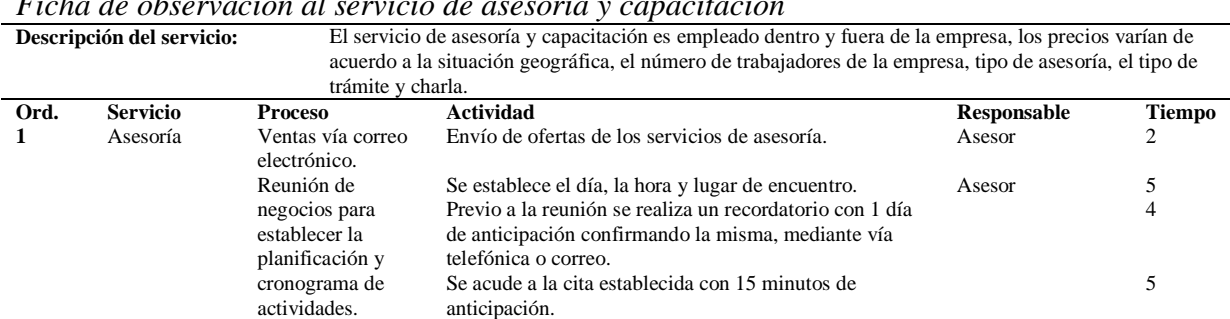

*Ficha de observación al servicio de asesoría y capacitación*

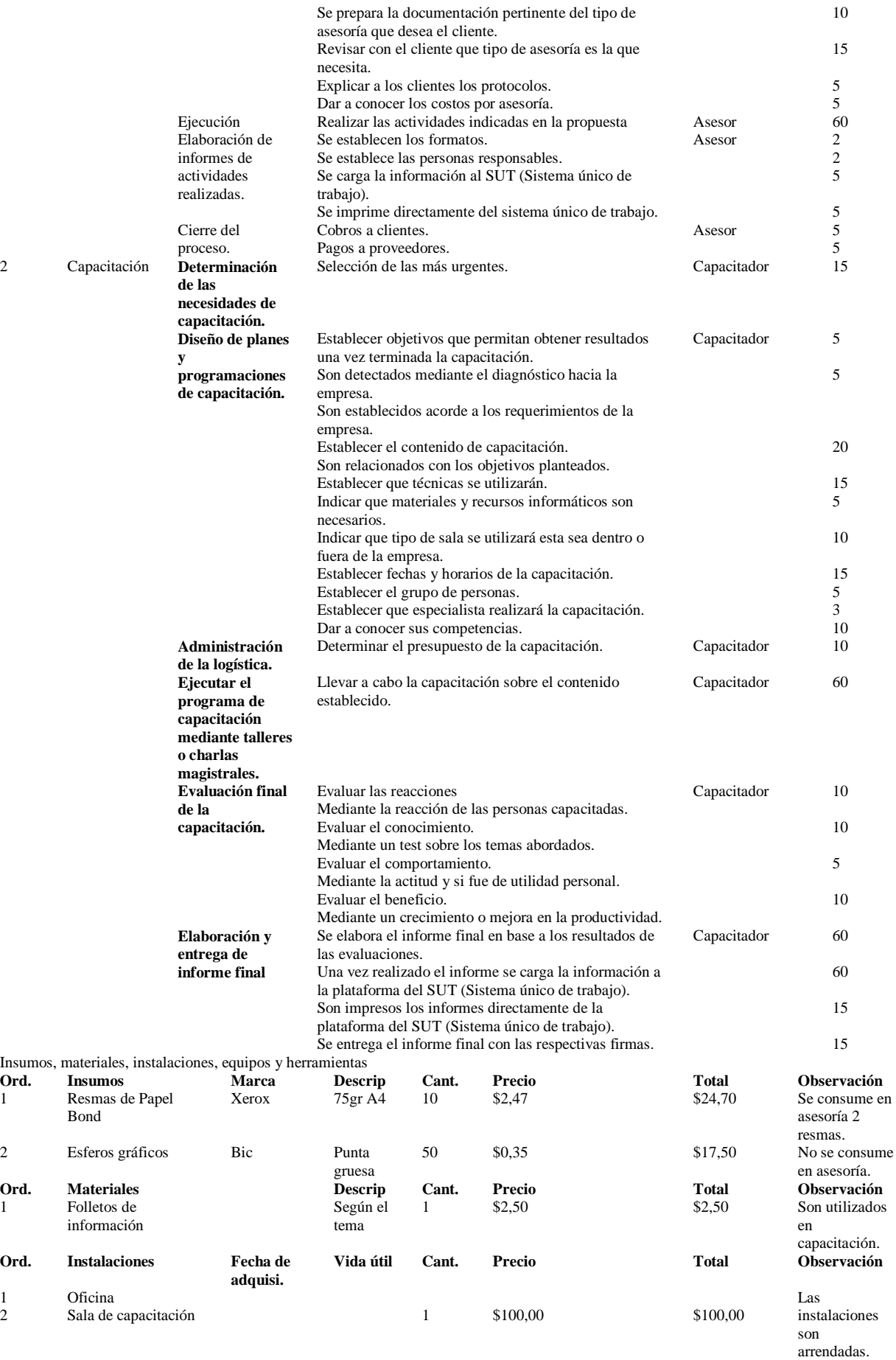

| Ord. | <b>Equipos</b>    | Fecha de<br>adquisi. | Vida útil | Cant. | Precio   | <b>Total</b> | <b>Observación</b>                 |
|------|-------------------|----------------------|-----------|-------|----------|--------------|------------------------------------|
| 1    | Computadora Hacer | $01-07-15$           | 3         |       | \$500,00 | \$500,00     | Se encuentra<br>en buen<br>estado. |
| 2    | Proyector Epson   | $01-07-15$           | 3         |       | \$450,00 | \$450,00     | Se encuentra<br>en buen<br>estado. |
| 3    | Impresora Epson   | $01-07-15$           | 3         |       | \$250,00 | \$250,00     | Se encuentra<br>en buen<br>estado. |
| 4    | Teléfono          | $01-07-15$           | 10        |       | \$50,00  | \$50,00      | Se encuentra<br>en buen<br>estado. |

**Fuente**. Elaboración propia.

#### **7.2. Análisis de la entrevista de salud ocupacional**

Mediante la entrevista se obtuvo la información necesaria sobre los servicios de la salud ocupacional que brinda Ecuapreven, en la que conlleva una serie de procesos, es decir; la presentación de servicios con su actividad de presentar el catálogo de la imagen corporativa, el contrato de servicios es decir se firma el mutuo acuerdo de ambas partes, la ejecución por lo que Ecuapreven debe acercarse a la empresa ya a realizar los servicios contratados dentro de estos tenemos la toma de muestras médicas, utilización de reactivos y el análisis e interpretación de los resultados, en la facturación se realiza el cobro por los servicios contratados y la entrega de resultados a través de informes escritos.

Los precios que presenta Ecuapreven son establecidos de acuerdo a la competencia y no a bases de un sistema de costos adecuado, las cuales nos pudo mencionar por estar ubicados en el sector y por ofertar los mismos servicios a la empresa Veris Central Médica que trabaja con precios medios mientras que el Laboratorio Clínico Helab trabaja con precios bajos y EcuaAmerican con precios muy altos. En consideración a sus precios, para lograr obtener un margen de utilidad utiliza la política establecida, al total de los gastos operativos entre estos; el arriendo de oficina y de local de laboratorio, la contadora, los materiales y suministros de oficina le agrega un margen del 70%. Hay que considerar que no se toman en cuenta los costos generados por agua, luz, transporte, administración y ventas.

A continuación, se dará a conocer de manera clara cada uno de los servicios que son ofertados por la empresa Ecuapreven, así como sus respectivos insumos, materiales, instalaciones, equipos y herramientas.

#### **7.2.1. Exámenes de laboratorio**

En el área de exámenes de laboratorio donde existen varios insumos químicos de marca MINDRAY, los mismos que tienen valores diferentes y los cuales son utilizados en diferentes exámenes, en distinta cantidad como los insumos M-30 DILUENT Y M-30 CFLLYSE BC-300 son utilizados en su totalidad, alcanzado para 1000 muestras y los insumos M-30E E-Z CLEANSER BC-3000, M-30P PROBE CLEANSER BC-3000 y el M-30R RINSE son utilizados en su mitad para 1000 muestras como también el insumo LUGOL el cual es utilizado para los exámenes de orina y heces, así acabando solamente la mitad para 1000 muestras, a su vez los materiales que se ocupa son los óptimos los cuales se compara por cantidades grandes que se utilizan para la toma de muestra y realizar los exámenes respectivos, cabe mencionar también los equipos de química sanguínea, equipo de hematología y un microscopio que tienen precios elevados pero que son de mucha importancia para entregar los resultados con exactitud al cliente; a través de un informe elaborado por un profesional y a todo esto, que es utilizado para la elaboración de exámenes teniendo unos rangos de 1 hasta 80 personas donde el precio es más alto, el rango de 100 hasta 200 personas en la que el precio es medio y el rango de 250 o más personas es considerado el precio más bajo, Ecuapreven toma precios estimados por la competencia manteniéndose en un punto de equilibrio, el licenciado de laboratorio cobra \$800,00 mensuales. Se presenta la tabla 7, sobre el servicio de los exámenes de laboratorio.

#### **Tabla 7.**

*Ficha de observación al servicio de salud ocupacional: Exámenes de laboratorio*

|      | La toma de muestras se realiza en un día, los resultados se entregan a las 24 horas.<br>Descripción del servicio: |                                |                                                                                                    |                  |               |
|------|----------------------------------------------------------------------------------------------------|--------------------------------|----------------------------------------------------------------------------------------------------|------------------|---------------|
| Ord. | <b>Servicio</b>                                                                                                   | <b>Proceso</b>                 | <b>Actividad</b>                                                                                                    | Responsable      | <b>Tiempo</b> |
| 1    | Exámenes de<br>laboratorio                                                                                        | Dirigirse a la empresa         | Movilizarse con el vehículo a<br>la empresa que adquiere el<br>servicio                                                                                                    |                  | 30            |
|      |                                                                                                    | Tomas de muestras médicas.     | Recepción de muestras de<br>orina                                                                                                    | Licenciado<br>en | 5             |
|      |                                                                                                    |                                | Recepción de muestras de<br>heces                                                                                                    | laboratorio      | 5             |
|      |                                                                                                    |                                | Extracción de sangre                                                                                                    |                  | 10            |
|      |                                                                                                    | Retorno                        | Movilizarse con el vehículo<br>de regreso a Ecuapreven                                                                                                    | Conductor        | 30            |
|      |                                                                                                    | Envió a laboratorio las tomas. | Pre análisis                                                                                                    | Licenciado       | 10            |
|      |                                                                                                    |                                | Centrifugación                                                                                                    | en               | 10            |
|      |                                                                                                    |                                | Análisis<br>Análisis de biometría<br>Análisis de glucosa<br>Análisis de colesterol<br>Análisis de HDL colesterol<br>Análisis LDL colesterol<br>Análisis triglicéridos<br>Análisis UREA<br>Análisis creatinina<br>Análisis de ácido úrico<br>Análisis TGO | laboratorio      | 30            |

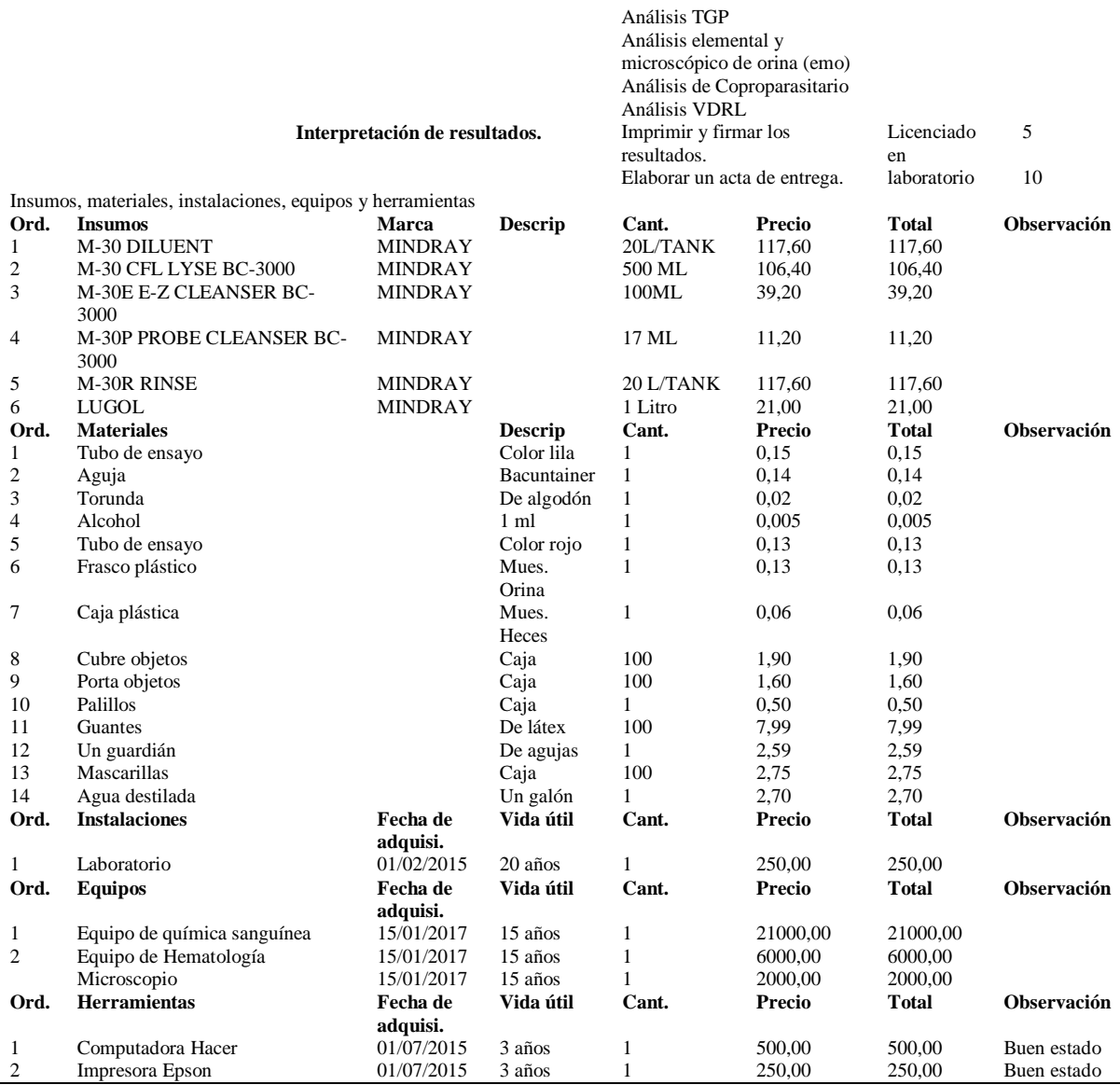

**Fuente**. Elaboración propia

### **7.2.2. Rayos X**

En el área de Rayos X, consiste en generar imágenes internas de cualquier parte del cuerpo como Rayos X APL Lumbar, Rayos X APL Cervical y Rayos X Tórax, realizando máximo de 50 a 60 personas al día, los cuales tienen diferentes precios de acuerdo a la competencia como también se depende del rango de personas de la empresa para establecer los precios, ya que siguen un mismo proceso para realizar las tomas y con el equipo adecuado como es el Equipo de Rayos X que tiene un valor alto, de esta manera poder entregar resultados verídicos pero como todo servicio tiene un costo este se estima a través de la toma de la radiografía por un técnico y se envía a un profesional llamado radiólogo que interpreta y emite un informe con los resultados para llegar a ser entregado al cliente y proceder al cobro del servicio, el
tecnólogo en Rayos X cobra \$50,00 por día. A continuación, se presenta la tabla 8 sobre el servicio de Rayos x.

#### **Tabla 8.**

*Ficha de observación al servicio de salud ocupacional: Rayos x* Genera imágenes del interior del cuerpo y provee posibles diagnósticos y pronostica en cierta manera el tratamiento de las enfermedades. **Ord. Servicio Proceso Actividad Responsable Tiempo 1** Rayos X Dirigirse a la empresa Movilizarse con el vehículo a la empresa que adquiere el servicio Conductor 30 Toma de Rayos X Ubicar la placa en el chasis Tecnólogo en Rayos X 3 Colocar la maquina a la altura del paciente 2 Acomodar al paciente 5 Imprimir en un CD 3 Retorno Movilizarse con el vehículo de regreso a Ecuapreven Conductor 30 Envió de la muestra al especialista Análisis Análisis Radiólogo 3<br>
Interpretación de resultados Imprimir y firmar los resultados. Radiólogo 3 Imprimir y firmar los resultados. Radiólogo 3 Elaborar un acta de entrega. Insumos, materiales, instalaciones, equipos y herramientas **Ord. Insumos Marca Descrip Cant. Precio Total Observación** 1 CD Princo Digital 1 0,25 0,25 **Ord. Materiales Descrip Cant. Precio Total Observación** 1 Archivador **Pelikan** 1 0,14 0,14 2 Hojas protectoras Pelikan 1 0,14 0,14 **Ord. Instalaciones Fecha de adquisi. Vida útil Cant. Precio Total Observación** 1 Laboratorio 01/02/2015 20 años 1 250,00 250,00 **Ord. Equipos Fecha de adquisi. Vida útil Cant. Precio Total Observación** 1 Equipo de Rayos X  $01/12/2012$  10 años 1<br> **Ord.** Herramientas **Fecha de adquisi. Vida útil** C **Ord. Herramientas Fecha de adquisi. Vida útil Cant. Precio Total Observación** 1 Computadora Acer 01/07/2015 3 años 1 500,00 500,00 Se encuentra en buen estado. 2 Impresora Epson 01/07/2015 3 años 1 250,00 250,00 Se encuentra en buen estado.

**Fuente**. Elaboración propia

#### **7.2.3. Audiometrías**

En el área de audiometría se realiza un examen de los oídos realizado por un paramédico donde ocupa el equipo audiómetro que tiene un valor razonable, el cual se mide tanto el oído izquierdo como derecho, máximo en el día se puede tomar muestras de 50 a 60 personas, así también depende del rango de personas de la empresa para establecer los precios y los resultados se registra en una computadora, de esta manera son interpretados por un profesional denominado como Otorrinolaringólogo y él se encarga de emitir un informe de los resultados y así ser entregados al cliente, teniendo en cuenta todos los costos que genera todo el proceso del servicio basándose en la competencia, El paramédico cobra \$30,00 el día. En la tabla 9, se presenta el servicio de audiometrías.

#### **Tabla 9.**

|                | Descripción del servicio: |                                                            |              | El presente servicio mide el estado actual de audición de una persona. |       |               |              |                    |                 |
|----------------|---------------------------|------------------------------------------------------------|--------------|------------------------------------------------------------------------|-------|---------------|--------------|--------------------|-----------------|
| Ord.           | <b>Servicio</b>           | <b>Proceso</b>                                             |              | <b>Actividad</b>                                                       |       |               |              | Responsable        | <b>Tiempo</b>   |
|                | Audiometrías              | Dirigirse a la empresa                                     |              | Movilizarse con el vehículo a la empresa que<br>adquiere el servicio   |       |               | Conductor    |                    | 30              |
|                |                           | Toma de audiometrías                                       |              | Introducir al paciente en la cabina                                    |       |               | Paramédico   |                    | 3               |
|                |                           |                                                            |              | Instalar el vibrador o pastilla ósea al paciente                       |       |               |              |                    | $\overline{c}$  |
|                |                           |                                                            |              | Instalar los auriculares al paciente                                   |       |               |              |                    | 3               |
|                |                           | Retorno                                                    |              | Movilizarse con el vehículo de regreso a<br>Ecuapreven                 |       |               | Conductor    |                    | 30              |
|                |                           | Envío de la muestra al                                     |              | Análisis                                                               |       |               |              | Otorrinolarin      | 3               |
|                |                           | especialista                                               |              |                                                                        |       |               | gólogo       |                    |                 |
|                |                           | Interpretación de resultados.                              |              | Imprimir y firmar los resultados.                                      |       |               | Paramédico   |                    | 3               |
|                |                           |                                                            |              | Elaborar un acta de entrega.                                           |       |               |              |                    | 3               |
|                |                           | Insumos, materiales, instalaciones, equipos y herramientas |              |                                                                        |       |               |              |                    |                 |
| Ord.           | <b>Insumos</b>            |                                                            | <b>Marca</b> | <b>Descrip</b>                                                         | Cant. | Precio        | <b>Total</b> | <b>Observación</b> |                 |
|                | Cabina de audiometría     |                                                            |              | Insonorizada                                                           |       | 940,00        | 940,00       |                    |                 |
| Ord.           | <b>Materiales</b>         |                                                            |              | <b>Descrip</b>                                                         | Cant. | <b>Precio</b> | Total        | <b>Observación</b> |                 |
|                | Archivador                |                                                            |              | Pelikan                                                                |       | 0.14          | 0.14         |                    |                 |
| 2              | Hojas protectoras         |                                                            |              | Pelikan                                                                |       | 0,14          | 0,14         |                    |                 |
| Ord.           | <b>Instalaciones</b>      |                                                            | Fecha Adq.   | Vida útil                                                              | Cant. | Precio        | <b>Total</b> | Observación        |                 |
|                | Laboratorio               |                                                            | 01/02/2015   | 20 años                                                                |       | 250,00        | 250,00       |                    |                 |
| Ord.           | <b>Equipos</b>            |                                                            | Fecha Adq.   | Vida útil                                                              | Cant. | Precio        | Total        | <b>Observación</b> |                 |
|                | Audiómetro                |                                                            | 01/02/2015   | 10 años                                                                |       | 2500,00       | 2500,00      |                    |                 |
| Ord.           | <b>Herramientas</b>       |                                                            | Fecha Adq.   | Vida útil                                                              | Cant. | Precio        | <b>Total</b> | <b>Observación</b> |                 |
|                | Computadora Hacer         |                                                            | 01/07/2015   | 3 años                                                                 |       | 500,00        | 500,00       |                    | Se encuentra en |
|                |                           |                                                            |              |                                                                        |       |               |              | buen estado.       |                 |
| $\overline{c}$ | Impresora Epson           |                                                            | 01/07/2015   | 3 años                                                                 | 1     | 250,00        | 250,00       | buen estado.       | Se encuentra en |

*Ficha de observación al servicio de salud ocupacional: Audiometrías*

**Fuente**. Elaboración propia

#### **7.2.4. Espirometrías**

En el área de espirometrías es en estudio que se realiza por un Auxiliar de Enfermería a máximo de 50 a 60 personas al día, así también depende del rango de personas de la empresa para establecer los precios, se utiliza un espirómetro que se procede a poner al paciente en la boca y debe realizar 8 soplos con fuerza para sacar la muestra, se registra en un computador y los resultado se envía al profesional denominado Neumólogo quien interpreta el mismo, de la misma manera es encargado en emitir el informe para proceder a la entrega al cliente y llegar al respectivo cobro del servicio basado en la competencia, el auxiliar de enfermería cobra \$496,00 mensuales. En la tabla 10, se presenta el servicio de las espirometrías.

**Tabla 10.**

*Ficha de observación al servicio de salud ocupacional: Espirometrías* 

|      | Descripción del servicio: | El presente servicio determina la cantidad de aire que puede una persona retener en sus pulmones. |                                                                      |             |               |  |  |
|------|---------------------------|---------------------------------------------------------------------------------------------------|----------------------------------------------------------------------|-------------|---------------|--|--|
| Ord. | <b>Servicio</b>           | <b>Proceso</b>                                                                                    | Actividad                                                            | Responsable | <b>Tiempo</b> |  |  |
|      | Espirometrías             | Dirigirse a la empresa                                                                            | Movilizarse con el vehículo a la empresa que<br>adquiere el servicio | Conductor   | 30            |  |  |
|      |                           | Toma de espirometrías                                                                             | Colocar la boquilla del espirómetro                                  | Aux. de     |               |  |  |
|      |                           |                                                                                                   | Soplar en ocho ocasiones                                             | Enfermería  |               |  |  |
|      |                           |                                                                                                   | Registrar en un computador                                           |             |               |  |  |
|      |                           | Retorno                                                                                           | Movilizarse con el vehículo de regreso a<br>Ecuapreven               | Conductor   | 30            |  |  |
|      |                           | Envío de la muestra al<br>especialista                                                            | Análisis                                                             | Neumólogo   | 3             |  |  |
|      |                           | Interpretación de resultados.                                                                     | Imprimir y firmar los resultados.                                    | Aux. de     | 2             |  |  |
|      |                           |                                                                                                   |                                                                      |             |               |  |  |

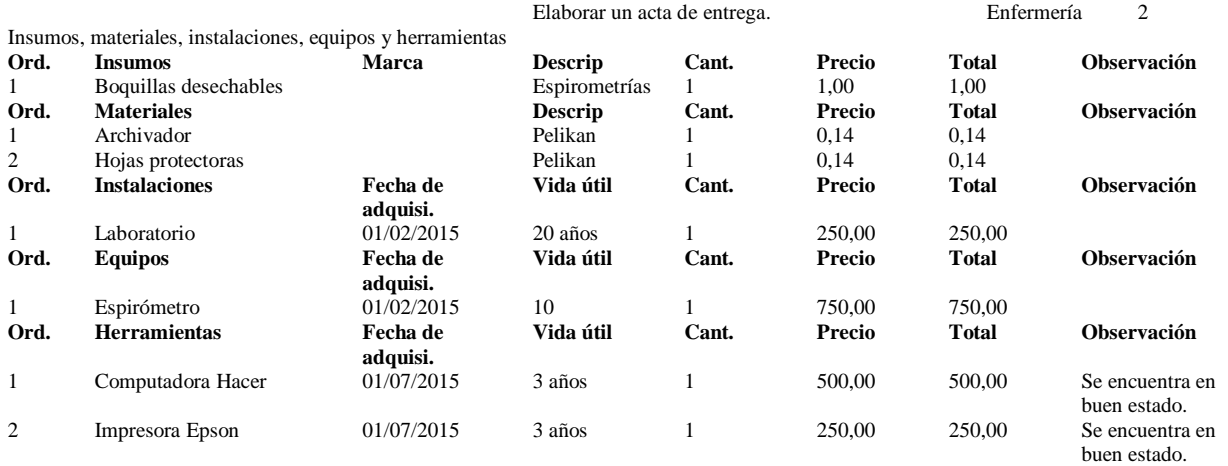

#### **7.2.5. Electrocardiogramas**

En el área de electrocardiograma es proceder a presentar la actividad eléctrica del corazón, el cual es realizado por un tecnólogo y al día máximo puede realizar 40 tomas a personas, depende del rango de personas de la empresa para establecer los precios, para sacar la muestra el paciente se acuesta en una camilla y se le coloca electrodos en el pecho registrando en el monitor del equipo de electrocardiograma, se imprime en una hoja milimetrada donde el profesional denominado Cardiólogo interpreta y emite un informe para proceder a la entrega al cliente y llegar al respectivo cobro del servicio basado en la competencia, el tecnólogo en electrocardiogramas percibe un mensual de \$400,00. En la tabla 11, se presenta el servicio de los electrocardiogramas.

#### **Tabla 11.**

*Ficha de observación al servicio de salud ocupacional: electrocardiogramas*

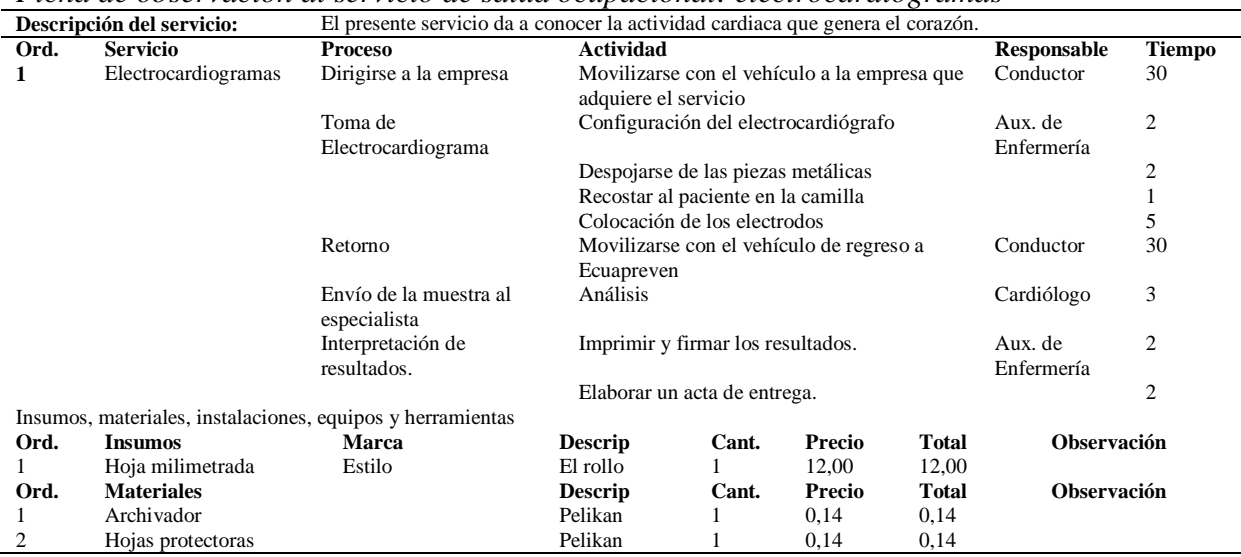

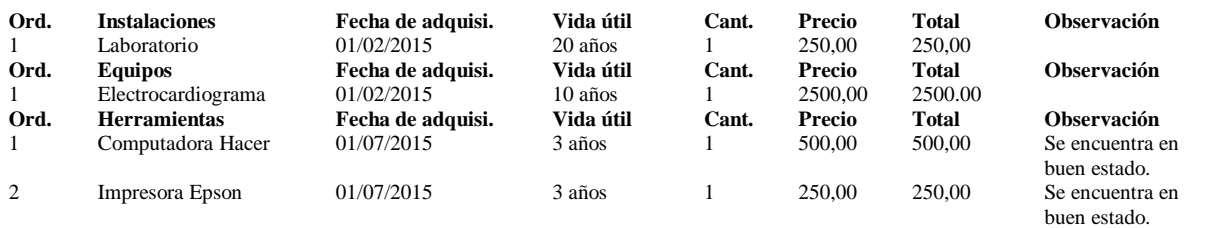

#### **7.2.6. Ecografías**

En el área de ecografías hace referencia a una prueba diagnóstica a través de la cual se emplean ondas sonoras de alta frecuencia para la toma de muestra, es realizado por un profesional denominado radiólogo y cuenta con el equipo ecográfico en donde se toma la ecografía, de la misma manera el radiólogo interpreta y emite informe para proceder a la entrega al cliente y llegar al respectivo cobro del servicio así también depende del rango de personas de la empresa para establecer los precios basado en la competencia puede realizar 30 unidades al día, el radiólogo cobra \$10,00 por cada ecografía. En la tabla 12, se da a conocer el servicio en ecografías.

#### **Tabla 12.**

*Ficha de observación al servicio de salud ocupacional: Ecografías*

|                | Descripción del servicio: |                   | El presente servicio determina a través de la imagen ciertos órganos que no se visualizan externamente. |             |                                                           |       |         |              |                    |                    |
|----------------|---------------------------|-------------------|----------------------------------------------------------------------------------------------------|-------------|-----------------------------------------------------------|-------|---------|--------------|--------------------|--------------------|
| Ord.           | <b>Servicio</b>           | <b>Proceso</b>    |                                                                                                    | Actividad   |                                                           |       |         |              | Responsable        | <b>Tiempo</b>      |
| 1              | Ecografías                |                   | Dirigirse a la empresa                                                                                  |             | Movilizarse con el vehículo a la empresa que adquiere     |       |         | Conductor    |                    | 30                 |
|                |                           |                   |                                                                                                    | el servicio |                                                           |       |         |              |                    |                    |
|                |                           |                   | Toma de ecografía                                                                                       |             | Colocar el gel en el área que se va realizar la ecografía |       |         | Radiólogo    |                    | 1                  |
|                |                           |                   |                                                                                                    |             | Pasar el transductor por el área a ser examinada          |       |         |              |                    | 10                 |
|                |                           |                   |                                                                                                    |             | Guardar las imágenes en la máquina ecográfica             |       |         |              |                    | 3                  |
|                |                           | Retorno           |                                                                                                    |             | Movilizarse con el vehículo de regreso a Ecuapreven       |       |         | Conductor    |                    | 30                 |
|                |                           | Interpretación de |                                                                                                    |             | Imprimir y firmar los resultados.                         |       |         | Radiólogo    |                    | 3                  |
|                |                           | resultados.       |                                                                                                    |             | Elaborar un acta de entrega.                              |       |         |              |                    | 3                  |
|                |                           |                   | Insumos, materiales, instalaciones, equipos y herramientas                                              |             |                                                           |       |         |              |                    |                    |
| Ord.           | <b>Insumos</b>            |                   | <b>Marca</b>                                                                                            |             | <b>Descrip</b>                                            | Cant. | Precio  | <b>Total</b> | <b>Observación</b> |                    |
|                | Gel de ecografías         |                   | Hidrosoluble                                                                                            |             | Galón                                                     |       | 16,00   | 16,00        |                    |                    |
| Ord.           | <b>Materiales</b>         |                   |                                                                                                    |             | <b>Descrip</b>                                            | Cant. | Precio  | <b>Total</b> | <b>Observación</b> |                    |
|                | Archivador                |                   |                                                                                                    |             | Pelikan                                                   |       | 0,14    | 0.14         |                    |                    |
| 2              | Hojas protectoras         |                   |                                                                                                    |             | Pelikan                                                   |       | 0,14    | 0.14         |                    |                    |
| Ord.           | <b>Instalaciones</b>      |                   | Fecha de adquisi.                                                                                       |             | Vida útil                                                 | Cant. | Precio  | <b>Total</b> | <b>Observación</b> |                    |
|                | Laboratorio               |                   | 01/02/2015                                                                                              |             | 20 años                                                   |       | 250,00  | 250,00       |                    |                    |
| Ord.           | <b>Equipos</b>            |                   | Fecha de adquisi.                                                                                       |             | Vida útil                                                 | Cant. | Precio  | <b>Total</b> | <b>Observación</b> |                    |
| 1              | Equipo ecográfico         |                   | 01/02/2015                                                                                              |             | 10                                                        |       | 3500,00 | 3500,00      |                    |                    |
| Ord.           | <b>Herramientas</b>       |                   | Fecha de adquisi.                                                                                       |             | Vida útil                                                 | Cant. | Precio  | <b>Total</b> |                    | <b>Observación</b> |
| 1              | Computadora Acer          |                   | 01/07/2015                                                                                              |             | 3 años                                                    |       | 500,00  | 500,00       |                    | Se encuentra en    |
|                |                           |                   |                                                                                                    |             |                                                           |       |         |              | buen estado.       |                    |
| $\overline{c}$ | Impresora Epson           |                   | 01/07/2015                                                                                              |             | 3 años                                                    | 1     | 250,00  | 250,00       |                    | Se encuentra en    |
|                |                           |                   |                                                                                                    |             |                                                           |       |         |              | buen estado.       |                    |

**Fuente**. Elaboración propia

## **7.2.7. Optometrías**

En el área de optometría es todo referente a los ojos, el cual es realizado por un tecnólogo en optometría, donde realiza exámenes máximo a 25 personas al día, también depende del rango de personas de la empresa para establecer los precios, para sacar la muestra el paciente utiliza el equipo de optometría en el cual mide las letras y fondo de hoja, los resultados se registra en una computadora y así el mismo interpreta y emite un informe para proceder a la entrega al cliente y llegar al respectivo cobro del servicio basado en la competencia, el técnico en optometría cobra \$4,00 por cada unidad. En la tabla 13, se da a conocer el servicio de las optometrías.

#### **Tabla 13.**

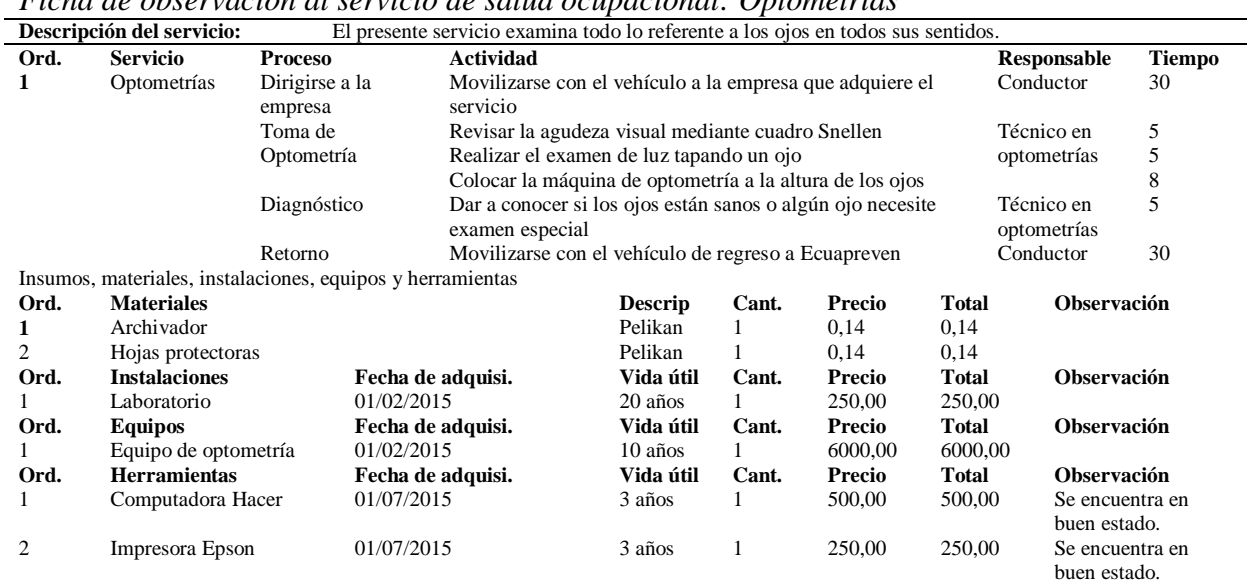

*Ficha de observación al servicio de salud ocupacional: Optometrías*

**Fuente**. Elaboración propia

## **7.2.8. Valoración Médica**

En el área de valoración médica es todo relacionado con un examen físico y detallado del paciente, ejecutado por un médico ocupacional el mismo que procede a llenar la historia clínica con los datos de cada persona que se van a realizar los diferentes exámenes y así para detallar los precios los cuales dependen del rango de personas de la empresa y preceder a entregar los informes finales al cliente y facturar por los servicios prestados, el empleado en esta área percibe un sueldo de \$1300,00 mensuales. En la tabla 14, se presenta el servicio de la valoración médica.

**Tabla 14.**

*Ficha de observación al servicio de salud ocupacional: Valoración médica*

| Descripción del servicio: |                   |                        | El presente servicio da a conocer su estadía de manera general y conforme a su evolución por posibles |             |        |
|---------------------------|-------------------|------------------------|----------------------------------------------------------------------------------------------------|-------------|--------|
|                           |                   | enfermedades.          |                                                                                                    |             |        |
| Ord.                      | <b>Servicio</b>   | <b>Proceso</b>         | Actividad                                                                                             | Responsable | Tiempo |
|                           | Valoración medica | Dirigirse a la empresa | Movilizarse con el vehículo a la empresa                                                              | Conductor   | 30     |

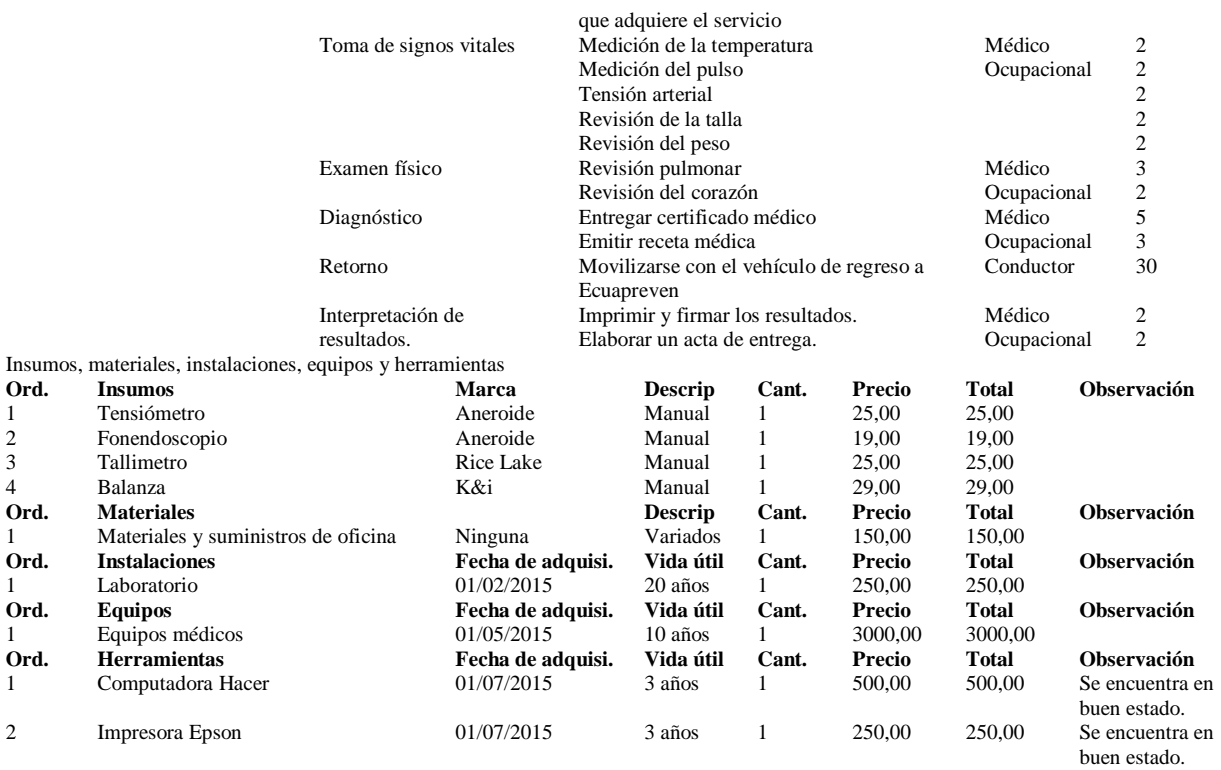

### **7.3. Organigrama**

La Empresa Ecuapreven tiene el siguiente organigrama estructural:

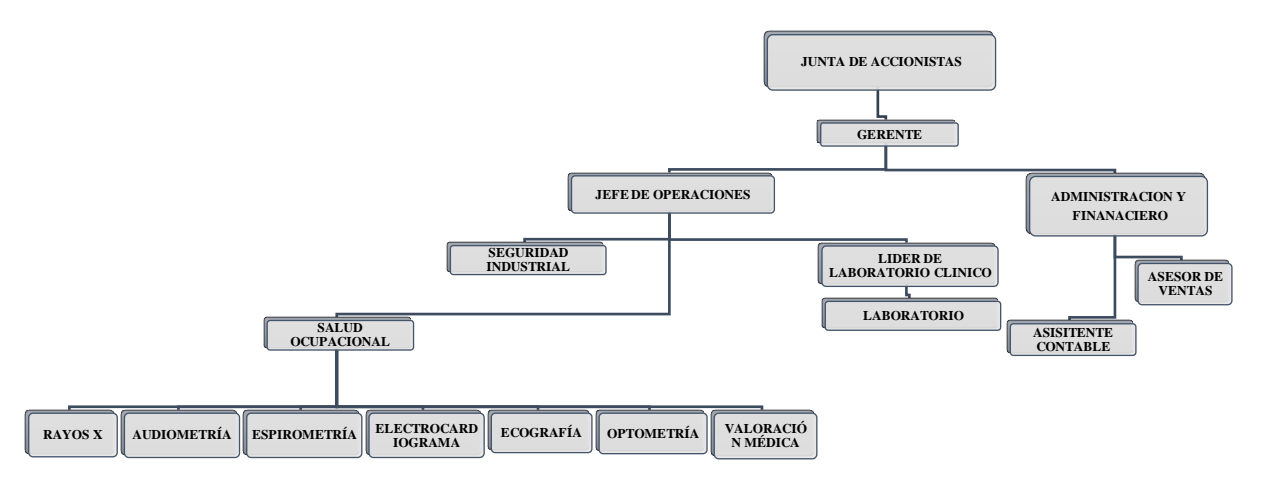

#### *Figura 2.* Organigrama estructural

Fuente: Elaboración propia adaptado del organigrama de Ecuapreven-TIV Gestión Integral en Seguridad y Salud Ocupacional Cía. Ltda.

### **7.4. Elaboración de la cadena de valor**

Para la aplicación del Sistema de Costos ABC, se han considerado tomar en cuenta las actividades necesarias que sean primarias y secundarias, de igual manera las de soporte y apoyo que intervienen en la Empresa Ecuapreven.

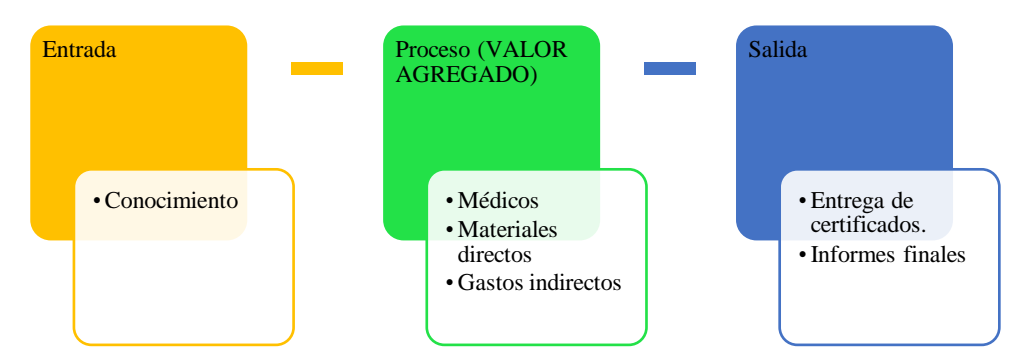

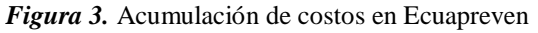

Fuente: Elaboración propia adaptado de la cadena de valor de: Porter, M. (1986). Ventaja Competitiva. Editorial C.E.C.S.A. México.

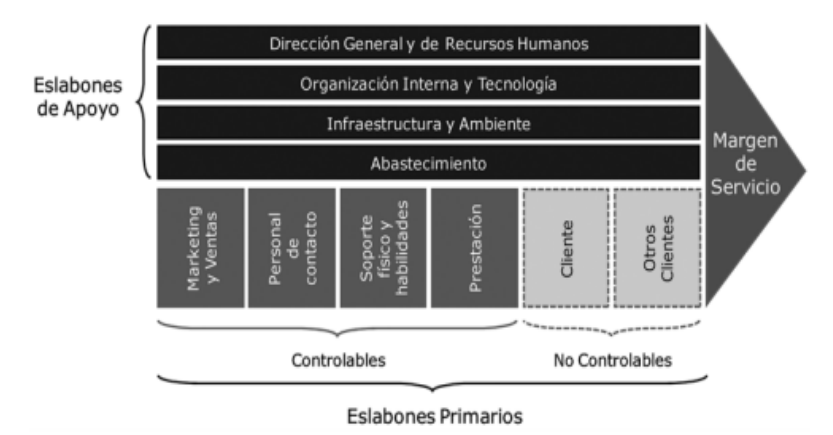

*Figura 4.* Cadena de valor de Ecuapreven

Fuente: Elaboración propia adaptado de la cadena de valor de: Porter, M. (1986). Ventaja Competitiva. Editorial C.E.C.S.A. México.

A continuación, se describen las actividades primarias y secundarias:

#### **7.4.1. Eslabones primarios**

#### **7.4.1.1.Marketing y Ventas**

La empresa Ecuapreven se basa en la venta en línea a través de las redes sociales, pagina web como también en tarjetas de presentación detallando todos los servicios que prestan a empresas.

#### **7.4.1.2.Personal de contacto**

La empresa Ecuapreven dispone de varios vendedores los cuales son los encargados en tomar el primer contacto con los clientes, donde a ellos les corresponde el 10% de comisión por el monto de ventas, sin relación de dependencia.

#### **7.4.1.3.Soporte fisico y habilidades**

En cada servicio es fundamental contar con los materiales necesarios en donde se cuenta con una unidad móvil médica adecuada con los equipos necesarios para ofrecer los servicios en seguridad y salud ocupacional, como también cuenta con un personal altamente capacitado en cada área.

### **7.4.1.4.Prestacion**

Durante la prestación de los servicios se realizan varias actividades que son netamente necesarias, para con ello ofrecer un servicio de calidad en un tiempo determinado en la empresa que solicite los servicios acordes a sus necesidades.

#### **7.4.1.5.Cliente**

La Empresa Ecuapreven al momento de obtener un cliente se enfoca en ofrecer un servicio necesario y oportuno para de esta manera contribuya al mejoramiento continuo de la misma, llegando a un acuerdo mutuo, en donde la empresa o cliente contratante se sientan satisfechos de los resultados de forma ágil y eficaz.

## **7.4.1.6.Otros clientes**

La empresa Ecuapreven ofrece sus servicios a domicilio, dirige su unidad médica hacia el cliente, así también otorga certificados al personal por haber cumplido con el número de horas en capacitación avalados por la SETEC, con esto poder prestar un servicio de calidad con todas las comodidades necesarias para el cliente.

#### **7.4.2. Eslabones de apoyo**

#### **7.4.2.1.Direccion general y de recursos humanos**

En este caso es primordial tener en claro que un cliente es fundamental para el giro del negocio donde se debe planificar las actividades antes de acercarnos al cliente en este caso les compete tanto a la administración como al personal que trabaja dentro de la empresa ejecutar un buen servicio.

#### **7.4.2.2.Organización interna y tecnologica**

La empresa Ecuapreven cuenta con las herramientas tecnológicas necesarias para poder organizar todas las actividades esenciales estando siempre al tanto en el movimiento del mercado, ya que a través de la competencia estima precios de venta de los servicios manteniéndose en un punto de equilibrio.

#### **7.4.2.3.Infraestructura y ambiente**

La empresa Ecuapreven cuenta con un ambiente trabajo seguro, instalaciones adecuadas y una unidad médica móvil que se traslada al cliente o empresa contratante otorgando un servicio de primera.

#### **7.4.2.4.Abastecimiento**

Se encarga en la adquisición de insumos, materiales y suministros de oficina a proveedores para la prestación de los servicios provisionando para contratos a futuro.

#### **7.4.2.5.Margen del servicio**

Permite tener una referencia de todo lo que la empresa Ecuapreven desea alcanzar al momento de ejecutar el servicio a diferentes clientes obteniendo un margen económico.

#### **7.5. Aplicación del Sistema de Costos ABC en Asesoría**

Se ha tomado como referencia de asesoría de procedimiento para investigación de enfermedades profesionales para una Microempresa de 1 a 9 trabajadores.

### **7.5.1. Procesos de asesoría**

- Ventas vía correo electrónico
- Reunión de negocios para establecer la planificación y cronograma de actividades
- Ejecución
- Elaboración de informes
- Entrega de informes de resultados
- Cierre del proceso

#### **7.5.2. Aplicación del Sistema de Costos ABC en Asesoría**

Se ha tomado como referencia de asesoría a la elaboración de un plan de vigilancia de la salud para una Microempresa de 1 a 9 trabajadores.

## **7.5.3. Procesos de asesoría**

Se toman en consideración los procesos principales que abarcan actividades para que puedan ser convertidas en centros de costos, a continuación, se presentan los procesos de asesoría:

- Ventas vía correo electrónico.
- Reunión de negocios para establecer la planificación y cronograma de actividades.
- Ejecución
- Elaboración de informes
- Entrega de informes de resultados.
- Cierre del proceso.

### **7.5.4. Actividades en los procesos del servicio de asesoría**

Se identifican las actividades en cada proceso, es decir que las tareas tomadas en cuenta son las generadoras de valor, a continuación, se describen las actividades que intervienen en cada proceso:

**Tabla 15.** *Actividades en los procesos de asesoría*

| Procesos                      | Actividades                                                                                    |
|-------------------------------|------------------------------------------------------------------------------------------------|
| Ventas vía correo electrónico | Envío de ofertas de los servicios de asesoría.                                                 |
| Reunión de negocios para      | Se establece el día, la hora y lugar de encuentro.                                             |
| establecer la planificación y | Previo a la reunión se realiza un recordatorio con 1 día de anticipación confirmando la misma, |
| cronograma de actividades     | mediante vía telefónica o correo.                                                              |
|                               | Se prepara la documentación pertinente del tipo de asesoría que desea el cliente.              |
|                               | Revisar con el cliente que tipo de asesoría es la que necesita.                                |
|                               | Explicar a los clientes los protocolos.                                                        |
|                               | Dar a conocer los costos por asesoría.                                                         |
| Ejecución                     | Realizar las actividades indicadas en la propuesta                                             |
| Elaboración de informes       | Se establecen los formatos.                                                                    |
|                               | Se establece las personas responsables.                                                        |
|                               | Se carga la información al SUT (Sistema único de trabajo).                                     |
|                               | Se imprime directamente del sistema único de trabajo.                                          |
| Cierre del proceso            | Cobros a clientes.                                                                             |
|                               | Pagos a proveedores.                                                                           |

## **7.5.5. Identificar los elementos de costo de las actividades de asesoría**

Se detallan los elementos del costo que intervienen en el servicio de la asesoría de la Empresa Ecuapreven:

### **Mano de obra**

- Asesor

## **Costos indirectos del servicio**

- Luz
- Agua
- Teléfono
- Depreciación
- Arriendo
- Suministros de oficina
- Transporte

## **7.5.6. Identificación de los centros del costo de asesoría**

La Empresa Ecuapreven ha determinado el centro de costo como asesoría en la que se considera la Asesoría de procedimiento para investigación de enfermedades profesionales para una Microempresa de 1 a 9 trabajadores:

#### **Tabla 16.**

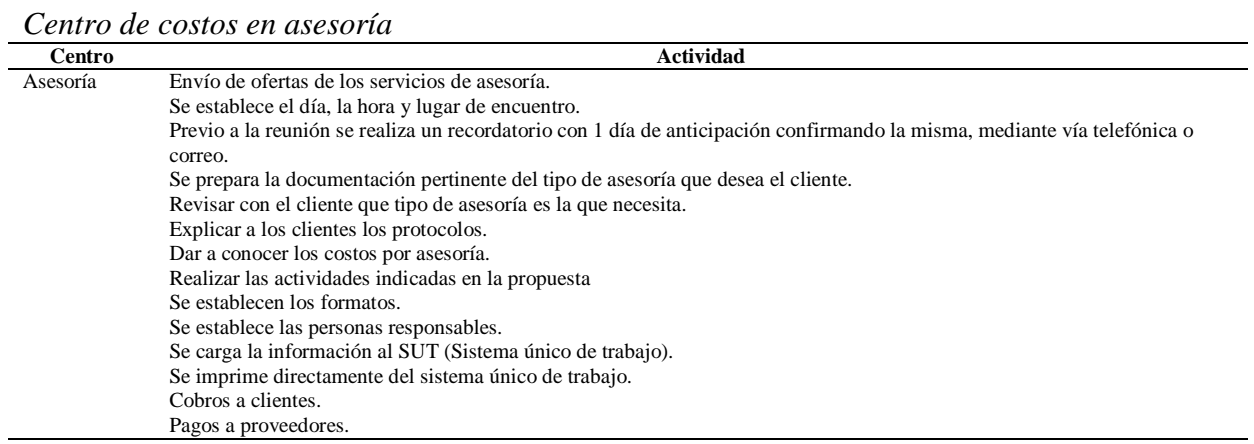

**Fuente**. Elaboración propia

Una vez identificado el centro de costos, es importante reconocer a la persona responsable y su tiempo en la que realizan las tareas:

## **Tabla 17.**

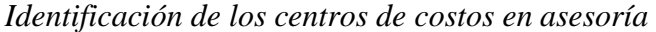

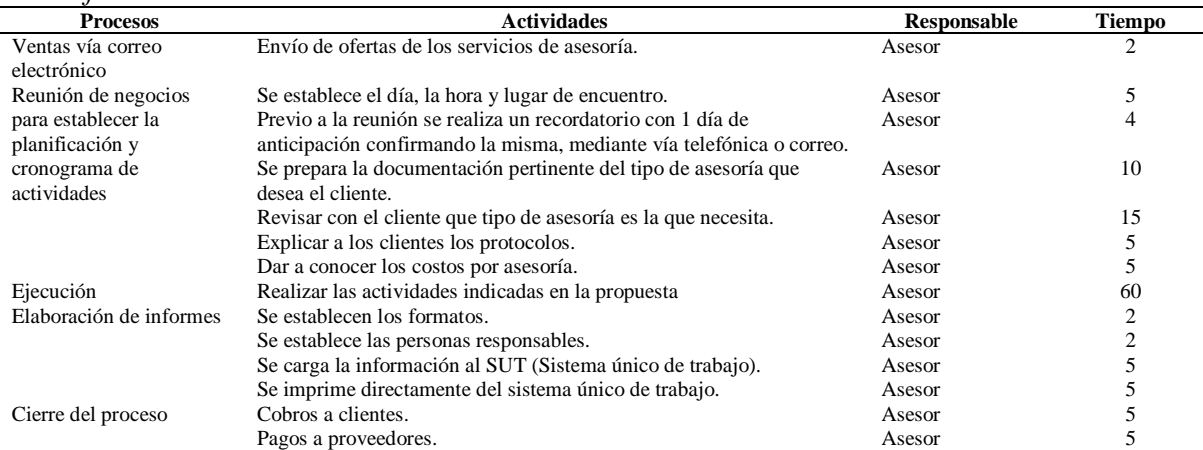

**Fuente**. Elaboración propia

#### **7.5.7. Determinar los Cost drivers en asesoría**

Se determinan los inductores de costos y su comportamiento para relacionar las actividades con los costos indirectos que abarca el servicio, los cuales se han empleado con el tiempo y el tipo de servicio. Es importante el prorrateo adecuado para su debida asignación.

#### **Tabla 18.**

*Drivers en el servicio de asesoría*

| Costos indirectos del servicio | Inductores de costo         | Comportamiento |
|--------------------------------|-----------------------------|----------------|
| Arriendo                       | Costo total m2 mensuales    | 20             |
| Luz                            | Costo total KW/h consumidos | 78             |
| Suministros de oficina         | Número de personas al mes   | 976            |
| Depreciación Computadora Hacer | Costo hora depreciación     | 720            |
| Depreciación Impresora Epson   | Costo hora depreciación     | 720            |
| Depreciación Teléfono          | Costo hora depreciación     | 720            |
|                                |                             |                |

### **7.5.8. Cálculos de los CIS de asesoría**

Las tasas de los costos indirectos del servicio se determinan a continuación:

**\* Arriendo =** (Costo Mensual / Comportamiento Mensual) **Comp. Mensual =** (20\*30 Días) **M2 =** (120 / 600) **M2 =** 0,20000

**\* Energía eléctrica** = (Costo Mensual / KW) /60 minutos

**TKW** = (\$7,47/78) /60

**TKW** = 0,001596

**\* Suministro de oficina =** (Costo Mensual / Comportamiento)

**Suministros de oficina =** (186,37 / 976)

**Sum. Oficina =** 0,1910

**\* Depreciación Computadora =** (Costo Mensual / Comportamiento)

**Depreciación Computadora =** (13,89 / 240)

**Dep. Comp. =** 0,0579

### **Tabla 19.**

*Cálculos de tasas para los CIS de asesoría*

| <b>CIS</b>                     | Costo    | Comportamiento | Tasa     |
|--------------------------------|----------|----------------|----------|
| Arriendo                       | \$120,00 | 20             | \$0,2000 |
| Luz                            | \$7,47   | 78             | \$0,0016 |
| Suministros de oficina         | \$186,37 | 976            | \$0,1910 |
| Depreciación Computadora Hacer | \$13,89  | 720            | \$0,0193 |
| Depreciación Impresora Epson   | \$6,94   | 720            | \$0,0096 |
| Depreciación Teléfono          | \$0.42   | 720            | \$0,0006 |
| ____<br>.                      |          |                |          |

## **7.5.9. Asociación de los costos indirectos con las actividades en asesoría**

Para determinar el costo total se multiplica lo que se obtuvo de las tasas con su respectiva actividad en donde incurre ese costo indirecto, tal caso tomamos como ejemplo la tasa de luz obtenida en minutos por el tiempo en minutos de lo que se realiza la actividad, una vez sacada todas las tasas obtenemos el total de los CIS en cada actividad.

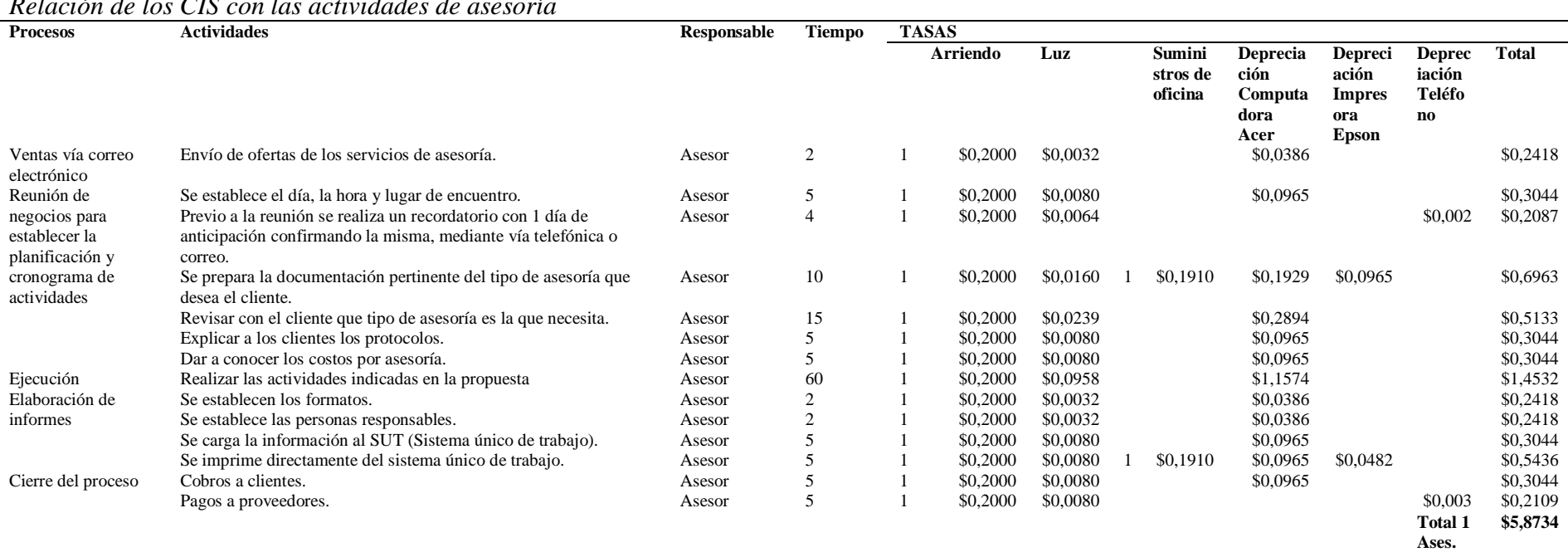

#### **Tabla 20.** *Relación de los CIS con las actividades de asesoría*

#### **7.5.10. Asignación de los recursos directos con las actividades en asesoría**

Para poder determinar los recursos directos se procede a calcular el costo minuto del asesor, considerando su manifestación como \$5,00 dólares la hora.

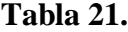

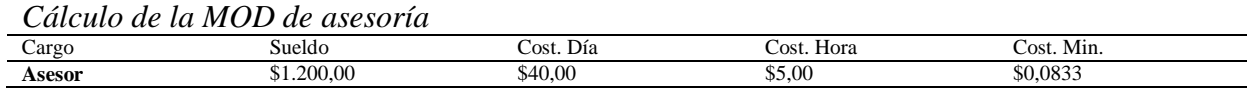

**Fuente**. Elaboración propia

Una vez realizado el cálculo procedemos a relacionar con las actividades que están a su cargo, considerando su debido tiempo.

#### **Tabla 22.**

*MOD en relación a las actividades de asesoría*

| <b>Proceso</b>  | <b>Actividad</b>                                      | <b>Responsable</b> | Tiempo en | Costo          | <b>Costo total</b> |
|-----------------|-------------------------------------------------------|--------------------|-----------|----------------|--------------------|
|                 |                                                       |                    | minutos   | minuto         |                    |
| Ventas vía      | Envío de ofertas de los servicios de asesoría.        | Asesor             | 2         | \$0,0833       | \$0,1667           |
| correo          |                                                       |                    |           |                |                    |
| electrónico     |                                                       |                    |           |                |                    |
| Reunión de      | Se establece el día, la hora y lugar de encuentro.    | Asesor             | 5         | \$0,0833       | \$0,4167           |
| negocios para   | Previo a la reunión se realiza un recordatorio con 1  | Asesor             | 4         | \$0,0833       | \$0,3333           |
| establecer la   | día de anticipación confirmando la misma, mediante    |                    |           |                |                    |
| planificación y | vía telefónica o correo.                              |                    |           |                |                    |
| cronograma de   | Se prepara la documentación pertinente del tipo de    | Asesor             | 10        | \$0,0833       | \$0,8333           |
| actividades     | asesoría que desea el cliente.                        |                    |           |                |                    |
|                 | Revisar con el cliente que tipo de asesoría es la que | Asesor             | 15        | \$0,0833       | \$1,2500           |
|                 | necesita.                                             |                    |           |                |                    |
|                 | Explicar a los clientes los protocolos.               | Asesor             | 5         | \$0,0833       | \$0,4167           |
|                 | Dar a conocer los costos por asesoría.                | Asesor             | 5         | \$0,0833       | \$0,4167           |
| Ejecución       | Realizar las actividades indicadas en la propuesta    | Asesor             | 60        | \$0,0833       | \$5,0000           |
| Elaboración de  | Se establecen los formatos.                           | Asesor             | 2         | \$0,0833       | \$0,1667           |
| informes        | Se establece las personas responsables.               | Asesor             | 2         | \$0,0833       | \$0,1667           |
|                 | Se carga la información al SUT (Sistema único de      | Asesor             | 5         | \$0,0833       | \$0,4167           |
|                 | trabajo).                                             |                    |           |                |                    |
|                 | Se imprime directamente del sistema único de          | Asesor             | 5         | \$0,0833       | \$0,4167           |
|                 | trabajo.                                              |                    |           |                |                    |
| Cierre del      | Cobros a clientes.                                    | Asesor             | 5         | \$0,0833       | \$0,4167           |
| proceso         | Pagos a proveedores.                                  | Asesor             | 5         | \$0,0833       | \$0,4167           |
|                 |                                                       |                    |           | <b>Total 1</b> | \$10,8333          |
|                 |                                                       |                    |           | Ases.          |                    |

### **Fuente**. Elaboración propia

## **7.5.11. Materiales directos utilizados en asesoría**

Determinamos los materiales que son utilizados para llevar a cabo la asesoría, hay que tener en cuenta que dentro de la asesoría no se considera ningún material directo y solo se utilizan en este caso los denominados suministros de oficina.

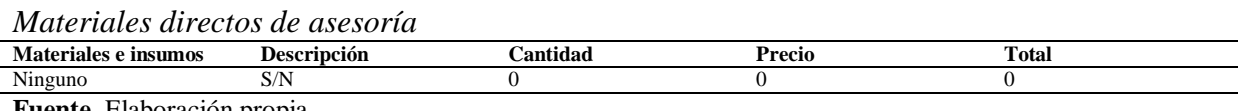

**Tabla 23.**

#### **7.5.12. Asignación de los costos totales en procesos de asesoría**

Se asignan los recursos por proceso y por actividad, tomando como ejemplo el proceso de ventas en la que solo hay una actividad, pero si tal caso sería el de la reunión se deberían de sumar todos los CIS incurridos. Procedemos a tomar el proceso de ventas, sumo el total de los costos incurridos en los CIS \$0,3189 y el total de los costos de MOD \$0,1667 dando como resultado final \$0,4856 considerando las aproximaciones, de la misma manera realizamos para cada actividad ya que en esta es una por una.

#### **Tabla 24.**

*Costos totales para cada proceso de asesoría*

| <b>Proceso</b>                                                                   | <b>Total</b> |
|----------------------------------------------------------------------------------|--------------|
| Ventas vía correo electrónico                                                    | \$0,4084     |
| Reunión de negocios para establecer la planificación y cronograma de actividades | \$5,9982     |
| Ejecución                                                                        | \$6,4532     |
| Elaboración de informes                                                          | \$2,4983     |
| Cierre del proceso                                                               | \$1,3486     |
| Materiales directos                                                              | \$0,0000     |
| <b>Total Costos ABC</b>                                                          | \$16,707     |
|                                                                                  |              |

**Fuente**. Elaboración propia

#### **7.5.13. Asignación de los costos totales en las actividades de asesoría**

#### **Tabla 25.**

*Costos totales para cada actividad de asesoría*

| Actividad                                                                                                    | <b>Total</b> |
|----------------------------------------------------------------------------------------------------|--------------|
| Envío de ofertas de los servicios de asesoría.                                                                           | \$0,4084     |
| Se establece el día, la hora y lugar de encuentro.                                                                       | \$0,7211     |
| Previo a la reunión se realiza un recordatorio con 1 día de anticipación confirmando la misma, mediante vía telefónica o | \$0,5420     |
| correo.                                                                                                    |              |
| Se prepara la documentación pertinente del tipo de asesoría que desea el cliente.                                        | \$1,5296     |
| Revisar con el cliente que tipo de asesoría es la que necesita.                                                          | \$1,7633     |
| Explicar a los clientes los protocolos.                                                                                  | \$0,7211     |
| Dar a conocer los costos por asesoría.                                                                                   | \$0,7211     |
| Realizar las actividades indicadas en la propuesta                                                                       | \$6,4532     |
| Se establecen los formatos.                                                                                              | \$0,4084     |
| Se establece las personas responsables.                                                                                  | \$0,4084     |
| Se carga la información al SUT (Sistema único de trabajo).                                                               | \$0,7211     |
| Se imprime directamente del sistema único de trabajo.                                                                    | \$0,9603     |
| Cobros a clientes.                                                                                                    | \$0,7211     |
| Pagos a proveedores.                                                                                                    | \$0,6275     |
| Materiales directos                                                                                                    | \$0,000      |
| <b>Total Costos ABC</b>                                                                                                  | \$16,707     |
| . .<br>$\sim$ $\sim$ $\sim$ $\sim$ $\sim$ $\sim$<br>$\overline{\phantom{a}}$                                             |              |

## **Fuente**. Elaboración propia

Ecuapreven establece en la asesoría de procedimiento para investigación de enfermedades profesionales para una Microempresa de 1 a 9 trabajadores con un costo del servicio en

\$81,97dólares y con la aplicación del Sistemas de Costos ABC dentro de la asesoría antes planteada determina un costo de \$16,71 dólares causando una diferencia de \$65,26 dólares la cual refleja una disminución de costos.

Los pasos a seguir para todos los servicios en capacitación y salud ocupacional son los mismos, tomando en cuenta que lo que varía son sus respectivas actividades, el tiempo, CIS, materiales directos y la mano de obra directa.

### **7.6. Aplicación del Sistema de Costos ABC en Capacitación**

## **7.6.1. Procesos de capacitación**

- Determinación de las necesidades de capacitación
- Diseño de planes y programaciones de capacitación
- Administración de la logística
- Ejecutar el programa de capacitación mediante talleres o charlas magistrales
- Evaluación final de la capacitación
- Elaboración y entrega de informe final

## **7.6.2. Actividades en los procesos del servicio de capacitación**

Se ha determinado la Capacitación prevención de riesgos de salud por una hora de capacitación a un grupo de 25 personas para la aplicación del Sistema de Costos ABC.

#### **Tabla 26.**

| <b>Proceso</b>                                                                   | <b>Actividad</b>                                                                           |
|----------------------------------------------------------------------------------|--------------------------------------------------------------------------------------------|
| Determinación de las necesidades de capacitación.                                | Selección de las más urgentes.                                                             |
| Diseño de planes y programaciones de capacitación.                               | Establecer objetivos que permitan obtener resultados una vez terminada la<br>capacitación. |
|                                                                                  | Son detectados mediante el diagnóstico hacia la empresa.                                   |
|                                                                                  | Son establecidos acorde a los requerimientos de la empresa.                                |
|                                                                                  | Establecer el contenido de capacitación.                                                   |
|                                                                                  | Son relacionados con los objetivos planteados.                                             |
|                                                                                  | Establecer que técnicas se utilizarán.                                                     |
|                                                                                  | Indicar que materiales y recursos informáticos son necesarios.                             |
|                                                                                  | Indicar que tipo de sala se utilizará esta sea dentro o fuera de la empresa.               |
|                                                                                  | Establecer fechas y horarios de la capacitación.                                           |
|                                                                                  | Establecer el grupo de personas.                                                           |
|                                                                                  | Establecer que especialista realizará la capacitación.                                     |
|                                                                                  | Dar a conocer sus competencias.                                                            |
| Administración de la logística.                                                  | Determinar el presupuesto de la capacitación.                                              |
| Ejecutar el programa de capacitación mediante talleres o<br>charlas magistrales. | Llevar a cabo la capacitación sobre el contenido establecido.                              |

*Actividades en los procesos de capacitación*

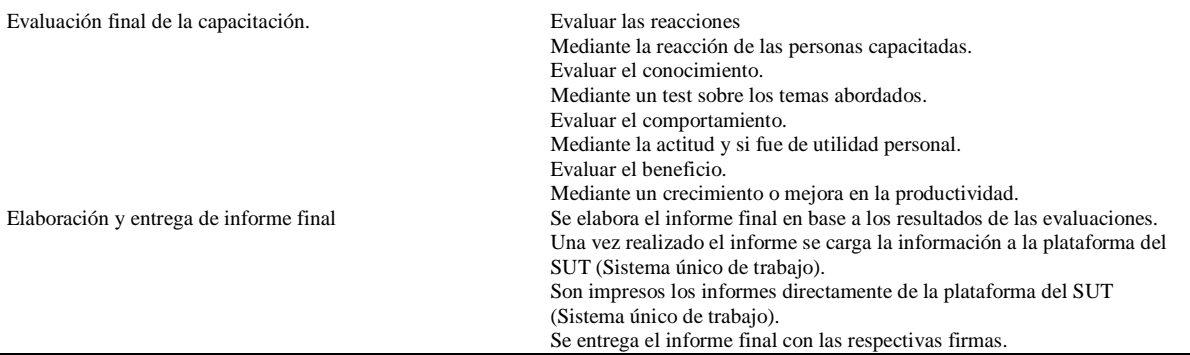

## **7.6.3. Identificar los elementos de costo de las actividades de capacitación**

A continuación, se detallan los elementos del costo que intervienen en el servicio de capacitación de la Empresa Ecuapreven:

## **Materiales utilizados**

- Folletos de información

## **Mano de obra**

- Capacitador

## **Costos indirectos del servicio**

- Luz
- Agua
- Depreciación
- Arriendo
- Suministros de oficina
- Transporte

## **7.6.4. Identificación del centro de costo en capacitación**

## **Tabla 27.**

*Centro de costos en capacitación* 

| Centro       | <b>Actividad</b>                                                                        |
|--------------|-----------------------------------------------------------------------------------------|
| Capacitación | Selección de las más urgentes.                                                          |
|              | Establecer objetivos que permitan obtener resultados una vez terminada la capacitación. |
|              | Son detectados mediante el diagnóstico hacia la empresa.                                |
|              | Son establecidos acorde a los requerimientos de la empresa.                             |
|              | Establecer el contenido de capacitación.                                                |
|              | Son relacionados con los objetivos planteados.                                          |
|              | Establecer que técnicas se utilizarán.                                                  |
|              | Indicar que materiales y recursos informáticos son necesarios.                          |
|              | Indicar que tipo de sala se utilizará esta sea dentro o fuera de la empresa.            |
|              | Establecer fechas y horarios de la capacitación.                                        |
|              | Establecer el grupo de personas.                                                        |

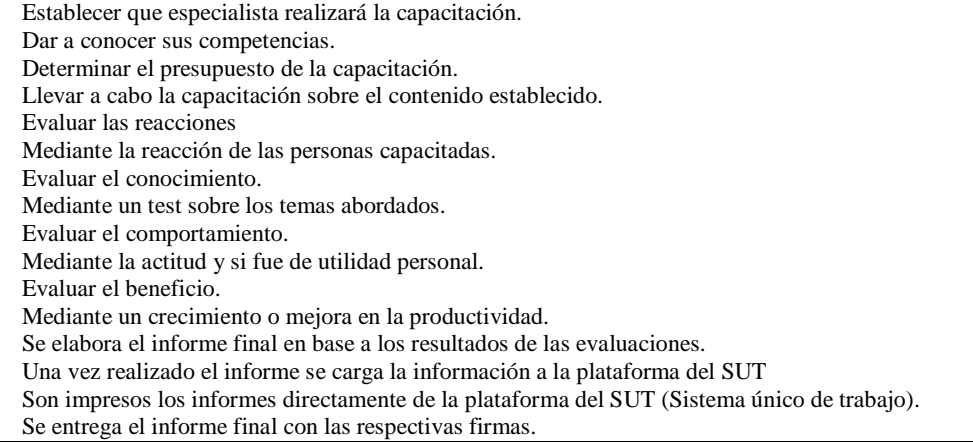

#### **Tabla 28.**

*Identificación del centro de costos en capacitación* 

| <b>Proceso</b>                                                                         | <b>Actividad</b>                                                                                                    | Responsable | Tiempo en<br>minutos |
|----------------------------------------------------------------------------------------|----------------------------------------------------------------------------------------------------|-------------|----------------------|
| Determinación de las<br>necesidades de<br>capacitación.                                | Selección de las más urgentes.                                                                                          | Capacitador | 15                   |
| Diseño de planes y<br>programaciones de                                                | Establecer objetivos que permitan obtener resultados una vez terminada<br>la capacitación.                              | Capacitador | 5                    |
| capacitación.                                                                          | Son detectados mediante el diagnóstico hacia la empresa.<br>Son establecidos acorde a los requerimientos de la empresa. |             | 5                    |
|                                                                                        | Establecer el contenido de capacitación.<br>Son relacionados con los objetivos planteados.                              |             | 20                   |
|                                                                                        | Establecer que técnicas se utilizarán.                                                                                  |             | 15                   |
|                                                                                        | Indicar que materiales y recursos informáticos son necesarios.                                                          |             | 5                    |
|                                                                                        | Indicar que tipo de sala se utilizará esta sea dentro o fuera de la empresa.                                            |             | 10                   |
|                                                                                        | Establecer fechas y horarios de la capacitación.                                                                        |             | 15                   |
|                                                                                        | Establecer el grupo de personas.                                                                                        |             | 5                    |
|                                                                                        | Establecer que especialista realizará la capacitación.                                                                  |             | 3                    |
|                                                                                        | Dar a conocer sus competencias.                                                                                         |             | 10                   |
| Administración de la<br>logística.                                                     | Determinar el presupuesto de la capacitación.                                                                           | Capacitador | 10                   |
| Ejecutar el programa<br>de capacitación<br>mediante talleres o<br>charlas magistrales. | Llevar a cabo la capacitación sobre el contenido establecido.                                                           | Capacitador | 60                   |
| Evaluación final de la                                                                 | Evaluar las reacciones                                                                                                  | Capacitador | 10                   |
| capacitación.                                                                          | Mediante la reacción de las personas capacitadas.                                                                       |             |                      |
|                                                                                        | Evaluar el conocimiento.                                                                                                |             | 10                   |
|                                                                                        | Mediante un test sobre los temas abordados.                                                                             |             |                      |
|                                                                                        | Evaluar el comportamiento.                                                                                              |             | 5                    |
|                                                                                        | Mediante la actitud y si fue de utilidad personal.                                                                      |             |                      |
|                                                                                        | Evaluar el beneficio.                                                                                                   |             | 10                   |
|                                                                                        | Mediante un crecimiento o mejora en la productividad.                                                                   |             |                      |
| Elaboración y entrega                                                                  | Se elabora el informe final en base a los resultados de las evaluaciones.                                               | Capacitador | 60                   |
| de informe final                                                                       | Una vez realizado el informe se carga la información a la plataforma del                                                |             | 60                   |
|                                                                                        | SUT (Sistema único de trabajo).                                                                                         |             |                      |
|                                                                                        | Son impresos los informes directamente de la plataforma del SUT                                                         |             | 15                   |
|                                                                                        | (Sistema único de trabajo).                                                                                             |             |                      |
|                                                                                        | Se entrega el informe final con las respectivas firmas.                                                                 |             | 15                   |

**Fuente**. Elaboración propia

# **7.6.5. Determinar los Cost drivers en capacitación**

## **Tabla 29.**

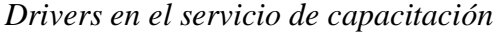

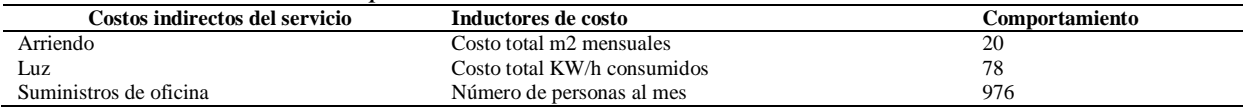

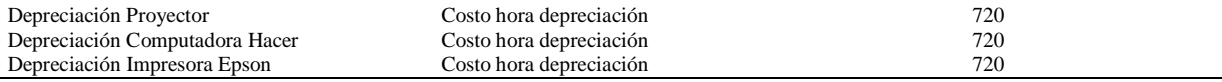

# **7.6.6. Cálculos de los CIS en capacitación**

## **Tabla 30.**

*Calculo de tasas para los CIS de capacitación*

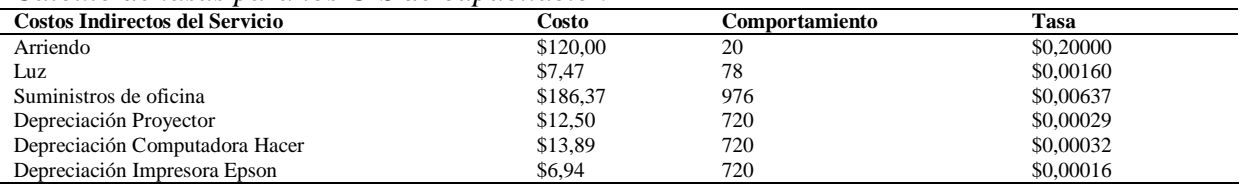

## **7.6.7. Asignación de los costos indirectos con las actividades en capacitación**

## **Tabla 31.**

## *Asignación de los CIS con actividades de capacitación*

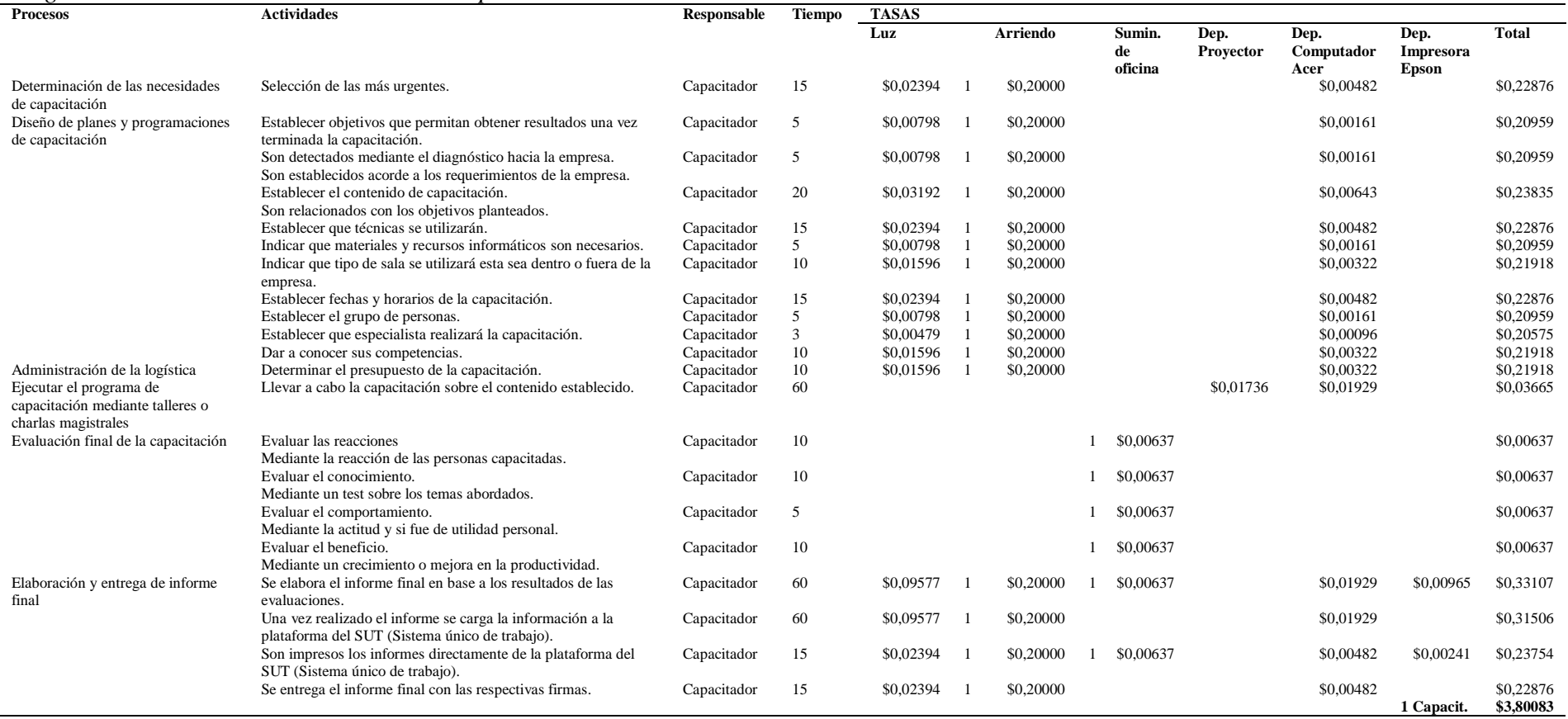

## **7.6.8. Asignación de los recursos directos con las actividades en capacitación**

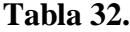

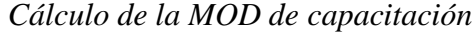

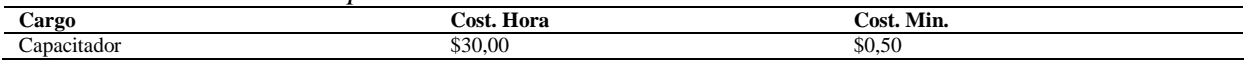

**Fuente**. Elaboración propia

#### **Tabla 33.**

*Asignación de la MOD con las actividades de capacitación*

| <b>Proceso</b>                                                                        | <b>Actividad</b>                                                                                                  | <b>Responsabl</b> | <b>Tiempo</b> | <b>Costo</b>       | Costo              |
|---------------------------------------------------------------------------------------|----------------------------------------------------------------------------------------------------|-------------------|---------------|--------------------|--------------------|
|                                                                                       |                                                                                                    | e                 | en            | minuto             | total              |
|                                                                                       |                                                                                                    |                   | minutos       |                    |                    |
| Determinación de las<br>necesidades de<br>capacitación                                | Selección de las más urgentes.                                                                                    | Capacitador       | 15            | \$0,50             | \$7,50             |
| Diseño de planes y<br>programaciones de                                               | Establecer objetivos que permitan obtener resultados<br>una vez terminada la capacitación.                        | Capacitador       | 5             | \$0.50             | \$2,50             |
| capacitación                                                                          | Son detectados mediante el diagnóstico hacia la<br>empresa.<br>Son establecidos acorde a los requerimientos de la | Capacitador       | 5             | \$0,50             | \$2,50             |
|                                                                                       | empresa.<br>Establecer el contenido de capacitación.<br>Son relacionados con los objetivos planteados.            | Capacitador       | 20            | \$0,50             | \$10.00            |
|                                                                                       | Establecer que técnicas se utilizarán.                                                                            | Capacitador       | 15            | \$0,50             | \$7,50             |
|                                                                                       | Indicar que materiales y recursos informáticos son<br>necesarios.                                                 | Capacitador       | 5             | \$0,50             | \$2,50             |
|                                                                                       | Indicar que tipo de sala se utilizará esta sea dentro o<br>fuera de la empresa.                                   | Capacitador       | 10            | \$0,50             | \$5,00             |
|                                                                                       | Establecer fechas y horarios de la capacitación.                                                                  | Capacitador       | 15            | \$0,50             | \$7,50             |
|                                                                                       | Establecer el grupo de personas.                                                                                  | Capacitador       | 5             | \$0,50             | \$2,50             |
|                                                                                       | Establecer que especialista realizará la capacitación.                                                            | Capacitador       | 3             | \$0,50             | \$1,50             |
|                                                                                       | Dar a conocer sus competencias.                                                                                   | Capacitador       | 10            | \$0,50             | \$5,00             |
| Administración de la<br>logística                                                     | Determinar el presupuesto de la capacitación.                                                                     | Capacitador       | 10            | \$0,50             | \$5,00             |
| Ejecutar el programa<br>de capacitación<br>mediante talleres o<br>charlas magistrales | Llevar a cabo la capacitación sobre el contenido<br>establecido.                                                  | Capacitador       | 60            | \$0,50             | \$30,00            |
| Evaluación final de la<br>capacitación                                                | Evaluar las reacciones<br>Mediante la reacción de las personas capacitadas.                                       | Capacitador       | 10            | \$0,50             | \$5,00             |
|                                                                                       | Evaluar el conocimiento.<br>Mediante un test sobre los temas abordados.                                           | Capacitador       | 10            | \$0,50             | \$5,00             |
|                                                                                       | Evaluar el comportamiento.<br>Mediante la actitud y si fue de utilidad personal.                                  | Capacitador       | 5             | \$0,50             | \$2,50             |
|                                                                                       | Evaluar el beneficio.<br>Mediante un crecimiento o mejora en la productividad.                                    | Capacitador       | 10            | \$0,50             | \$5,00             |
| Elaboración y entrega<br>de informe final                                             | Se elabora el informe final en base a los resultados de<br>las evaluaciones.                                      | Capacitador       | 60            | \$0,50             | \$30,00            |
|                                                                                       | Una vez realizado el informe se carga la información a<br>la plataforma del SUT (Sistema único de trabajo).       | Capacitador       | 60            | \$0,50             | \$30,00            |
|                                                                                       | Son impresos los informes directamente de la<br>plataforma del SUT (Sistema único de trabajo).                    | Capacitador       | 15            | \$0,50             | \$7,50             |
|                                                                                       | Se entrega el informe final con las respectivas firmas.                                                           | Capacitador       | 15            | \$0,50<br>1 Capac. | \$7,50<br>\$181,50 |

**Fuente**. Elaboración propia

### **7.6.9. Materiales directos utilizados en la capacitación**

En el servicio de la capacitación uno de sus principales costos es su material directo a ser utilizado, dando un alto valor que en ocasiones Ecuapreven no toma en cuenta.

**Tabla 34.**

*Materiales directos utilizados en capacitación*

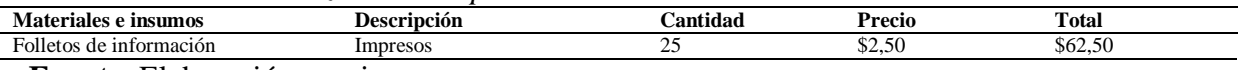

**Fuente**. Elaboración propia

### **7.6.10. Asignación de los costos totales en procesos de capacitación**

#### **Tabla 35.**

*Asignación de costos totales en los procesos de capacitación*

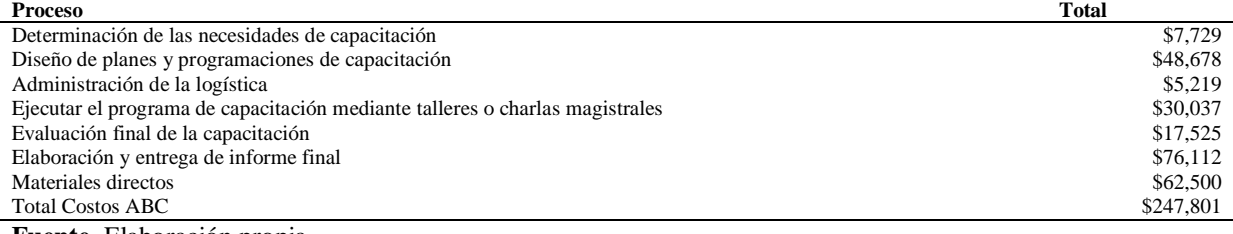

**Fuente**. Elaboración propia

#### **7.6.11. Asignación de los costos totales en las actividades**

#### **Tabla 36.**

*Asignación de costos totales en actividades de capacitación*

| <b>Actividad</b>                                                                                         | <b>Total</b> |
|----------------------------------------------------------------------------------------------------|--------------|
| Selección de las más urgentes.                                                                           | \$7,729      |
| Establecer objetivos que permitan obtener resultados una vez terminada la capacitación.                  | \$2,710      |
| Son detectados mediante el diagnóstico hacia la empresa.                                                 | \$2,710      |
| Son establecidos acorde a los requerimientos de la empresa.                                              |              |
| Establecer el contenido de capacitación.                                                                 | \$10,238     |
| Son relacionados con los objetivos planteados.                                                           |              |
| Establecer que técnicas se utilizarán.                                                                   | \$7,729      |
| Indicar que materiales y recursos informáticos son necesarios.                                           | \$2,710      |
| Indicar que tipo de sala se utilizará esta sea dentro o fuera de la empresa.                             | \$5,219      |
| Establecer fechas y horarios de la capacitación.                                                         | \$7,729      |
| Establecer el grupo de personas.                                                                         | \$2,710      |
| Establecer que especialista realizará la capacitación.                                                   | \$1,706      |
| Dar a conocer sus competencias.                                                                          | \$5,219      |
| Determinar el presupuesto de la capacitación.                                                            | \$5,219      |
| Llevar a cabo la capacitación sobre el contenido establecido.                                            | \$30,037     |
| Evaluar las reacciones                                                                                   | \$5,006      |
| Mediante la reacción de las personas capacitadas.                                                        |              |
| Evaluar el conocimiento.                                                                                 | \$5,006      |
| Mediante un test sobre los temas abordados.                                                              |              |
| Evaluar el comportamiento.                                                                               | \$2,506      |
| Mediante la actitud y si fue de utilidad personal.                                                       |              |
| Evaluar el beneficio.                                                                                    | \$5,006      |
| Mediante un crecimiento o mejora en la productividad.                                                    |              |
| Se elabora el informe final en base a los resultados de las evaluaciones.                                | \$30,331     |
| Una vez realizado el informe se carga la información a la plataforma del SUT (Sistema único de trabajo). | \$30,315     |
| Son impresos los informes directamente de la plataforma del SUT (Sistema único de trabajo).              | \$7,738      |
| Se entrega el informe final con las respectivas firmas.                                                  | \$7,729      |
| Materiales directos                                                                                      | \$62,500     |
| <b>Total Costos ABC</b>                                                                                  | \$247,801    |

**Fuente**. Elaboración propia

La Empresa Ecuapreven considera el costo de \$204,92 dólares para brindar una Capacitación en prevención de riesgos de salud por una hora de capacitación a un grupo de 25 personas, mediante la aplicación del Sistema de Costos ABC se obtiene un costo por \$247,80 dólares causando una diferencia de \$42,88 dólares la cual refleja un incremento en los costos.

## **7.7. Aplicación del Sistema de Costos ABC en la Salud Ocupacional**

## **7.7.1. Exámenes de laboratorio**

Se ha tomado en cuenta para la aplicación del Sistema de Costos ABC los exámenes de laboratorio para una persona considerando datos del mes de noviembre del 2019.

### **7.7.1.1.Procesos de exámenes de laboratorio**

- Dirigirse a la empresa
- Tomas de muestras médicas.
- Retorno
- Envió a laboratorio la toma.
- Interpretación de resultados.

### **7.7.1.2.Actividades en los procesos de exámenes de laboratorio**

| Tabla 37 |  |
|----------|--|
|----------|--|

*Actividades en los procesos en exámenes de laboratorio*

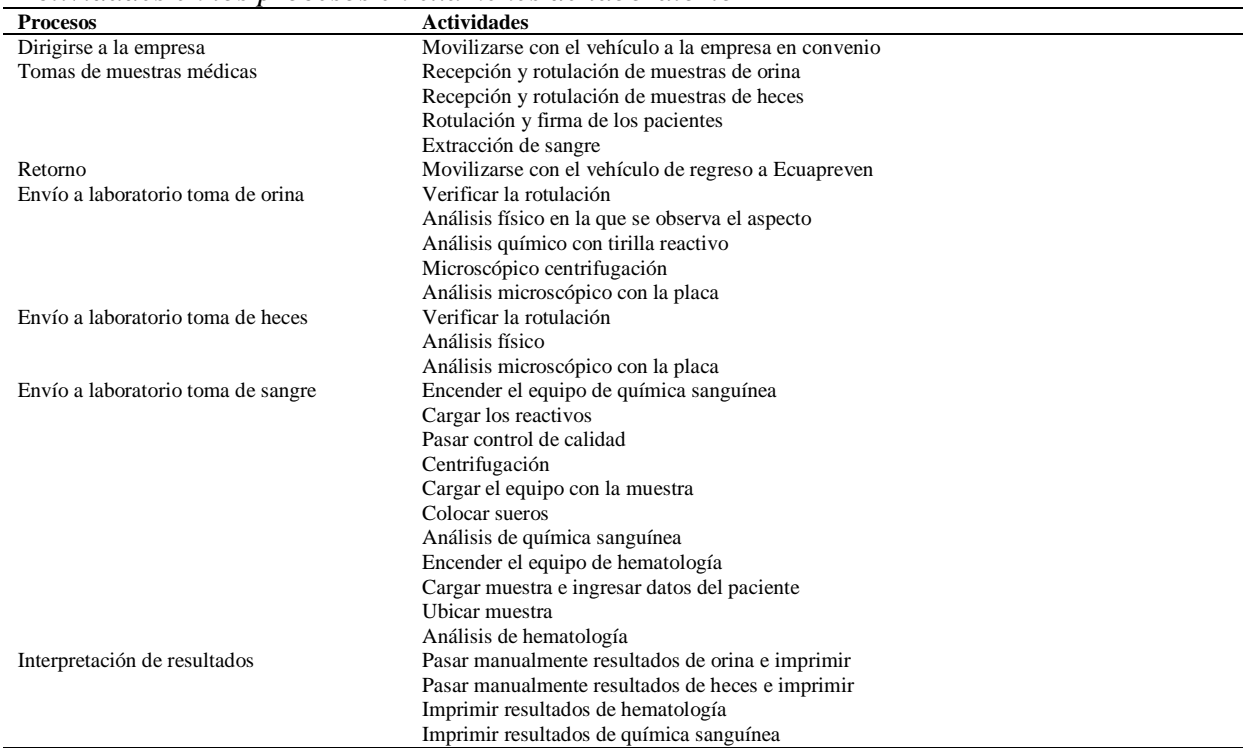

## **7.7.1.3.Identificar los elementos de costo en actividades de exámenes de laboratorio**

A continuación, se detallan los elementos del costo que intervienen en el servicio de exámenes de laboratorio de la Empresa Ecuapreven:

## **Materiales utilizados**

- M-30 DILUENT MINDRAY
- M-30 CFL LYSE BC-3000 MINDRAY
- M-30E E-Z CLEANSER BC-3000 MINDRAY
- M-30P PROBE CLEANSER BC-3000
- M-30R RINSE MINDRAY
- LUGOL MINDRAY
- Tubo de ensayo color lila
- Aguja bacuntainer
- Torunda de algodón
- Alcohol
- Tubo de ensayo color rojo
- Frasco plástico
- Caja plástica
- Cubre objetos
- Porta objetos
- Palillos
- Guantes de látex
- Un guardián de agujas
- Mascarillas
- Agua destilada

## **Mano de obra**

- Licenciado en laboratorio

## **Costos indirectos del servicio**

- Luz
- Teléfono
- Transporte
- Depreciación
- Mano de obra indirecta
- Arriendo
- Mantenimiento
- Suministros de oficina

## **7.7.1.4.Identificación de los centros del costo de exámenes de laboratorio**

La Empresa Ecuapreven ha determinado el centro de costo como seguridad ocupacional en la que se considera como área de responsabilidad los exámenes de laboratorio en las que sus actividades están definidas.

| Centro                  | Actividad                                            |
|-------------------------|------------------------------------------------------|
| Exámenes de laboratorio | Movilizarse con el vehículo a la empresa en convenio |
|                         | Recepción y rotulación de muestras de orina          |
|                         | Recepción y rotulación de muestras de heces          |
|                         | Rotulación y firma de los pacientes                  |
|                         | Extracción de sangre                                 |
|                         | Movilizarse con el vehículo de regreso a Ecuapreven  |
|                         | Verificar la rotulación                              |
|                         | Análisis físico en la que se observa el aspecto      |
|                         | Análisis químico con tirilla reactivo                |
|                         | Microscópico centrifugación                          |
|                         | Análisis microscópico con la placa                   |
|                         | Verificar la rotulación                              |
|                         | Análisis físico                                      |
|                         | Análisis microscópico con la placa                   |
|                         | Encender el equipo de química sanguínea              |
|                         | Cargar los reactivos                                 |
|                         | Pasar control de calidad                             |
|                         | Centrifugación                                       |
|                         | Cargar el equipo con la muestra                      |
|                         | Colocar sueros                                       |
|                         | Análisis de química sanguínea                        |
|                         | Encender el equipo de hematología                    |
|                         | Cargar muestra e ingresar datos del paciente         |
|                         | Ubicar muestra                                       |
|                         | Análisis de hematología                              |
|                         | Pasar manualmente resultados de orina e imprimir     |
|                         | Pasar manualmente resultados de heces e imprimir     |
|                         | Imprimir resultados de hematología                   |
|                         | Imprimir resultados de química sanguínea             |

**Tabla 38.**

*Centro de costos en exámenes de laboratorio*

**Fuente**. Elaboración propia

#### **Tabla 39.**

*Identificación del centro de costos en exámenes de laboratorio*

| <b>Procesos</b>             | <b>Actividades</b>                                   | Responsable               | Tiempo |
|-----------------------------|------------------------------------------------------|---------------------------|--------|
| Dirigirse a la empresa      | Movilizarse con el vehículo a la empresa en convenio | Conductor                 | 30     |
| Tomas de muestras médicas   | Recepción y rotulación de muestras de orina          | Licenciado en laboratorio |        |
|                             | Recepción y rotulación de muestras de heces          | Licenciado en laboratorio |        |
|                             | Rotulación y firma de los pacientes                  | Licenciado en laboratorio |        |
|                             | Extracción de sangre                                 | Licenciado en laboratorio |        |
| Retorno                     | Movilizarse con el vehículo de regreso a Ecuapreven  | Conductor                 | 30     |
| Envío a laboratorio toma de | Verificar la rotulación                              | Licenciado en laboratorio |        |
| orina                       | Análisis físico en la que se observa el aspecto      | Licenciado en laboratorio |        |
|                             | Análisis químico con tirilla reactivo                | Licenciado en laboratorio |        |
|                             | Microscópico centrifugación                          | Licenciado en laboratorio |        |
|                             | Análisis microscópico con la placa                   | Licenciado en laboratorio |        |
| Envío a laboratorio toma de | Verificar la rotulación                              | Licenciado en laboratorio |        |
| heces                       | Análisis físico                                      | Licenciado en laboratorio |        |

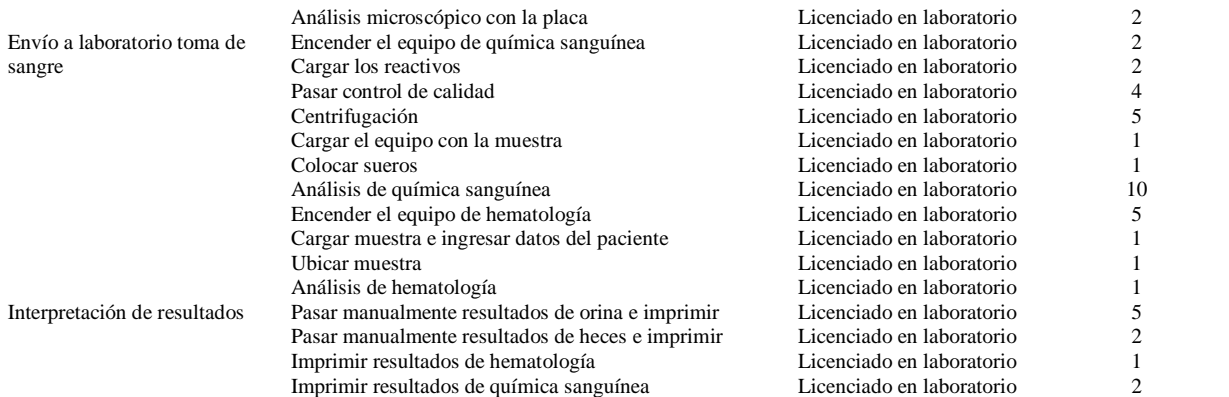

## **7.7.1.5.Determinar los cost drivers en exámenes de laboratorio**

#### **Tabla 40.**

*Cost drivers en exámenes de laboratorio*

| Inductores de costo         | Comportamiento |  |  |
|-----------------------------|----------------|--|--|
| Costo total KW/h consumidos | 61             |  |  |
| Costo total m2 mensuales    | 36             |  |  |
| Horas hombre por actividad  | 240            |  |  |
| Número de pacientes al mes  | 976            |  |  |
| Costo hora depreciación     | 720            |  |  |
| Costo hora depreciación     | 720            |  |  |
| Costo hora depreciación     | 720            |  |  |
| Costo hora depreciación     | 720            |  |  |
| Costo hora depreciación     | 720            |  |  |
| Costo hora depreciación     | 720            |  |  |
| Número de km recorridos     | 200            |  |  |
| Número de km recorridos     | 200            |  |  |
|                             |                |  |  |

**Fuente**. Elaboración propia

## **7.7.1.6.Cálculos de los CIS en exámenes de laboratorio**

#### **Tabla 41.**

*Cálculos de las tasas de CIS en exámenes de laboratorio*

| <b>Costos Indirectos del Servicio</b> | Costo    | Comportamiento | Tasa      |
|---------------------------------------|----------|----------------|-----------|
| Luz                                   | \$14,05  | 61             | \$0,0038  |
| Arriendo                              | \$250,00 | 36             | \$0,2315  |
| Mano de obra indirecta                | \$500,00 | 240            | \$0.0347  |
| Suministros de oficina                | \$186,37 | 976            | \$0,1910  |
| Depreciación Equi. Maq. Sanguínea     | \$166,67 | 720            | \$0.0039  |
| Depreciación Equi. Hematología        | \$78.40  | 720            | \$ 0,0018 |
| Depreciación Microscopio              | \$18,67  | 720            | \$0.0004  |
| Depreciación Computadora Hacer        | \$13,89  | 720            | \$0,0003  |
| Depreciación Impresora Epson          | \$6.94   | 720            | \$ 0,0002 |
| Depreciación vehículo                 | \$961.30 | 720            | \$0.0223  |
| Combustible                           | \$16,51  | 200            | \$0,0028  |
| Mantenimiento vehículo                | \$60,00  | 200            | \$ 0,0050 |

## **7.7.1.7.Asociación de los CIS con las actividades en exámenes de laboratorio**

## **Tabla 42.**

*Cost drivers en exámenes de laboratorio* **Procesos Actividades Responsable T TASAS**

| <b>rrocesu</b>                  | ACUVIDADES                                                                        | responsame                                  |                      | LASAS    |                                      |          |                 |          |                                    |                          |                                    |                               |                            |                  |                                      |                 |                   |                    |
|---------------------------------|-----------------------------------------------------------------------------------|---------------------------------------------|----------------------|----------|--------------------------------------|----------|-----------------|----------|------------------------------------|--------------------------|------------------------------------|-------------------------------|----------------------------|------------------|--------------------------------------|-----------------|-------------------|--------------------|
|                                 |                                                                                   |                                             |                      | Luz      | Arriendo                             | MOI      | Sum.<br>oficina |          | Dep. ón Equi.<br>Maq.<br>Sanguínea | Dep. Equi.<br>Hematologí | Dep.<br>microscopi<br>$\mathbf{o}$ | Dep.<br>Computador<br>a Hacer | Dep.<br>Impresora<br>Epson | Dep.<br>vehículo |                                      | Combustib<br>le | Mant.<br>vehículo | Total              |
| Dirigirse a la<br>empresa       | Movilizarse con el vehículo a la<br>empresa en convenio                           | Conductor                                   | 30                   |          |                                      | \$1,0417 |                 |          |                                    | a                        |                                    |                               |                            | \$0,6676         | <sup>2</sup><br>$\Omega$             | \$0,0550        | \$0,1500          | \$1,914            |
| Tomas de                        | Recepción y rotulación de                                                         | Licenciado en                               | $\mathbf{1}$         |          |                                      |          |                 |          |                                    |                          |                                    |                               |                            | \$0,0223         |                                      |                 | \$0,0050          | \$0,027            |
| muestras<br>médicas             | muestras de orina<br>Recepción y rotulación de                                    | laboratorio<br>Licenciado en                | $\mathbf{1}$         |          |                                      |          |                 |          |                                    |                          |                                    |                               |                            | \$0,0223         |                                      |                 | \$0,0050          | \$0,027            |
|                                 | muestras de heces                                                                 | laboratorio                                 |                      |          |                                      |          |                 |          |                                    |                          |                                    |                               |                            |                  |                                      |                 |                   |                    |
|                                 | Rotulación y firma de los<br>pacientes                                            | Licenciado en<br>laboratorio                |                      |          |                                      |          |                 |          |                                    |                          |                                    |                               |                            | \$0,0223         |                                      |                 | \$0,0050          | \$0,027            |
|                                 | Extracción de sangre                                                              | Licenciado en                               | $\mathbf{1}$         |          |                                      |          |                 |          |                                    |                          |                                    |                               |                            | \$0,0223         |                                      |                 | \$0,0050          | \$0,027            |
|                                 |                                                                                   | laboratorio                                 |                      |          |                                      |          |                 |          |                                    |                          |                                    |                               |                            |                  |                                      |                 |                   |                    |
| Retorno<br>Envío a              | Movilizarse con el vehículo de<br>regreso a Ecuapreven<br>Verificar la rotulación | Conductor<br>Licenciado en                  | 30<br>$\overline{1}$ | \$0,0038 | \$0,2315<br>$\overline{\phantom{0}}$ | \$1,0417 |                 |          |                                    |                          |                                    |                               |                            | \$0,6676         | $\overline{\mathcal{L}}$<br>$\Omega$ | \$0,0550        | \$0,1500          | \$1,914<br>\$0,235 |
| laboratorio                     |                                                                                   | laboratorio                                 |                      |          |                                      |          |                 |          |                                    |                          |                                    |                               |                            |                  |                                      |                 |                   |                    |
| toma de orina                   | Análisis físico en la que se                                                      | Licenciado en                               | $\overline{1}$       | \$0,0038 | \$0,2315<br>- 1                      |          |                 |          |                                    |                          |                                    |                               |                            |                  |                                      |                 |                   | \$0,235            |
|                                 | observa el aspecto<br>Análisis químico con tirilla                                | laboratorio<br>Licenciado en                |                      | \$0,0038 | \$0,2315<br>- 1                      |          |                 |          |                                    |                          |                                    |                               |                            |                  |                                      |                 |                   | \$0.235            |
|                                 | reactivo                                                                          | laboratorio                                 |                      |          |                                      |          |                 |          |                                    |                          |                                    |                               |                            |                  |                                      |                 |                   |                    |
|                                 | Microscópico centrifugación                                                       | Licenciado en<br>laboratorio                | $7\phantom{.0}$      | \$0,0269 | \$0,2315<br>- 1                      |          |                 |          |                                    |                          | \$0,0030                           |                               |                            |                  |                                      |                 |                   | \$0,261            |
|                                 | Análisis microscópico con la<br>placa                                             | Licenciado en<br>laboratorio                | $\overline{1}$       | \$0,0038 | \$0,2315<br>$\overline{1}$           |          |                 |          |                                    |                          | \$0,0004                           |                               |                            |                  |                                      |                 |                   | \$0,236            |
| Envío a<br>laboratorio          | Verificar la rotulación                                                           | Licenciado en<br>laboratorio                | 2                    | \$0,0077 | \$0,2315<br>$\overline{1}$           |          |                 |          |                                    |                          |                                    |                               |                            |                  |                                      |                 |                   | \$0,239            |
| toma de heces                   | Análisis físico                                                                   | Licenciado en<br>laboratorio                | 2                    | \$0,0077 | \$0,2315<br>- 1                      |          |                 |          |                                    |                          | \$0,0009                           |                               |                            |                  |                                      |                 |                   | \$0,240            |
|                                 | Análisis microscópico con la<br>placa                                             | Licenciado en<br>laboratorio                | 2                    | \$0,0077 | \$0,2315<br>$\overline{1}$           |          |                 |          |                                    |                          | \$0,0009                           |                               |                            |                  |                                      |                 |                   | \$0,240            |
| Envío a                         | Encender el equipo de química                                                     | Licenciado en                               | 2                    | \$0,0077 | \$0,2315<br>$\overline{1}$           |          |                 |          | \$0,0077                           |                          |                                    |                               |                            |                  |                                      |                 |                   | \$0,247            |
| laboratorio<br>toma de          | sanguínea<br>Cargar los reactivos                                                 | laboratorio<br>Licenciado en<br>laboratorio | 2                    | \$0,0077 | \$0,2315<br>$\overline{1}$           |          |                 |          | \$0,0077                           |                          |                                    |                               |                            |                  |                                      |                 |                   | \$0,247            |
| sangre                          | Pasar control de calidad                                                          | Licenciado en<br>laboratorio                | $\overline{4}$       | \$0,0154 | \$0,2315<br>$\overline{1}$           |          |                 |          | \$0,0154                           |                          |                                    |                               |                            |                  |                                      |                 |                   | \$0,262            |
|                                 | Centrifugación                                                                    | Licenciado en<br>laboratorio                | 5                    | \$0,0192 | \$0,2315<br>$\overline{1}$           |          |                 |          | \$0,0193                           |                          |                                    |                               |                            |                  |                                      |                 |                   | \$0,270            |
|                                 | Cargar el equipo con la muestra                                                   | Licenciado en<br>laboratorio                |                      | \$0,0038 | \$0,2315<br>$\overline{\phantom{0}}$ |          |                 |          | \$0,0039                           |                          |                                    |                               |                            |                  |                                      |                 |                   | \$0,239            |
|                                 | Colocar sueros                                                                    | Licenciado en<br>laboratorio                | $\mathbf{1}$         | \$0,0038 | \$0,2315<br>$\overline{1}$           |          |                 |          | \$0,0039                           |                          |                                    |                               |                            |                  |                                      |                 |                   | \$0,239            |
|                                 | Análisis de química sanguínea                                                     | Licenciado en<br>laboratorio                | 10                   | \$0,0384 | \$0,2315<br>$\overline{1}$           |          |                 |          | \$0,0386                           |                          |                                    |                               |                            |                  |                                      |                 |                   | \$0,308            |
|                                 | Encender el equipo de<br>hematología                                              | Licenciado en<br>laboratorio                | 5                    | \$0,0192 | \$0,2315<br>- 1                      |          |                 |          |                                    | \$0,0091                 |                                    |                               |                            |                  |                                      |                 |                   | \$0,260            |
|                                 | Cargar muestra e ingresar datos<br>del paciente                                   | Licenciado en<br>laboratorio                | $\mathbf{1}$         | \$0,0038 | \$0,2315<br>$\overline{1}$           |          |                 |          |                                    | \$0,0018                 |                                    |                               |                            |                  |                                      |                 |                   | \$0,237            |
|                                 | Ubicar muestra                                                                    | Licenciado en<br>laboratorio                |                      | \$0,0038 | \$0,2315<br>$\overline{1}$           |          |                 |          |                                    | \$0,0018                 |                                    |                               |                            |                  |                                      |                 |                   | \$0,237            |
|                                 | Análisis de hematología                                                           | Licenciado en<br>laboratorio                | $\overline{1}$       | \$0,0038 | \$0,2315<br>- 1                      |          |                 |          |                                    | \$0,0018                 |                                    |                               |                            |                  |                                      |                 |                   | \$0,237            |
| Interpretación<br>de resultados | Pasar manualmente resultados de<br>orina e imprimir                               | Licenciado en<br>laboratorio                | 5                    | \$0,0192 | \$0,2315<br>$\overline{1}$           |          |                 | \$0,1910 |                                    |                          |                                    | \$0,0016                      | \$0,0008                   |                  |                                      |                 |                   | \$0,444            |
|                                 | Pasar manualmente resultados de<br>heces e imprimir                               | Licenciado en<br>laboratorio                | <sup>2</sup>         | \$0,0077 | \$0,2315<br>$\overline{1}$           |          |                 | \$0,1910 |                                    |                          |                                    | \$0,0006                      | \$0,0003                   |                  |                                      |                 |                   | \$0,431            |
|                                 | Imprimir resultados de<br>hematología                                             | Licenciado en<br>laboratorio                | $\overline{1}$       | \$0,0038 | \$0,2315<br>- 1                      |          |                 | \$0,1910 |                                    |                          |                                    | \$0,0003                      | \$0,0002                   |                  |                                      |                 |                   | \$0,427            |
|                                 | Imprimir resultados de química<br>sanguínea                                       | Licenciado en<br>laboratorio                | $\overline{2}$       | \$0,0077 | \$0,2315                             |          |                 | \$0,1910 |                                    |                          |                                    | \$0,0006                      | \$0,0003                   |                  |                                      |                 |                   | \$0,431            |
|                                 |                                                                                   |                                             |                      |          |                                      |          |                 |          |                                    |                          |                                    |                               |                            |                  |                                      |                 | Total 1 per.      | \$10.377           |

## **7.7.1.8.Asignación de recursos directos en actividades de exámenes de laboratorio**

**Tabla 43.**

|  | Calculo de MOD |  |
|--|----------------|--|
|--|----------------|--|

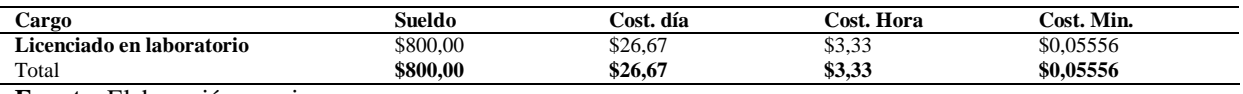

**Fuente**. Elaboración propia

#### **Tabla 44.**

*Asignación de la MOD en las actividades de exámenes de laboratorio*

| <br><b>Proceso</b>  | <b>Actividad</b>                                   | Responsable               | Tiempo en      | Costo minuto | Costo   |
|---------------------|----------------------------------------------------|---------------------------|----------------|--------------|---------|
|                     |                                                    |                           | minutos        |              | total   |
| Dirigirse a la      | Movilizarse con el vehículo a la                   | Conductor                 | 30             | \$0,0000     | \$0,000 |
| empresa             | empresa en convenio                                |                           |                |              |         |
| Tomas de muestras   | Recepción y rotulación de muestras                 | Licenciado en laboratorio | $\mathbf{1}$   | \$0,0556     | \$0,056 |
| médicas             | de orina                                           |                           |                |              |         |
|                     | Recepción y rotulación de muestras                 | Licenciado en laboratorio | $\mathbf{1}$   | \$0.0556     | \$0,056 |
|                     | de heces                                           |                           |                |              |         |
|                     | Rotulación y firma de los pacientes                | Licenciado en laboratorio | $\mathbf{1}$   | \$0,0556     | \$0,056 |
|                     | Extracción de sangre                               | Licenciado en laboratorio | $\mathbf{1}$   | \$0.0556     | \$0,056 |
| Retorno             | Movilizarse con el vehículo de                     | Conductor                 | 30             | \$0,0000     | \$0,000 |
|                     | regreso a Ecuapreven                               |                           |                |              |         |
| Envío a laboratorio | Verificar la rotulación                            | Licenciado en laboratorio | 1              | \$0.0556     | \$0.056 |
| toma de orina       | Análisis físico en la que se observa<br>el aspecto | Licenciado en laboratorio | $\mathbf{1}$   | \$0,0556     | \$0,056 |
|                     | Análisis químico con tirilla reactivo              | Licenciado en laboratorio | $\mathbf{1}$   | \$0,0556     | \$0,056 |
|                     | Microscópico centrifugación                        | Licenciado en laboratorio | 7              | \$0,0556     | \$0.389 |
|                     | Análisis microscópico con la placa                 | Licenciado en laboratorio | $\mathbf{1}$   | \$0,0556     | \$0,056 |
| Envío a laboratorio | Verificar la rotulación                            | Licenciado en laboratorio | $\overline{c}$ | \$0,0556     | \$0,111 |
| toma de heces       | Análisis físico                                    | Licenciado en laboratorio | $\overline{c}$ | \$0,0556     | \$0,111 |
|                     | Análisis microscópico con la placa                 | Licenciado en laboratorio | $\overline{c}$ | \$0,0556     | \$0,111 |
| Envío a laboratorio | Encender el equipo de química                      | Licenciado en laboratorio | $\overline{c}$ | \$0,0556     | \$0,111 |
| toma de sangre      | sanguínea                                          |                           |                |              |         |
|                     | Cargar los reactivos                               | Licenciado en laboratorio | $\mathfrak{2}$ | \$0,0556     | \$0,111 |
|                     | Pasar control de calidad                           | Licenciado en laboratorio | $\overline{4}$ | \$0,0556     | \$0,222 |
|                     | Centrifugación                                     | Licenciado en laboratorio | 5              | \$0,0556     | \$0,278 |
|                     | Cargar el equipo con la muestra                    | Licenciado en laboratorio | 1              | \$0,0556     | \$0,056 |
|                     | Colocar sueros                                     | Licenciado en laboratorio | $\mathbf{1}$   | \$0,0556     | \$0,056 |
|                     | Análisis de química sanguínea                      | Licenciado en laboratorio | 10             | \$0,0556     | \$0,556 |
|                     | Encender el equipo de hematología                  | Licenciado en laboratorio | 5              | \$0.0556     | \$0,278 |
|                     | Cargar muestra e ingresar datos del                | Licenciado en laboratorio | $\mathbf{1}$   | \$0,0556     | \$0,056 |
|                     | paciente                                           |                           |                |              |         |
|                     | Ubicar muestra                                     | Licenciado en laboratorio | $\mathbf{1}$   | \$0,0556     | \$0,056 |
|                     | Análisis de hematología                            | Licenciado en laboratorio | $\mathbf{1}$   | \$0,0556     | \$0,056 |
| Interpretación de   | Pasar manualmente resultados de                    | Licenciado en laboratorio | 5              | \$0,0556     | \$0,278 |
| resultados          | orina e imprimir                                   |                           |                |              |         |
|                     | Pasar manualmente resultados de                    | Licenciado en laboratorio | $\mathfrak{2}$ | \$0,0556     | \$0,111 |
|                     | heces e imprimir                                   |                           |                |              |         |
|                     | Imprimir resultados de hematología                 | Licenciado en laboratorio | $\mathbf{1}$   | \$0,0556     | \$0,056 |
|                     | Imprimir resultados de química                     | Licenciado en laboratorio | $\overline{c}$ | \$0,0556     | \$0,111 |
|                     | sanguínea                                          |                           |                |              |         |
|                     |                                                    |                           |                | Total 1 per. | \$3,556 |

**Fuente**. Elaboración propia

## **7.7.1.9.Materiales directos utilizados en exámenes de laboratorio**

#### **Tabla 45.**

*Materiales directos de exámenes de laboratorio*

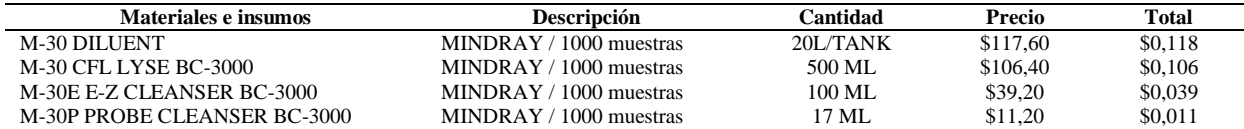

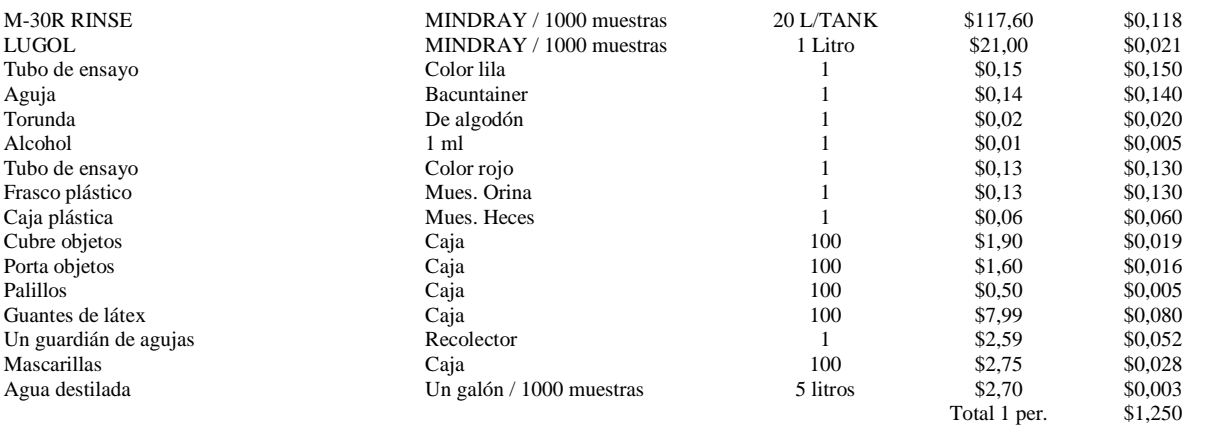

### **7.7.1.10.Asignación de costos totales en procesos de exámenes de laboratorio**

#### **Tabla 46.**

*Costos totales por proceso de exámenes de laboratorio*

| <b>Proceso</b>                     | <b>T</b> otal |
|------------------------------------|---------------|
| Dirigirse a la empresa             | \$1,914       |
| Tomas de muestras médicas          | \$0,331       |
| Retorno                            | \$1,914       |
| Envío a laboratorio toma de orina  | \$1,814       |
| Envío a laboratorio toma de heces  | \$1,053       |
| Envío a laboratorio toma de sangre | \$4,617       |
| Interpretación de resultados       | \$2,289       |
| Materiales directos                | \$1,250       |
| <b>Total Costos ABC</b>            | \$15,182      |
|                                    |               |

## **Fuente**. Elaboración propia

## **7.7.1.11.Asignación de costos totales en las actividades de exámenes de laboratorio**

## **Tabla 47.**

*Costos totales por actividades de exámenes de laboratorio*

| <b>Actividad</b>                                     | <b>Total</b> |
|------------------------------------------------------|--------------|
| Movilizarse con el vehículo a la empresa en convenio | \$1,914      |
| Recepción y rotulación de muestras de orina          | \$0,083      |
| Recepción y rotulación de muestras de heces          | \$0,083      |
| Rotulación y firma de los pacientes                  | \$0,083      |
| Extracción de sangre                                 | \$0,083      |
| Movilizarse con el vehículo de regreso a Ecuapreven  | \$1,914      |
| Verificar la rotulación                              | \$0,291      |
| Análisis físico en la que se observa el aspecto      | \$0,291      |
| Análisis químico con tirilla reactivo                | \$0,291      |
| Microscópico centrifugación                          | \$0,650      |
| Análisis microscópico con la placa                   | \$0,291      |
| Verificar la rotulación                              | \$0,350      |
| Análisis físico                                      | \$0,351      |
| Análisis microscópico con la placa                   | \$0,351      |
| Encender el equipo de química sanguínea              | \$0,358      |
| Cargar los reactivos                                 | \$0,358      |
| Pasar control de calidad                             | \$0,484      |
| Centrifugación                                       | \$0,548      |
| Cargar el equipo con la muestra                      | \$0,295      |
| Colocar sueros                                       | \$0,295      |
| Análisis de química sanguínea                        | \$0,864      |
| Encender el equipo de hematología                    | \$0,538      |
| Cargar muestra e ingresar datos del paciente         | \$0,293      |
| Ubicar muestra                                       | \$0,293      |

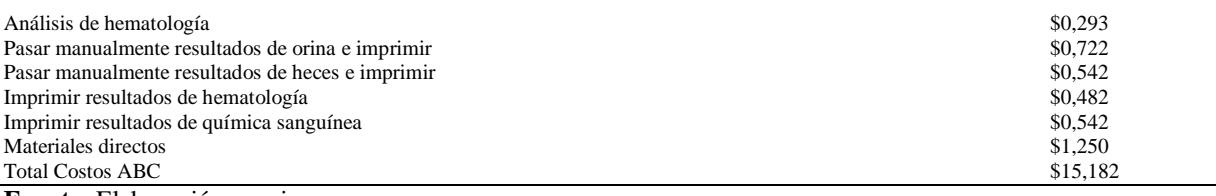

Ecuapreven determina en exámenes de laboratorio el costo de \$20,70 dólares para el rango mínimo de 1 a 80 personas, mientras que con la aplicación del Sistema de Costos ABC en exámenes de laboratorio se fija un costo de \$15,58 dólares para una persona, dando como diferencia un valor de \$5,51 dólares la cual refleja disminución en sus costos.

## **7.7.2. Rayos X**

## **7.7.2.1.Procesos de rayos x**

- Dirigirse a la empresa
- Toma de Rayos X
- Retorno
- Envío de la muestra al especialista
- Interpretación de resultados.

## **7.7.2.2.Actividades en los procesos del servicio de rayos x**

## **Tabla 48.**

*Actividades que intervienen en los procesos de rayos X*

| <b>Proceso</b>                      | <b>Actividad</b>                                                  |
|-------------------------------------|-------------------------------------------------------------------|
| Dirigirse a la empresa              | Movilizarse con el vehículo a la empresa que adquiere el servicio |
| Toma de Rayos X                     | Ubicar la placa en el chasis                                      |
|                                     | Colocar la maquina a la altura del paciente                       |
|                                     | Acomodar al paciente                                              |
|                                     | Imprimir en un CD                                                 |
| Retorno                             | Movilizarse con el vehículo de regreso a Ecuapreven               |
| Envío de la muestra al especialista | Análisis                                                          |
| Interpretación de resultados        | Imprimir y firmar los resultados.                                 |
|                                     | Elaborar un acta de entrega.                                      |
|                                     |                                                                   |

## **7.7.2.3.Identificar los elementos de costo de las actividades de rayos x**

A continuación, se detallan los elementos del costo que intervienen en el servicio de Rayos X de la Empresa Ecuapreven:

## **Materiales utilizados**

- CD

## **Mano de obra**

- Tecnólogo en Rayos X
- Radiólogo

## **Costos indirectos del servicio**

- Luz
- Combustible
- Depreciación
- Mano de obra indirecta
- Arriendo
- Mantenimiento
- Suministros de oficina

## **7.7.2.4.Identificación de los centros del costo en rayos x**

La Empresa Ecuapreven ha determinado el centro de costo como seguridad ocupacional en la que se considera como área de responsabilidad los Rayos X en las que sus actividades están definidas en:

## **Tabla 49.**

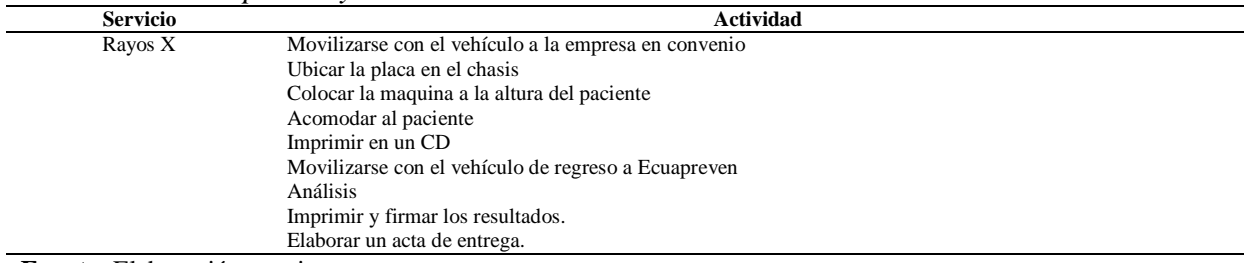

*Centro de costos para rayos X*

#### **Tabla 50.**

| <b>Proceso</b>                         | <b>Actividad</b>                                                     | Responsable  | <b>Tiempo en minutos</b> |
|----------------------------------------|----------------------------------------------------------------------|--------------|--------------------------|
| Dirigirse a la empresa                 | Movilizarse con el vehículo a la empresa que<br>adquiere el servicio | Conductor    | 30                       |
| Toma de Rayos X                        | Ubicar la placa en el chasis<br>Tecnólogo en                         |              |                          |
|                                        | Colocar la maquina a la altura del paciente                          | Rayos X      | ↑                        |
|                                        | Acomodar al paciente                                                 |              |                          |
|                                        | Imprimir en un CD                                                    |              |                          |
| Retorno                                | Movilizarse con el vehículo de regreso a Ecuapreven                  | Conductor    | 30                       |
| Envío de la muestra al<br>especialista | Análisis                                                             | Radiólogo    |                          |
| Interpretación de resultados           | Imprimir y firmar los resultados.                                    | Tecnólogo en | 3                        |
|                                        | Elaborar un acta de entrega.                                         | Rayos X      | 3                        |

*Identificación del centro de costos para rayos X* 

**Fuente**. Elaboración propia

## **7.7.2.5.Determinar los cost drivers en rayos x**

#### **Tabla 51.**

*Cost drivers para rayos X*

| Costos indirectos del servicio | Inductores de costo               | Comportamiento |
|--------------------------------|-----------------------------------|----------------|
| Arriendo                       | Costo total m2 mensuales          | 20             |
| <b>MOI</b> Conductor           | Horas hombre por actividad        | 240            |
| Suministros de oficina         | Número de pacientes al mes        | 976            |
| Depreciación Equipo de Rayos X | Costo hora depreciación           | 720            |
| Depreciación Computadora Hacer | Costo hora depreciación           | 720            |
| Depreciación Impresora Epson   | Costo hora depreciación           | 720            |
| Depreciación Vehículo          | Costo hora depreciación           | 720            |
| Combustible                    | Número de km recorridos           | 200            |
| Mantenimiento vehículo         | Número de km recorridos           | 200            |
| Luz.                           | Costo total KW/h consumidos       | 78             |
| MOI Radiólogo                  | Numero de interpretaciones al mes | 481            |
| .                              |                                   |                |

**Fuente**. Elaboración propia

## **7.7.2.6.Cálculos de los CIS de rayos x**

#### **Tabla 52.**

*Cálculos de las tasas para los CIS en rayos X*

| <b>Costos Indirectos del Servicio</b> | Costo    | Comportamiento | Tasa     |  |
|---------------------------------------|----------|----------------|----------|--|
| Arriendo                              | \$120,00 | 20             | \$0,2000 |  |
| Mano de obra indirecta                | \$500,00 | 240            | \$0,0347 |  |
| Suministros de oficina                | \$186,37 | 976            | \$0.1910 |  |
| Depreciación Equipo de Rayos X        | \$250,00 | 720            | \$0,0058 |  |
| Depreciación Computadora Hacer        | \$13,89  | 720            | \$0,0003 |  |
| Depreciación Impresora Epson          | \$6.94   | 720            | \$0,0002 |  |
| Depreciación Vehículo                 | \$961,30 | 720            | \$0,0223 |  |
| Combustible                           | \$16,51  | 200            | \$0,0028 |  |
| Mantenimiento vehículo                | \$60,00  | 200            | \$0,0050 |  |
| Luz                                   | \$7.47   | 78             | \$0,0016 |  |
| <b>MOI Radiólogo</b>                  | \$962.00 | 481            | \$2.00   |  |

## **7.7.2.7.Asignación de los costos indirectos con las actividades de rayos x**

## **Tabla 53.**

*Asignación de los CIS en las actividades de rayos X*

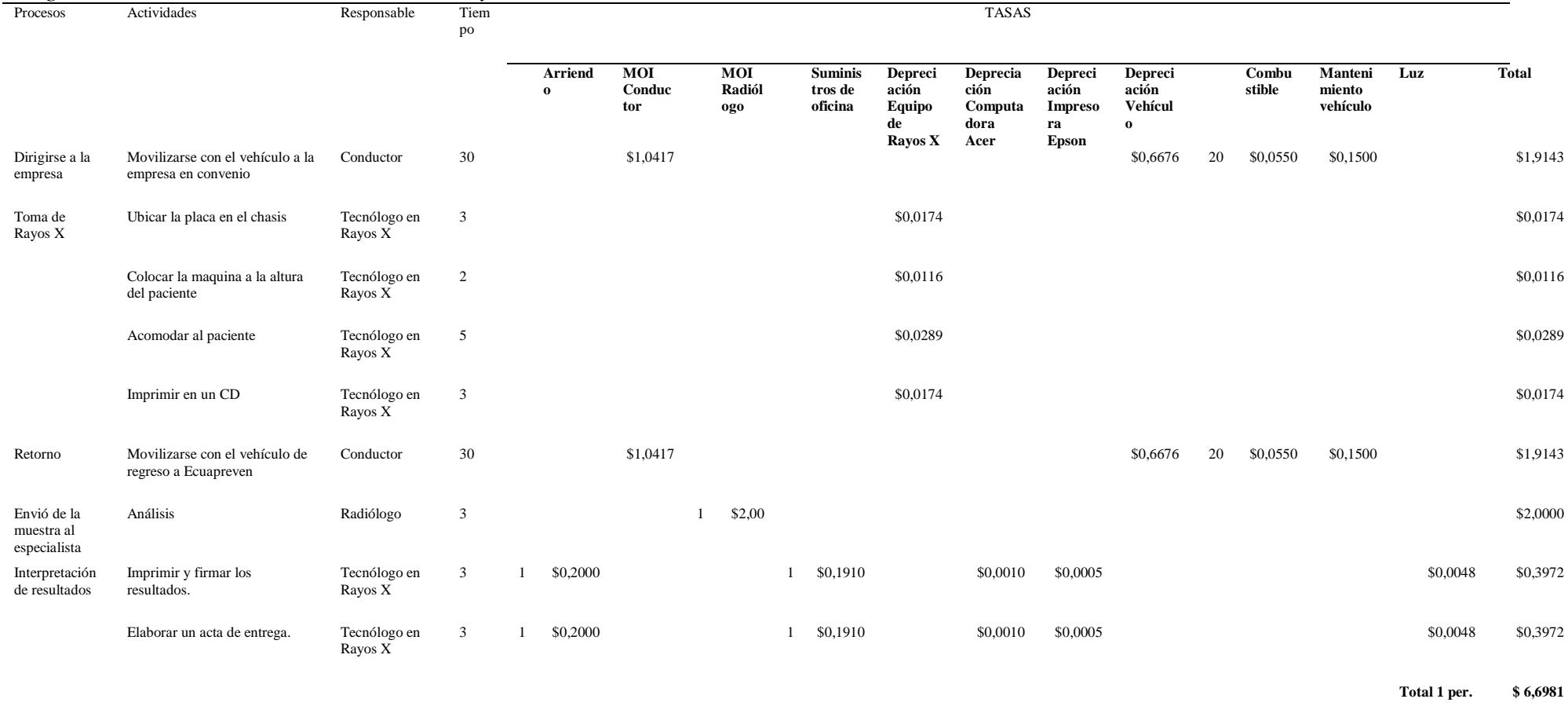

## **7.7.2.8.Asignación de los recursos directos con las actividades de rayos x**

# **Tabla 54.**

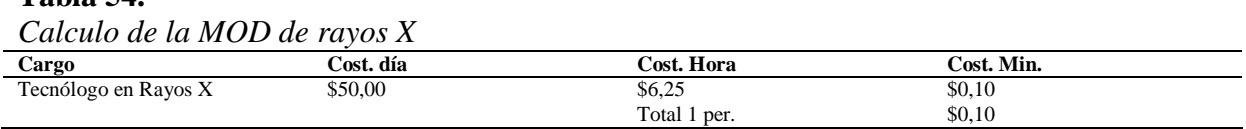

**Fuente**. Elaboración propia

#### **Tabla 55.**

*Asignación de la MOD en las actividades de rayos X*

| <b>Proceso</b>                         | <b>Actividad</b>                                        | Responsable          | <b>Tiempo</b> | Costo          | Costo   |
|----------------------------------------|---------------------------------------------------------|----------------------|---------------|----------------|---------|
|                                        |                                                         |                      | en            | minuto         | total   |
|                                        |                                                         |                      | minutos       |                |         |
| Dirigirse a la empresa                 | Movilizarse con el vehículo a la empresa en<br>convenio | Conductor            | 30            | \$0,00         | \$0,00  |
| Toma de Rayos X                        | Ubicar la placa en el chasis                            | Tecnólogo en Rayos X | 3             | \$0,10         | \$0,31  |
|                                        | Colocar la maquina a la altura del paciente             | Tecnólogo en Rayos X | 2             | \$0,10         | \$0,21  |
|                                        | Acomodar al paciente                                    | Tecnólogo en Rayos X | 5             | \$0,10         | \$0,52  |
|                                        | Imprimir en un CD                                       | Tecnólogo en Rayos X | 3             | \$0,10         | \$0,31  |
| Retorno                                | Movilizarse con el vehículo de regreso a<br>Ecuapreven  | Conductor            | 30            | \$0,00         | \$0,00  |
| Envió de la muestra al<br>especialista | Análisis                                                | Radiólogo            | 3             | \$0,00         | \$0,00  |
| Interpretación de resultados           | Imprimir y firmar los resultados.                       | Tecnólogo en Rayos X | 3             | \$0,10         | \$0.31  |
|                                        | Elaborar un acta de entrega.                            | Tecnólogo en Rayos X | 3             | \$0,10         | \$0,31  |
|                                        |                                                         |                      |               | <b>Total 1</b> | \$1,979 |
|                                        |                                                         |                      |               | per.           |         |

**Fuente**. Elaboración propia

### **7.7.2.9.Materiales directos utilizados en rayos x**

## **Tabla 56.**

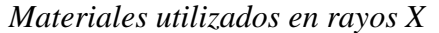

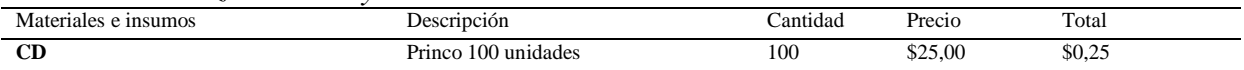

**Fuente**. Elaboración propia

## **7.7.2.10.Asignación de los costos totales en procesos de rayos x**

#### **Tabla 57.**

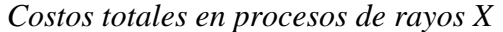

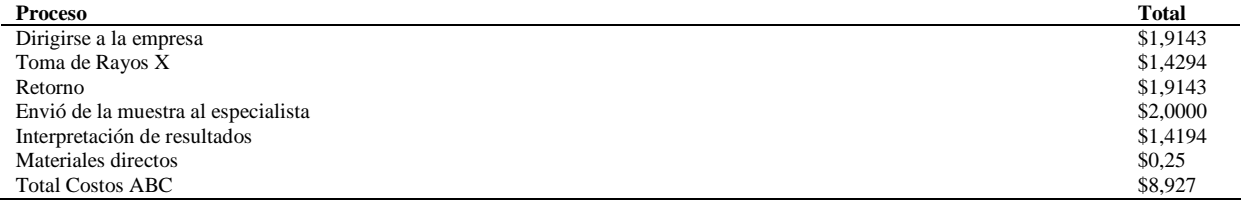

## **7.7.2.11.Asignación de los costos totales en actividades de rayos x**

**Tabla 58.**

*Costos totales en actividades de rayos X*

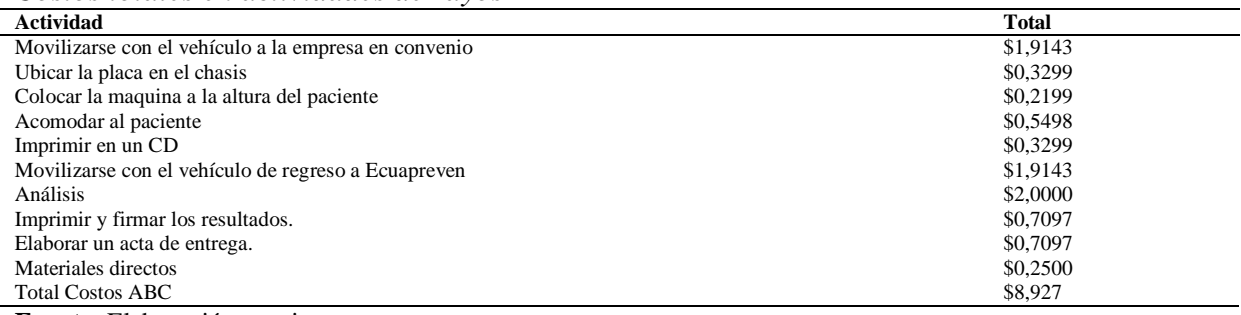

**Fuente**. Elaboración propia

Ecuapreven determina un costo para rayos X en \$14,75 dólares para el rango mínimo de 1 a 80 personas, mientras que con la aplicación del Sistema de Costos ABC se fija un costo de \$8,93 dólares para una persona, dando como diferencia un valor de \$5,83 dólares la cual refleja disminución en sus costos.

## **7.7.3. Audiometrías**

### **7.7.3.1.Procesos de audiometría**

- Dirigirse a la empresa
- Toma de audiometrías
- Retorno
- Envío de la muestra al especialista
- Interpretación de resultados.

### **7.7.3.2.Actividades en los procesos de audiometrías**

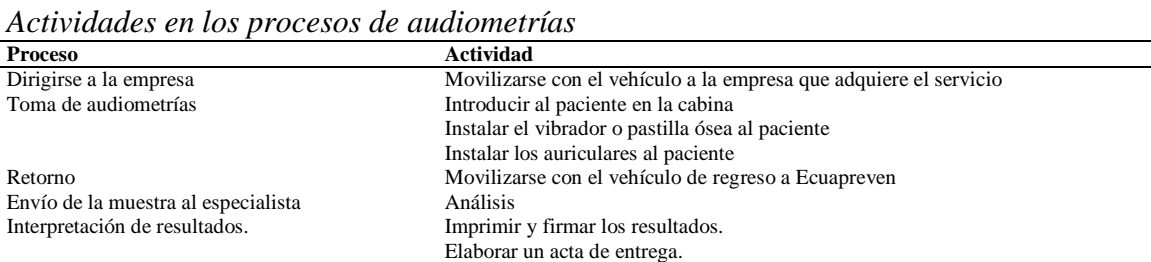

**Tabla 59.**
## **7.7.3.3.Identificar los elementos de costo de las actividades de audiometrías**

A continuación, se detallan los elementos del costo que intervienen en el servicio de audiometrías de la Empresa Ecuapreven:

# **Mano de obra**

- Paramédico
- Otorrinolaringólogo

# **Costos indirectos del servicio**

- Luz
- Agua
- Transporte
- Depreciación
- Mano de obra indirecta
- Arriendo
- Mantenimiento
- Suministros de oficina

# **7.7.3.4.Identificación de los centros del costo de audiometría**

## **Tabla 60.**

*Centro de costo de audiometría*

| Centro       | <b>Actividad</b>                                                  |  |
|--------------|-------------------------------------------------------------------|--|
| Audiometrías | Movilizarse con el vehículo a la empresa que adquiere el servicio |  |
|              | Introducir al paciente en la cabina                               |  |
|              | Instalar el vibrador o pastilla ósea al paciente                  |  |
|              | Instalar los auriculares al paciente                              |  |
|              | Movilizarse con el vehículo de regreso a Ecuapreven               |  |
|              | Análisis                                                          |  |
|              | Imprimir y firmar los resultados.                                 |  |
|              | Elaborar un acta de entrega.                                      |  |

**Fuente**. Elaboración propia

#### **Tabla 61.**

*Identificación del centro de costo de audiometrías*

| <b>Procesos</b>                     | <b>Actividades</b>                                   | Responsable         | <b>Tiempo</b> |
|-------------------------------------|------------------------------------------------------|---------------------|---------------|
| Dirigirse a la empresa              | Movilizarse con el vehículo a la empresa en convenio | Conductor           | 30            |
| Toma de audiometrías                | Introducir al paciente en la cabina                  | Paramédico          |               |
|                                     | Instalar el vibrador o pastilla ósea al paciente     | Paramédico          |               |
|                                     | Instalar los auriculares al paciente                 | Paramédico          |               |
| Retorno                             | Movilizarse con el vehículo de regreso a Ecuapreven  | Conductor           | 30            |
| Envió de la muestra al especialista | <b>Análisis</b>                                      | Otorrinolaringólogo |               |
| Interpretación de resultados        | Imprimir y firmar los resultados.                    | Paramédico          |               |
|                                     | Elaborar un acta de entrega.                         | Paramédico          |               |

# **7.7.3.5.Determinar los cost drivers en audiometría**

# **Tabla 62.**

*Cost drivers para audiometría*

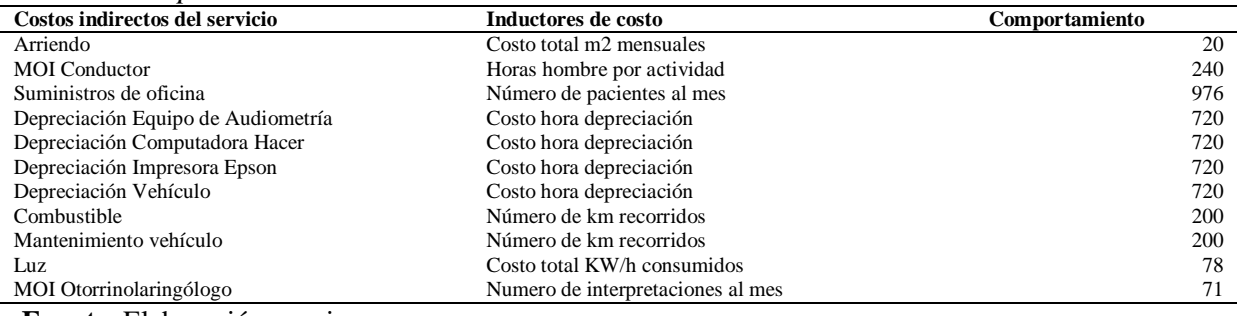

**Fuente**. Elaboración propia

# **7.7.3.6.Cálculos de los CIS de audiometría**

#### **Tabla 63.**

*Calculo de la tasa de CIS para audiometría*

| <b>Costos Indirectos del Servicio</b> | Costo    | Comportamiento | Tasa     |
|---------------------------------------|----------|----------------|----------|
| Arriendo                              | \$120.00 | 20             | \$0,2000 |
| <b>MOI</b> Conductor                  | \$500,00 | 240            | \$0,0347 |
| Suministros de oficina                | \$186.37 | 976            | \$0,1910 |
| Depreciación Equipo de Audiometría    | \$28.75  | 720            | \$0,0007 |
| Depreciación Computadora Hacer        | \$13.89  | 720            | \$0,0003 |
| Depreciación Impresora Epson          | \$6.94   | 720            | \$0,0002 |
| Depreciación Vehículo                 | \$961.30 | 720            | \$0,0223 |
| Combustible                           | \$16.51  | 200            | \$0,0028 |
| Mantenimiento vehículo                | \$60,00  | 200            | \$0,0050 |
| Luz                                   | \$7.47   | 78             | \$0,0016 |
| MOI Otorrinolaringólogo               | \$142,00 | 71             | \$2,0000 |
|                                       |          |                |          |

# **7.7.3.7.Asignación de los costos indirectos con las actividades en audiometría**

# **Tabla 64.**

*Asignación de los CIS en las actividades de audiometría*

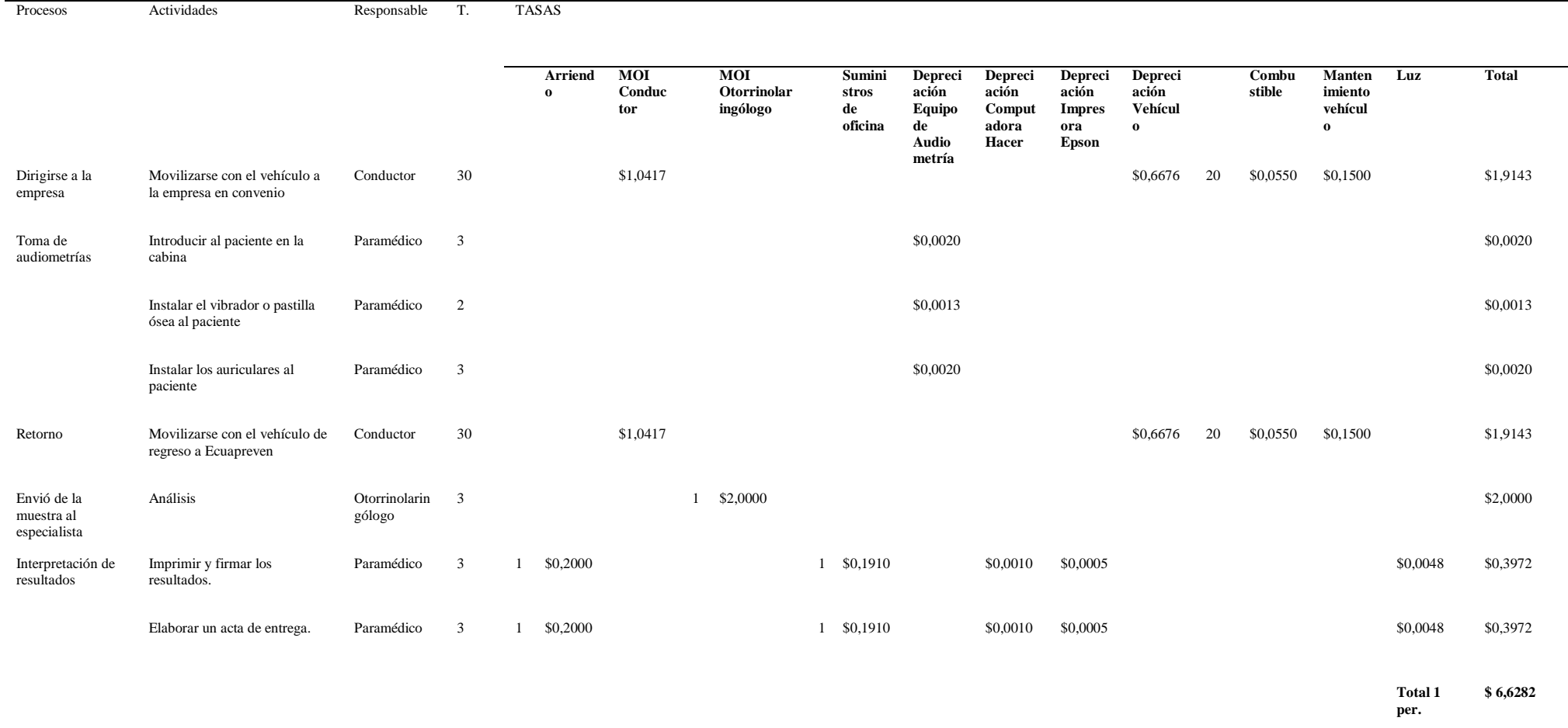

#### **7.7.3.8.Asignación de los recursos directos con las actividades en audiometría**

## **Tabla 65.**

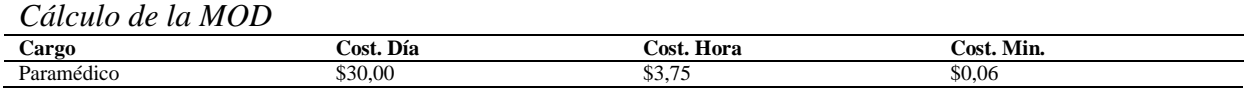

**Fuente**. Elaboración propia

#### **Tabla 66.**

*Asignación de la MOD en las actividades de audiometría*

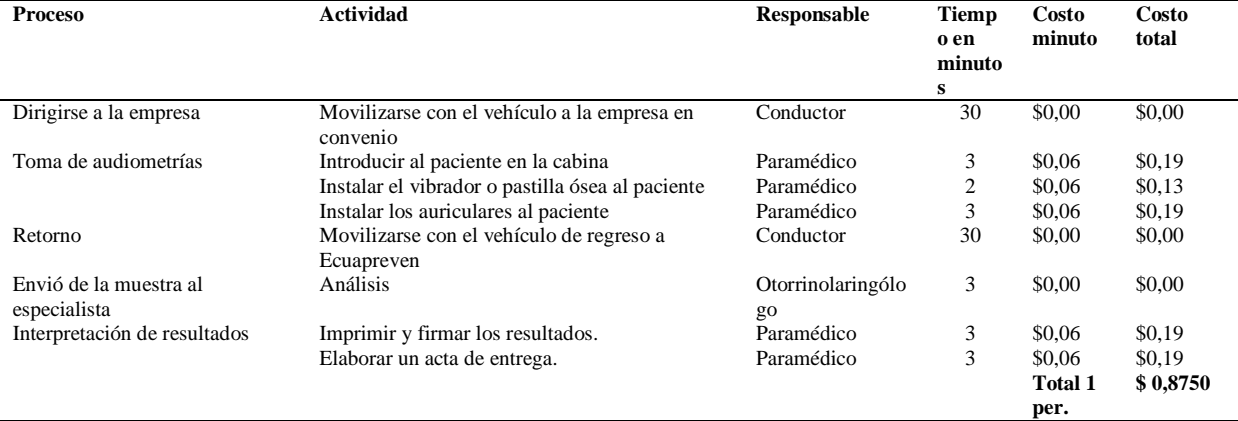

**Fuente**. Elaboración propia

# **7.7.3.9.Materiales directos utilizados en audiometría**

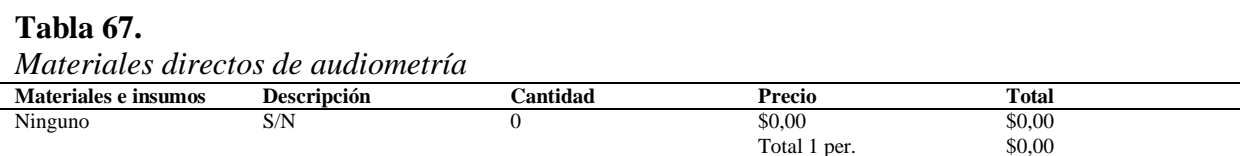

**Fuente**. Elaboración propia

#### **7.7.3.10.Asignación de los costos totales en procesos de audiometría**

#### **Tabla 68.**

*Costos totales en procesos de audiometría*

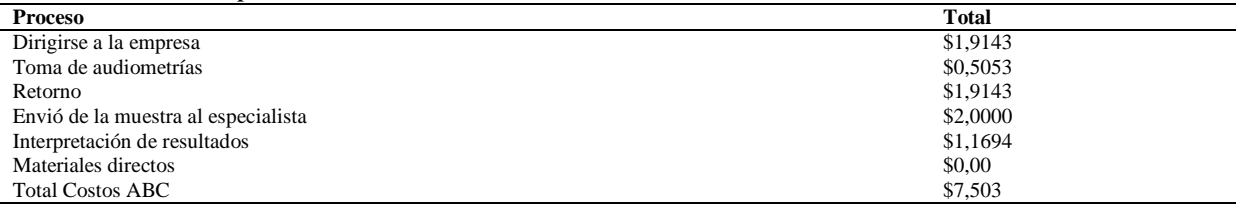

# **7.7.3.11.Asignación de los costos totales en actividades de audiometría**

## **Tabla 69.**

*Costos totales en actividades de audiometría*

| \$1,9143<br>Movilizarse con el vehículo a la empresa en convenio<br>Introducir al paciente en la cabina<br>\$0,1895 |  |
|----------------------------------------------------------------------------------------------------|--|
|                                                                                                    |  |
|                                                                                                    |  |
| Instalar el vibrador o pastilla ósea al paciente<br>\$0,1263                                                        |  |
| Instalar los auriculares al paciente<br>\$0,1895                                                                    |  |
| Movilizarse con el vehículo de regreso a Ecuapreven<br>\$1,9143                                                     |  |
| \$2,0000<br>Análisis                                                                                                |  |
| Imprimir y firmar los resultados.<br>\$0,5847                                                                       |  |
| Elaborar un acta de entrega.<br>\$0,5847                                                                            |  |
| Materiales directos<br>\$0.00                                                                                       |  |
| \$7,503<br><b>Total Costos ABC</b>                                                                                  |  |

**Fuente**. Elaboración propia

Ecuapreven determina un costo en audiometrías de \$8,20 dólares para el rango mínimo de 1 a 80 personas, mientras que con la aplicación del Sistema de Costos ABC se fija un costo en \$7,50 dólares para una persona, dando como diferencia un valor de \$0,69 centavos la cual refleja disminución en sus costos.

# **7.7.4. Espirometrías**

#### **7.7.4.1.Procesos de espirometrías**

- Dirigirse a la empresa
- Toma de Espirometrías
- Retorno
- Envío de la muestra al especialista
- Interpretación de resultados.

# **7.7.4.2.Actividades en los procesos de espirometrías**

#### **Tabla 70.**

*Actividades en los procesos de espirometrías*

| <b>Proceso</b>                      | Actividad                                                         |
|-------------------------------------|-------------------------------------------------------------------|
| Dirigirse a la empresa              | Movilizarse con el vehículo a la empresa que adquiere el servicio |
| Toma de espirometrías               | Colocar la boquilla del espirómetro                               |
|                                     | Soplar en ocho ocasiones                                          |
|                                     | Registrar en un computador                                        |
| Retorno                             | Movilizarse con el vehículo de regreso a Ecuapreven               |
| Envío de la muestra al especialista | Análisis                                                          |
| Interpretación de resultados.       | Imprimir y firmar los resultados.                                 |
|                                     | Elaborar un acta de entrega.                                      |

## **7.7.4.3.Identificar los elementos de costo de las actividades de espirometrías**

A continuación, se detallan los elementos del costo que intervienen en el servicio de espirometrías de la Empresa Ecuapreven:

# **Materiales utilizados**

- Boquillas desechables

# **Mano de obra**

- Auxiliar de enfermería
- Neumólogo

#### **Costos indirectos del servicio**

- Luz
- Agua
- Transporte
- Depreciación
- Mano de obra indirecta
- Arriendo
- Mantenimiento
- Suministros de oficina

# **7.7.4.4.Identificación de los centros del costo de espirometrías**

**Tabla 71.**

*Centro de costos de espirometrías*

| Centro        | <b>Actividad</b>                                                  |
|---------------|-------------------------------------------------------------------|
| Espirometrías | Movilizarse con el vehículo a la empresa que adquiere el servicio |
|               | Colocar la boquilla del espirómetro                               |
|               | Soplar en ocho ocasiones                                          |
|               | Registrar en un computador                                        |
|               | Movilizarse con el vehículo de regreso a Ecuapreven               |
|               | Análisis                                                          |
|               | Imprimir y firmar los resultados.                                 |
|               | Elaborar un acta de entrega.                                      |

**Fuente**. Elaboración propia

# **Tabla 72.**

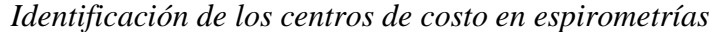

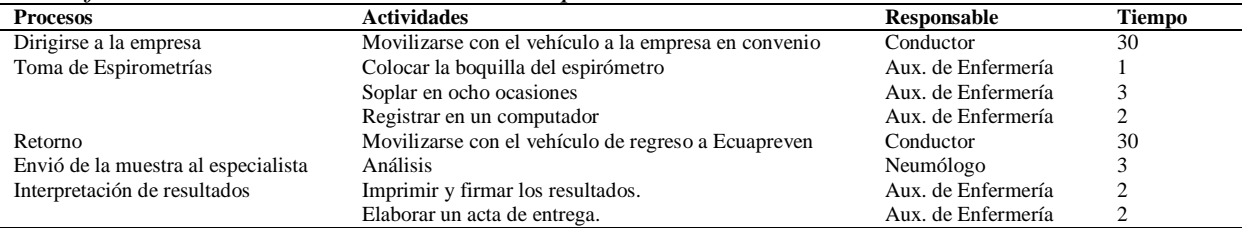

# **7.7.4.5.Determinar los cost drivers en espirometrías**

# **Tabla 73.**

*Cost drivers para espirometrías*

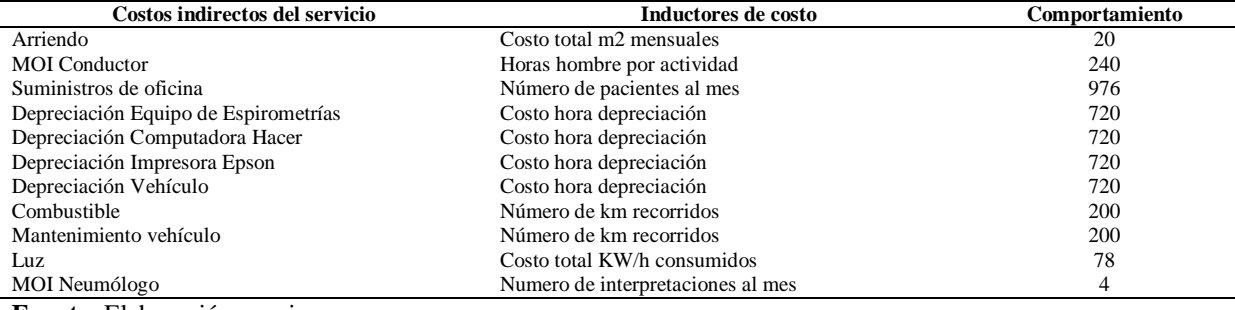

**Fuente**. Elaboración propia

# **7.7.4.6.Cálculos de los CIS de espirometrías**

## **Tabla 74.**

*Cálculos de las tasas de CIS para espirometrías*

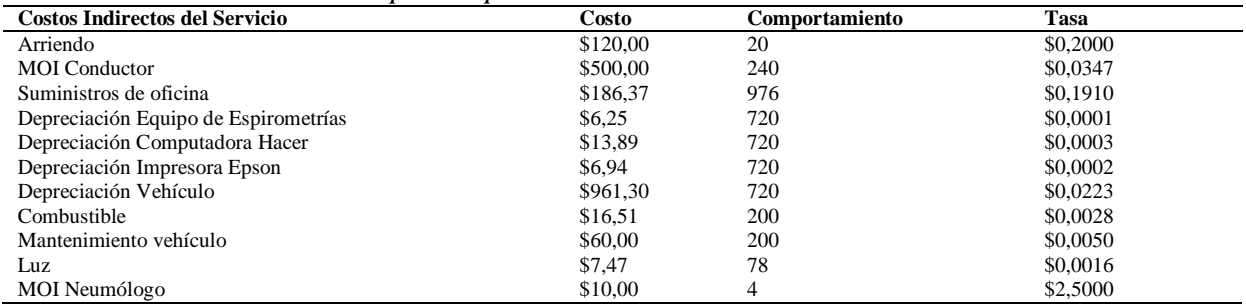

# **7.7.4.7.Asignación de los costos indirectos con las actividades en espirometrías**

# **Tabla 75.**

*Asignación de los CIS a las actividades de espirometrías*

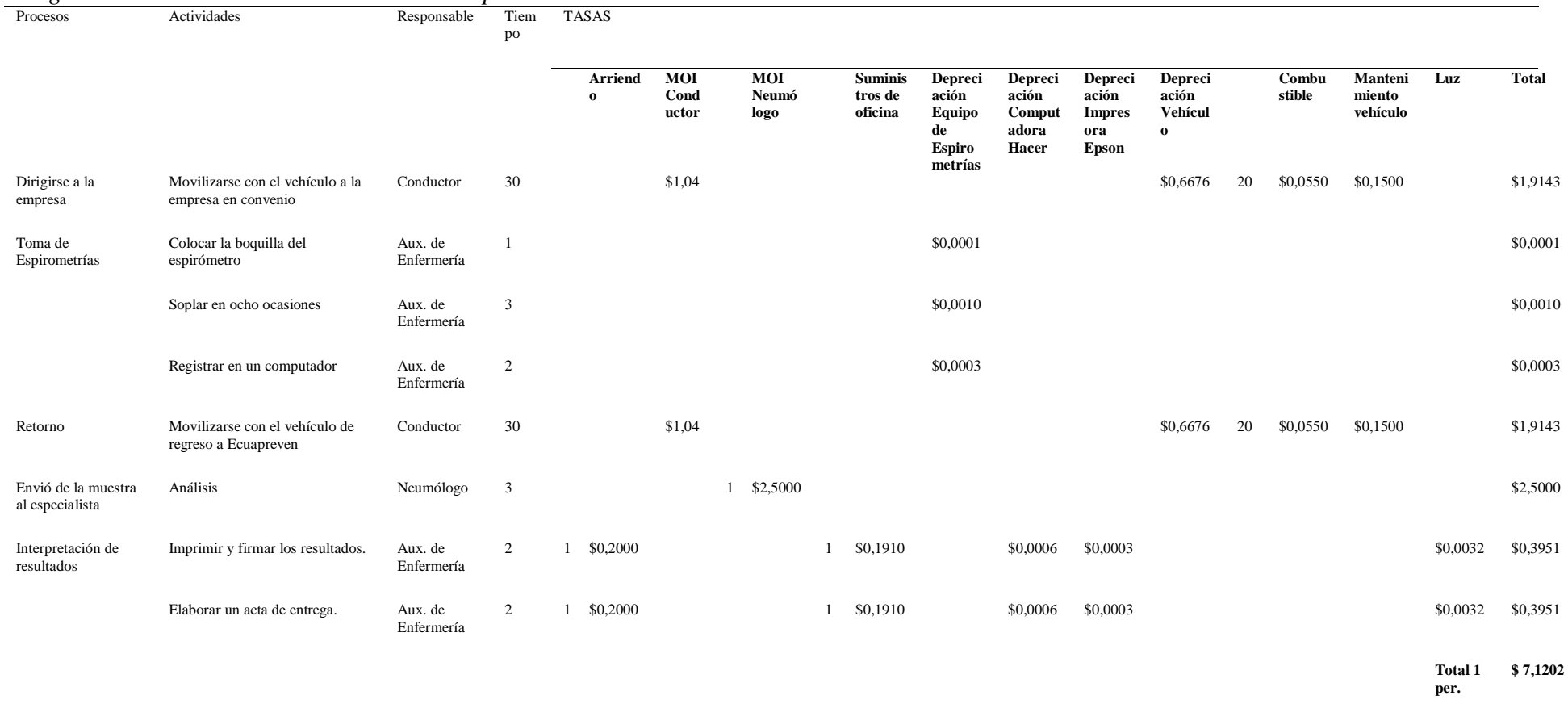

## **7.7.4.8.Asignación de los recursos directos con las actividades en espirometrías**

# **Tabla 76.**

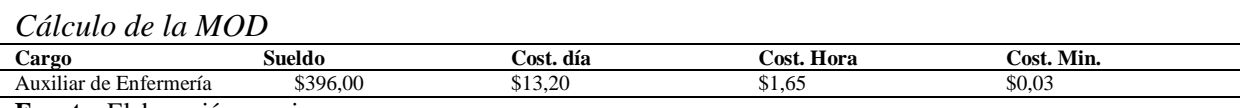

**Fuente**. Elaboración propia

#### **Tabla 77.**

*Asignación de la MOD en las actividades de espirometrías*

| <b>Proceso</b>                         | <b>Actividad</b>                                        | Responsable        | Tiempo en<br>minutos | Costo<br>minuto | Costo<br>total |
|----------------------------------------|---------------------------------------------------------|--------------------|----------------------|-----------------|----------------|
| Dirigirse a la empresa                 | Movilizarse con el vehículo a la<br>empresa en convenio | Conductor          | 30                   | \$0.00          | \$0.00         |
| Toma de Espirometrías                  | Colocar la boquilla del espirómetro                     | Aux. de Enfermería |                      | \$0.03          | \$0,03         |
|                                        | Soplar en ocho ocasiones                                | Aux. de Enfermería | 3                    | \$0.03          | \$0,08         |
|                                        | Registrar en un computador                              | Aux. de Enfermería | 2                    | \$0,03          | \$0,06         |
| Retorno                                | Movilizarse con el vehículo de regreso<br>a Ecuapreven  | Conductor          | 30                   | \$0.00          | \$0,00         |
| Envió de la muestra al<br>especialista | Análisis                                                | Neumólogo          | 3                    | \$0.00          | \$0,00         |
| Interpretación de                      | Imprimir y firmar los resultados.                       | Aux. de Enfermería | 2                    | \$0.03          | \$0.06         |
| resultados                             | Elaborar un acta de entrega.                            | Aux. de Enfermería | 2                    | \$0.03          | \$0.06         |
|                                        |                                                         |                    |                      | Total 1 per.    | \$0,2750       |

**Fuente**. Elaboración propia

#### **7.7.4.9.Materiales directos utilizados en espirometrías**

#### **Tabla 78.**

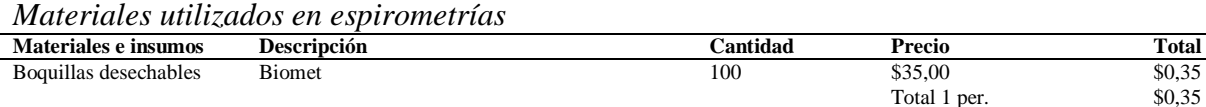

**Fuente**. Elaboración propia

#### **7.7.4.10.Asignación de los costos totales en procesos de espirometrías**

#### **Tabla 79.**

*Costos totales en procesos de espirometrías*

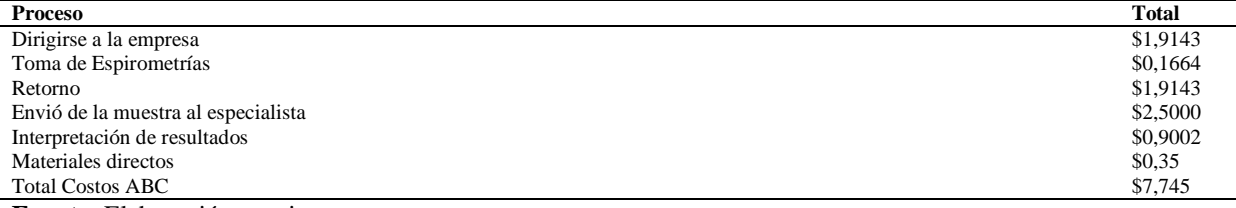

**Fuente**. Elaboración propia

# **7.7.4.11.Asignación de los costos totales en actividades de espirometrías**

# **Tabla 80.**

*Costos totales en actividades de espirometrías*

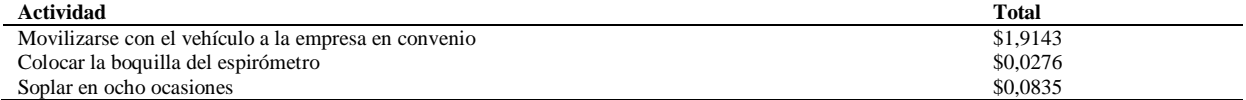

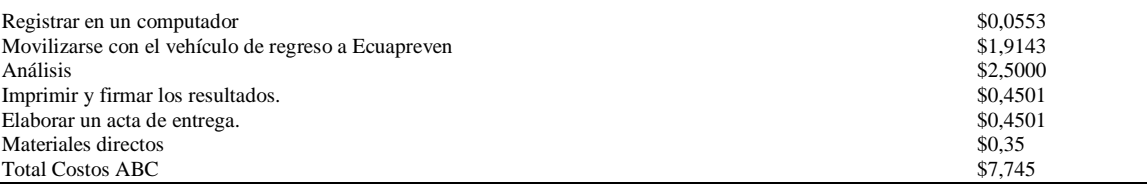

# **Fuente**. Elaboración propia

Ecuapreven determina un costo en espirometrías de \$8,20 dólares para el rango mínimo de 1 a 80 personas, mientras que con la aplicación del Sistema de Costos ABC se fija un costo de \$7,75 dólares para una persona, dando como diferencia un valor de \$0,45 centavos la cual refleja una disminución en sus costos.

# **7.7.5. Electrocardiogramas**

#### **7.7.5.1.Procesos de electrocardiogramas**

- Dirigirse a la empresa.
- Toma del electrocardiograma.
- Retorno.
- Interpretación de los resultados.
- Envío de la muestra al especialista.
- Interpretación de resultados.

#### **7.7.5.2.Actividades en los procesos de electrocardiogramas**

# **Tabla 81.**

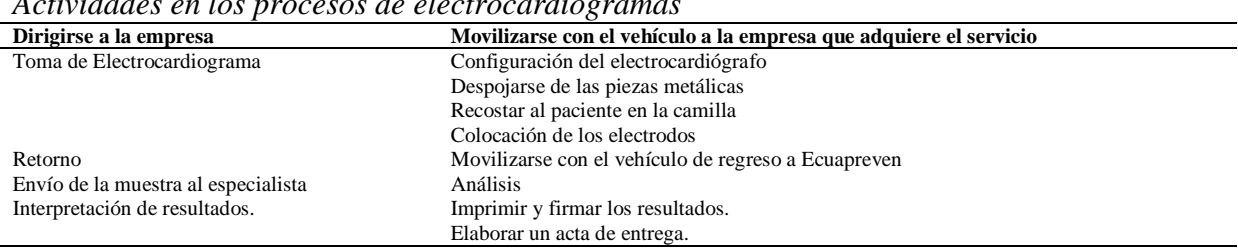

*Actividades en los procesos de electrocardiogramas*

**Fuente**. Elaboración propia

# **7.7.5.3.Identificar los elementos de costo de las actividades de electrocardiogramas**

A continuación, se detallan los elementos del costo que intervienen en el servicio de electrocardiograma de la Empresa Ecuapreven:

# **Materiales utilizados**

- Gel

# **Mano de obra**

- Tecnólogo en electrocardiograma
- Cardiólogo

# **Costos indirectos del servicio**

- Luz
- Agua
- Transporte
- Depreciación
- Mano de obra indirecta
- Arriendo
- Mantenimiento
- Suministros de oficina

# **7.7.5.4.Identificación de los centros del costo de electrocardiogramas**

# **Tabla 82.**

*Centro de costos de electrocardiogramas*

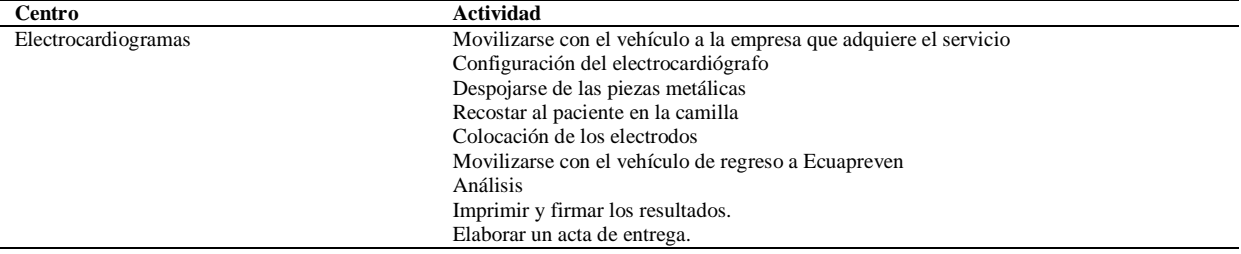

**Fuente**. Elaboración propia

# **Tabla 83.**

*Identificación del centro de costo en electrocardiograma*

| <b>Procesos</b>                     | <b>Actividades</b>                                   | <b>Responsable</b>      | <b>Tiempo</b> |
|-------------------------------------|------------------------------------------------------|-------------------------|---------------|
| Dirigirse a la empresa              | Movilizarse con el vehículo a la empresa en convenio | Conductor               | 30            |
| Toma de Electrocardiograma          | Configuración del electrocardiógrafo                 | Téc. Electrocardiograma |               |
|                                     | Despojarse de las piezas metálicas                   | Téc. Electrocardiograma |               |
|                                     | Recostar al paciente en la camilla                   | Téc. Electrocardiograma |               |
|                                     | Colocación de los electrodos                         | Téc. Electrocardiograma |               |
| Retorno                             | Movilizarse con el vehículo de regreso a Ecuapreven  | Conductor               | 30            |
| Envió de la muestra al especialista | <b>Análisis</b>                                      | Cardiólogo              |               |
| Interpretación de resultados.       | Imprimir y firmar los resultados.                    | Téc. Electrocardiograma |               |
|                                     | Elaborar un acta de entrega.                         | Téc. Electrocardiograma |               |

# **7.7.5.5.Determinar los cost drivers en electrocardiogramas**

# **Tabla 84.**

*Cost drivers para electrocardiogramas*

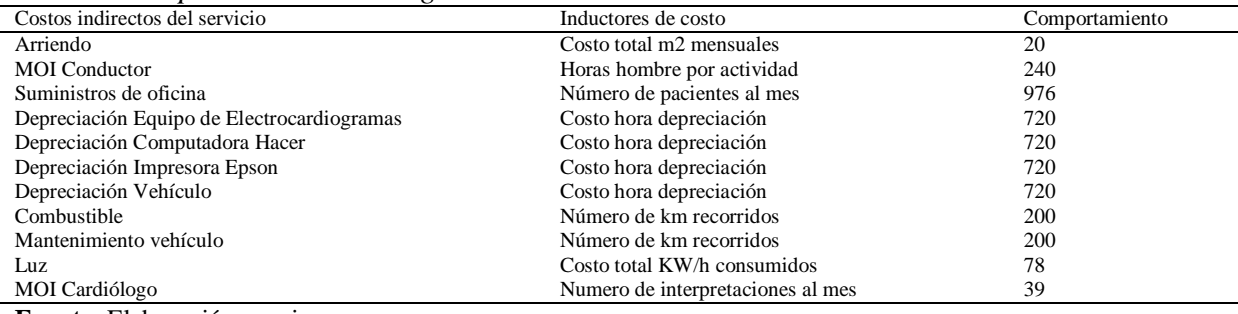

**Fuente**. Elaboración propia

# **7.7.5.6.Cálculos de los CIS de electrocardiogramas**

# **Tabla 85.**

*Cálculo de las tasas de CIS para electrocardiogramas*

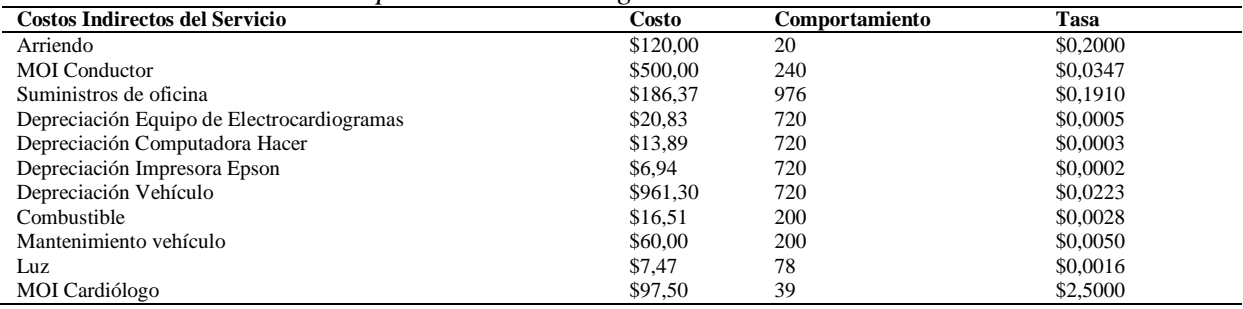

# **7.7.5.7.Asignación de los CIS con las actividades en electrocardiogramas**

# **Tabla 86.**

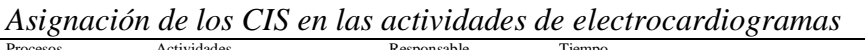

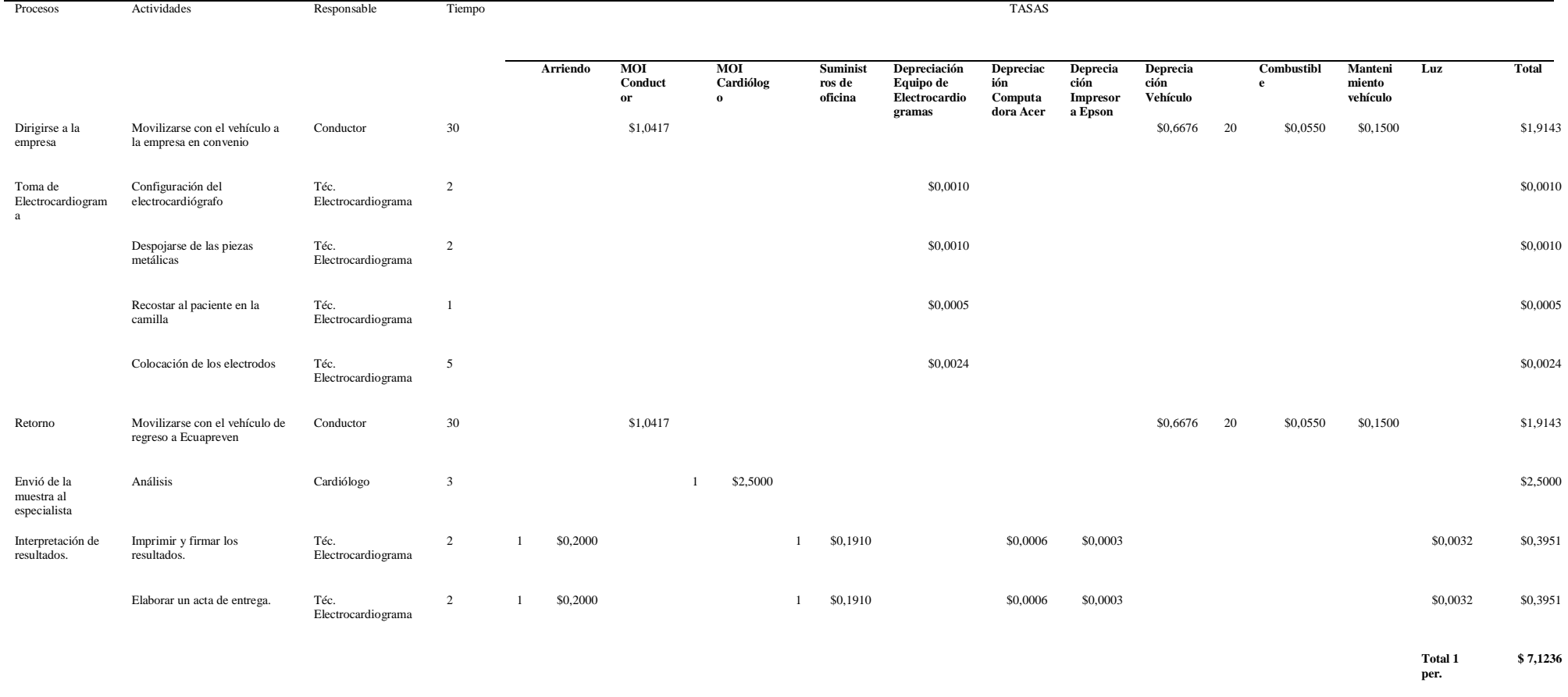

# **7.7.5.8.Asignación de recursos directos con las actividades en electrocardiogramas**

#### **Tabla 87.**

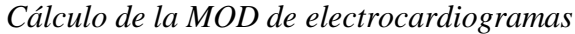

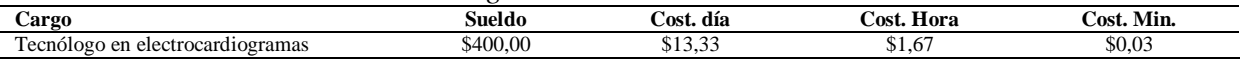

**Fuente**. Elaboración propia

#### **Tabla 88.**

*Asignación de la MOD con las actividades de electrocardiogramas*

| <b>Proceso</b>                         | <b>Actividad</b>                                        | Responsable             | <b>Tiempo</b>  | Costo        | Costo  |
|----------------------------------------|---------------------------------------------------------|-------------------------|----------------|--------------|--------|
|                                        |                                                         |                         | en             | minuto       | total  |
|                                        |                                                         |                         | minutos        |              |        |
| Dirigirse a la empresa                 | Movilizarse con el vehículo a la<br>empresa en convenio | Conductor               | 30             | \$0.00       | \$0,00 |
| Toma de                                | Configuración del electrocardiógrafo                    | Téc. Electrocardiograma | 2              | \$0,03       | \$0,06 |
| Electrocardiograma                     | Despojarse de las piezas metálicas                      | Téc. Electrocardiograma | $\overline{c}$ | \$0,03       | \$0,06 |
|                                        | Recostar al paciente en la camilla                      | Téc. Electrocardiograma |                | \$0,03       | \$0,03 |
|                                        | Colocación de los electrodos                            | Téc. Electrocardiograma | 5              | \$0,03       | \$0,14 |
| Retorno                                | Movilizarse con el vehículo de regreso                  | Conductor               | 30             | \$0.00       | \$0,00 |
|                                        | a Ecuapreven                                            |                         |                |              |        |
| Envió de la muestra al<br>especialista | Análisis                                                | Cardiólogo              | 3              | \$0.00       | \$0,00 |
| Interpretación de                      | Imprimir y firmar los resultados.                       | Téc. Electrocardiograma | 2              | \$0,03       | \$0,06 |
| resultados.                            | Elaborar un acta de entrega.                            | Téc. Electrocardiograma | $\overline{c}$ | \$0.03       | \$0.06 |
|                                        |                                                         |                         |                | Total 1 per. | \$0,39 |

**Fuente**. Elaboración propia

#### **7.7.5.9.Materiales directos utilizados en electrocardiogramas**

#### **Tabla 89.**

*Materiales directos en electrocardiogramas*

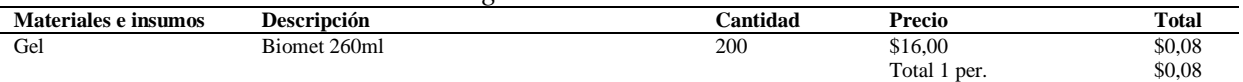

**Fuente**. Elaboración propia

#### **7.7.5.10.Asignación de los costos totales en procesos de electrocardiogramas**

#### **Tabla 90.**

*Costos totales en procesos de electrocardiogramas*

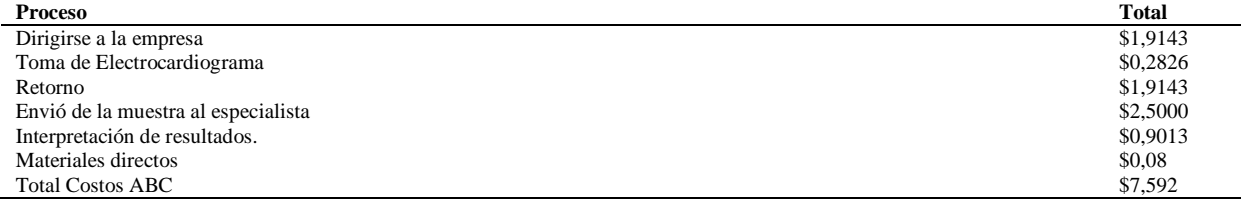

**Fuente**. Elaboración propia

#### **7.7.5.11.Asignación de los costos totales en actividades de electrocardiogramas**

**Tabla 91.** *Costos totales en actividades de electrocardiogramas*

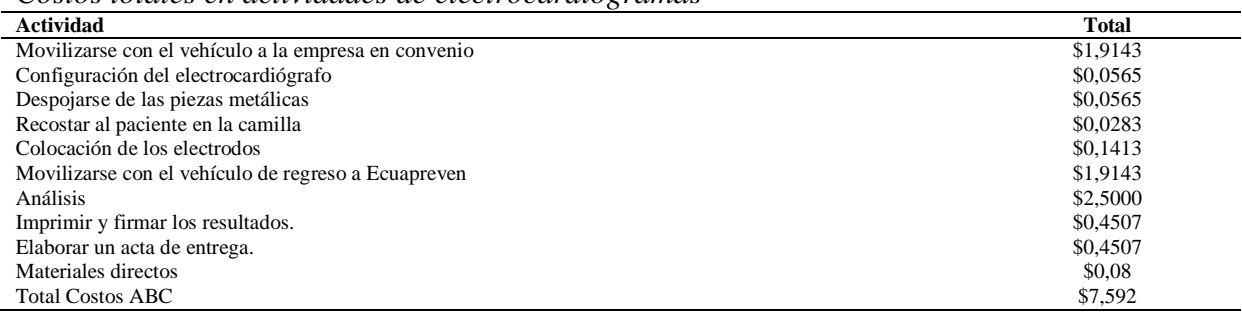

**Fuente**. Elaboración propia

Ecuapreven determina un costo de electrocardiogramas en \$12,30 dólares para un rango de 1 a 80 personas, mientras que con la aplicación del Sistema de Costos ABC se fija un costo de \$7,59 dólares para una persona, dando como diferencia un valor de \$4,70 dólares la cual refleja disminución en sus costos.

# **7.7.6. Ecografías**

Se ha tomado en cuenta para la aplicación del Sistema de Costos ABC en el servicio de ecografías para una persona considerando datos del mes de noviembre del 2019.

# **7.7.6.1.Procesos de Ecografías**

- Dirigirse a la empresa
- Toma de ecografía
- Retorno
- Interpretación de resultados.

# **7.7.6.2.Actividades en los procesos de Ecografías**

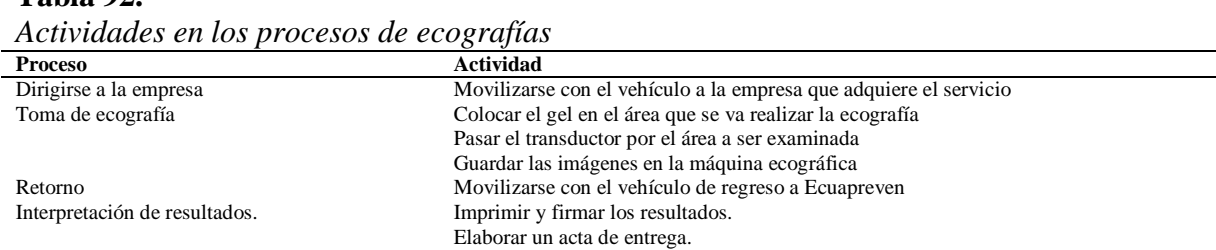

**Tabla 92.**

**Fuente**. Elaboración propia

# **7.7.6.3.Identificar los elementos de costo de las actividades de ecografías.**

A continuación, se detallan los elementos del costo que intervienen en el servicio de ecografías de la Empresa Ecuapreven:

#### **Materiales utilizados**

- Gel ecográfico

#### **Mano de obra**

- Radiólogo

# **Costos indirectos del servicio**

- Luz
- Agua
- Transporte
- Depreciación
- Mano de obra indirecta
- Arriendo
- Mantenimiento
- Suministros de oficina

# **7.7.6.4.Identificación de los centros del costo de electrocardiogramas.**

La Empresa Ecuapreven ha determinado el centro de costo como seguridad ocupacional en la que se considera como área de responsabilidad las ecografías en las que sus actividades están definidas.

#### **Tabla 93.**

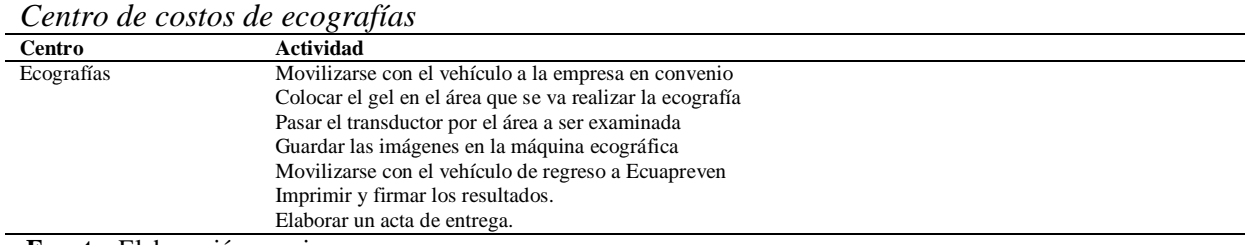

**Fuente**. Elaboración propia

#### **Tabla 94.**

*Identificación del centro de costos de ecografías*

| <b>Procesos</b>              | <b>Actividades</b>                                        | Responsable | Tiempo |
|------------------------------|-----------------------------------------------------------|-------------|--------|
| Dirigirse a la empresa       | Movilizarse con el vehículo a la empresa en convenio      | Conductor   | 30     |
| Toma de ecografía            | Colocar el gel en el área que se va realizar la ecografía | Radiólogo   |        |
|                              | Pasar el transductor por el área a ser examinada          | Radiólogo   | 10     |
|                              | Guardar las imágenes en la máquina ecográfica             | Radiólogo   |        |
| Retorno                      | Movilizarse con el vehículo de regreso a Ecuapreven       | Conductor   | 30     |
| Interpretación de resultados | Imprimir y firmar los resultados.                         | Radiólogo   |        |

**Fuente**. Elaboración propia

# **7.7.6.5.Determinar los cost drivers en ecografías**

# **Tabla 95.**

*Cost drivers de ecografías*

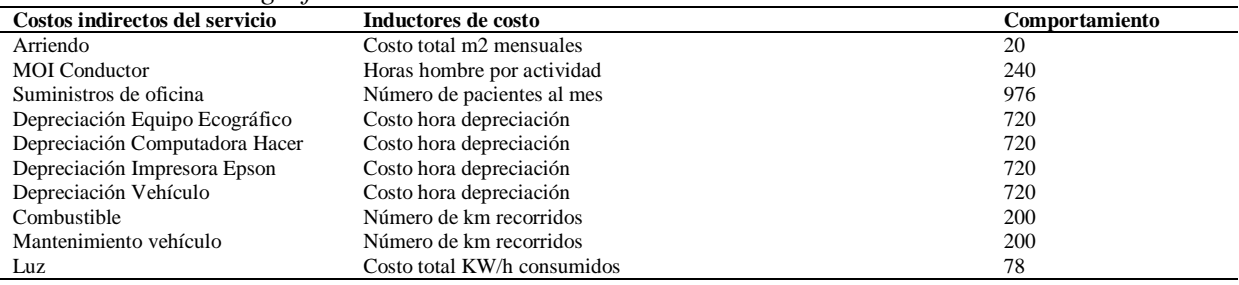

**Fuente**. Elaboración propia

# **7.7.6.6.Cálculos de los CIS de ecografías**

#### **Tabla 96.**

*Cálculos de las tasas de CIS de ecografías*

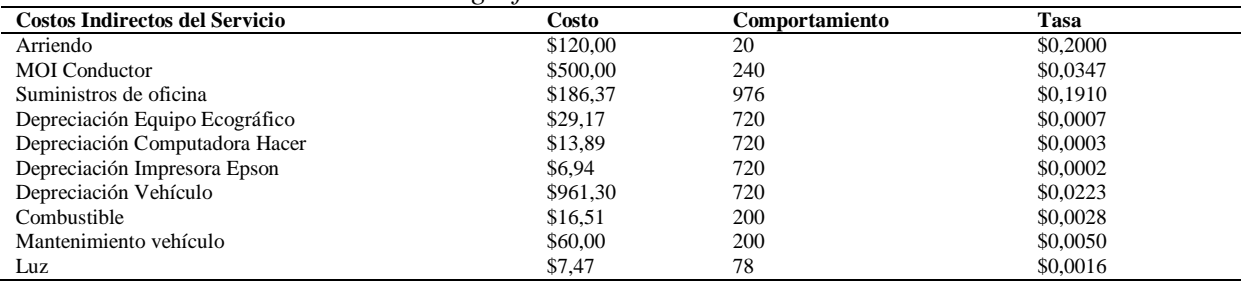

# **7.7.6.7.Asignación de los costos indirectos con las actividades de ecografías**

# **Tabla 97.**

*Cost drivers en ecografías*

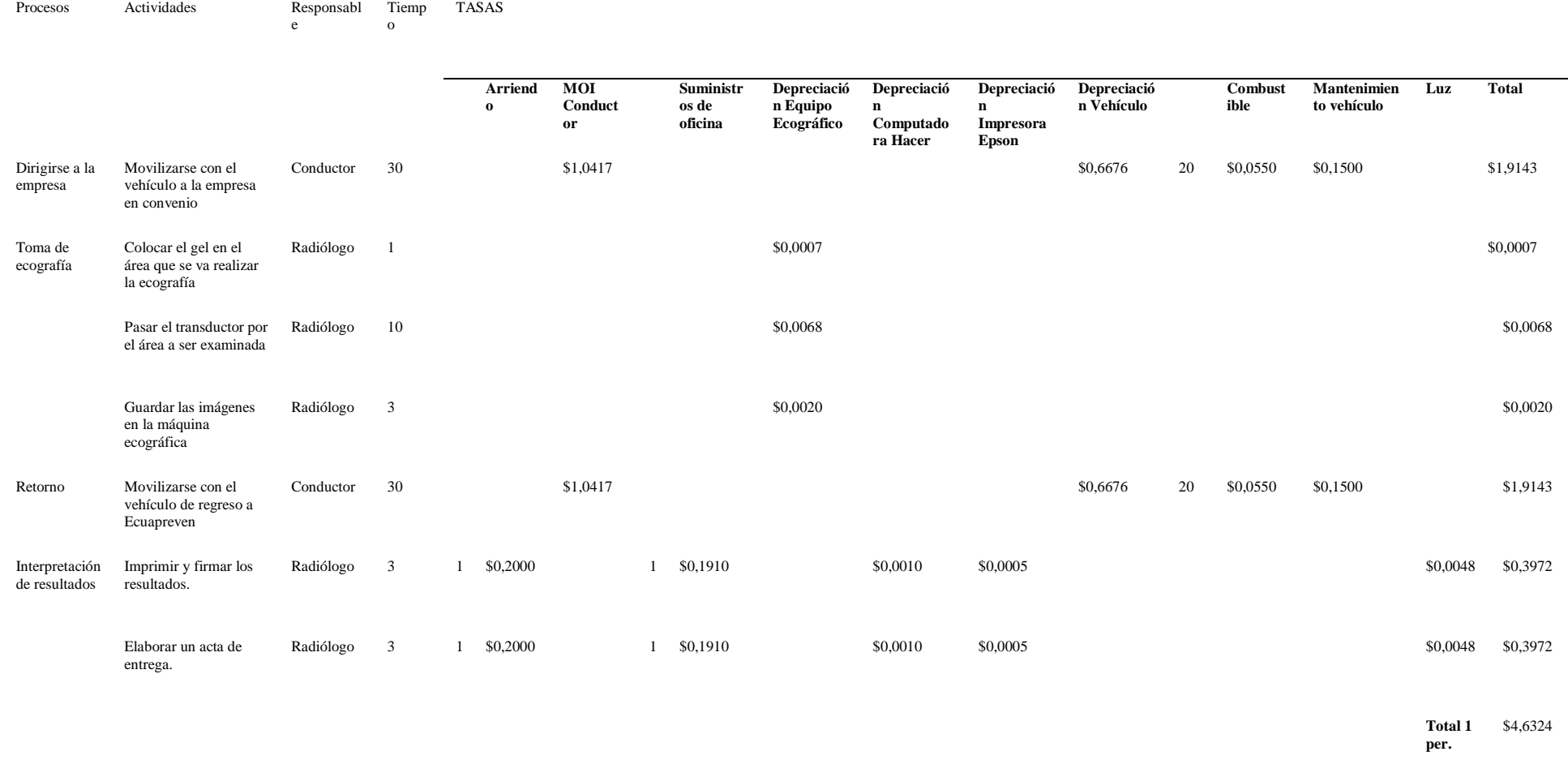

#### **7.7.6.8.Asignación de los recursos directos con las actividades en ecografías**

# **Tabla 98.**

*Calculo de MOD*

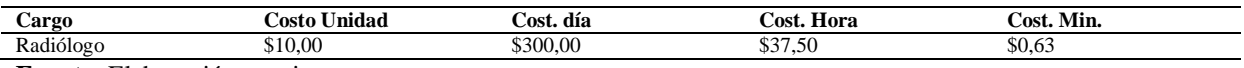

**Fuente**. Elaboración propia

#### **Tabla 99.**

#### *Asignación de la MOD en las actividades de ecografías*

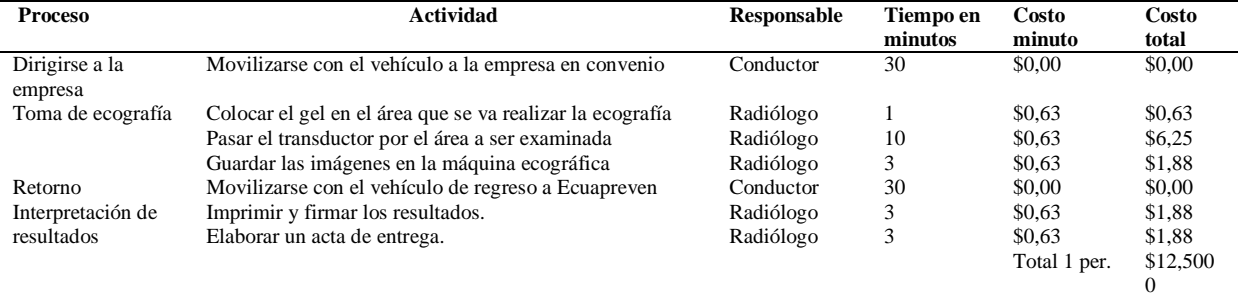

**Fuente**. Elaboración propia

# **7.7.6.9.Materiales directos utilizados en ecografías**

#### **Tabla 100.**

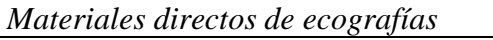

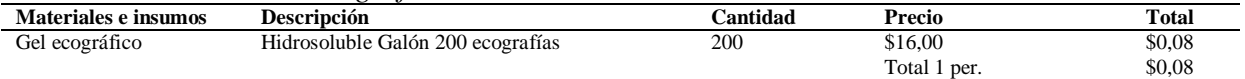

**Fuente**. Elaboración propia

#### **7.7.6.10.Asignación de los costos totales en procesos de ecografías**

#### **Tabla 101.**

*Costos totales por proceso de ecografías*

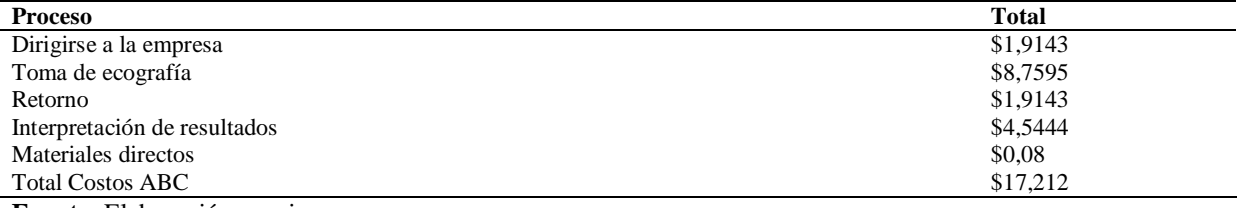

**Fuente**. Elaboración propia

#### **7.7.6.11.Asignación de los costos totales en las actividades de ecografías**

#### **Tabla 102.**

*Costos totales por actividades de ecografías*

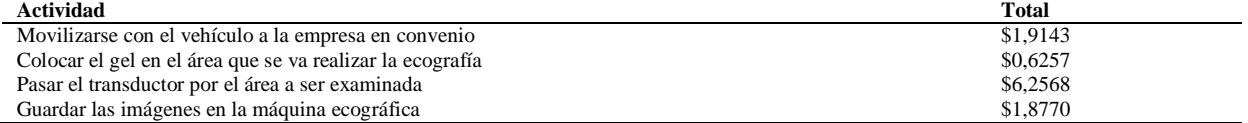

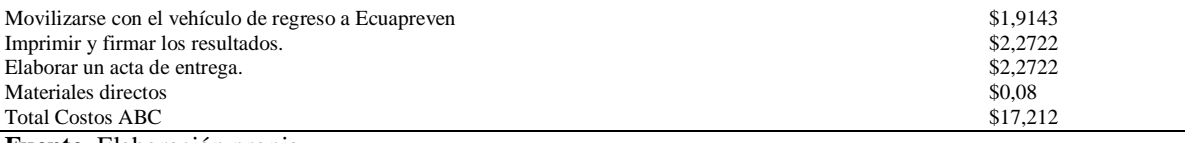

**Fuente**. Elaboración propia

La empresa Ecuapreven por el servicio de ecografías determina un costo de \$16,39 dólares en un rango de 1 a 80 personas mientras que con la aplicación del Sistema de Costos ABC dentro del mismo servicio se fija un costo de \$17,21 dólares para una persona causando la diferencia de \$0,82 centavos la cual refleja un incremento de costos.

#### **7.7.7. Optometrías**

Se ha tomado en cuenta para la aplicación del Sistema de Costos ABC en el servicio de optometría para una persona considerando datos del mes de noviembre del 2019.

#### **7.7.7.1.Procesos de Optometría**

- Dirigirse a la empresa
- Toma de optometría
- Diagnostico
- Retorno

# **7.7.7.2.Actividades en los procesos de Optometría**

#### **Tabla 103.**

*Actividades en los procesos de optometrías*

| <b>Proceso</b>                | <b>Actividad</b>                                                           |
|-------------------------------|----------------------------------------------------------------------------|
| Dirigirse a la empresa        | Movilizarse con el vehículo a la empresa que adquiere el servicio          |
| Toma de Optometría            | Revisar la agudeza visual mediante cuadro Snellen                          |
|                               | Realizar el examen de luz tapando un ojo                                   |
|                               | Colocar la máquina de optometría a la altura de los ojos                   |
| Diagnóstico                   | Dar a conocer si los ojos están sanos o algún ojo necesite examen especial |
| Retorno                       | Movilizarse con el vehículo de regreso a Ecuapreven                        |
| Interpretación de resultados. | Imprimir y firmar los resultados.                                          |
|                               | Elaborar un acta de entrega.                                               |

**Fuente**. Elaboración propia

#### **7.7.7.3.Identificar los elementos de costo de las actividades de ecografías.**

A continuación, se detallan los elementos del costo que intervienen en el servicio de optometrías de la Empresa Ecuapreven:

#### **Mano de obra**

- Técnico en optometría

# **Costos indirectos del servicio**

- Luz
- Transporte
- Depreciación
- Mano de obra indirecta
- Arriendo
- Mantenimiento
- Suministros de oficina

# **7.7.7.4.Identificación de los centros del costo de optometrías**

La Empresa Ecuapreven ha determinado el centro de costo como seguridad ocupacional en la que se considera como área de responsabilidad las optometrías en las que sus actividades están definidas.

# **Tabla 104.**

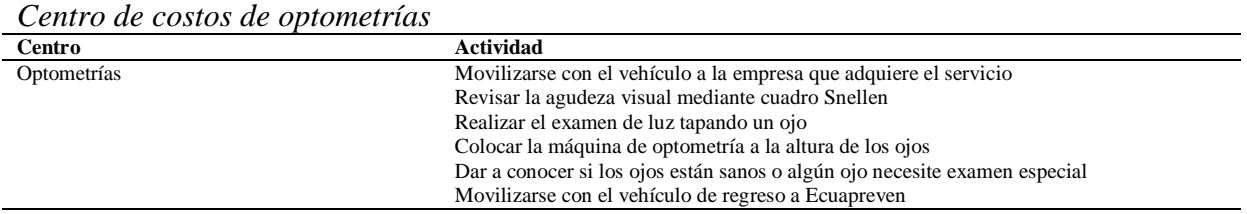

**Fuente**. Elaboración propia

#### **Tabla 105.**

*Identificación del centro de costos de optometrías* 

| <b>Procesos</b>        | <b>Actividades</b>                                                            | Responsable            | <b>Tiempo</b> |
|------------------------|-------------------------------------------------------------------------------|------------------------|---------------|
| Dirigirse a la empresa | Movilizarse con el vehículo a la empresa en convenio                          | Conductor              | 30            |
| Toma de Optometría     | Revisar la agudeza visual mediante cuadro Snellen                             | Técnico en optometrías |               |
|                        | Realizar el examen de luz tapando un ojo                                      | Técnico en optometrías |               |
|                        | Colocar la máquina de optometría a la altura de los ojos                      | Técnico en optometrías |               |
| Diagnóstico            | Dar a conocer si los ojos están sanos o algún ojo necesite examen<br>especial | Técnico en optometrías |               |
| Retorno                | Movilizarse con el vehículo de regreso a Ecuapreven                           | Conductor              | 30            |
| Interpretación de      | Imprimir y firmar los resultados.                                             | Técnico en optometrías |               |
| resultados             | Elaborar un acta de entrega.                                                  | Técnico en optometrías |               |

**Fuente**. Elaboración propia

# **7.7.7.5.Determinar los cost drivers en optometrías**

#### **Tabla 106.**

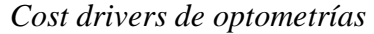

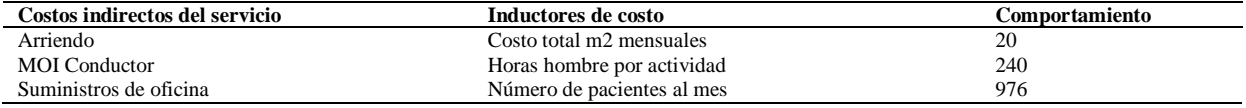

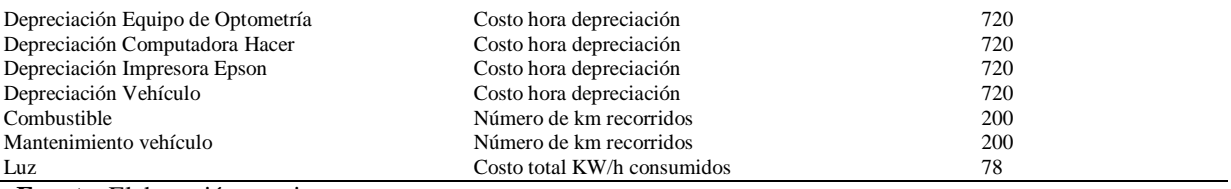

**Fuente**. Elaboración propia

# **7.7.7.6.Cálculos de los CIS de optometrías**

# **Tabla 107.**

*Cálculos de las tasas de CIS de optometrías*

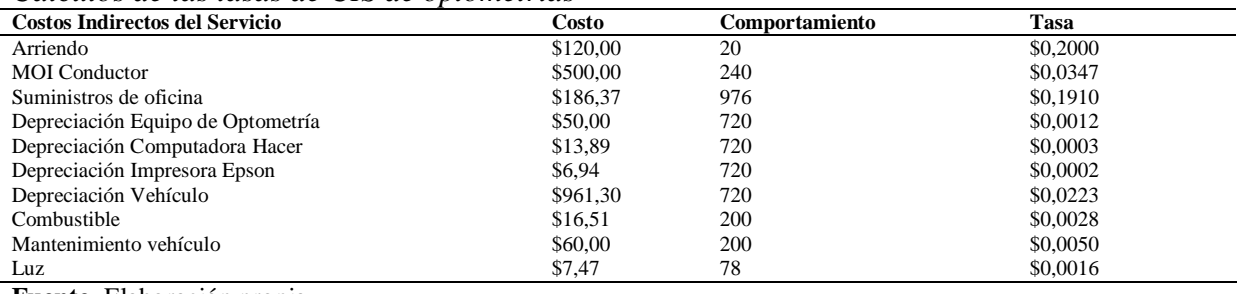

# **7.7.7.7.Asignación de los costos indirectos con las actividades de optometrías**

# **Tabla 108.**

# *Asignación de los CIS con las actividades de optometrías*

**Procesos Actividades Responsable Tiempo TASAS**

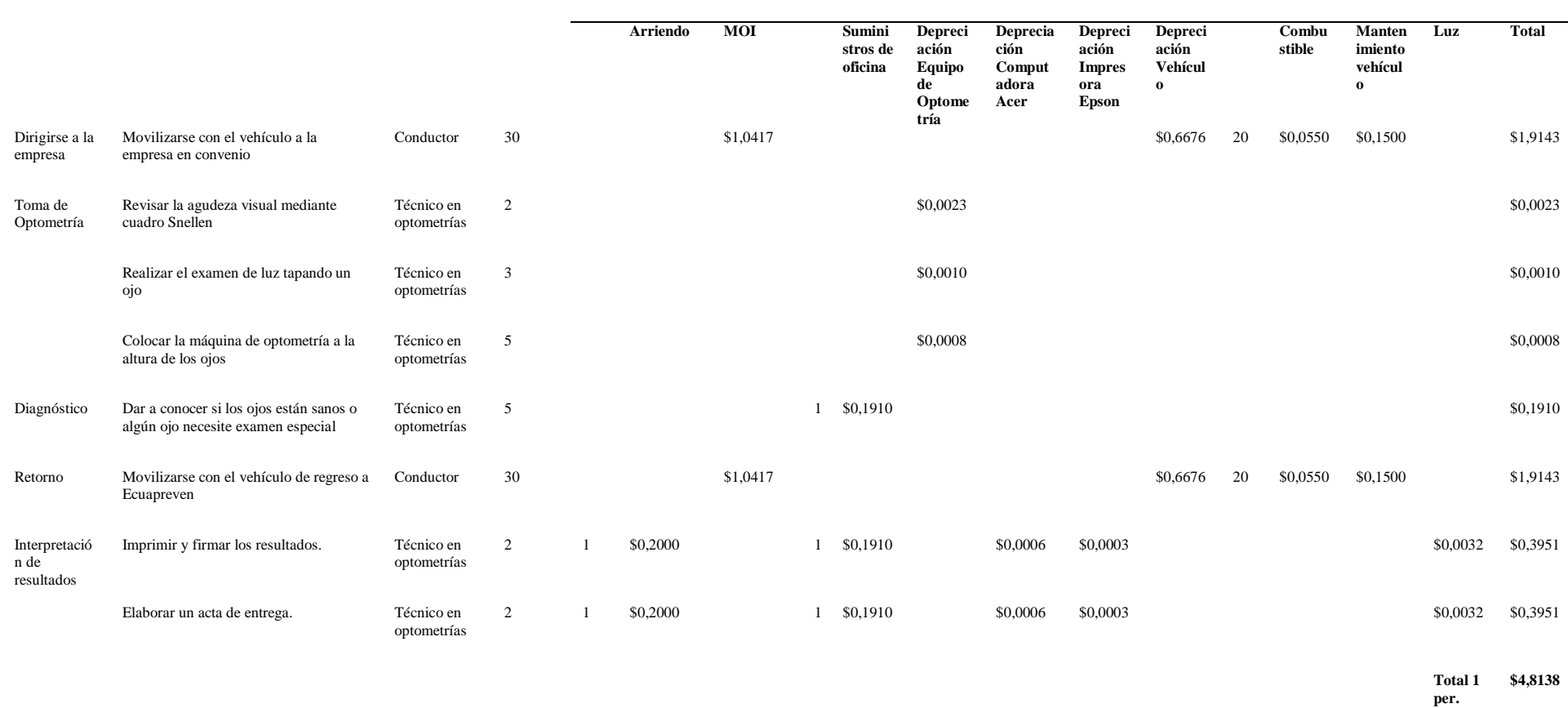

#### **7.7.7.8.Asignación de los recursos directos con las actividades en optometrías**

# **Tabla 109.**

*Calculo de MOD*

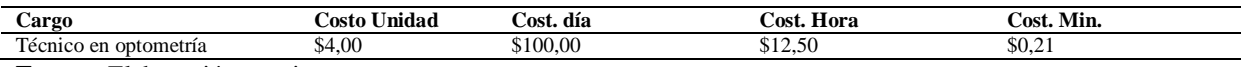

**Fuente**. Elaboración propia

# **Tabla 110.**

*Asignación de la MOD en las actividades de optometrías*

| <b>Proceso</b>                  | <b>Actividad</b>                                                              | <b>Responsable</b>        | Tiempo  | Costo        | Costo    |
|---------------------------------|-------------------------------------------------------------------------------|---------------------------|---------|--------------|----------|
|                                 |                                                                               |                           | en      | minuto       | total    |
|                                 |                                                                               |                           | minutos |              |          |
| Dirigirse a la empresa          | Movilizarse con el vehículo a la empresa en convenio                          | Conductor                 | 30      | \$0,00       | \$0,00   |
| Toma de Optometría              | Revisar la agudeza visual mediante cuadro Snellen                             | Técnico en<br>optometrías | 2       | \$0,21       | \$0,42   |
|                                 | Realizar el examen de luz tapando un ojo                                      | Técnico en<br>optometrías | 3       | \$0.21       | \$0.63   |
|                                 | Colocar la máquina de optometría a la altura de los<br>$0j$ <sub>os</sub>     | Técnico en<br>optometrías | 5       | \$0.21       | \$1,04   |
| Diagnóstico                     | Dar a conocer si los ojos están sanos o algún ojo<br>necesite examen especial | Técnico en<br>optometrías | 5       | \$0.21       | \$1,04   |
| Retorno                         | Movilizarse con el vehículo de regreso a Ecuapreven                           | Conductor                 | 30      | \$0,00       | \$0,00   |
| Interpretación de<br>resultados | Imprimir y firmar los resultados.                                             | Técnico en<br>optometrías | 2       | \$0,21       | \$0,42   |
|                                 | Elaborar un acta de entrega.                                                  | Técnico en<br>optometrías | 2       | \$0.21       | \$0,42   |
|                                 |                                                                               |                           |         | Total 1 per. | \$3,9583 |

**Fuente**. Elaboración propia

# **7.7.7.9.Materiales directos utilizados en optometrías**

#### **Tabla 111.**

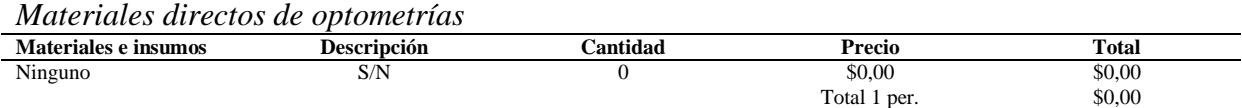

**Fuente**. Elaboración propia

# **7.7.7.10.Asignación de los costos totales en procesos de optometrías**

#### **Tabla 112.**

*Costos totales por proceso de optometrías*

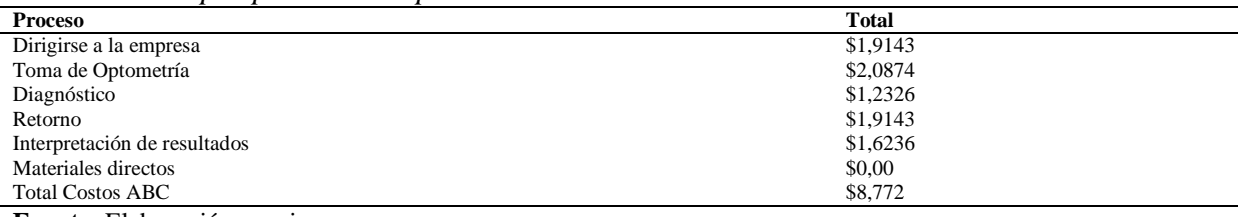

# **7.7.7.11.Asignación de los costos totales en las actividades de optometrías**

## **Tabla 113.**

*Costos totales por actividades de optometrías*

| <b>Actividad</b>                                                           | <b>Total</b> |
|----------------------------------------------------------------------------|--------------|
| Movilizarse con el vehículo a la empresa en convenio                       | \$1,9143     |
| Revisar la agudeza visual mediante cuadro Snellen                          | \$0,4190     |
| Realizar el examen de luz tapando un ojo                                   | \$0,6260     |
| Colocar la máquina de optometría a la altura de los ojos                   | \$1,0425     |
| Dar a conocer si los ojos están sanos o algún ojo necesite examen especial | \$1,2326     |
| Movilizarse con el vehículo de regreso a Ecuapreven                        | \$1,9143     |
| Imprimir y firmar los resultados.                                          | \$0,8118     |
| Elaborar un acta de entrega.                                               | \$0,8118     |
| Materiales directos                                                        | \$0,00       |
| <b>Total Costos ABC</b>                                                    | \$8,772      |
|                                                                            |              |

**Fuente**. Elaboración propia

La empresa Ecuapreven por el servicio de optometría determina un costo de \$5,74 dólares en un rango de 1 a 80 personas y con la aplicación del Sistema de Costos ABC dentro del mismo servicio fija un costo de \$8,77 dólares para una persona causando una diferencia de \$3,03 dólares la cual refleja un incremento de costos.

# **7.7.7.12.Procesos de valoración médica**

- Dirigirse a la empresa
- Toma de signos vitales
- Examen fisco
- Diagnóstico
- Retorno
- Interpretación de resultados

# **7.7.7.13.Actividades en los procesos de valoración médica**

#### **Tabla 114.**

*Actividades en los procesos de valoración médica*

| <b>Proceso</b>                                                     | <b>Actividad</b>                                     |
|--------------------------------------------------------------------|------------------------------------------------------|
| Dirigirse a la empresa                                             | Movilizarse con el vehículo a la empresa en convenio |
| Toma de signos vitales                                             | Medición de la temperatura                           |
|                                                                    | Medición del pulso                                   |
|                                                                    | Tensión arterial                                     |
|                                                                    | Revisión de la talla                                 |
|                                                                    | Revisión del peso                                    |
| Examen físico                                                      | Revisión pulmonar                                    |
|                                                                    | Revisión del corazón                                 |
| Diagnóstico                                                        | Entregar certificado médico                          |
|                                                                    | Emitir receta médica                                 |
| Retorno                                                            | Movilizarse con el vehículo de regreso a Ecuapreven  |
| Imprimir y firmar los resultados.<br>Interpretación de resultados. |                                                      |
|                                                                    | Elaborar un acta de entrega.                         |

# **7.7.7.14.Identificar los elementos de costo de las actividades de valoración médica**

A continuación, se detallan los elementos del costo que intervienen en el servicio de valoración médica de la Empresa Ecuapreven:

# **Mano de obra**

- Médico Ocupacional

# **Costos indirectos del servicio**

- Luz
- Agua
- Transporte
- Depreciación
- Mano de obra indirecta
- Arriendo
- Mantenimiento
- Suministros de oficina

# **7.7.7.15.Identificación de los centros del costo de valoración médica**

La Empresa Ecuapreven ha determinado el centro de costo como seguridad ocupacional en la que se considera como área de responsabilidad las Valoración Médica en las que sus actividades están definidas.

| cenno de cosiós de valordeión medica<br>Centro | <b>Actividad</b>                                     |
|------------------------------------------------|------------------------------------------------------|
| Valoración Médica                              | Movilizarse con el vehículo a la empresa en convenio |
|                                                | Medición de la temperatura                           |
|                                                | Medición del pulso                                   |
|                                                | Tensión arterial                                     |
|                                                | Revisión de la talla                                 |
|                                                | Revisión del peso                                    |
|                                                | Revisión pulmonar                                    |
|                                                | Revisión del corazón                                 |
|                                                | Entregar certificado médico                          |
|                                                | Emitir receta médica                                 |
|                                                | Movilizarse con el vehículo de regreso a Ecuapreven  |
|                                                | Imprimir y firmar los resultados.                    |
|                                                | Elaborar un acta de entrega.                         |

**Tabla 115.** *Centro de costos de valoración médica* 

#### **Tabla 116.**

| <b>Procesos</b>              | <b>Actividades</b>                                   | Responsable        | <b>Tiempo</b> |
|------------------------------|------------------------------------------------------|--------------------|---------------|
| Dirigirse a la empresa       | Movilizarse con el vehículo a la empresa en convenio | Conductor          | 30            |
| Toma de signos vitales       | Medición de la temperatura                           | Médico Ocupacional |               |
|                              | Medición del pulso                                   | Médico Ocupacional |               |
|                              | Tensión arterial                                     | Médico Ocupacional |               |
|                              | Revisión de la talla                                 | Médico Ocupacional |               |
|                              | Revisión del peso                                    | Médico Ocupacional |               |
| Examen físico                | Revisión pulmonar                                    | Médico Ocupacional |               |
|                              | Revisión del corazón                                 | Médico Ocupacional |               |
| Diagnóstico                  | Entregar certificado médico                          | Médico Ocupacional |               |
|                              | Emitir receta médica                                 | Médico Ocupacional |               |
| Retorno                      | Movilizarse con el vehículo de regreso a Ecuapreven  | Conductor          | 30            |
| Interpretación de resultados | Imprimir y firmar los resultados.                    | Médico Ocupacional | ◠             |
|                              | Elaborar un acta de entrega.                         | Médico Ocupacional |               |

*Identificación del centro de costo de valoración médica*

**Fuente**. Elaboración propia

# **7.7.7.16.Determinar los cost drivers en valoración médica**

#### **Tabla 117.**

*Cost drivers de valoración médica*

| Costos indirectos del servicio           | Inductores de costo         | Comportamiento |
|------------------------------------------|-----------------------------|----------------|
| Arriendo                                 | Costo total m2 mensuales    | 20             |
| <b>MOI</b> Conductor                     | Horas hombre por actividad  | 240            |
| Suministros de oficina                   | Número de pacientes al mes  | 976            |
| Depreciación Equipo de Valoración Médica | Costo hora depreciación     | 720            |
| Depreciación Computadora Acer            | Costo hora depreciación     | 720            |
| Depreciación Impresora Epson             | Costo hora depreciación     | 720            |
| Depreciación Vehículo                    | Costo hora depreciación     | 720            |
| Combustible                              | Número de km recorridos     | 200            |
| Mantenimiento vehículo                   | Número de km recorridos     | 200            |
| Luz                                      | Costo total KW/h consumidos | 78             |

**Fuente**. Elaboración propia

# **7.7.7.17.Cálculos de los CIS de valoración médica**

# **Tabla 118.**

*Cálculos de las tasas de CIS para valoración médica*

| <b>Costos Indirectos del Servicio</b>    | Costo    | Comportamiento | Tasa     |
|------------------------------------------|----------|----------------|----------|
| Arriendo                                 | \$120.00 | 20             | \$0,2000 |
| <b>MOI</b> Conductor                     | \$500,00 | 240            | \$0,0347 |
| Suministros de oficina                   | \$186.37 | 976            | \$0,1910 |
| Depreciación Equipo de Valoración Médica | \$0,82   | 720            | \$0,0000 |
| Depreciación Computadora Hacer           | \$13.89  | 720            | \$0,0003 |
| Depreciación Impresora Epson             | \$6,94   | 720            | \$0,0002 |
| Depreciación Vehículo                    | \$961.30 | 720            | \$0,0223 |
| Combustible                              | \$16.51  | 200            | \$0,0028 |
| Mantenimiento vehículo                   | \$60,00  | 200            | \$0,0050 |
| Luz                                      | \$7,47   | 78             | \$0,0016 |

# **7.7.7.18.Asignación de los costos indirectos con las actividades en valoración médica**

# **Tabla 119.**

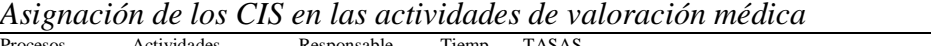

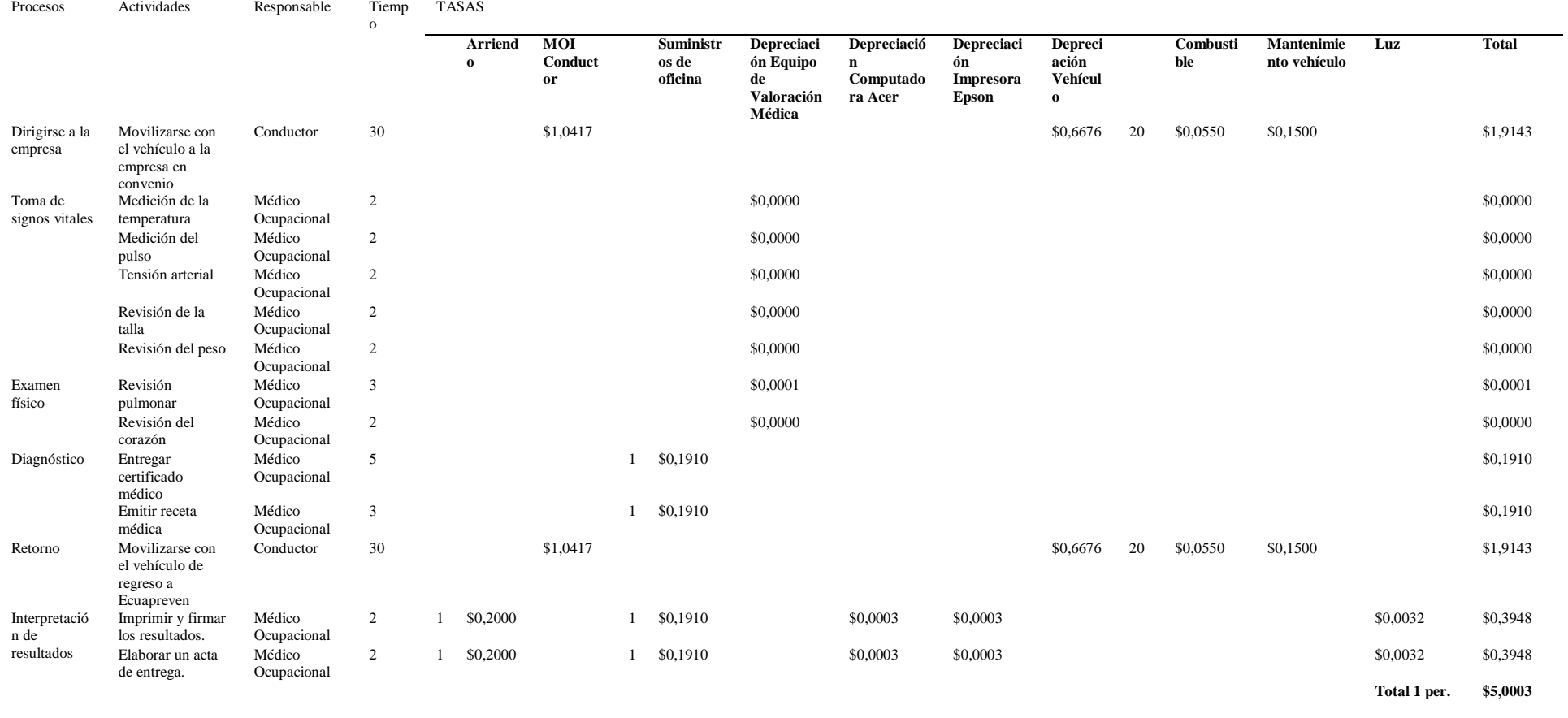

## **7.7.7.19.Asignación de los recursos directos con las actividades en valoración médica**

# **Tabla 120.**

*Cálculo de la MOD de valoración médica* 

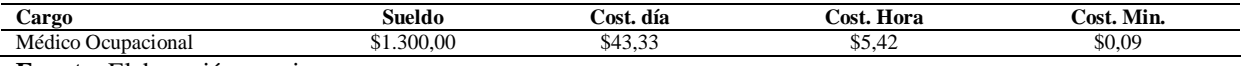

**Fuente**. Elaboración propia

#### **Tabla 121.**

*Asignación de la MOD con las actividades de valoración médica*

| <b>Proceso</b>    | <b>Actividad</b>                         | <b>Responsable</b> | Tiempo en      | Costo minuto | Costo    |
|-------------------|------------------------------------------|--------------------|----------------|--------------|----------|
|                   |                                          |                    | minutos        |              | total    |
| Dirigirse a la    | Movilizarse con el vehículo a la empresa | Conductor          | 30             | \$0.00       | \$0,00   |
| empresa           | en convenio                              |                    |                |              |          |
| Toma de signos    | Medición de la temperatura               | Médico Ocupacional | 2              | \$0,09       | \$0,18   |
| vitales           | Medición del pulso                       | Médico Ocupacional | 2              | \$0,09       | \$0,18   |
|                   | Tensión arterial                         | Médico Ocupacional | 2              | \$0,09       | \$0,18   |
|                   | Revisión de la talla                     | Médico Ocupacional | 2              | \$0,09       | \$0,18   |
|                   | Revisión del peso                        | Médico Ocupacional | $\overline{c}$ | \$0,09       | \$0,18   |
| Examen físico     | Revisión pulmonar                        | Médico Ocupacional | 3              | \$0,09       | \$0,27   |
|                   | Revisión del corazón                     | Médico Ocupacional | $\overline{2}$ | \$0.09       | \$0,18   |
| Diagnóstico       | Entregar certificado médico              | Médico Ocupacional | 5              | \$0,09       | \$0,45   |
|                   | Emitir receta médica                     | Médico Ocupacional | 3              | \$0,09       | \$0,27   |
| Retorno           | Movilizarse con el vehículo de regreso a | Conductor          | 30             | \$0,00       | \$0,00   |
|                   | Ecuapreven                               |                    |                |              |          |
| Interpretación de | Imprimir y firmar los resultados.        | Médico Ocupacional | $\overline{c}$ | \$0.09       | \$0,18   |
| resultados        | Elaborar un acta de entrega.             | Médico Ocupacional | $\overline{2}$ | \$0,09       | \$0,18   |
|                   |                                          |                    |                | Total 1 per. | \$2,4375 |

**Fuente**. Elaboración propia

#### **7.7.7.20.Materiales directos utilizados en valoración médica**

#### **Tabla 122.**

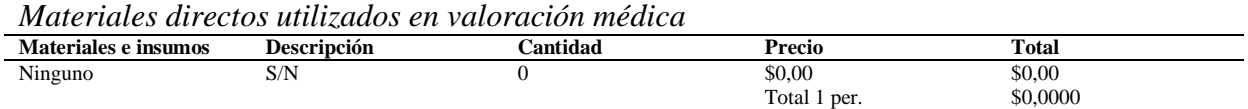

**Fuente**. Elaboración propia

#### **7.7.7.21.Asignación de los costos totales en procesos de valoración médica**

#### **Tabla 123.**

*Costos totales en los procesos de valoración médica*

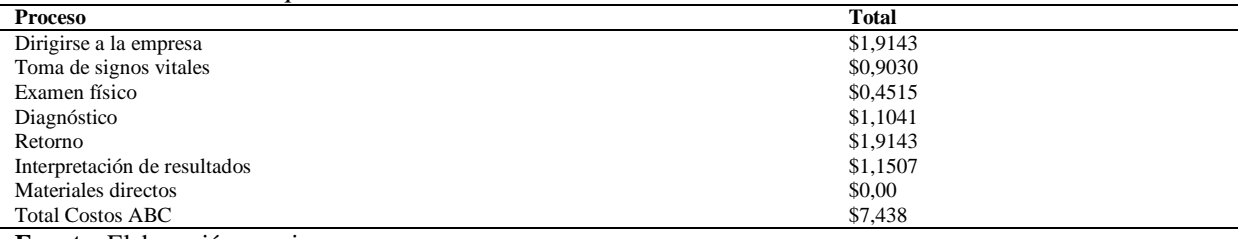

#### **7.7.7.22.Asignación de los costos totales en actividades de valoración médica**

**Tabla 124.**

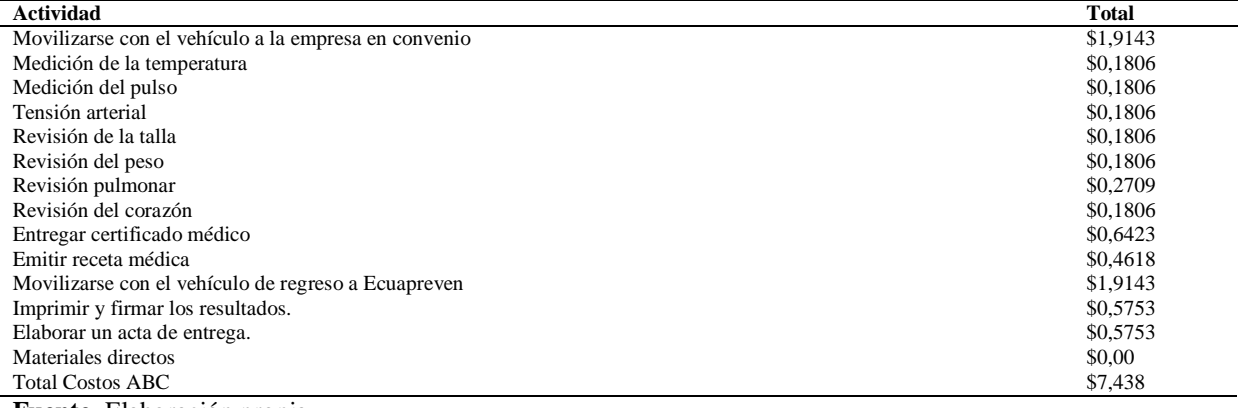

**Fuente**. Elaboración propia

Ecuapreven por el servicio de la valoración médica determina un costo por \$16,39 dólares en un rango de 1 a 80 personas y con la aplicación del Sistema de Costos ABC dentro del mismo servicio fija un costo de \$7,44 dólares para una persona, obteniendo la diferencia de \$8,96 dólares la cual refleja disminución en sus costos.

# **7.8. Determinacion del margen de utilidad**

Para determinar el margen de utilidad se consideró la siguiente formula sobre la liquidez de la Empresa Ecuapreven:

DETERMINACION DEL MARGEN = VENTAS - COSTO EN SERVICIOS COSTO EN SERVICIOS DETERMINACION DEL MARGEN = \$9.752,61 - \$7.544,22 \$9.752,61 DETERMINACION DEL MARGEN = \$0,23 \* 100 DETERMINACION DEL MARGEN = 23%

El total de ventas y el costo del servicio fueron tomados según el estado de resultados de la Empresa Ecuapreven, a continuación, se presenta el costo del servicio más el margen de utilidad para obtener el precio de venta.

# **Tabla 125.**

*Determinación del margen de utilidad*

| Núm.           | <b>Servicio</b>                                                                  | Determinación del precio de Ecuapreven |                   | Determinación del precio Sistema ABC |                       |                   |                       |
|----------------|----------------------------------------------------------------------------------|----------------------------------------|-------------------|--------------------------------------|-----------------------|-------------------|-----------------------|
|                |                                                                                  | Costo del<br>servicio                  | Margen del<br>23% | Precio<br><b>Ecuapreven</b>          | Costo del<br>servicio | Margen del<br>23% | Precio<br>Sistema ABC |
| $\mathbf{1}$   | Asesoría de procedimiento<br>para investigación de<br>enfermedades profesionales | \$81,30                                | \$18,70           | \$100,00                             | \$16,71               | \$3,84            | \$20,55               |
| 2              | Capacitación prevención de<br>riesgos de salud                                   | \$203,25                               | \$46,75           | \$250,00                             | \$247,80              | \$56,99           | \$304,80              |
| 3              | Exámenes de laboratorio                                                          | \$20,53                                | \$4,72            | \$25,25                              | \$15,18               | \$3,49            | \$18,67               |
| $\overline{4}$ | Rayos X                                                                          | \$14,63                                | \$3,37            | \$18,00                              | \$8,93                | \$2,05            | \$10,98               |
| 5              | Audiometrías                                                                     | \$8,13                                 | \$1,87            | \$10,00                              | \$7,50                | \$1,73            | \$9,23                |
| 6              | Espirometrías                                                                    | \$8,13                                 | \$1,87            | \$10,00                              | \$7,75                | \$1,78            | \$9,53                |
| 7              | Electrocardiogramas                                                              | \$12,20                                | \$2,80            | \$15,00                              | \$7,59                | \$1,75            | \$9,34                |
| 8              | Ecografías                                                                       | \$16,26                                | \$3,74            | \$20,00                              | \$17,21               | \$3,96            | \$21,17               |
| 9              | Optometrías                                                                      | \$5,69                                 | \$1,31            | \$7,00                               | \$8,77                | \$2,02            | \$10,79               |
| 10             | Valoración Médica                                                                | \$16,26                                | \$3,74            | \$20,00                              | \$7,44                | \$1,71            | \$9,15                |

**Fuente**. Elaboración propia

## **7.9. Comparacion entre precios de la empresa Ecuapreven y costos ABC**

Se realiza la comparación de los precios establecidos por la Empresa Ecuapreven y la aplicación del Sistema de Costos ABC.

#### **Tabla 126.**

| Número | <b>Servicio</b>                                 | <b>Precio Ecuapreven</b> | Precio según Sistema | <b>Diferencia</b> |
|--------|-------------------------------------------------|--------------------------|----------------------|-------------------|
|        |                                                 |                          | <b>ABC</b>           |                   |
|        | Asesoría de procedimiento para investigación de | \$100.00                 | \$20,55              | \$79,45           |
|        | enfermedades profesionales                      |                          |                      |                   |
|        | Capacitación prevención de riesgos de salud     | \$250,00                 | \$304,80             | $-$ \$54,80       |
|        | Exámenes de laboratorio                         | \$25,25                  | \$18,67              | \$6,58            |
| 4      | Rayos X                                         | \$18,00                  | \$10,98              | \$7,02            |
|        | Audiometrías                                    | \$10,00                  | \$9,23               | \$0,77            |
| 6      | Espirometrías                                   | \$10.00                  | \$9.53               | \$0,47            |
|        | Electrocardiogramas                             | \$15.00                  | \$9.34               | \$5,66            |
| 8      | Ecografías                                      | \$20,00                  | \$21,17              | $-$1,17$          |
|        | Optometrías                                     | \$7.00                   | \$10,79              | $-$ \$3,79        |
| 10     | Valoración Médica                               | \$20,00                  | \$9,15               | \$10,85           |
|        | <b>Fuente</b> Elaboración propia                |                          |                      |                   |

*Comparación de Precios*

**Fuente**. Elaboración propia

Determinando el precio de asesoría, indica que con la aplicación del sistema de costos ABC genera un precio menor causando a la Empresa Ecuapreven un incremento en su rentabilidad. Con respecto al precio de capacitación mediante la aplicación del sistema ABC genera un precio mayor causando una disminución en la rentabilidad de la empresa.

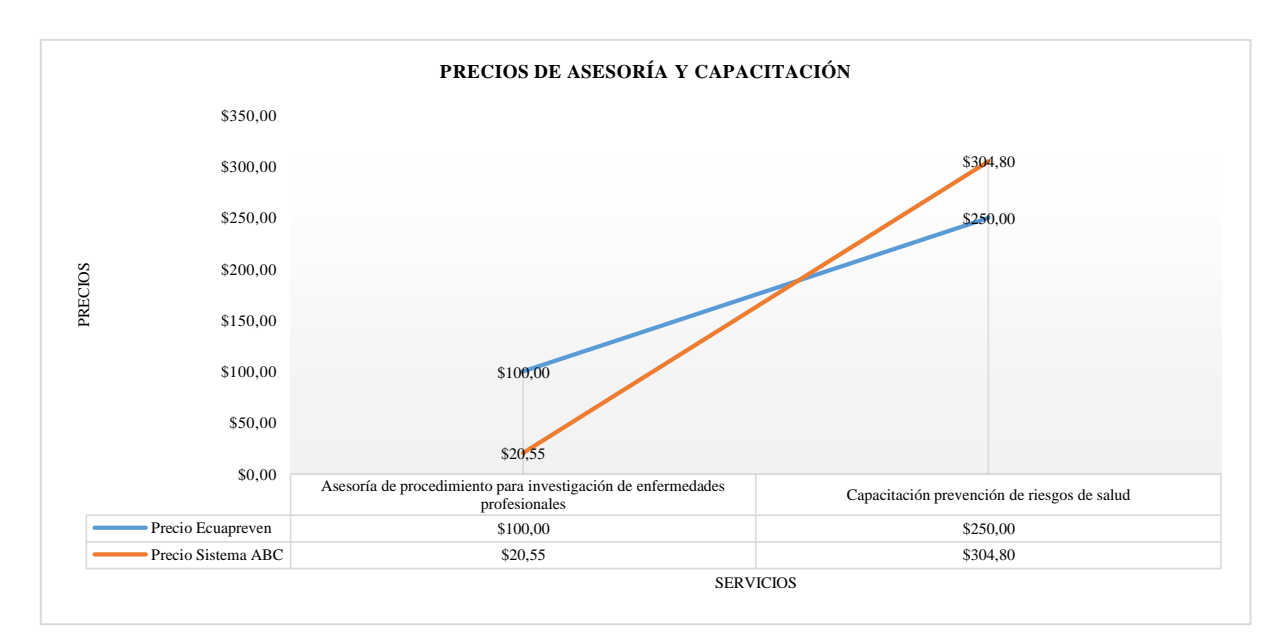

*Figura 5.* Precios de Asesoría y Capacitación Fuente: Elaboración propia

En salud ocupacional los servicios de exámenes de laboratorio, rayos x, audiometrías, espirometrias, electrocardiogramas y valoración médica; a través de la aplicación del sistema ABC los precios son menores en comparación a los de la Empresa Ecuapreven en consecuencia se mantiene una rentabilidad, mientras que en los servicios de ecografías y optometrías generan disminución para sus ingresos ya que supera el precio establecido por la empresa.

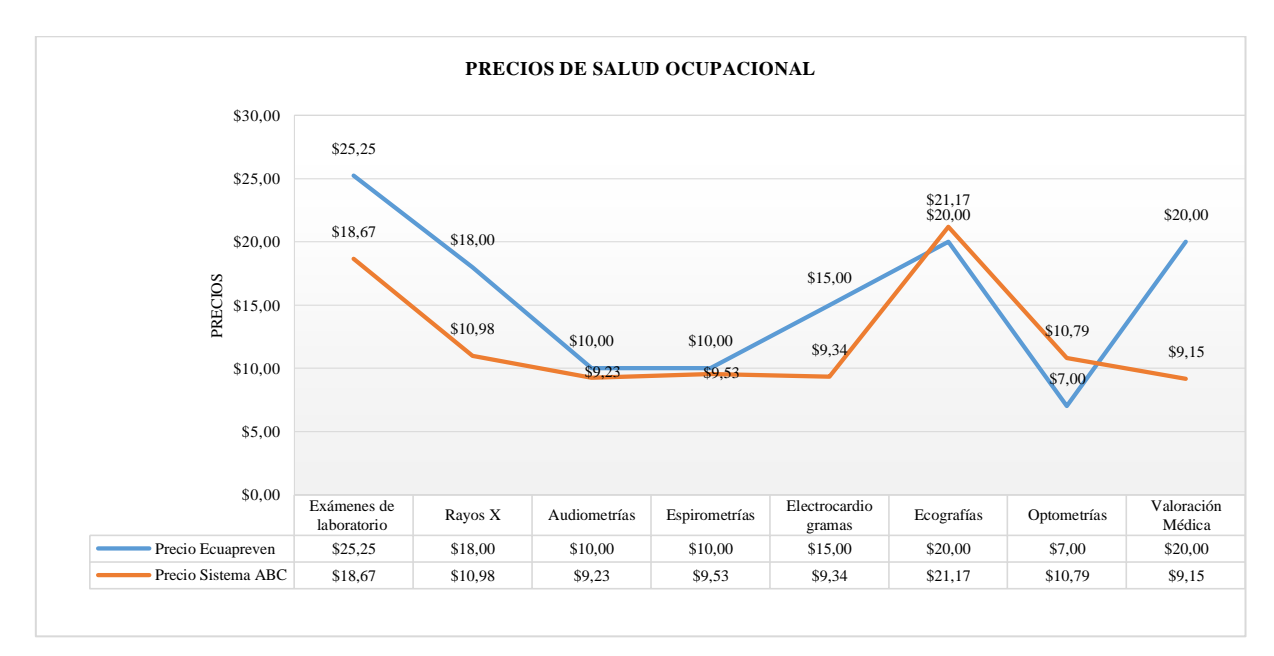

*Figura 6.* Precios de Salud Ocupacional

Fuente: Elaboración propia

#### **7.10. Estados de Costos del servicio y Estados de Resultados**

Mediante la aplicación del Sistema ABC se obtuvo el siguiente estado de costos de servicios, tomando en cuenta que se consideró la sumatoria de todos los materiales directos, mano de obra directa y costos indirectos de cada uno de los servicios que ofrece Ecuapreven. Para el estado de resultados se tomaron en cuenta las facturas de ventas del mes de noviembre de la empresa, utilizando la cantidad vendida sin el precio de venta facturado, ya que con los nuevos precios según el sistema ABC se pudo determinar el total de ventas que hubiese percibido la empresa en el presente. Mientras que para la realización del estado de costos de Ecuapreven se tomó de forma general todos los costos de materiales directos, mano de obra directa y los costos indirectos del servicio, y para el estado de resultados con el total de todas las facturas de ventas del mes de noviembre para determinar su utilidad.

#### **7.10.1. Estado de costos del servicio aplicado el Sistema ABC**

#### **Tabla 127.**

*Estado de Costos del Servicio según Sistema ABC*

#### **EMPRESA ECUAPREVEN (APL. ABC) ESTADO DE COSTOS DEL 01 AL 30 DE NOVIEMBRE DEL 2019 (EXPRESADO EN DÓLARES AMERICANOS)**

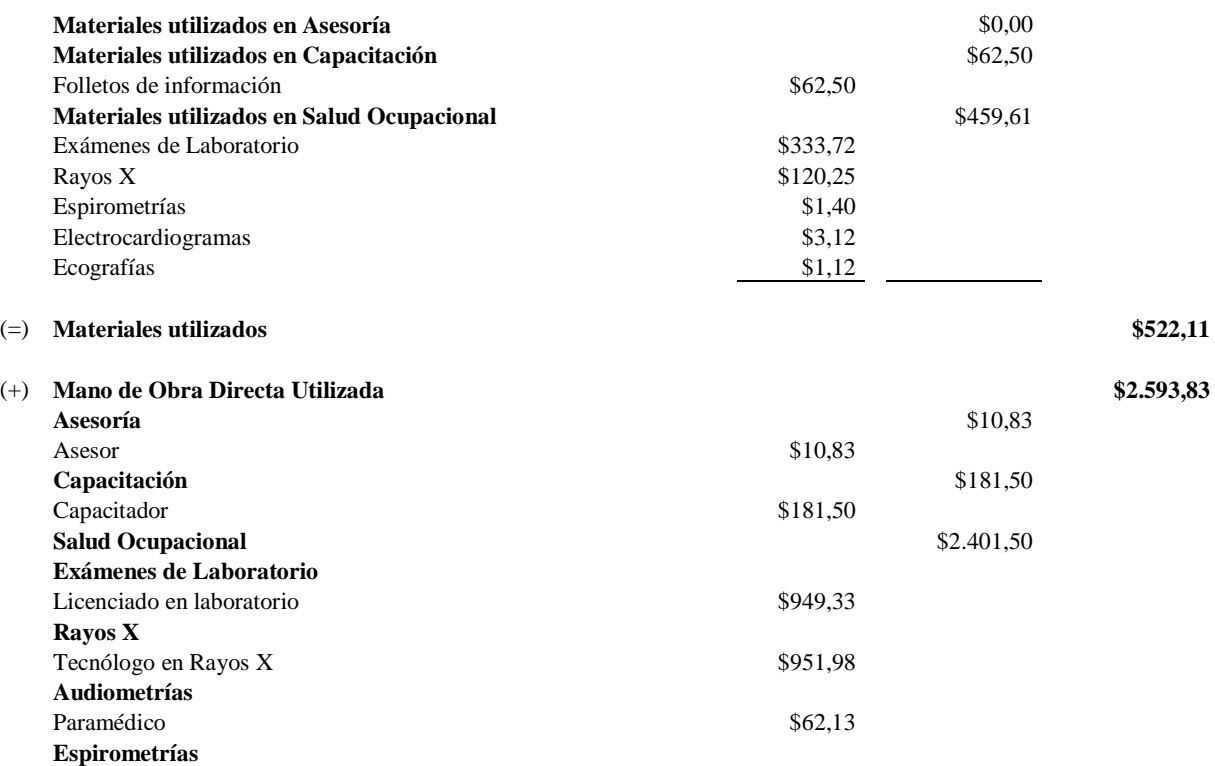

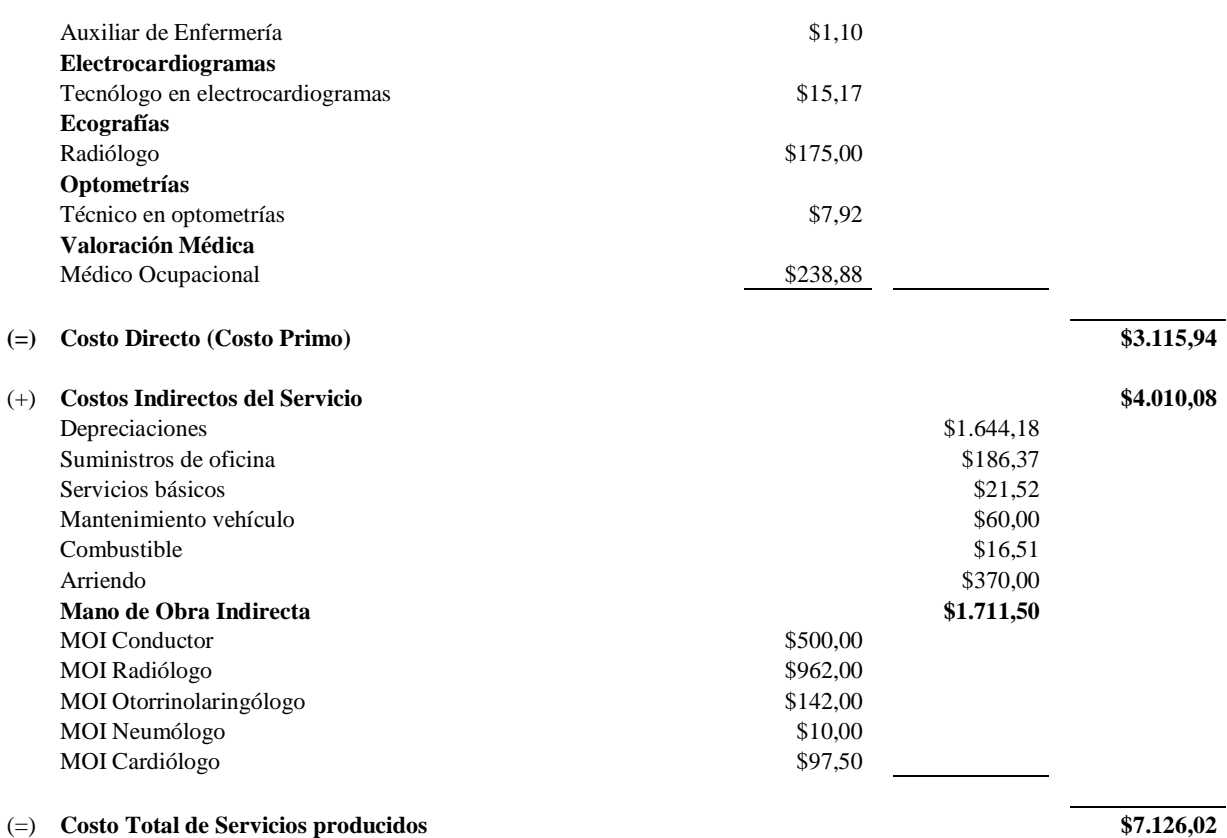

Firma Gerente Firma Contador **Fuente**. Elaboración propia

# **7.10.2. Estado de Resultados aplicado el Sistema ABC**

#### **Tabla 128.**

*Estado de Resultados según Sistema ABC*

#### **EMPRESA ECUAPREVEN (APL. ABC) ESTADO DE RESULTADOS DEL 01 AL 30 DE NOVIEMBRE DEL 2019 (EXPRESADO EN DÓLARES AMERICANOS)**

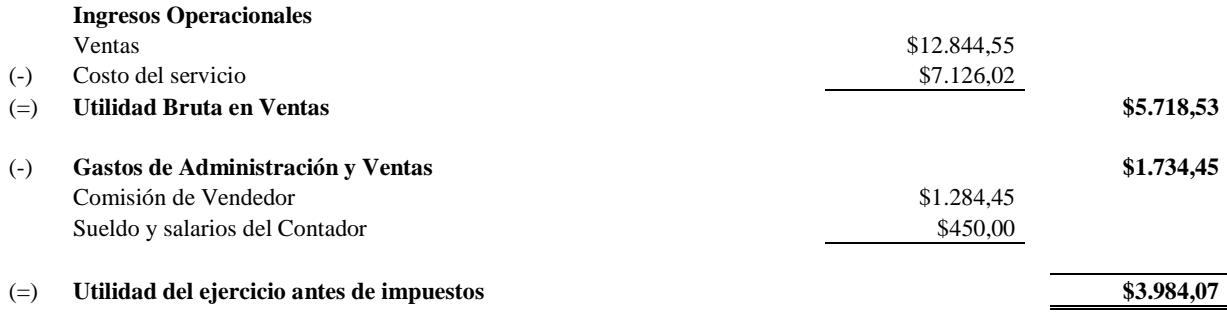

Firma Gerente Firma Contador

**Fuente**. Elaboración propia

# **7.10.3. Estado de costos del servicio según Ecuapreven**

# **Tabla 129.**

*Estado de Costos del Servicio según Ecuapreven*

#### **EMPRESA ECUAPREVEN ESTADO DE COSTOS DEL 01 AL 30 DE NOVIEMBRE DEL 2019 (EXPRESADO EN DÓLARES AMERICANOS)**

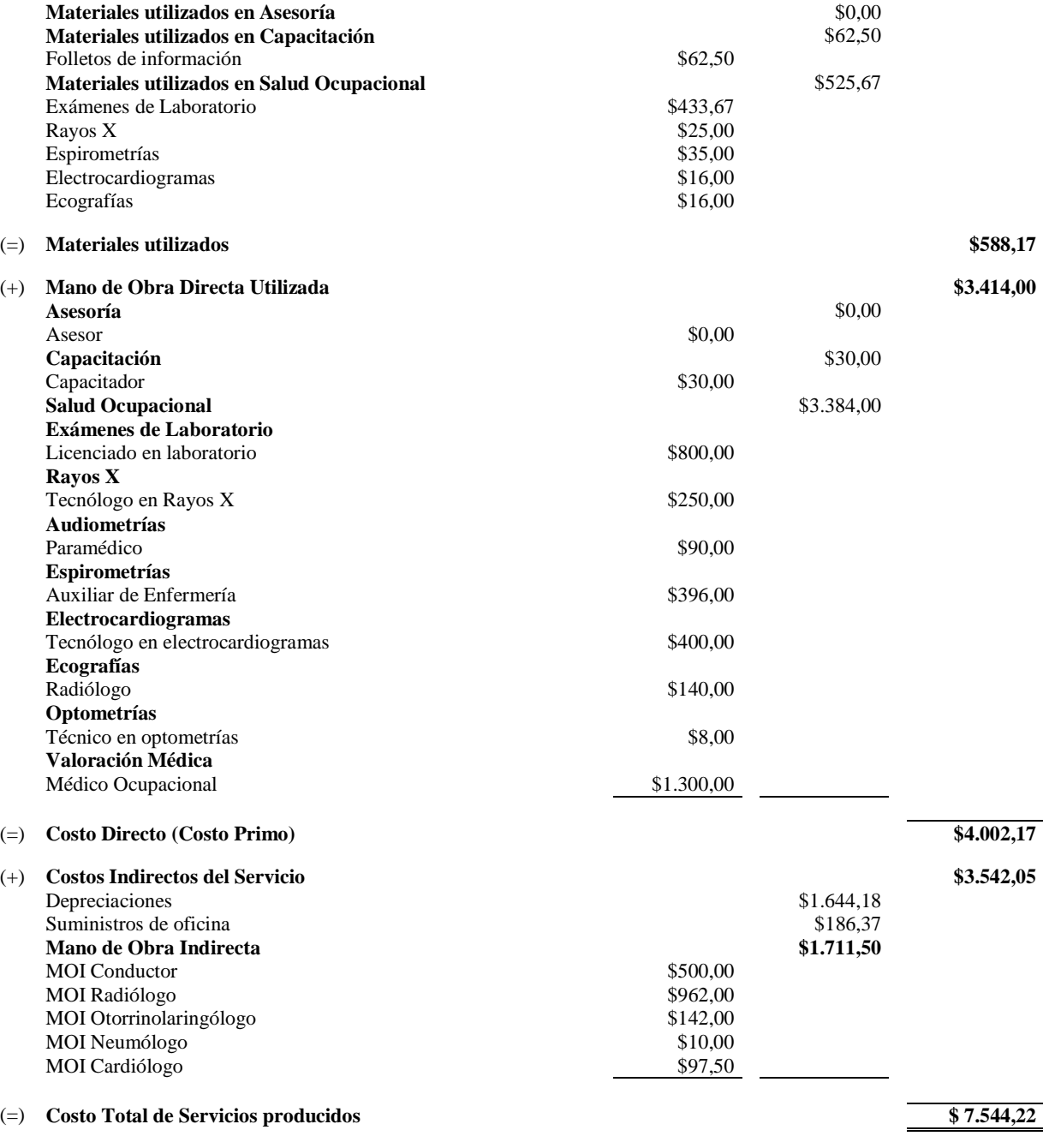

Firma Gerente Firma Contador

**Fuente**. Elaboración propia

#### **7.10.4. Estado de Resultados según Ecuapreven**

# **Tabla 130.**

*Estado de Costos del Servicio según Sistema ABC*

#### **EMPRESA ECUAPREVEN ESTADO DE RESULTADOS DEL 01 AL 30 DE NOVIEMBRE DEL 2019 (EXPRESADO EN DÓLARES AMERICANOS)**

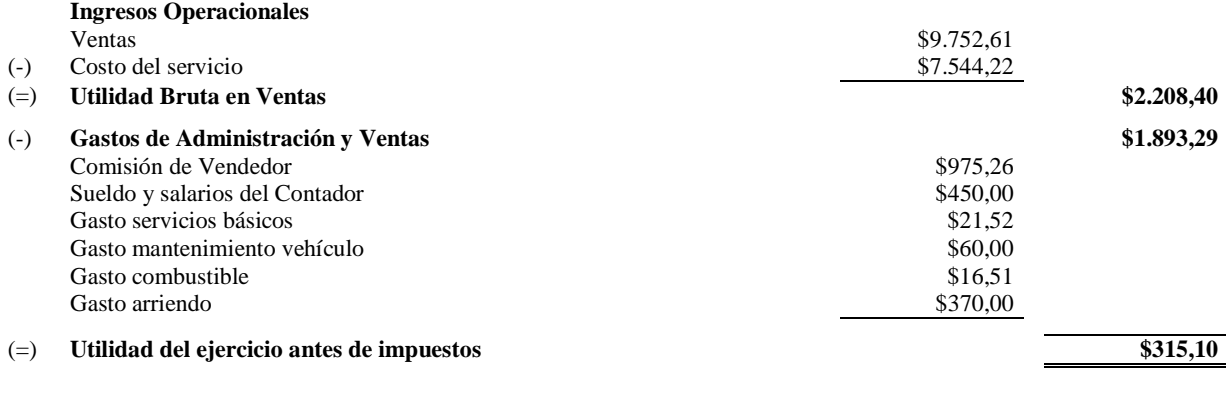

Firma Gerente Firma Contador

**Fuente**. Elaboración propia

A continuación, se presenta la figura de estado de costos y resultados, demostrando de manera clara la aplicación del sistema ABC en la Empresa Ecuapreven que da a conocer la reducción de costos e incremento de los ingresos, contribuyendo a la empresa en su toma de decisiones y al crecimiento.

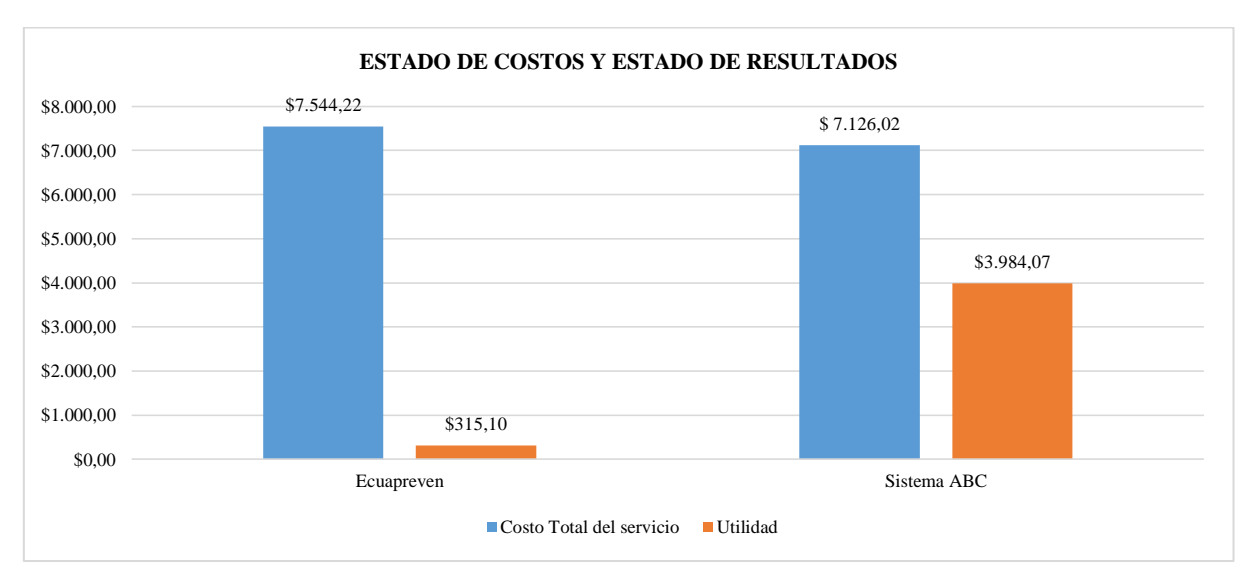

*Figura 7.* Estado de Costo y Resultados Fuente: Elaboración propia
Con los estados de costos y resultados, según la aplicación del sistema ABC y por la Empresa Ecuapreven se llega a comprobar ganancia por los dos métodos. Aunque, la empresa realiza de manera empírica el uso total de sus materiales, mano de obra y costos indirectos y ciertos costos determina como gastos, mientras el sistema ABC de acuerdo a los drivers asigna valores directamente las actividades que generan valor para llevar a cabo cada servicio, de esta manera el sistema ABC estipula los recursos correctos y obtiene precios reales.

### **8.1. Impacto técnico**

El presente proyecto integrador considera como impacto técnico las herramientas y el conocimiento, que fueron consideradas muy necesarias para la aplicación de un Sistema de Costos ABC en la empresa ECUAPREVEN, la misma que influyo de manera eficiente la determinación de los procesos con sus debidas actividades, los costos indirectos, la mano de obra directa y los materiales directos dentro de cada servicio, para poder determinar costos reales, teniendo en cuenta que la persona responsable podrá tomar decisiones sobre la prestación de los servicios.

### **8.2. Impacto social**

Mediante la aplicación del sistema de costos ABC la Empresa Ecuapreven prosperará en la venta de sus servicios y en su toma de decisiones, beneficiando a todas las empresas que requieren de los servicios de asesoría y capacitación en seguridad y salud ocupacional, de tal manera que otras empresas puedan optar por los servicios acorde a sus necesidades y su economía.

### **8.3. Impacto económico**

La Empresa Ecuapreven al no contar con un sistema de costos basado en actividades que le permita de manera oportuna y adecuada tomar decisiones impedía que se distribuyan los costos a cada actividad que realiza, es decir se consideran de manera empírica, por lo que el sistema además de determinar las actividades que generan valor también da a conocer los costos que deben ser considerados al momento de la optimización de recursos, minimización de costos y maximización de utilidades para así contribuir al crecimiento económico. Con la aplicación del sistema de costos ABC se obtiene una utilidad de \$3.984,07 mientras que la Empresa Ecuapreven determina su utilidad en \$315,10 en la que da una diferencia de utilidad de \$3.668,97 entre la aplicación del Sistema Costos ABC y según lo facturado por Ecuapreven.

Después del respectivo análisis a la Empresa Ecuapreven fuente de estudio se recomienda:

- Implementar el Sistema de Costos Basado en Actividades ABC en la empresa fuente de estudio Ecuapreven, ya que el presente sistema permitirá obtener información confiable y los precios reales que deberían ser cobrados por cada servicio.
- Hacer uso del sistema de costos ABC ya que se consideran las actividades principales que permiten la prestación de cada servicio, para que se ofrezca al cliente precios justos con un mutuo acuerdo entre ambas partes y permitir que tanto la empresa y el cliente queden satisfechos.
- La Empresa Ecuapreven debe realizar análisis sobre los precios obtenidos mediante el sistema de costos ABC en comparación a sus precios establecidos, considerando cual es el servicio que genera más rentabilidad y el más requerido, así como el menos rentable, permitiéndoles a los accionistas tomar decisiones.
- Andino M., I. (2019). *Análisis metodológico de la contabilidad de costos y su incidencia en*  los costos de producción de la empresa Sigcholac ubicada en el cantón Sigchos, *período económico 2018.*
- Bravo, M. (2008). *Contabilidad de costos*. QUITO: Nuevo Día.
- Burbano, J. (2019). *Determinación de los costos de servicios de reparto de la empresa OROGUAYAS COURIER S.A*. Recuperado de [http://repositorio.itb.edu.ec/bitstream/123456789/2027/1/PROYECTO%20DE%20GRA](http://repositorio.itb.edu.ec/bitstream/123456789/2027/1/PROYECTO%20DE%20GRADO%20DE%20BURBANO%20ASUNCION.pdf) [DO%20DE%20BURBANO%20ASUNCION.pdf](http://repositorio.itb.edu.ec/bitstream/123456789/2027/1/PROYECTO%20DE%20GRADO%20DE%20BURBANO%20ASUNCION.pdf)
- Calvo, M. (2018). *Objetivos de la Contabilidad de Costos.* Recuperado de <https://www.captio.net/blog/definici%C3%B3n-y-objetivos-de-la-contabilidadde-costes>
- Cevallos, M., Dávila, P. y Mantilla, D. (2015). *Contabilidad General Para Docentes Y Estudiantes De Nivel Superior*. Recuperado de [https://s3.amazonaws.com/academia.edu.documents/56418445/1.CONTABILIDAD\\_G](https://s3.amazonaws.com/academia.edu.documents/56418445/1.CONTABILIDAD_GENERAL_PARA_DOCENTES_Y_ESTUDIANTES_DE_NIVEL_SUPERIOR.pdf?response-content-disposition=inline%3B%20filename%3DCONTABILIDAD_GENERAL_PARA_DOCENTES_Y_EST.pdf&X-Amz-Algorithm=AWS4-HMAC-SHA256&X-Amz-Credential=AKIAIWOWYYGZ2Y53UL3A%2F20191025%2Fus-east-1%2Fs3%2Faws4_request&X-Amz-Date=20191025T001116Z&X-Amz-Expires=3600&X-Amz-SignedHeaders=host&X-Amz-Signature=ed834949eeb4bb8be96d18897eb2d5e8fc0e3afc478555e96da8c4016658208c) [ENERAL\\_PARA\\_DOCENTES\\_Y\\_ESTUDIANTES\\_DE\\_NIVEL\\_SUPERIOR.pdf?res](https://s3.amazonaws.com/academia.edu.documents/56418445/1.CONTABILIDAD_GENERAL_PARA_DOCENTES_Y_ESTUDIANTES_DE_NIVEL_SUPERIOR.pdf?response-content-disposition=inline%3B%20filename%3DCONTABILIDAD_GENERAL_PARA_DOCENTES_Y_EST.pdf&X-Amz-Algorithm=AWS4-HMAC-SHA256&X-Amz-Credential=AKIAIWOWYYGZ2Y53UL3A%2F20191025%2Fus-east-1%2Fs3%2Faws4_request&X-Amz-Date=20191025T001116Z&X-Amz-Expires=3600&X-Amz-SignedHeaders=host&X-Amz-Signature=ed834949eeb4bb8be96d18897eb2d5e8fc0e3afc478555e96da8c4016658208c) [ponse-content](https://s3.amazonaws.com/academia.edu.documents/56418445/1.CONTABILIDAD_GENERAL_PARA_DOCENTES_Y_ESTUDIANTES_DE_NIVEL_SUPERIOR.pdf?response-content-disposition=inline%3B%20filename%3DCONTABILIDAD_GENERAL_PARA_DOCENTES_Y_EST.pdf&X-Amz-Algorithm=AWS4-HMAC-SHA256&X-Amz-Credential=AKIAIWOWYYGZ2Y53UL3A%2F20191025%2Fus-east-1%2Fs3%2Faws4_request&X-Amz-Date=20191025T001116Z&X-Amz-Expires=3600&X-Amz-SignedHeaders=host&X-Amz-Signature=ed834949eeb4bb8be96d18897eb2d5e8fc0e3afc478555e96da8c4016658208c)[disposition=inline%3B%20filename%3DCONTABILIDAD\\_GENERAL\\_PARA\\_DOC](https://s3.amazonaws.com/academia.edu.documents/56418445/1.CONTABILIDAD_GENERAL_PARA_DOCENTES_Y_ESTUDIANTES_DE_NIVEL_SUPERIOR.pdf?response-content-disposition=inline%3B%20filename%3DCONTABILIDAD_GENERAL_PARA_DOCENTES_Y_EST.pdf&X-Amz-Algorithm=AWS4-HMAC-SHA256&X-Amz-Credential=AKIAIWOWYYGZ2Y53UL3A%2F20191025%2Fus-east-1%2Fs3%2Faws4_request&X-Amz-Date=20191025T001116Z&X-Amz-Expires=3600&X-Amz-SignedHeaders=host&X-Amz-Signature=ed834949eeb4bb8be96d18897eb2d5e8fc0e3afc478555e96da8c4016658208c) [ENTES\\_Y\\_EST.pdf&X-Amz-Algorithm=AWS4-HMAC-SHA256&X-Amz-](https://s3.amazonaws.com/academia.edu.documents/56418445/1.CONTABILIDAD_GENERAL_PARA_DOCENTES_Y_ESTUDIANTES_DE_NIVEL_SUPERIOR.pdf?response-content-disposition=inline%3B%20filename%3DCONTABILIDAD_GENERAL_PARA_DOCENTES_Y_EST.pdf&X-Amz-Algorithm=AWS4-HMAC-SHA256&X-Amz-Credential=AKIAIWOWYYGZ2Y53UL3A%2F20191025%2Fus-east-1%2Fs3%2Faws4_request&X-Amz-Date=20191025T001116Z&X-Amz-Expires=3600&X-Amz-SignedHeaders=host&X-Amz-Signature=ed834949eeb4bb8be96d18897eb2d5e8fc0e3afc478555e96da8c4016658208c)[Credential=AKIAIWOWYYGZ2Y53UL3A%2F20191025%2Fus-east-](https://s3.amazonaws.com/academia.edu.documents/56418445/1.CONTABILIDAD_GENERAL_PARA_DOCENTES_Y_ESTUDIANTES_DE_NIVEL_SUPERIOR.pdf?response-content-disposition=inline%3B%20filename%3DCONTABILIDAD_GENERAL_PARA_DOCENTES_Y_EST.pdf&X-Amz-Algorithm=AWS4-HMAC-SHA256&X-Amz-Credential=AKIAIWOWYYGZ2Y53UL3A%2F20191025%2Fus-east-1%2Fs3%2Faws4_request&X-Amz-Date=20191025T001116Z&X-Amz-Expires=3600&X-Amz-SignedHeaders=host&X-Amz-Signature=ed834949eeb4bb8be96d18897eb2d5e8fc0e3afc478555e96da8c4016658208c)[1%2Fs3%2Faws4\\_request&X-Amz-Date=20191025T001116Z&X-Amz-](https://s3.amazonaws.com/academia.edu.documents/56418445/1.CONTABILIDAD_GENERAL_PARA_DOCENTES_Y_ESTUDIANTES_DE_NIVEL_SUPERIOR.pdf?response-content-disposition=inline%3B%20filename%3DCONTABILIDAD_GENERAL_PARA_DOCENTES_Y_EST.pdf&X-Amz-Algorithm=AWS4-HMAC-SHA256&X-Amz-Credential=AKIAIWOWYYGZ2Y53UL3A%2F20191025%2Fus-east-1%2Fs3%2Faws4_request&X-Amz-Date=20191025T001116Z&X-Amz-Expires=3600&X-Amz-SignedHeaders=host&X-Amz-Signature=ed834949eeb4bb8be96d18897eb2d5e8fc0e3afc478555e96da8c4016658208c)[Expires=3600&X-Amz-SignedHeaders=host&X-Amz-](https://s3.amazonaws.com/academia.edu.documents/56418445/1.CONTABILIDAD_GENERAL_PARA_DOCENTES_Y_ESTUDIANTES_DE_NIVEL_SUPERIOR.pdf?response-content-disposition=inline%3B%20filename%3DCONTABILIDAD_GENERAL_PARA_DOCENTES_Y_EST.pdf&X-Amz-Algorithm=AWS4-HMAC-SHA256&X-Amz-Credential=AKIAIWOWYYGZ2Y53UL3A%2F20191025%2Fus-east-1%2Fs3%2Faws4_request&X-Amz-Date=20191025T001116Z&X-Amz-Expires=3600&X-Amz-SignedHeaders=host&X-Amz-Signature=ed834949eeb4bb8be96d18897eb2d5e8fc0e3afc478555e96da8c4016658208c)[Signature=ed834949eeb4bb8be96d18897eb2d5e8fc0e3afc478555e96da8c4016658208c](https://s3.amazonaws.com/academia.edu.documents/56418445/1.CONTABILIDAD_GENERAL_PARA_DOCENTES_Y_ESTUDIANTES_DE_NIVEL_SUPERIOR.pdf?response-content-disposition=inline%3B%20filename%3DCONTABILIDAD_GENERAL_PARA_DOCENTES_Y_EST.pdf&X-Amz-Algorithm=AWS4-HMAC-SHA256&X-Amz-Credential=AKIAIWOWYYGZ2Y53UL3A%2F20191025%2Fus-east-1%2Fs3%2Faws4_request&X-Amz-Date=20191025T001116Z&X-Amz-Expires=3600&X-Amz-SignedHeaders=host&X-Amz-Signature=ed834949eeb4bb8be96d18897eb2d5e8fc0e3afc478555e96da8c4016658208c)
- CPS INGECONSULT. (2014). *El servicio de seguridad y salud en el trabajo (SSST).* Recuperado de [http://seguridad-salud-ocupacional.overblog.com/2014/06/el-servicio](http://seguridad-salud-ocupacional.overblog.com/2014/06/el-servicio-de-seguridad-y-salud-en-el-trabajo-ssst.html)[de-seguridad-y-salud-en-el-trabajo-ssst.html](http://seguridad-salud-ocupacional.overblog.com/2014/06/el-servicio-de-seguridad-y-salud-en-el-trabajo-ssst.html)
- Desarrollo sustentable. (2011). *Importancia de la contabilidad gerencial como instrumento de dirección.* Recuperado de [http://lizbeth](http://lizbeth-desarrollosustentable.blogspot.com/2011/09/unidad-i-13-importancia-de-la.html)[desarrollosustentable.blogspot.com/2011/09/unidad-i-13-importancia-de-la.html](http://lizbeth-desarrollosustentable.blogspot.com/2011/09/unidad-i-13-importancia-de-la.html)
- Díaz, H. (2006). *Contabilidad general Enfoque práctico con aplicaciones informáticas* (p.2- 3). México: María Fernanda Castillo. Recuperado de [https://docplayer.es/50725354-](https://docplayer.es/50725354-Contabilidad-general.html) [Contabilidad-general.html](https://docplayer.es/50725354-Contabilidad-general.html)
- Gerencie (2017). *Importancia de la contabilidad.* Recuperado de <https://www.gerencie.com/importancia-de-la-contabilidad.html>
- Gerencie (2017). *Sistemas de Costos ABC.* Recuperado de https://www.gerencie.com/sistemas-de-costos-abc.html
- Hillis, G. y Garner, P. (1968). Contabilidad de Costos. México: Grafica Impresora Mexicana.
- Mogollan, R. (2014). *Principios de contabilidad* (pp. 32-128). Bogotá, Colombia: Ediciones Norma.
- Morel, F. (2016). *Elementos Básicos de la Contabilidad.* Recuperado de <https://prezi.com/rofq67a2ty7n/elementos-basicos-de-la-contabilidad/>
- Omeñaca, J. (2017). *Contabilidad General.* Recuperado de <https://www.marcialpons.es/media/pdf/9788423427574.pdf>

Ramírez, P. D. (2008) *Contabilidad Administrativa* (8th ed.). México, DF: MaGraw-Hill.

- Revelo, M. (2018). *Propuesta de un sistema de costos por procesos de Producción de Regalos de Entre Dulces S.A ubicada en el Distrito Metropolitano de Quito*.
- Rojas, L. C. (2017). *El contador público en la dirección empresarial*. XX Conferencia Interamericana de Contabilidad.
- Sánchez, J. (sf.). *Contabilidad gerencial.* Recuperado de <https://economipedia.com/definiciones/contabilidad-gerencial.html>
- Sinisterra, G. (2006). *Contabilidad de costos.* Recuperado de <https://archive.org/details/ContabilidaddeCostosSinisterra/page/n5/mode/2up>
- Webyempresas.com (2017). *Cuáles son los tipos de contabilidad.* Recuperado de <https://www.webyempresas.com/cuales-son-los-tipos-de-contabilidad/>

# ANEXOS

*Anexo 1.* Hoja de vida del docente tutor

## UNIVERSIDAD TÉCNICA DE COTOPAXI

# DATOS INFORMATIVOS PERSONAL DOCENTE

## **DATOS PERSONALES**

**APELLIDOS:** LÓPEZ FRAGA

**NOMBRES:** PATRICIA GERALDINA

**ESTADO CIVIL:** DIVORCIADA

**CEDULA DE CIUDADANÍA:** 0502207855

**NÚMERO DE CARGAS FAMILIARES:** 1

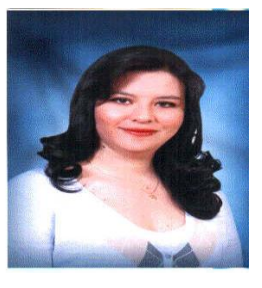

**LUGAR Y FECHA DE NACIMIENTO:** Tulcán, 7 de septiembre del 1976.

**DIRECCIÓN DOMICILIARIA:** Avda. García Moreno y Belisario Quevedo N 1212

**TELÉFONO CONVENCIONAL:** 2727535 **TELÉFONO CELULAR:** 0998273380

**EMAIL INSTITUCIONAL:** patricia.lopez@utc.edu.ec

**TIPO DE DISCAPACIDAD:** Ninguna

**# DE CARNET CONADIS** 

# **ESTUDIOS REALIZADOS Y TÍTULOS OBTENIDOS**

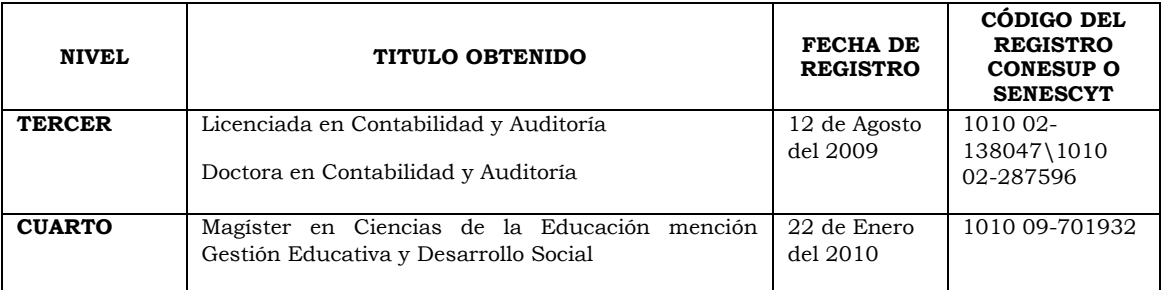

# **HISTORIAL PROFESIONAL**

**UNIDAD ADMINISTRATIVA O ACADÉMICA EN LA QUE LABORA:** Facultad de Ciencias Administrativas.

**ÁREA DEL CONOCIMIENTO EN LA CUAL SE DESEMPEÑA**: Contabilidad y Auditoría

**FECHA DE INGRESO A LA UTC:** 5 de abril de 2004

**------------------------------------------**

**FIRMA**

*Anexo 2.* Hoja de vida del estudiante

# UNIVERSIDAD TÉCNICA DE COTOPAXI

# DATOS INFORMATIVOS ESTUDIANTES

# **DATOS PERSONALES**

**NOMBRES Y APELLIDOS** : Brayan Alberto Cueva Madril

**FECHA DE NACIMIENTO** : 21 de septiembre de 1996

**CEDULA DE CIUDADANÍA** : 0503973489

**ESTADO CIVIL** : Soltero

**NUMEROS TELÉFONICOS** : 0992563724/032255147

**E-MAIL** : brayancueva96@gmail.com

**DIRECCIÓN DOMICIALIARIA :** Parroquia 11 De Noviembre "Barrio San Gerardo"

**EN CASO DE EMERGENCIA CONTACTARSE CON:** Silvia Madril - 0998408880

# **ESTUDIOS REALIZADOS Y TÍTULOS OBTENIDOS**

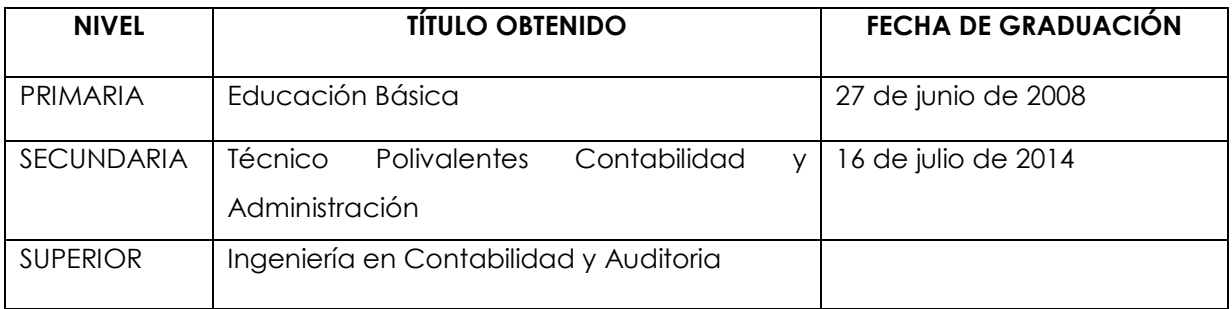

\_\_\_\_\_\_\_\_\_\_\_\_\_\_\_\_\_\_\_\_\_\_\_\_\_\_\_\_\_\_\_\_\_\_\_\_\_\_\_\_\_\_\_\_\_\_\_\_\_ FIRMA

*Anexo 3.* Hoja de vida del estudiante

# UNIVERSIDAD TÉCNICA DE COTOPAXI

# DATOS INFORMATIVOS ESTUDIANTES

# **DATOS PERSONALES**

**NOMBRES Y APELLIDOS** : Rosa Juliana Murillo Aguinda

**FECHA DE NACIMIENTO** : 05 de agosto de 1996

**CEDULA DE CIUDADANÍA** : 1600737405

**ESTADO CIVIL** : Casada

**NUMEROS TELÉFONICOS** : 0981952255/032670076

**E-MAIL** : rosa.murillo7405@utc.edu.ec

**DIRECCIÓN DOMICIALIARIA :** San Felipe, Av. Simón Rodríguez y México

**EN CASO DE EMERGENCIA CONTACTARSE CON:** Jorge Ibáñez - 0996450853

# **ESTUDIOS REALIZADOS Y TÍTULOS OBTENIDOS**

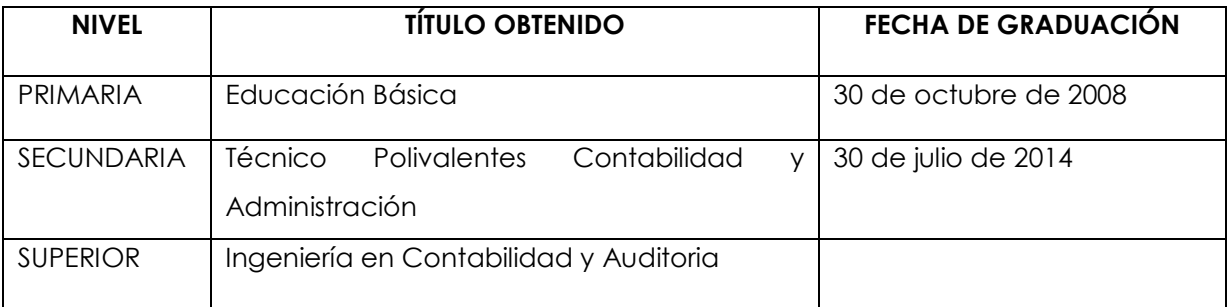

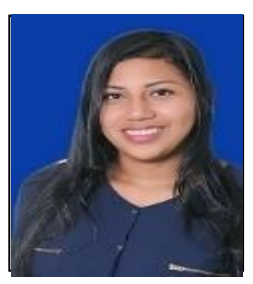

\_\_\_\_\_\_\_\_\_\_\_\_\_\_\_\_\_\_\_\_\_\_\_\_\_\_\_\_\_\_\_\_\_\_\_\_\_\_\_\_\_\_\_\_\_\_\_\_\_ FIRMA

*Anexo 4*. Entrevista de asesoría y capacitación

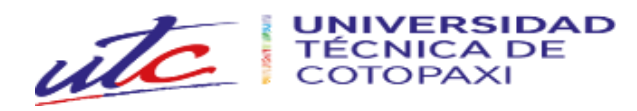

### **FACULTAD DE CIENCIAS ADMINISTRATIVAS**

# **CARRERA DE CONTABILIDAD Y AUDITORÍA**

# **Entrevista dirigida al gerente encargado del departamento de asesoría y capacitación en seguridad de ECUAPREVEN.**

**Objetivo:** La presente entrevista, está encaminada en obtener información primaria, sobre las principales actividades y recursos utilizados en la prestación de los servicios de asesoría y capacitación, que sirva para la aplicación del sistema de costos ABC.

**1. ¿Qué tipo de servicios de asesoría y capacitación en seguridad presta ECUAPREVEN y cuál es su precio?**

Asesoría y capacitación en el sitio o la **formación In Company**, En este caso es el equipo docente el que se desplaza al lugar de trabajo con los medios necesarios para impartir la formación al conjunto de los trabajadores. Este tipo de formación permite aplicar los ejemplos prácticos a nuestra propia empresa, haciendo que la formación sea más específica.

El precio es variable, depende de varios factores como tamaño de la empresa, número de trabajadores, tipo de capacitación, el especialista y ubicación geográfica

**2. ¿Cómo es el proceso de asesoría y las actividades que intervienen en cada proceso para la prestación del servicio?**

2.1.Actividad de Ventas vía correo electrónico.

- 2.1.1. Envío de ofertas de los servicios de asesoría.
- 2.2.Reunión de negocios para establecer la planificación y cronograma de actividades.
	- 2.2.1. Se establece el día, la hora y lugar de encuentro.
		- 2.2.1.1.Previo a la reunión se realiza un recordatorio con 1 día de anticipación confirmando la misma, mediante vía telefónica o correo.
		- 2.2.1.2.Se acude a la cita establecida con 5 minutos de anticipación.
	- 2.2.2. Se prepara la documentación pertinente del tipo de asesoría que desea el cliente.

2.2.2.1.Revisar con el cliente que tipo de asesoría es la que necesita.

2.2.2.2.Explicar a los clientes los protocolos.

2.2.2.3.Dar a conocer los costos por asesoría.

- 2.3.Ejecución de las actividades indicadas en la propuesta.
- 2.4.Elaboración de informes de actividades realizadas.
	- 2.4.1. Se establecen los formatos.
	- 2.4.2. Se establece las personas responsables.
	- 2.4.3. Se carga la información al SUT (Sistema único de trabajo).

2.5.Entrega de informes de resultados.

- 2.5.1. Se imprime directamente del sistema único de trabajo.
- 2.6.Cierre del proceso.
	- 2.6.1. Cobros a clientes.
	- 2.6.2. Pagos a proveedores.
- **3. ¿Cómo es el proceso de capacitación y las actividades que intervienen en cada proceso para la prestación del servicio?**
	- 3.1.Determinación de las necesidades de capacitación.
		- 3.1.1. Selección de las más urgentes.
	- 3.2.Diseño de planes y programaciones de capacitación.
		- 3.2.1. Establecer objetivos que permitan obtener resultados una vez terminada la capacitación.
			- 3.2.1.1.Son detectados mediante el diagnóstico hacia la empresa.
			- 3.2.1.2.Son establecidos acorde a los requerimientos de la empresa.
		- 3.2.2. Establecer el contenido de capacitación.

3.2.2.1.Son relacionados con los objetivos planteados.

- 3.2.3. Establecer que técnicas se utilizarán.
	- 3.2.3.1.Indicar que materiales y recursos informáticos son necesarios.
	- 3.2.3.2.Indicar que tipo se sala se utilizará esta sea dentro o fuera de la empresa.
- 3.2.4. Establecer fechas y horarios de la capacitación.
- 3.2.5. Establecer el grupo de personas.
- 3.2.6. Establecer que especialista realizará la capacitación.

3.2.6.1.Dar a conocer sus competencias.

- 3.3.Administración de la logística.
	- 3.3.1. Determinar el presupuesto de la capacitación.
- 3.4.Ejecutar el programa de capacitación mediante talleres o charlas magistrales.

3.4.1. Llevar a cabo la capacitación sobre el contenido establecido.

3.5.Evaluación final de la capacitación.

- 3.5.1. Evaluar las reacciones.
	- 3.5.1.1.Mediante la reacción de las personas capacitadas.
- 3.5.2. Evaluar el conocimiento.

3.5.2.1.Mediante un test sobre los temas abordados.

3.5.3. Evaluar el comportamiento.

3.5.3.1.Mediante la actitud y si fue de utilidad personal.

- 3.5.4. Evaluar el beneficio.
	- 3.5.4.1.Mediante un crecimiento o mejora en la productividad.
- 3.6.Elaboración y entrega de informe final
	- 3.6.1. Se elabora el informe final en base a los resultados de las evaluaciones.
		- 3.6.1.1.Una vez realizado el informe se carga la información a la plataforma del SUT (Sistema único de trabajo).
	- 3.6.2. Son impresos los informes directamente de la plataforma del SUT (Sistema único de trabajo).

3.6.2.1.Se entrega el informe final con las respectivas firmas.

**4. ¿Cuántos empleados integran en el proceso de asesoría y capacitación en seguridad y cuál es el sueldo que perciben?**

Existe un empleado que se encarga en los servicios de asesoría y capacitación el cual en: asesoría cobra \$5,00; en el caso de realizar la asesoría de trámites y ejecutarlos varia el precio en base al tipo de empresa y en capacitación cobra \$30,00 la hora. Las funciones que realiza son de dar las charlas respectivas y planeadas.

**5. ¿Cuáles son los insumos y materiales que se utilizan en la asesoría y capacitación en seguridad y cuál es el costo de cada uno de ellos?**

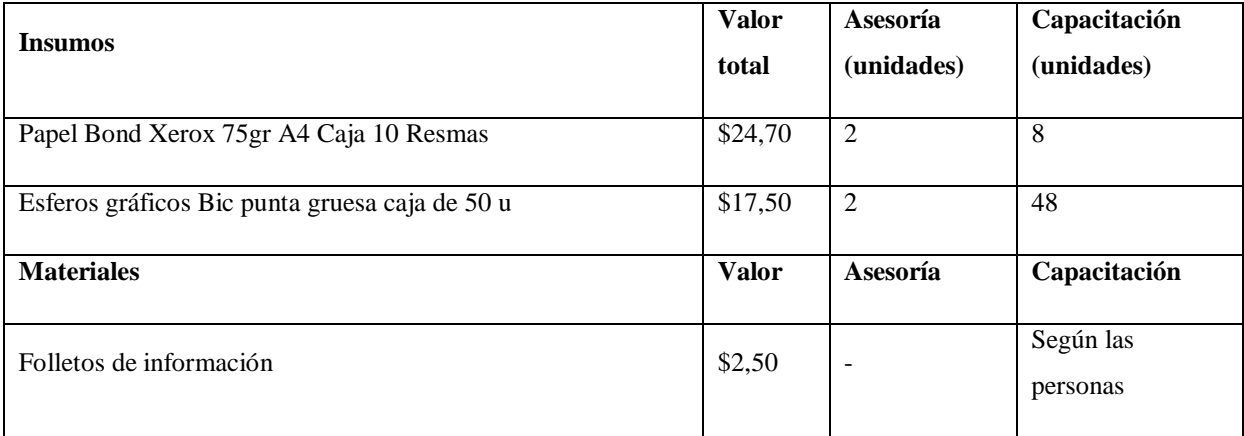

**6. ¿Qué tipo de instalaciones, herramientas y equipos utilizan en todo el proceso de capacitación y asesoría, cual es el tiempo de vida útil, el costo de cada uno y la fecha de adquisición?**

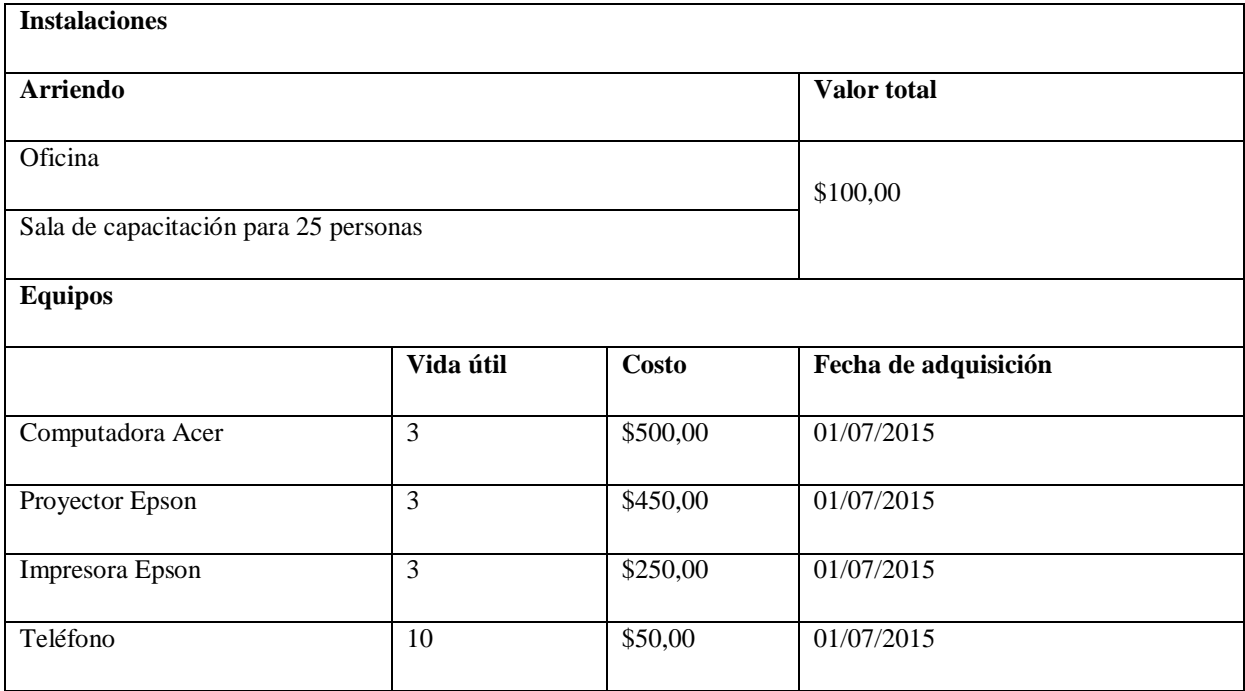

**7. ¿Toma en consideración los costos generados por agua, luz, transporte, administración y ventas? Y, ¿Cuál es rubro de este concepto que cancela por el servicio de capacitación y asesoría?**

No, estos rubros no son considerados ya que son gastos pequeños.

Agua: \$5,00.

Luz: \$10,00.

Teléfono: \$25,00.

Transporte: \$20,00 combustible.

Administración y ventas: Ninguno.

# **8. ¿Cómo determina el precio de venta por el servicio, tanto de asesoría, así como de capacitación?**

Mediante los precios establecidos por la competencia. Considera como competencia en el sector y por ofertar los mismos servicios a la empresa Laboralmed.

# **9. ¿Utiliza alguna política para el margen de utilidad?**

Se estima la política de acuerdo a los precios del mercado dando un valor agregado del 40% al servicio.

**10. ¿Cree usted que a través el diseño del Sistema de costos ABC, se contribuirá al mejoramiento de las actividades en el servicio de asesoría y capacitación, tomando las mejores decisiones, a través de la información proporcionada por el sistema?** 

En realidad, no tengo conocimiento del sistema, pero espero que tenga una buena contribución.

**¡Gracias por su colaboración!**

*Anexo 5.* Entrevista de salud ocupacional

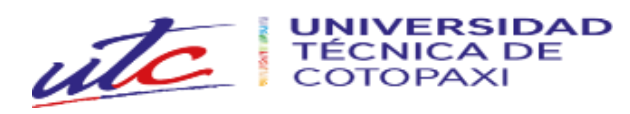

# **FACULTAD DE CIENCIAS ADMINISTRATIVAS**

# **CARRERA DE CONTABILIDAD Y AUDITORÍA**

# **Entrevista dirigida al gerente encargado del departamento de salud ocupacional en ECUAPREVEN.**

**Objetivo:** La presente entrevista, está encaminada en obtener información primaria, sobre las principales actividades y recursos utilizados en la prestación de los servicios de salud ocupacional, que sirva para la aplicación del sistema de costos ABC.

# **1. ¿Qué tipo de servicios de salud ocupacional presta ECUAPREVEN y cuál es su precio?**

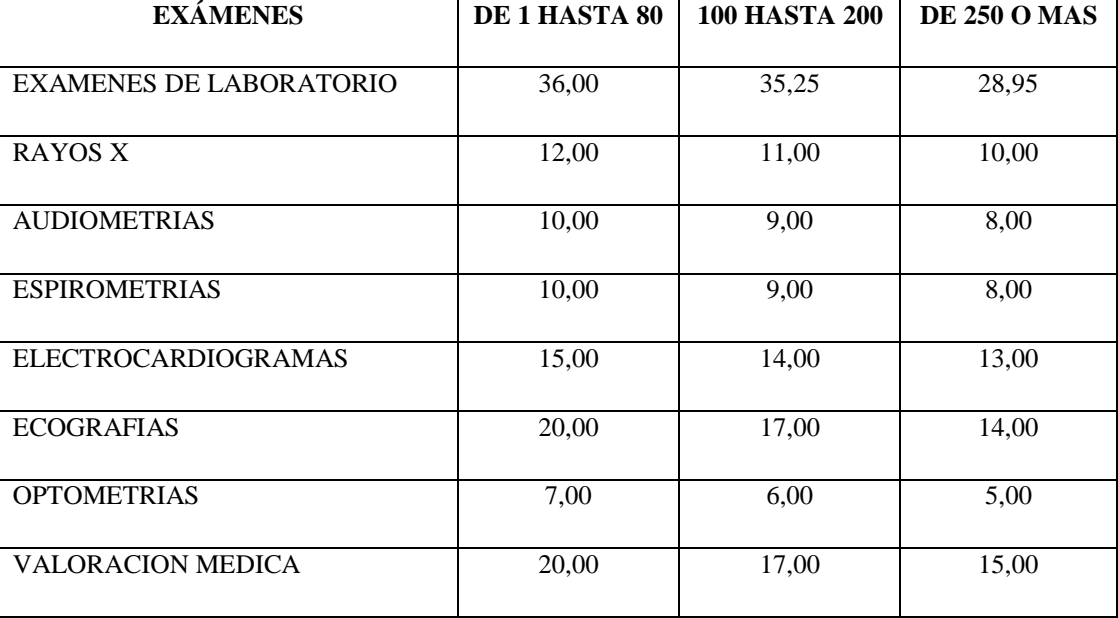

Servicios de salud a domicilio:

# **2. ¿Cuál es el proceso para la prestación del servicio de salud ocupacional?**

- 2.1.Presentación de servicios.
- 2.2.Contrato de servicios.
- 2.3.Ejecución.
- 2.4.Facturación.
- 2.5.Entrega de resultados.

# **3. ¿Qué actividades se realizan en cada proceso para la prestación del servicio de salud ocupacional?**

3.1.Presentación de servicios.

- 3.1.1. Se presenta el catálogo de imagen corporativa.
- 3.2.Contrato de servicios.
	- 3.2.1. Se firma el mutuo acuerdo entre ambas partes.
- 3.3.Ejecución.
	- 3.3.1. Acercarse a la empresa a realizar los servicios adquiridos.
		- 3.3.1.1.Tomas de muestras médicas en la empresa.
		- 3.3.1.2.Utilizar los reactivos para cada toma.
		- 3.3.1.3.Análisis e interpretación de resultados.
- 3.4.Facturar.
	- 3.4.1. Realizar el cobro por los servicios prestados.
- 3.5.Entrega de resultados.
	- 3.5.1. Mediante informes escritos.
- **4. ¿Cuántos empleados integran en el proceso de salud ocupacional y cuál es el sueldo que perciben?**
	- 1. Tecnólogo en rayos X: \$50,00 por día, realiza rayos x.
	- 2. Medico ocupacional: \$1300,00 mensuales, realiza chequeos médicos.
	- 3. Paramédico: \$30,00 por día, realiza audiometrías.
	- 4. Auxiliar de enfermería: \$496,00 mensuales, realiza espirometrías.
	- 5. Tecnólogo en electrocardiograma: \$400,00 mensuales, realiza electrocardiogramas.
	- 6. Licenciado en laboratorio: \$800,00 mensuales, realiza exámenes de laboratorio.
	- 7. Conductor: \$500,00 mensuales, moviliza la unidad médica.
	- 8. Radiólogo: \$10,00 por ecografía, encargado de realizar las ecografías.
	- 9. : \$4,00 por cada optometría, realiza las optometrías.

# **5. ¿Cuáles son los insumos y materiales que se utilizan en los servicios de salud ocupacional y cuál es el costo de cada uno de ellos?**

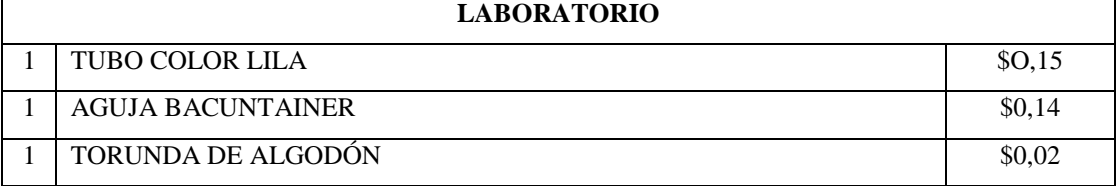

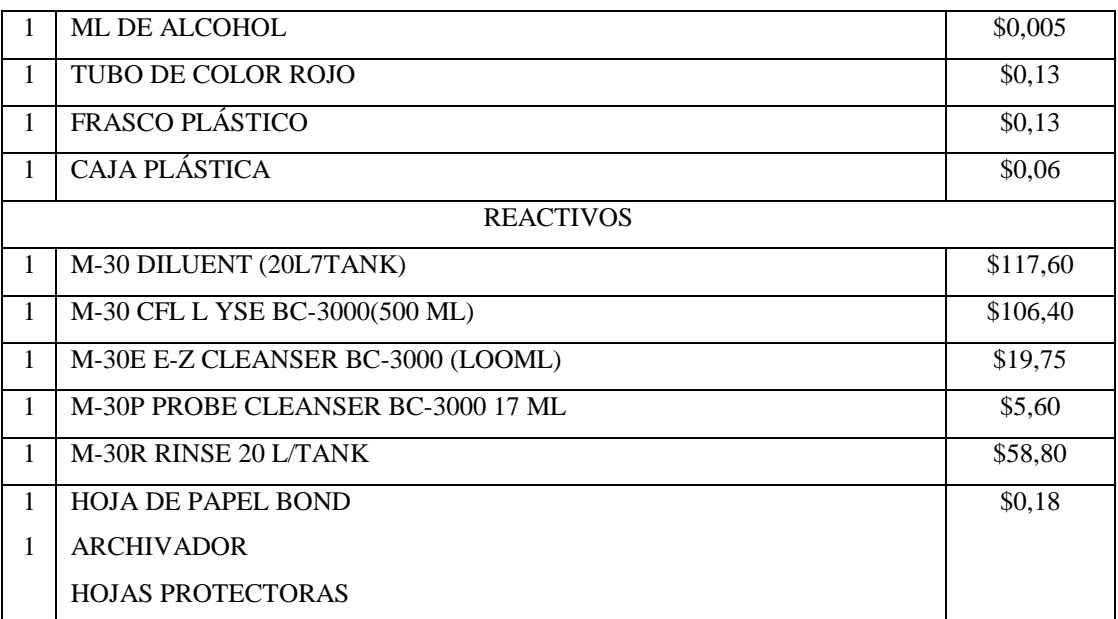

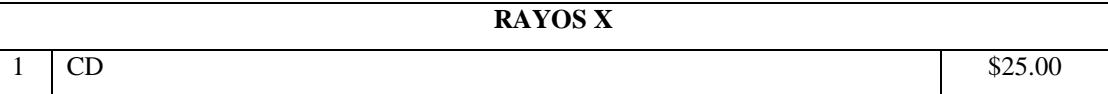

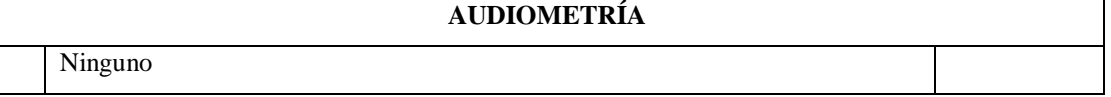

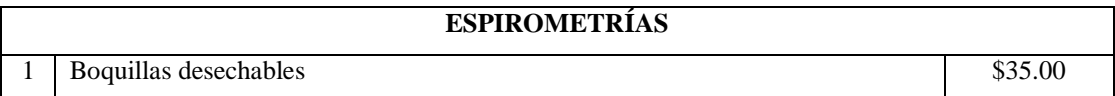

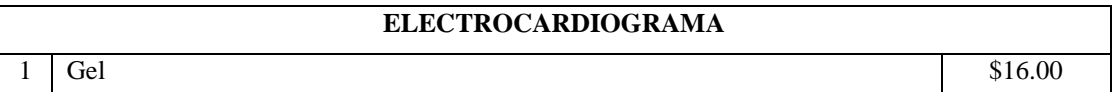

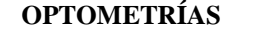

Ninguno

**ECOGRAFÍAS**

 $1 \mid \text{Ge}1$   $\mid$  916,00

# **EVALUACIONES MÉDICAS**

Ninguno

**6. ¿Qué tipo de instalaciones, herramientas y equipos utilizan en todo el proceso de salud ocupacional, cual es el tiempo de vida útil, el costo de cada uno y la fecha de adquisición?**

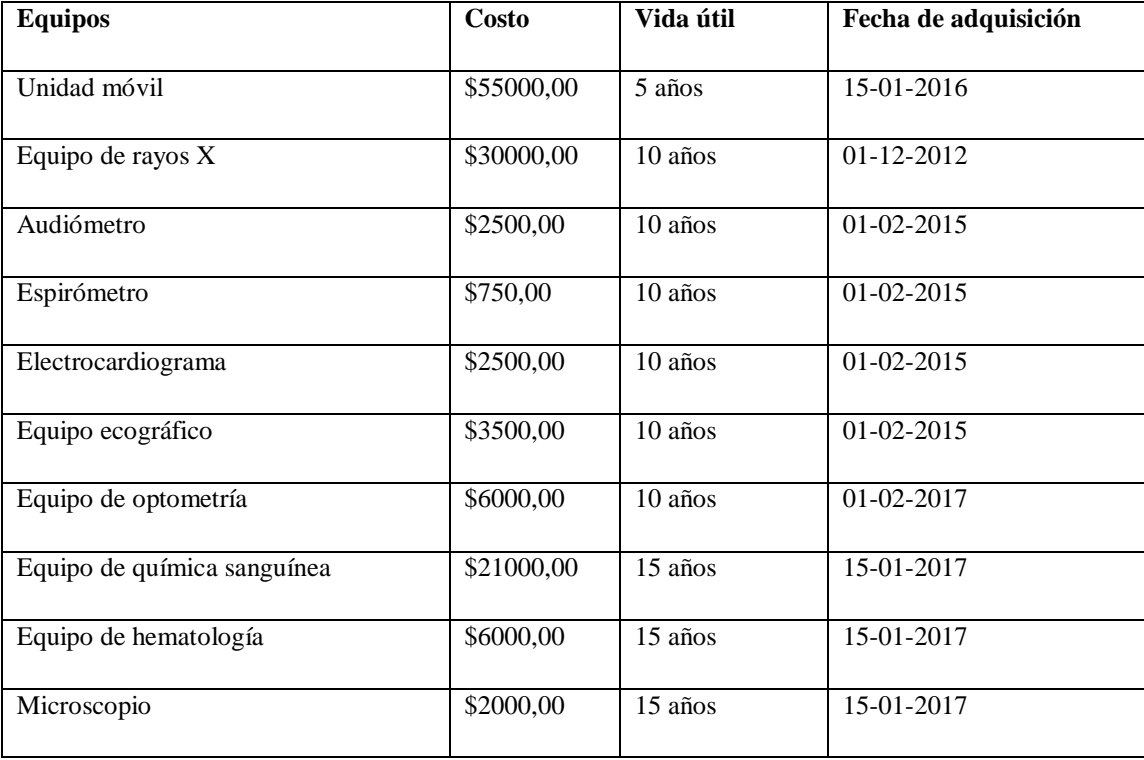

**7. ¿Toma en consideración los costos generados por agua, luz, transporte, administración y ventas? Y, ¿Cuál es el rubro de este concepto que cancela por el servicio de salud ocupacional?**

No, estos rubros no son considerados ya que son gastos pequeños.

Agua: \$5,00.

Luz: \$18,00.

Transporte: \$150,00 combustible.

Administración y ventas: \$450.

# **8. ¿Cómo determina el precio de venta por el servicio de salud ocupacional?**

Mediante los precios establecidos por la competencia. Considera como competencia en el sector y por ofertar los mismos servicios a la empresa Veris Central Medica considera precios medios mientras que el Laboratorio Clínico Helab trabaja con precios bajos y EcuaAmerican con precios muy altos.

# **9. ¿Utiliza alguna política para el margen de utilidad?**

De acuerdo al total de los gastos operativos más un 70 % de utilidad. Son considerados como gastos operativos al arriendo de la oficina que es de \$120,00 y del local de laboratorio que es \$250,00, pago al contador de \$450,00, materiales y suministros de oficina de \$150,00.

**10. ¿Cree usted que a través el diseño del Sistema de costos ABC, se contribuirá al mejoramiento de las actividades en el servicio de salud ocupacional, tomando las mejores decisiones, a través de la información proporcionada por el sistema?** 

Creo que si puede tener una buena contribución.

**¡Gracias por su colaboración!**

### :<br>Jéctrica Quito S.A.E.E.Q<br>las Casas E1-24 y Av. 10 de Nino Factura<br>Nino dos inter<br>Fescha de emi<br>Fescha de ve<br>Número de a 021011013131313131<br>0230502243165<br>02-12-2019 EMPRESA JAIME ROBERTO BETANCOURT FLORES OBLIGADO A LLEVAR CONTABILIDAD Factura Matriz<br>Sucursal VEINTIMILLA 1328 Y PAEZ, LA MARISCAL VEINTIMILLA 1328 Y PAFZ LA MARISCAL VALOR A PAGAR \$14.05 **RUC** 1704470358001<br>001-002-000000181 drsbc@hotmail.com<br>0999031111 - 0998210701 CUENTA COM Tipo de tarta Antonio BTCGSCOT - BT Car Autorización Obligado a llevar Contabilidad  $\overline{a}$ Autorización<br>0801202001170447035800120010020000001811234567817<br>Fecha y Hora Autorización 2020-01-00709-57:27-05:00<br>Ambiente Dias tacturado<br>Fecha hasta uc<br>111521143 PRODUCCIÓ Ambiente PRODUCCIÓN 22-11-2019 <u> Hermitian Hermitian III (</u> 0801202001170447035800120010020000001811234567817 SALUDECUAPREVEN S.A<br>1792940753001<br>VEINTIMILLA E2 41 Y PAEZ Razón Social / Nombres 08/01/2020 Fecha de Emisións Identificación: Guía de Remisión:  $\begin{array}{r} 4.94 \\ 1.41 \\ 6.35 \\ 0.81 \\ 0.81 \\ 0.86 \\ 0.86 \\ 0.86 \\ 0.86 \\ 0.90 \\ 0.90 \\ 0.90 \\ 0.90 \\ \end{array}$ Dirección:  $\begin{picture}(20,10) \put(0,0){\vector(1,0){10}} \put(15,0){\vector(1,0){10}} \put(15,0){\vector(1,0){10}} \put(15,0){\vector(1,0){10}} \put(15,0){\vector(1,0){10}} \put(15,0){\vector(1,0){10}} \put(15,0){\vector(1,0){10}} \put(15,0){\vector(1,0){10}} \put(15,0){\vector(1,0){10}} \put(15,0){\vector(1,0){10}} \put(15,0){\vector(1,0){10}} \put(15,0){\vector(1$ MALORES PENCHATES (2) Teléfono: 0984451928 3. Planes de Financiamiento Autorizados por el Comunidor Correo: madril maria@vahoo.com Base LVA 0%<br>LVA 0%<br>[TOTAL SE Y AP (1) **FLAMES DE FINANCIAMENTO (R)** TOTAL (A)<br>Servico Eléctrico y Alumbrado Publico ( 6.60 1894年9 Formas de Pago<br>
PORM DE PAGO | VALOR | PLAZO | TEMPO<br>
RESTEMA FINANCERO | 6.66 | 15 | 6.88 |  $\begin{array}{|c|c|}\n\hline\n\text{SUBSIDIA} \\
\hline\n\text{loss} \\
\hline\n\text{loss} \\
\hline\n\text{SUBSIDIA} \\
\hline\n\text{SUBSIDIA} \\
\hline\n\text{SUBSIDIA} \\
\hline\n\text{SUBSIDIA} \\
\hline\n\text{SUBSIDIA} \\
\hline\n\text{SUBSIDIA} \\
\hline\n\text{SUBSIDIA} \\
\hline\n\text{SUBSIDIA} \\
\hline\n\text{SUBSIDIA} \\
\hline\n\text{SUBSIDIA} \\
\hline\n\text{SUBSIDIA} \\
\hline\n\text{SUBSIDIA} \\
\hline\n\text{SUB$ Valores Pendientes (2)<br>Planes de Financiamento (3)<br>TOTAL SECTOR ELECTRICO (A) \$223.21  $$0.00$  $122321$  $\overline{a}$  $1.00 \qquad \qquad \text{ARRIENDO SALUD ECUAPREVEN}$  $\begin{array}{r} 8223.21 \\ \text{ } 0.00 \\ 50.00 \\ 50.00 \\ 5223.21 \end{array}$ Subtotal 12% Información Adicional Suntotal 12%<br>Subtotal 0%<br>Subtotal no objeto de IVA<br>Subtotal Exento de IVA<br>Subtotal Sin Impuestos ANS ENGINEERING ON THE RESEARCH CONTRACTOR COMPANY OF THE RESEARCH CONTRACTOR<br>AND COMPANY OF THE RESEARCH CONTRACTOR CONTRACTOR CONTRACTOR CONTRACTOR<br>AND COMPANY OF CANCIL CONTRACTOR CONTRACTOR CONTRACTOR CONTRACTOR<br>AND CO Matriz Sucursal  $$0.00$ <br> $$0.00$ MADRA DEL MUNICIPIO DEL<br>ETROPOLITANA DE ASE<br>ETROPOLITANA DE ASE<br>22-11-2019<br>200009439908 BOMILHOUTO BLUTO ACTIVITY<br>CHITECHT 1768091950001<br>Emission 1769091950001<br>Emission 272-11-2019<br>ITO4470358<br>BETANGOURT FLORES JI  $Plazo$ Tiempo Descuento Forma de Pago Valor Beneficiario<br>R.U.C. benefici<br>Fecha de Em<br>Cuenta Contr<br>Cédula ICE IVA 12% \$ 26.79 OTROS CON UTILIZACIÓN \$250.00 IRBPNR<br>Propina<br>Valor Total  $$0.00$ <br> $$0.00$ DEL SISTEMA FINANCIERO Contribución<br>TOTAL CON  $5.91$ \$250.00 Bomberos<br>FRIBUCIÓN BOMBEROS (4) RESUMEN DE VALORES A PAGAR<br>
Total Sector Eléctrico (A) 6.80<br>
Total Recaudación de Terceros (4+5+6) 7.19

# *Anexo 6.* Factura de Arriendo y planilla de luz del local de laboratorio

*Anexo 7.* Factura de Arriendo y planilla de luz de oficina de seguridad y salud ocupacional

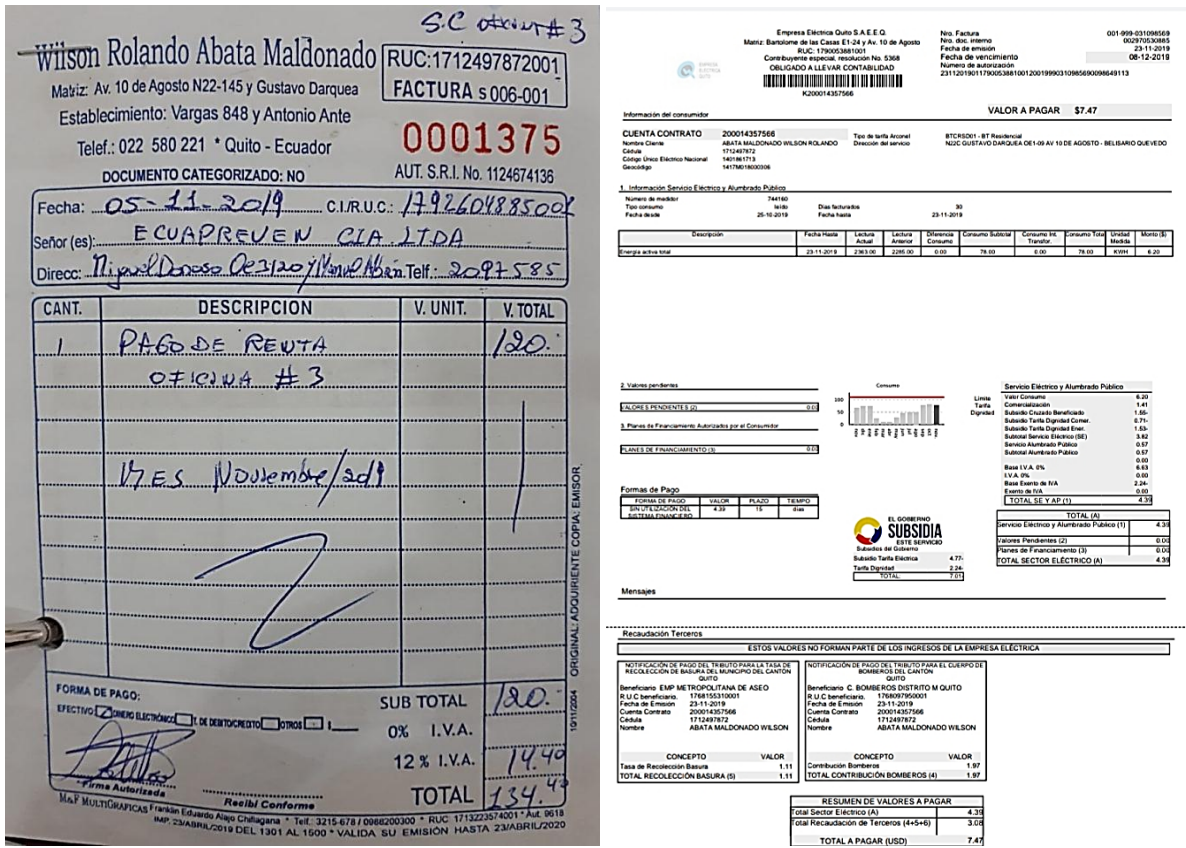

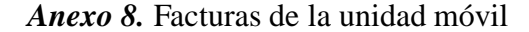

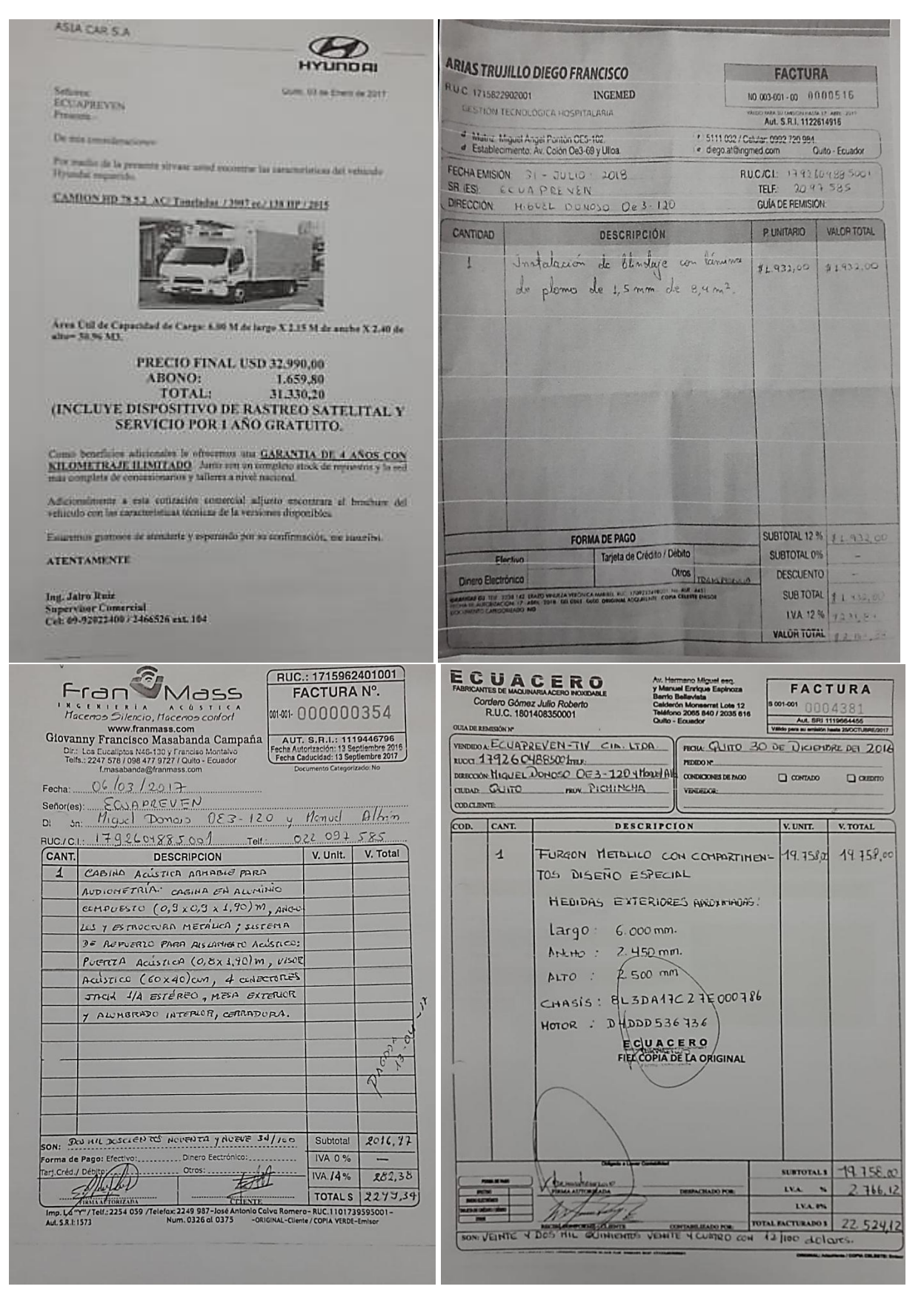

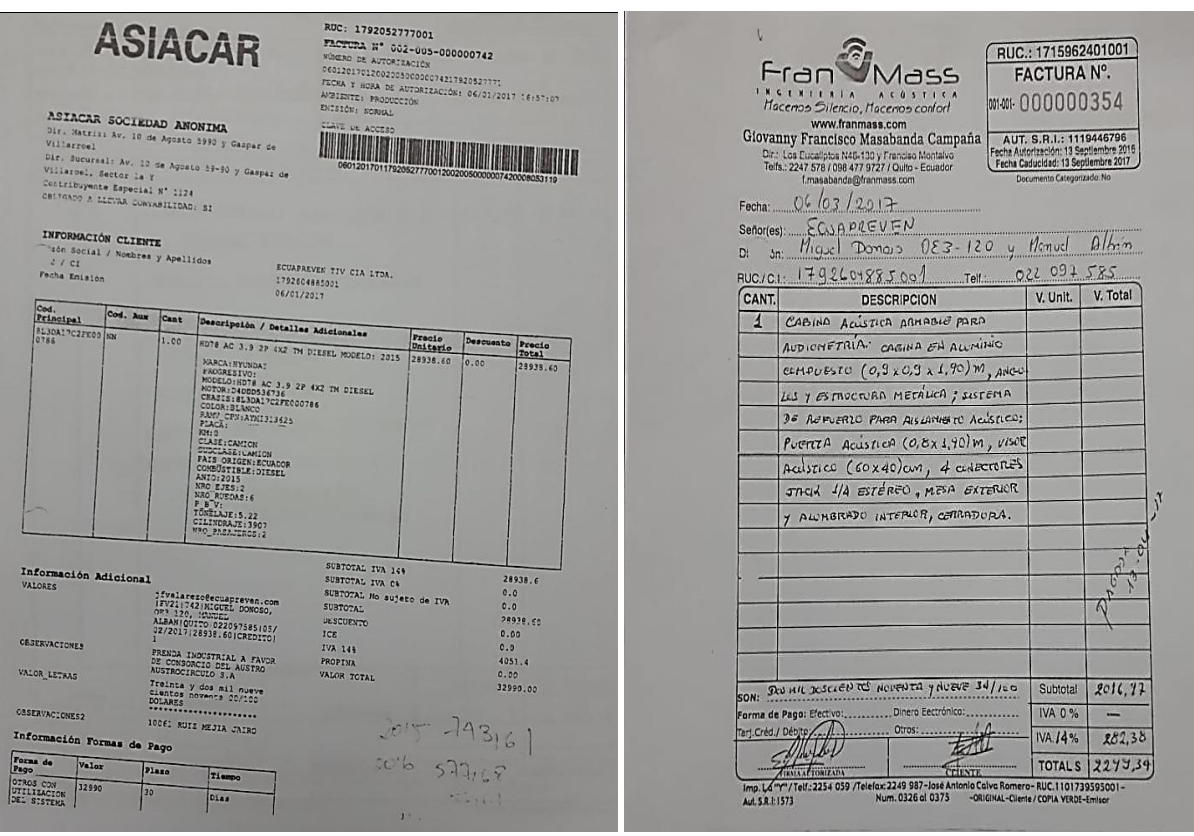

*Anexo 9.* Facturas de la maquinaria de laboratorio

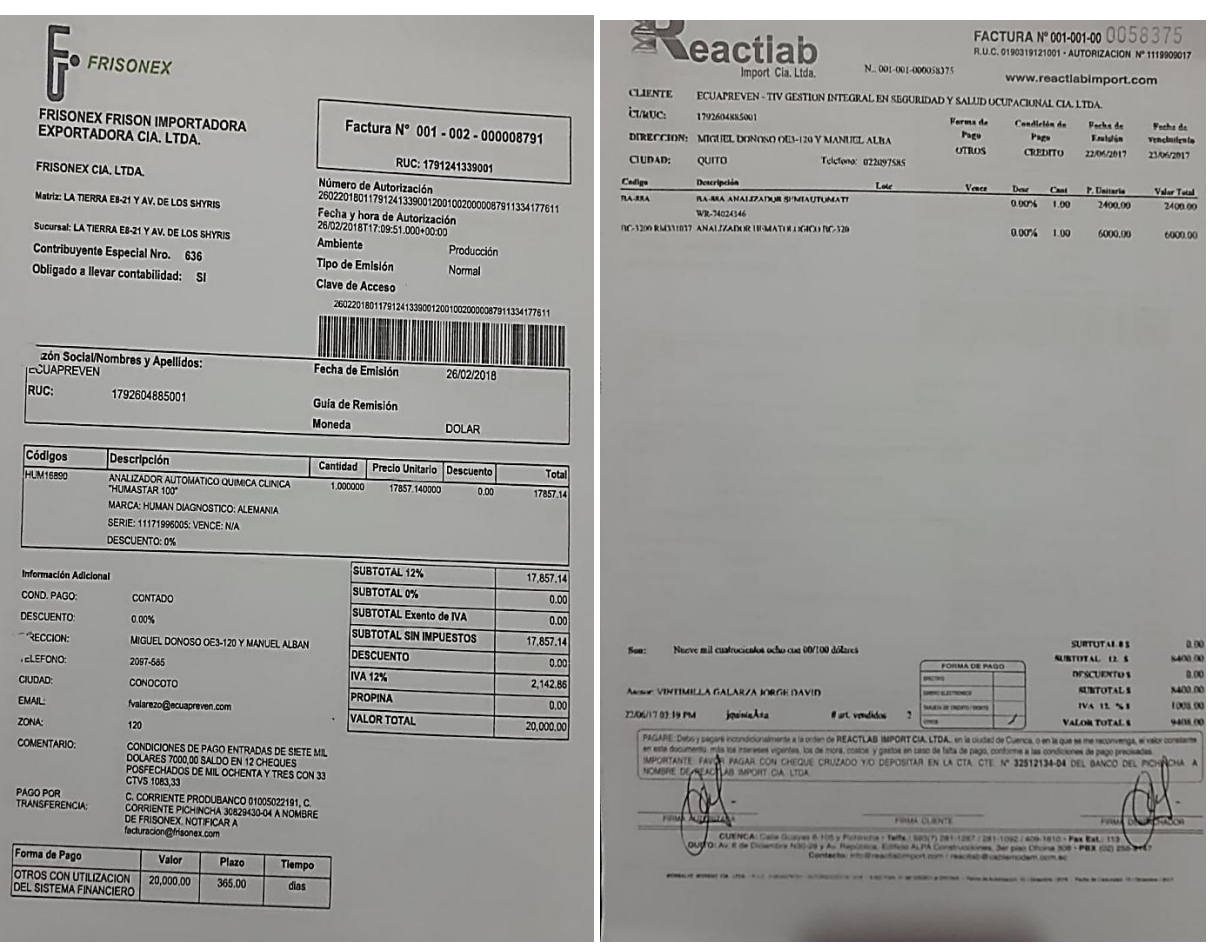

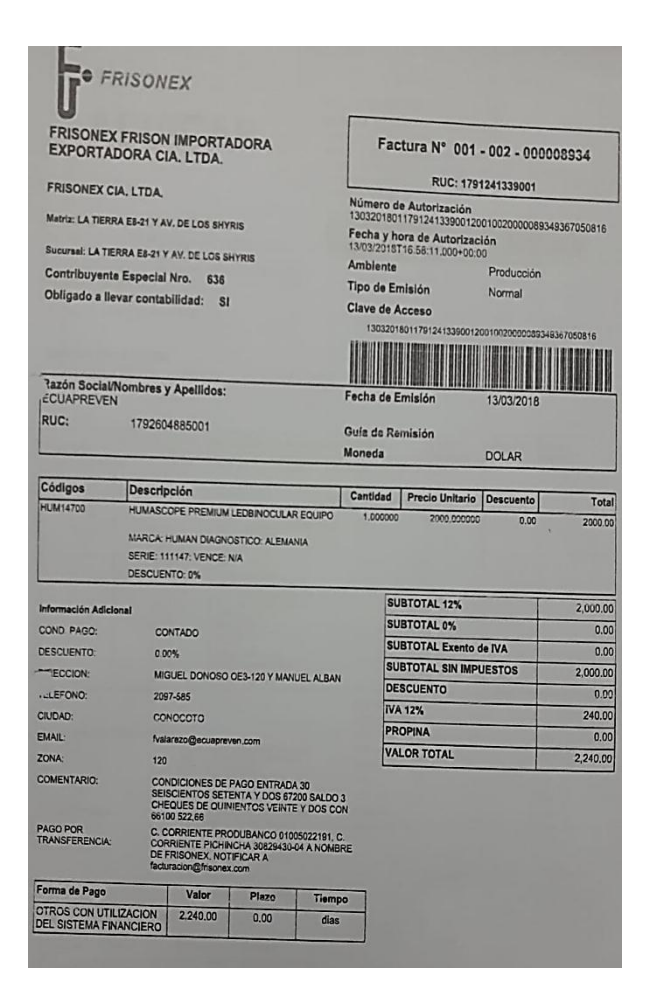

*Anexo 10.* Facturas de ventas del mes de noviembre 2019

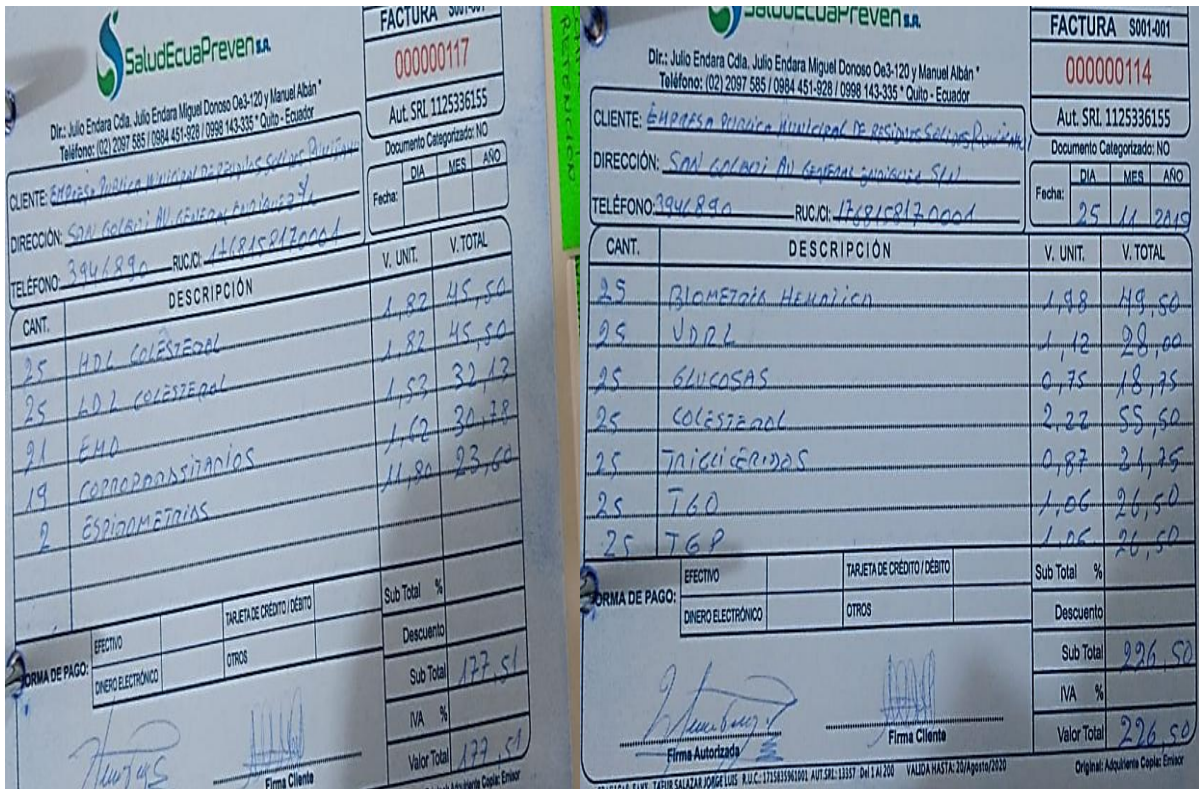

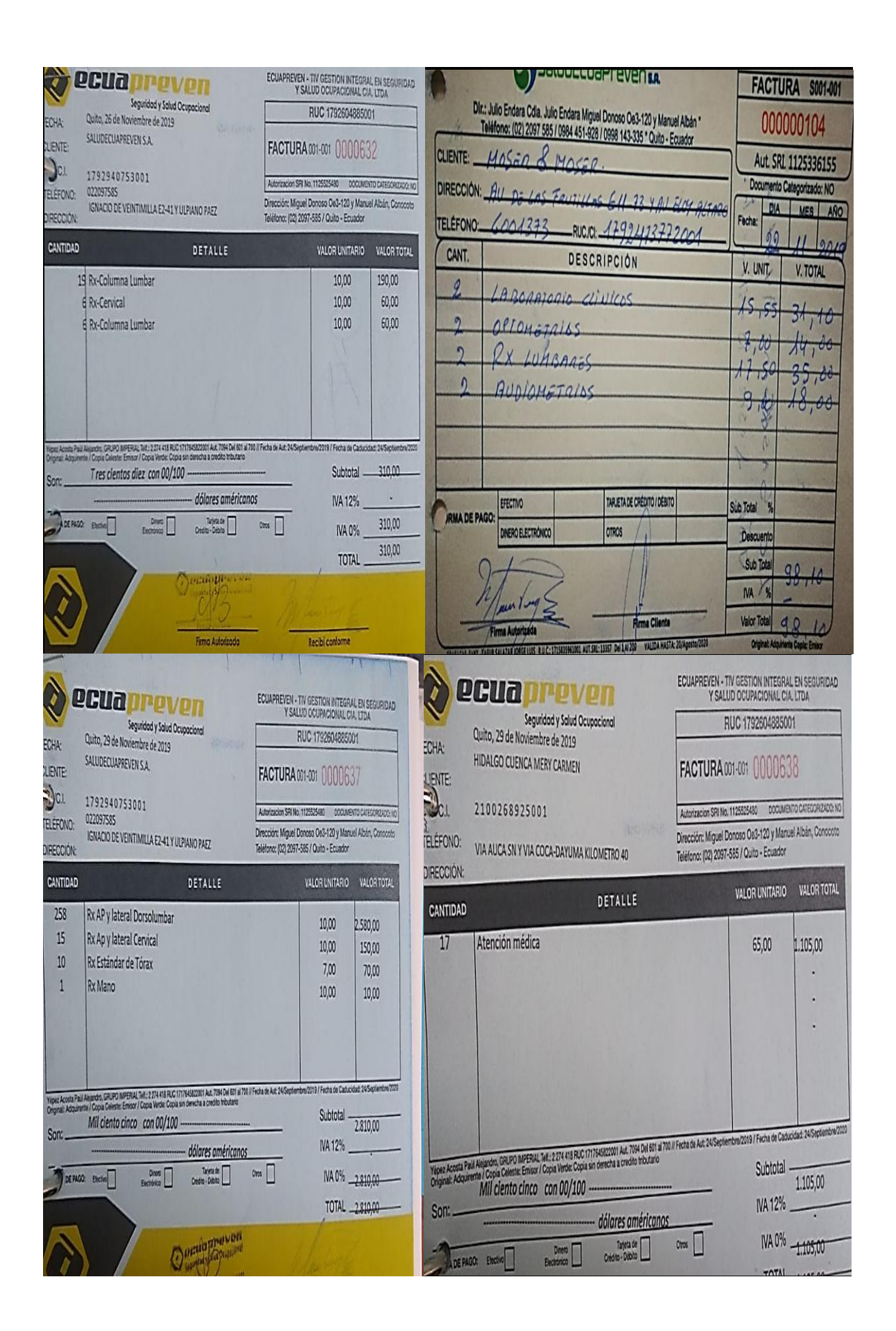

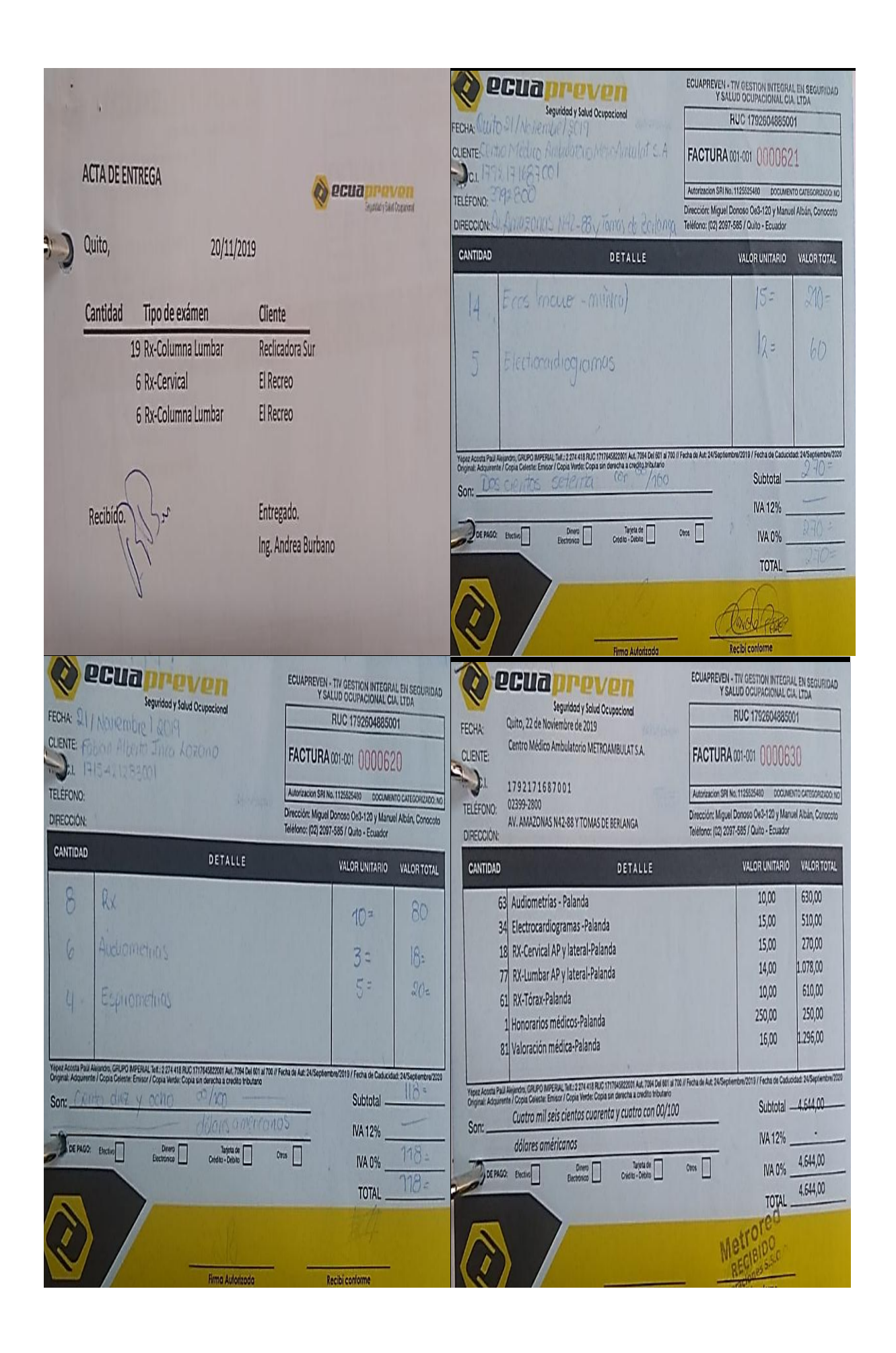

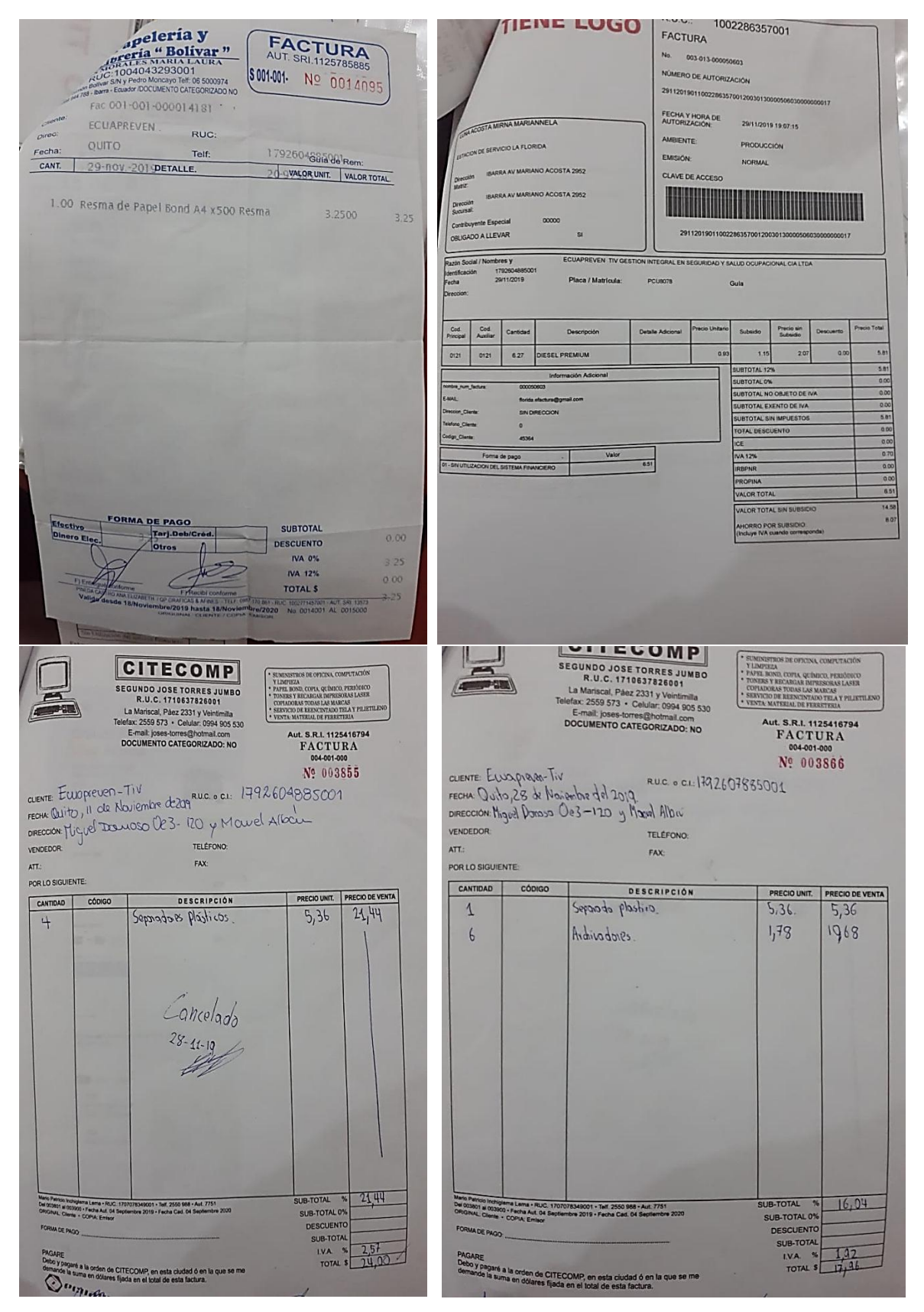

### *Anexo 11.* Facturas de gastos del mes de noviembre

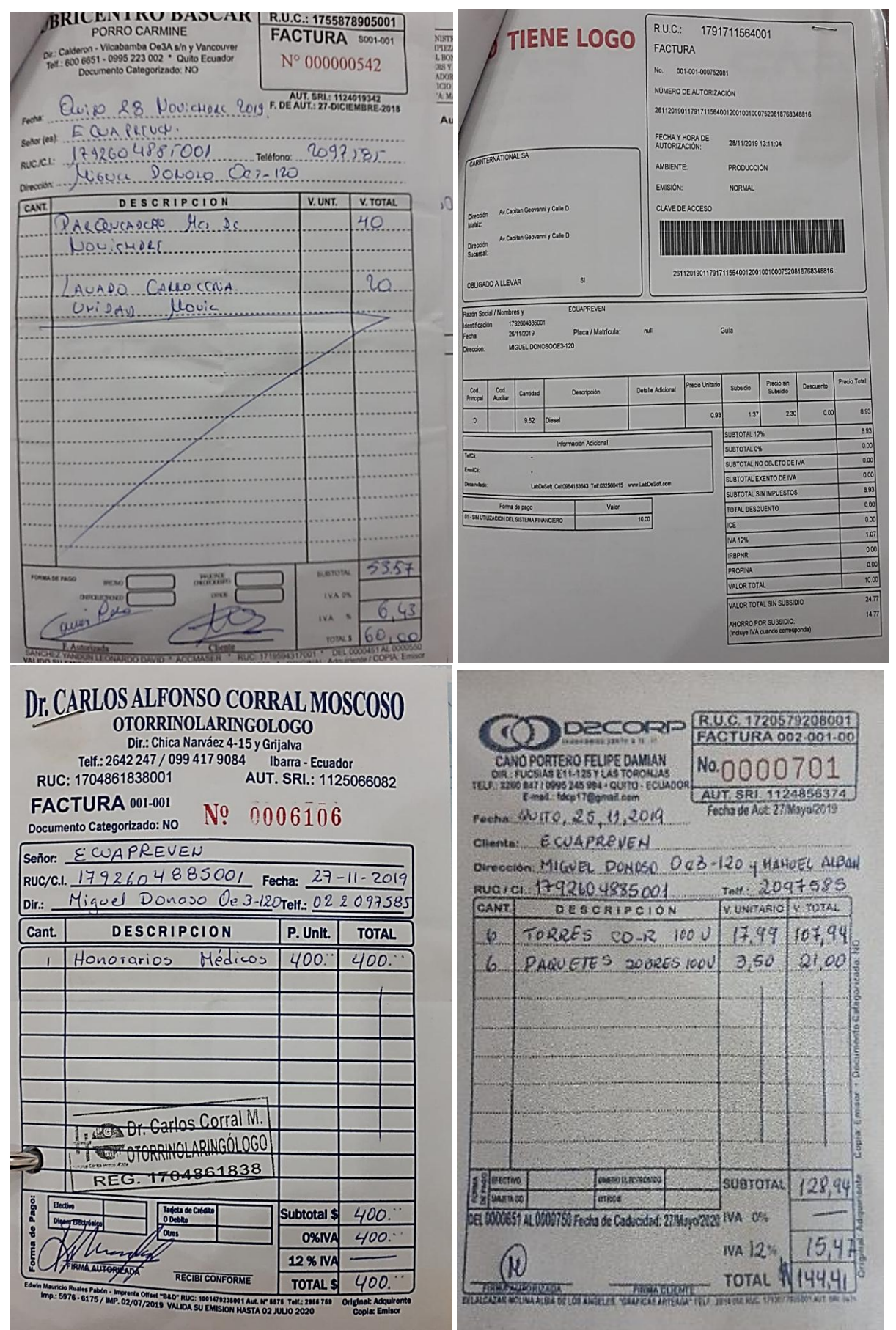

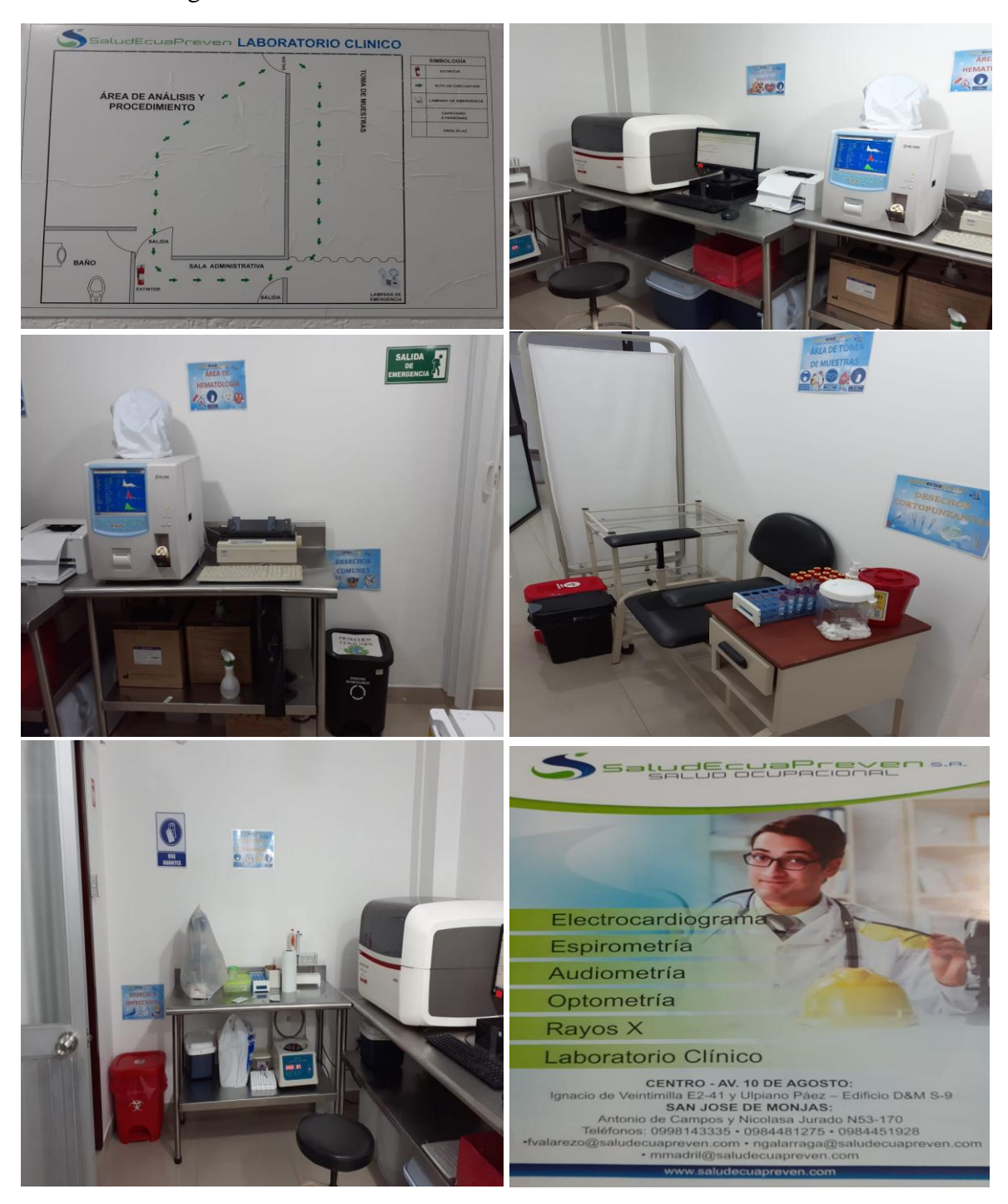

*Anexo 12.* Fotografías de laboratorio